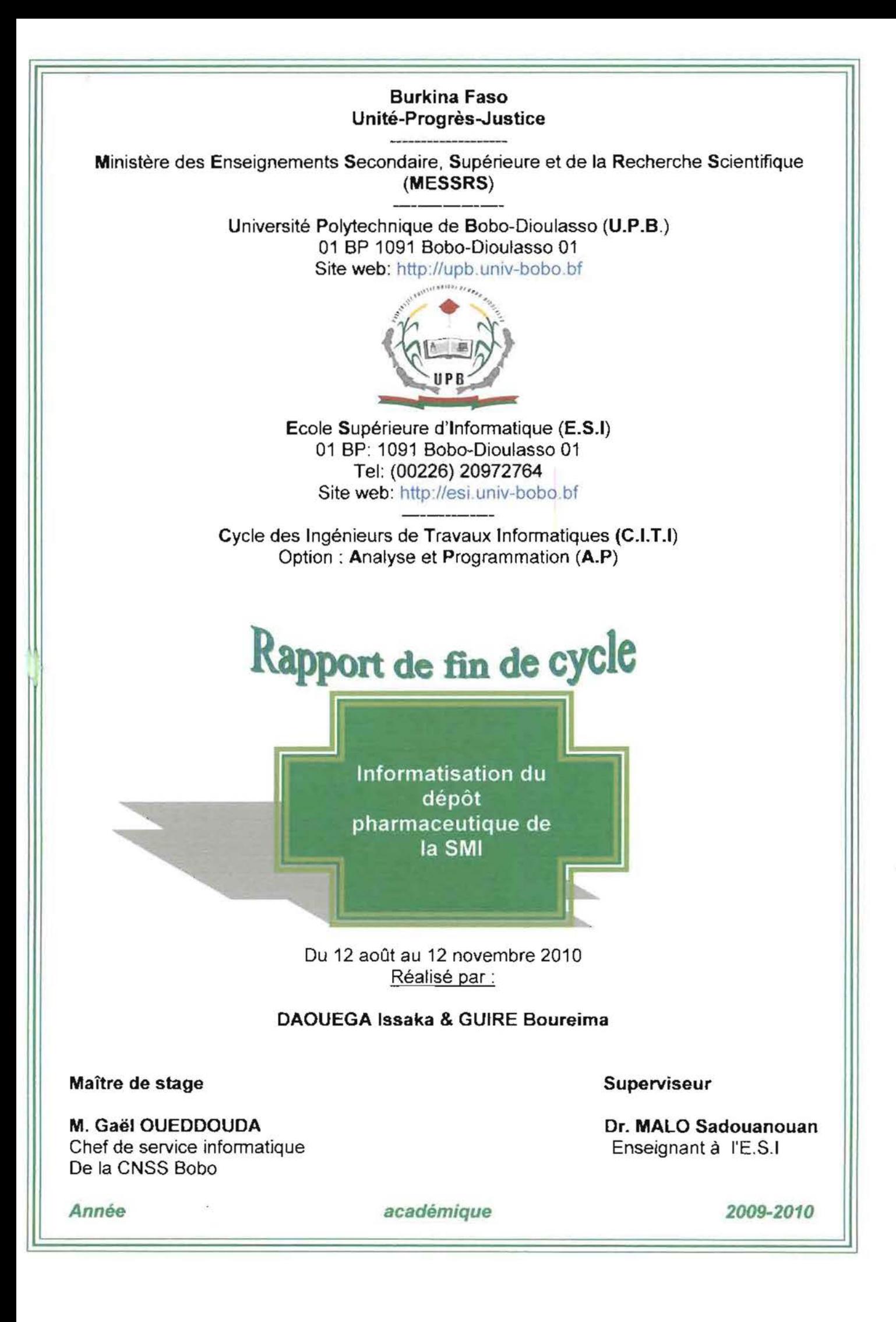

## **REMERCIEMENTS**

..

*1*

r

**f·**

r

 $\overline{\phantom{a}}$ 

1

1

1

|<br>|<br>|

1

 $\mathbf{r}$ 

**1** 

**1** 

**1** 

**a** 

 $\mathbf{I}$ 

Le séjour que nous avons eu au service de Santé Maternelle et Infantile de la CNSS de Bobo a été heureux et constructif et cela grâce aux concours divers dont nous avons bénéficié de la part de certaines personnes. Pour cela nous tenons à adresser nos sincères remerciements:

- Au Directeur Général de la Caisse Nationale de Sécurité Sociale qui a répondu favorablement à notre demande de stage;
- Au Directeur Régional de la Caisse Nationale de Sécurité Sociale de Bobo-Dioulasso qui a bien voulu nous recevoir à la CNSS Bobo pour notre stage;
- A notre maître de stage M. Gaël OUEDDOUDA qui nous a aidé pour notre insertion et nous a guidés dans nos recherches;
- A la Responsable de la SMI de Bobo, Mme Noéllie YERBANGA et ses collaboratrices auprès de qui nous avons trouvé un climat social favorable à notre insertion et au travail.

Nos remerciements vont également à l'endroit de :

- L'administration de l'Université Polytechnique de Bobo-Dioulasso en particulier celle de l'Ecole Supérieure d'Informatique (ESI) ;
- Tout le corps enseignant de l'ESI, pour avoir assuré notre formation;
- $\triangleright$  Notre superviseur M. Sadouanouan MALO pour sa disponibilité;
- Tous ceux et toutes celles qui ont contribué d'une manière ou d'une autre à la réalisation de ce stage et à son bon déroulement.

Enfin nous tenons à remercier nos familles, amies et connaissances qui nous ont supportés durant cette période.

## **LISTE DES ABREVIATIONS**

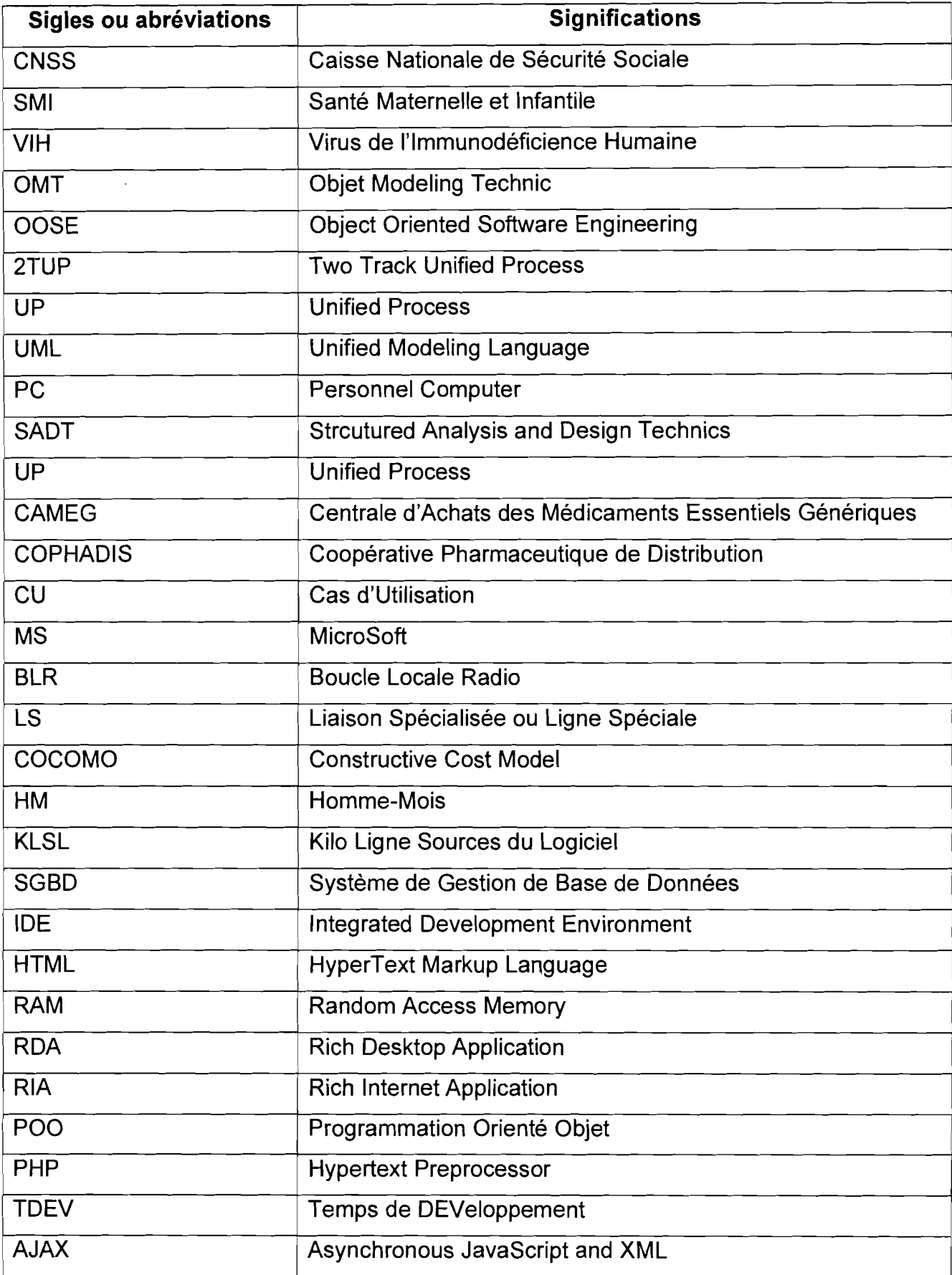

**Law and Market Party** 1

PERSONAL PROPERTY AND RESIDENCE OF THE RESIDENCE OF THE RESIDENCE OF THE RESIDENCE OF THE RESIDENCE OF THE RESIDENCE OF THE RESIDENCE OF THE RESIDENCE OF THE RESIDENCE OF THE RESIDENCE OF THE RESIDENCE OF THE RESIDENCE OF

## **AVANT PROPOS**

1

r

f

r

1

**1** 

**1** 

1

**1** 

 $\mathbf{I}$ 

**1** 

**1** 

1

**1** 

•

L'Université Polytechnique de Bobo-Dioulasso (UPB), jadis Centre Universitaire de Bobo-Dioulasso (CUPB), a été créée le 23 mai 1997 par décret n°97-54/PRES/PM/MESSRS. Installée à une quinzaine de kilomètres de l'ouest de Bobo-Dioulasso, elle est composée de six (06) établissements:

- Ecole Supérieure d'Informatique (ESI) ;
- > Institut du Développement Rural (IDR) ;
- $\triangleright$  Institut Universitaire de Technologie (IUT);
- > Institut des Sciences de la Nature et de la Vie (ISNV) ;
- Institut des Sciences de la Santé (INSSA) ;
- Institut des Sciences Exactes et Appliquées (ISEA).

L'Ecole Supérieure d'Informatique où nous avons suivi notre formation, a une organisation pédagogique qui s'articule autour des trois axes suivants:

- La formation au Cycle des Ingénieurs de Travaux Informatiques (CITI) options Analyse et Programmation (AP) et Réseau et Maintenance Informatiques (REMI) ;
- La formation au Cycle des Ingénieurs de Conception en Informatique (CICI) ;
- $\triangleright$  La formation au troisième cycle.

La formation au Cycle des Ingénieurs de Travaux Informatiques option Analyse et Programmation a pour objectif de former des cadres moyens opérationnels et évolutifs qui sont aptes à :

- $\triangleright$  Participer efficacement à la conception, la réalisation et la maintenance d'applications informatiques;
- $\triangleright$  Assurer la formation des utilisateurs;
- Gérer des centres informatiques.

Durant leur cursus universitaire, les étudiants en ingéniorat de travaux informatiques, parvenus en troisième année, doivent effectuer un stage obligatoire au cours duquel ils réalisent leur projet de fin de cycle. L'objectif de ce stage est non seulement de mettre en exergue les connaissances acquises à l'école mais aussi de favoriser l'insertion professionnelle de ces futurs diplômés.

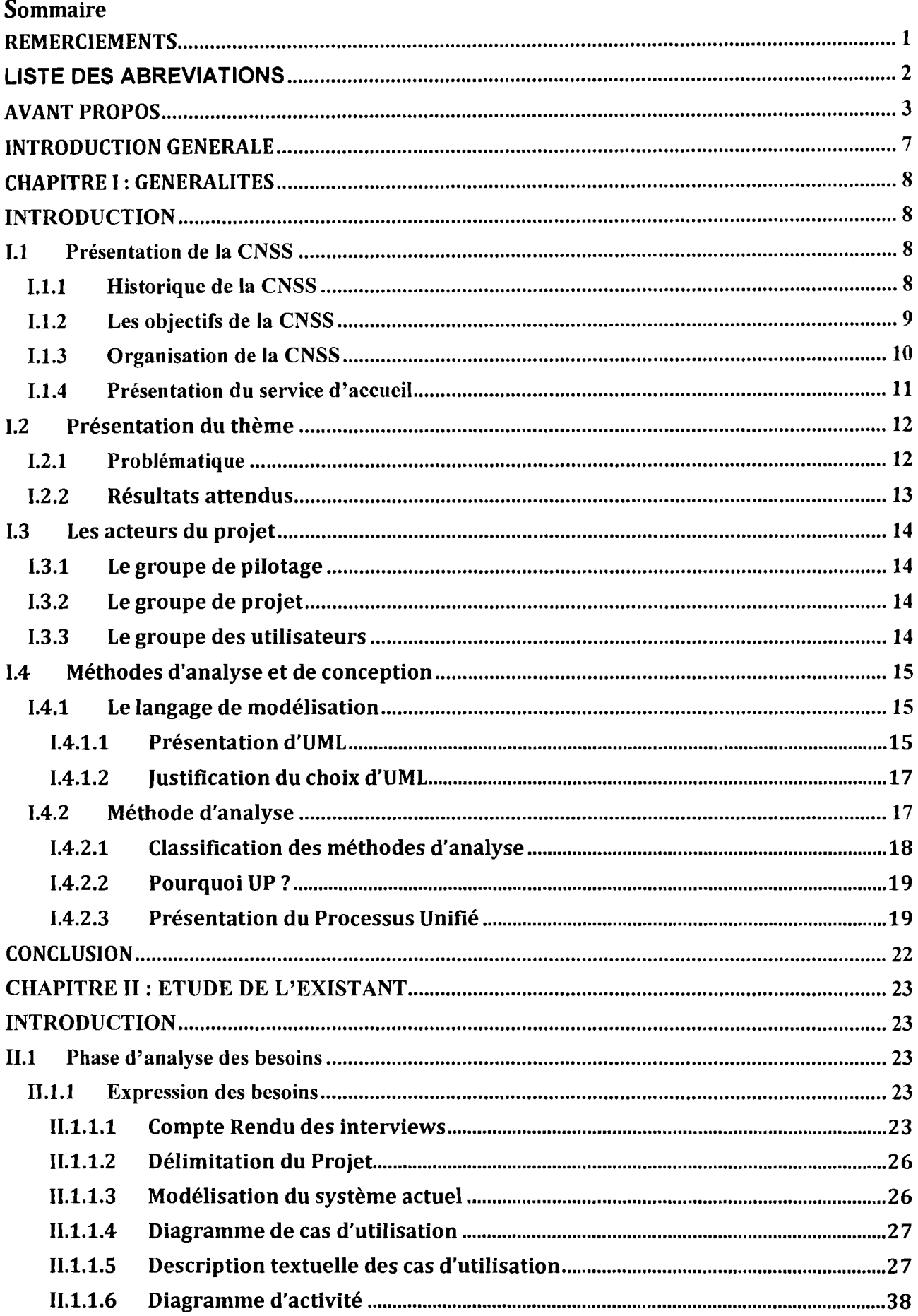

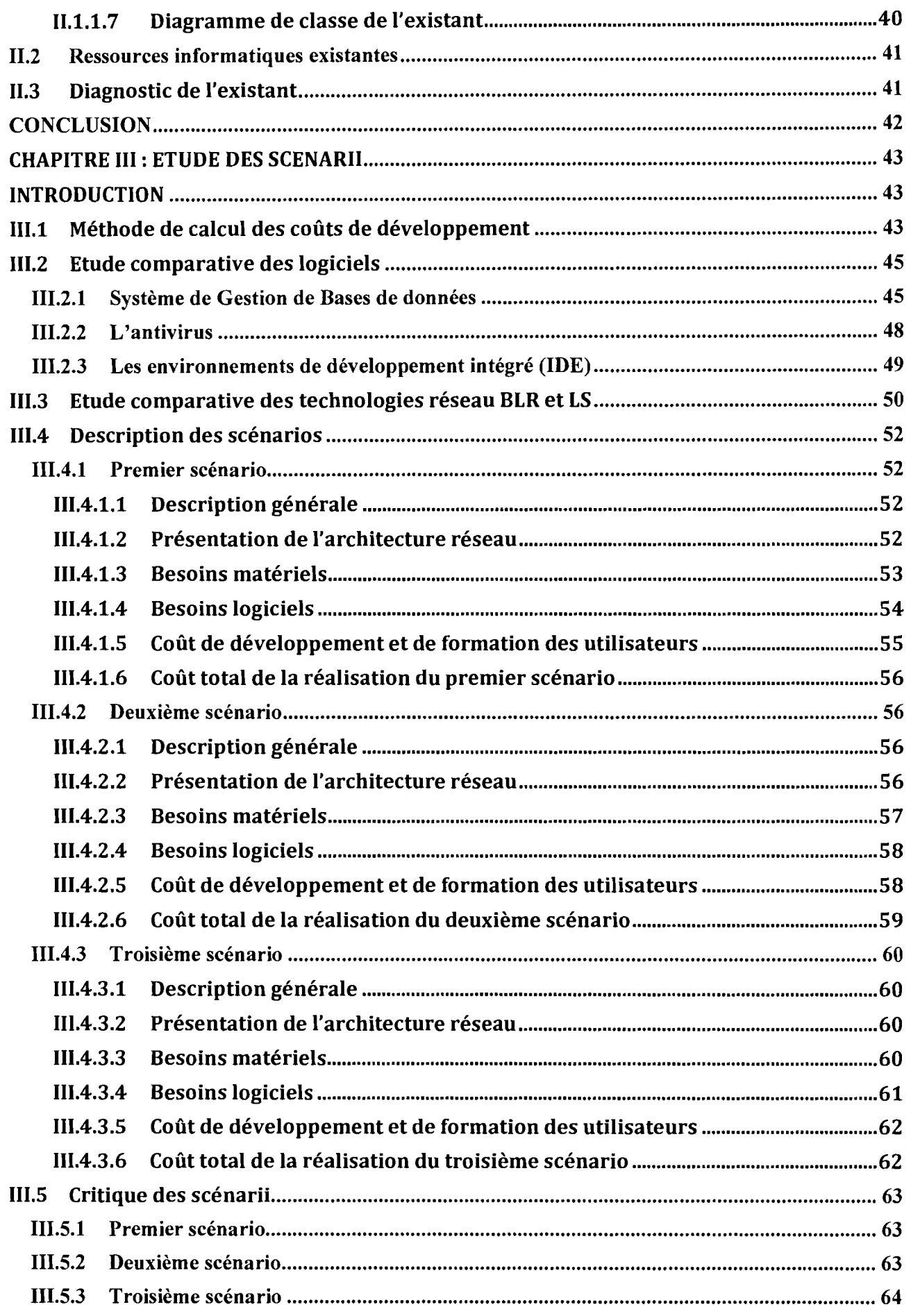

t

 $\overline{\phantom{a}}$ 

(

J

**|** 

 $\mathbf{I}$ 

1

 $\mathbf{I}$ 

1

|<br>|

1

1

 $\begin{array}{c} \hline \rule{0pt}{2ex} \rule{0pt}{2ex} \rule{$ 

1

1

 $\mathcal{I}$ 

 $\mathbf{I}$ 

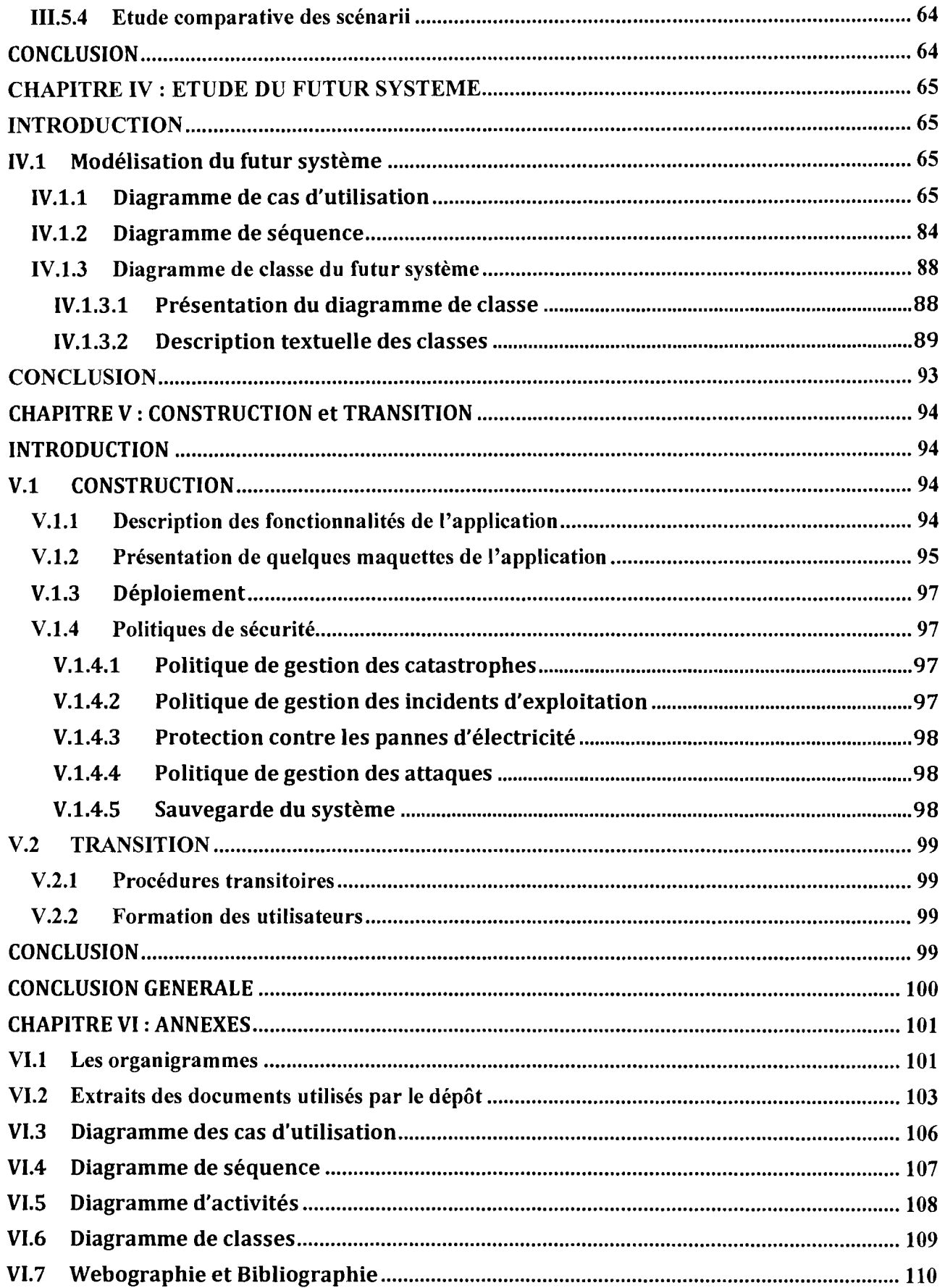

 $\cdots$ 

## **INTRODUCTION GENERALE**

L'Ecole Supérieure d'Informatique (ESI), créée en 1991 est installée au sein de l'Université Polytechnique de Bobo (UPB) depuis 1995, date à laquelle elle a été délocalisée de l'Université de Ouagadougou comme école à caractère professionnalisant.

L'ESI est la seule école publique de formation d'ingénieure en Analyse et Programmation et en Réseau et Maintenance Informatique au Burkina Faso. L'école forme en son sein des ingénieures de conception informatique sur un cycle de cinq ans et donne aussi une formation en DEA pour les étudiants titulaires d'une maitrise. L'ESI à partir de l'année universitaire 2010-2011 entre dans le système Licence Master Doctorant (LMD) pour se conformer à la nouvelle donne internationale adoptée par l'UEMOA.

Au cours du cycle des trois années de formation dispensées aux analystes et programmeurs, ils doivent suivre deux stages obligatoires. Ces deux stages permettent aux bénéficiaires de mettre en application les connaissances acquises mais surtout d'acquérir une expérience de la vie professionnelle afin de pouvoir faire face aux défis de la vie active.

C'est dans ce cadre que nous avons été admis au service de Santé Maternelle et Infantile (SMI) de la Caisse Nationale de Sécurité Sociale (CNSS) du 12 août au 12 novembre 2010 où il nous a été soumis en étude le thème: « **Informatisation du dépôt pharmaceutique de la SMI de Bobo ».**

Pour mener à bien cette étude, nous articulerons notre travail autour de cinq (05) chapitres. Dans le premier chapitre, nous commencerons par une présentation de la structure d'accueil, la problématique du thème, ainsi que de la méthode d'analyse et de conception retenue. Ensuite, nous ferons l'état des lieux du système actuel afin de faire ressortir ses forces et faiblesses au deuxième chapitre. Cette analyse critique nous permettra dans le troisième chapitre de déterminer les scénarii possibles pour le système à mettre en place. La quatrième partie abordera l'étude détaillée du système futur. Pour terminer, dans la cinquième partie nous ferons une description des fonctionnalités de l'application à réaliser ainsi que la politique de sécurité à mettre en œuvre.

1

1

1

1

 $\mathbf{I}$ 

 $\mathsf I$ 

1

f

 $\mathbf{I}$ 

[

# **CHAPITRE 1: GENERALITES**

## **INTRODUCTION**

1

 $\overline{\phantom{a}}$ 

 $\mathbf{I}$ 

 $\mathbf{I}$ 

1

1

 $\mathbf{I}$ 

1

 $\mathbf{I}$ 

 $\mathsf{I}$ 

1

 $\mathsf{I}$ 

1

 $\vert$ 

Dans ce chapitre, nous présenterons la structure d'accueil, l'objectif de notre étude dans le cadre du projet ainsi que la démarche d'analyse adoptée. Nous terminerons le chapitre par la présentation des acteurs du projet et le planning prévisionnel du déroulement du projet.

## **1.1 Présentation de la CNSS**

La Caisse Nationale de Sécurité Sociale (CNSS) est un Etablissement Public à mission de Prévoyance Sociale (EPPS) conformément à la loi n° 016-2006 du 16/05/2006 (création de la catégorie d'établissements publics de prévoyance sociale).

Elle résulte d'un ensemble de processus dont les luttes des travailleurs voltaïques d'antan, organisés en syndicats et faisant pression sur l'autorité coloniale pour bénéficier de prestations familiales qui, désormais, seront octroyés aux salariés relevant du code de sécurité sociale et exerçant sur le territoire national.

Elle est chargée de l'administration du régime de sécurité sociale en faveur des travailleurs salariés et assimilés au Burkina Faso; c'est-à-dire ceux régis par les dispositions du code du travail.

Elle est administrée par un conseil d'administration tripartite paritaire de douze membres représentant l'Etat (4), les organisations professionnelles d'employeurs (4) et les organisations syndicales de travailleurs (4).

La CNSS est placée sous une triple tutelle du :

- >- Ministère de l'Emploi, du Travail et de la Sécurité Sociale (tutelle technique),
- >- Ministère de l'économie, des Finances et du Budget (tutelle financière),
- >- Ministère du commerce, de l'Industrie et de l'Artisanat (tutelle de gestion).

Elle se compose de sept directions centrales et de cinq directions régionales.

### **1.1.1 Historique de la CNSS**

La CNSS autrefois dénommée "Caisse de Compensation des Prestations Familiales (CCPF)" a été Crée par arrêté 1056/ITLS-HV du 06/12/1955 avec effet au 1er janvier 1956. Avec son siège à Ouagadougou, elle ne gérait que la branche des Prestations Familiales.

En 1959, avec la loi 03/59/ACL du 30/01/1959 créant la branche des Risques Professionnels, la Caisse prend la dénomination de "Caisse de Compensation des Prestations Familiales et des Accidents de Travail et Maladies Professionnelles (CCPF et AT/MP)". "La branche des Pensions" quant à elle est née de la loi n° 78/60 du 06/10/1960 et a entraîné un changement d'appellation de la (CCPF et AT) en "Caisse de Prévoyance Sociale (CPS)" comprenant uniquement une (01) direction et trois (03) services.

 $\mathbf{I}$ 

 $\mathbf{I}$ 

1

|<br>|<br>|

1

1

1

1

 $\mathbf{I}$ 

1

•

Ces différentes dénominations traduisent biens les réorganisations dans la structure administrative de l'organisme qui, depuis sa création en 1955, était dirigée par un officier de l'armée française, le capitaine RENE BACO. En 1963, le siège de la Direction a été transféré à Ouagadougou, capitale de la Haute-Volta, aujourd'hui Burkina-Faso.

C'est à partir de cette période également qu'une restructuration administrative très réduite de la CPS à été installée à Bobo en une section locale dirigée par Moussa Diallo.

Le 28/06/2006 la loi n° 015-2006/AN du 11/05/2006 portant régime de sécurité sociale applicable aux travailleurs salariés et assimilés du BURKINA-FASO est promulguée modifiant le code de sécurité sociale en 1972. L'année 1974 marquait le début du regroupement des services par Direction dans l'ensemble de la CNSS et le début d'une décentralisation. C'est ainsi qu'en 1975 il y'eut la création de deux directions régionales, une à Ouagadougou et l'autre à Bobo-Dioulasso.

Cependant, l'actuelle dénomination "Caisse Nationale de Sécurité Sociale (CNSS)", résulte du code de sécurité sociale issu de la loi n° 13/72/AN du 28/12/72 dont l'application des textes y afférents a été mise en vigueur le 22/12/1976.

#### 1.1.2 Les objectifs de la CNSS

La CNSS a pour mission principale la gestion du régime de protection sociale du Burkina qui comprend trois (03) branches:

- la branche des Prestations Familiales: chargée du service des prestations familiales  $\blacktriangleright$ et des prestations de maternité;
- la branche des risques professionnels: chargée de la prévention et du service des prestations en cas d'Accidents de Travail et de Maladies Professionnelles;
- $\blacktriangleright$ la branche des Assurances Vieillesse ou branche des pensions: chargée du service des prestations de vieillesse, d'invalidité et de survivants.

Dans le souci de parvenir à ses objectifs, la CNSS s'efforce de développer une politique de prévention des AT/MP des travailleurs.

Toutes ses activités sont complétées par une action sanitaire et sociale telles que la formation des jeunes filles et la prise en charge des personnes démunies (aide à la scolarisation des enfants de parents démunis, visites et paiement à domicile des pensionnés malades, handicapés ou trop âgés) par la SMI et le SPAS.

La CNSS doit à ce titre servir des prestations en nature et en espèce au travailleur et à sa famille en cas de maladies, vieillesse, décès et contre les risques professionnels, prévues par le code de sécurité sociale en tout temps et en tout lieu. Pour ce faire, elle doit disposer de ressources suffisantes.

#### 1.1.3 Organisation! de la CNSS

La CNSS est organisée en :

#### $\blacktriangleright$ Organes d'administration

- la Direction Générale;
- le Conseil d'Administration;
- les Conseillers Techniques;
- le Contrôle de Gestion et l'Audit Interne (CGAI) ;
- les Cellules Affaires Juridiques et Contentieux;
- le Service de la Communication et des Relations Externes;
- la Cellule Etude et Gestion du Portefeuille;
- $\blacktriangleright$ En sept (07) Directions Centrales
	- la Direction des Ressources Humaines (DRH) ;
	- la Direction Administrative, Financière et Comptable (DAFC) ;
	- la Direction du Recouvrement et du Contentieux (DRC) ;
	- la Direction de la Prévention, de l'Action Sanitaire et Sociale (DPASS) ;
	- la Direction des Investissements et de la Gestion Immobilière (DIGI) ;
	- la Direction de l'Informatique et de la Statistique (DIS) ;
	- la Direction Centrale des Prestations (DCP).
- $\blacktriangleright$ En cinq (05) Directions Régionales
	- la Direction Régionale de Ouagadougou (ORO) ;
	- la Direction Régionale de Bobo-Dioulasso (ORB) ;
	- la Direction Régionale du Nord à Ouahigouya (DRN) ;

<sup>1</sup> Les organigrammes de la CN55 et de la Direction Régionale de Bobo sont présentés en annexe.

- la Direction Régionale de Dédougou (ORO) ;
- la Direction Régionale de l'Est à Fada N'gourma (DRF).

La Direction Régionale de Bobo-Dioulasso où nous avons effectué notre stage est organisé comme suite: une (01) administration centrale (Direction), qui supervise quinze (15) services dont onze (11) au siège, quatre (04) services décentralisés dans les provinces (Bougouriba, Comoé, Poni, Tuy), et une (01) représentation à structure de guichet de renseignements, et d'informations dans la province du Kénédougou. Les services se trouvant au siège sont :

- $\triangleright$  Le service Prestations Familiales (PF);
- Le service Santé Maternelle et Infantile (SMI) ;
- Le service Promotion des Assurances Sociales (SPAS) ;
- Le service Prévention des Risques Professionnels (PRP) ;
- Le service Accident de Travail et Maladies Professionnelles (AT&MP) ;
- Le service Assurance Vieillesse ou Service des Pensions (AV ou SP) ;
- Le Service Recouvrement et Contentieux (SRC),
- Le Service Financier et Comptable (SFC) ;
- Le Service Contrôle de Gestion (SCG) ;
- $\triangleright$  Le Service Engagement et Equipement (SEE);
- $\triangleright$  Le Service des Ressources Humaines (SRH).

**NB** : Les organigrammes de la CNSS et de la Direction Régionale de Bobo sont présentés en annexe.

## **1.1.4 Présentation du service d'accueil**

Dans le cadre de ce stage, nous avons été accueillis au service de Santé Maternelle et Infantile (SMI).

La SMI a pour mission de permettre aux femmes de mener à terme et dans de meilleures conditions de sécurité leurs grossesses, d'avoir un accouchement présentant le minimum de risque et de surveiller la croissance harmonieuse et le développement du nourrisson et de l'enfant jusqu'à six (6) ans.

Ces prestations sont :

- Les consultations prénatales avec dépistage du VIH et leur prise en charge;
- $\triangleright$  Les consultations post-natales;
- Les consultations de planification familiale avec dépistage du cancer du col utérin;
- $\triangleright$  Les consultations de nourrissons;
- $\triangleright$  Les consultations curatives;
- $\triangleright$  Le conseil dépistage volontaire ;
- $\triangleright$  Les vaccinations des enfants et des femmes ;
- Le centre de récupération nutritionnel donne des conseils nutritionnels aux mères :
- Eles séances d'éducation pour le changement de comportement à travers des causeries débats :
- $\triangleright$  La prise en charge et le suivi des personnes vivants avec le VIH
- $\triangleright$  La participation à la visite médicale des retraités;
- Le dépôt pharmaceutique lB offre sur place des médicaments essentiels génériques à moindre coût;

## **1.2 Présentation du thème**

#### **1.2.1 Problématique**

Le dépôt pharmaceutique de la SMI emploie une gérante qui s'occupe du suivi des comptes et des stocks et deux (02) vendeuses. L'ensemble de ces activités est géré manuellement amenant les agents à développer des initiatives personnelles afin d'assurer cette gestion.

La gérante est chargée :

- Des propositions de commande: elle suit les sorties des produits pharmaceutiques par des décomptes réguliers et exprime le besoin de réapprovisionnement à la responsable de la SMI qui amende.
- De la réception des produits commandés: chaque produit est enregistré sur une fiche<sup>2</sup> de stock qui lui est destiné. Les produits réceptionnés sont stockés au magasin.
- De la tarification: les produits sont tarifiés selon leur prix d'achat, toute chose qui nécessite que la gérante ait une idée du prix de chaque produit à l'entrée.
- Du suivi des ventes: la gérante effectue des sorties de produits du magasin vers le dépôt pour la vente. Elle enregistre chaque vente sur la fiche<sup>3</sup> de vente.

<sup>2</sup> Voir un extrait de la fiche de stock en annexe

 $3$  Voir un extrait de la fiche de vente en annexe

Cette fiche permet de suivre les ventes quotidiennes et sert de pièces justificatives en cas de contrôle.

- $\triangleright$  Du suivi des comptes : elle enregistre sur une fiche<sup>4</sup> de versement les quantités de produits entrées au dépôt, fait le décompte des produits restants à la date du versement et obtient ainsi les quantités de produits vendus ainsi que leur montant. A chaque versement, les quantités de produits vendus sont enregistrées sur la fiche<sup>5</sup> de détail des ventes journalières.
- De l'inventaire théorique: chaque dix (10) jours, pour préparer l'inventaire mensuel qui a lieu tous les vingt-cinq (25) du mois, elle fait pour chaque produit la quantité vendue depuis le dernier inventaire mensuel.

Les vendeuses :

[

r

**|** 

[

 $\mathbf{r}$ 

l

r

|<br>|

f.

1

1

- Effectuent les ventes: à l'arrivée du client, elle récupère l'ordonnance et vérifie la disponibilité et les prix des produits. Pour cela elle cherche le produit dans le dépôt et renseigne le client. Avec l'accord de celui-ci les produits lui sont livrés contre payement en espèce. Si le client est un cas social, alors une copie de son ordonnance est gardée en contrepartie de la somme à versée. A l'issue de chaque vente, la vendeuse enregistre l'opération dans le registre<sup>6</sup> de vente.
- Assistent la gérante dans ses différentes tâches.

A la lecture des tâches qui incombent aux acteurs, nous constatons:

- Des enregistrements répétitifs sur plusieurs fiches
- $\triangleright$  Des calculs fastidieux
- $\triangleright$  Des difficultés de conservation des données, de suivi de stock et des comptes

#### **1.2.2 Résultats attendus**

Il s'agit pour le groupe de projet à travers le thème «Informatisation du dépôt pharmaceutique de la SMI » d'effectuer une analyse sur les activités menées au sein du dépôt. Cette analyse devra permettre de faire un diagnostic sur la gestion actuelle des données liées aux différentes activités et de proposer un système informatique permettant une gestion efficiente du dépôt.

Ce système devra permettre entre autre de :

- $\triangleright$  Faciliter la gestion des commandes
- $\triangleright$  Faciliter la gestion des stocks et des comptes

<sup>4</sup> Voir un extrait de la fiche de versement en annexe

<sup>&</sup>lt;sup>5</sup> Voir un extrait de la fiche de détail des ventes journalières en annexe

 $6$  Voir un extrait du registre de vente en annexe

- $\triangleright$  Suivre en temps réel les ventes
- Suivre en temps réel les produits pharmaceutiques et les comptes
- Faciliter la tenue de l'inventaire périodique

## 1.3 Les acteurs du projet

Ce sont toutes les personnes qui interviennent dans l'exécution de ce projet. Ils sont regroupés en groupe de pilotage, groupe de projet et en groupe des utilisateurs.

### 1.3.1 Le groupe de pilotage

Le groupe de pilotage est mis en place afin d'arbitrer et de contrôler les décisions à prendre. Il valide les grands choix techniques et fonctionnels, fixe les orientations générales et les délais à respecter. Il définit également les moyens à mettre en place pour la réalisation du projet et approuve le plan d'action établi par le groupe de projet. Il est constitué de :

- Mme YERBANGA Noellie: responsable de la SNI!.
- M. OUEDDOUDA Gael: chef du service Informatique de la CNSS, notre maître de stage.
- M. MALO Sadouanouan: enseignant à l'Ecole Supérieure d'Informatique, notre superviseur.

#### 1.3.2 Le groupe de projet

Il est chargé de l'exécution du projet; c'est-à-dire l'étude, la conception, la réalisation et le déploiement de l'application. Il établit également des rapports sur l'activité et l'avancement du projet auprès du comité de pilotage. Le groupe de projet est composé de:

#### DAOUEGA Issaka ;

#### GUIRE Boureima ;

tous étudiants en troisième année Analyse et Programmation à l'Ecole Supérieure d'Informatique.

#### 1.3.3 Le groupe des utilisateurs

Le groupe des utilisateurs a un rôle consultatif. Il est chargé de fournir toutes les informations nécessaires à la bonne conduite du projet. Il intervient également dans la validation des dossiers d'étude et des prototypes produits par le groupe de projet. Il se compose de tous les utilisateurs du système d'information. Dans notre cas se sont essentiellement la gérante et les vendeuses.

## **1.4 Méthodes d'analyse et de conception**

Une méthode d'analyse et de conception a pour objectif de permettre de formaliser les étapes préliminaires du développement d'un système afin de rendre ce développement plus fidèle aux besoins du client. Pour ce faire, on part d'un énoncé informel (le besoin tel qu'il est exprimé par le client, complété par des recherches d'informations auprès des experts du domaine fonctionnel, comme par exemple les futurs utilisateurs d'un logiciel), ainsi que de l'analyse de l'existant éventuel (c'est-à-dire la manière dont les processus à traiter par le système se déroulent actuellement chez le client).

La phase d'analyse permet de lister les résultats attendus, en termes de fonctionnalités, de performance, de robustesse, de maintenance, de sécurité, d'extensibilité, etc.

La phase de conception permet de décrire de manière non ambiguë, le plus souvent en utilisant un langage de modélisation, le fonctionnement futur du système, afin d'en faciliter la réalisation.

#### **1.4.1 Le langage de modélisation**

Le langage de modélisation utilisé par le groupe de projet est le langage UML (Unified Modeling Language).

#### **1.4.1.1 Présentation d'UML**

UML (Unified Modeling Language, que l'on peut traduire par "langage de modélisation unifié) est un ensemble de formalisme permettant de modéliser un problème de façon standard. Ce langage est né de la fusion de plusieurs méthodes existant auparavant, et est devenu désormais la référence en termes de modélisation objet. UML n'est pas une méthode dans la mesure où elle ne présente aucune démarche mais plutôt un langage de modélisation objet.

#### **Les diagrammes UML**

Pour décrire les différents aspects d'un système, UML offre des éléments : les diagrammes.

La version 2.0 d'UML dispose de treize (13) diagrammes basés sur une triple perception à savoir trois (03) modèles qui sont:

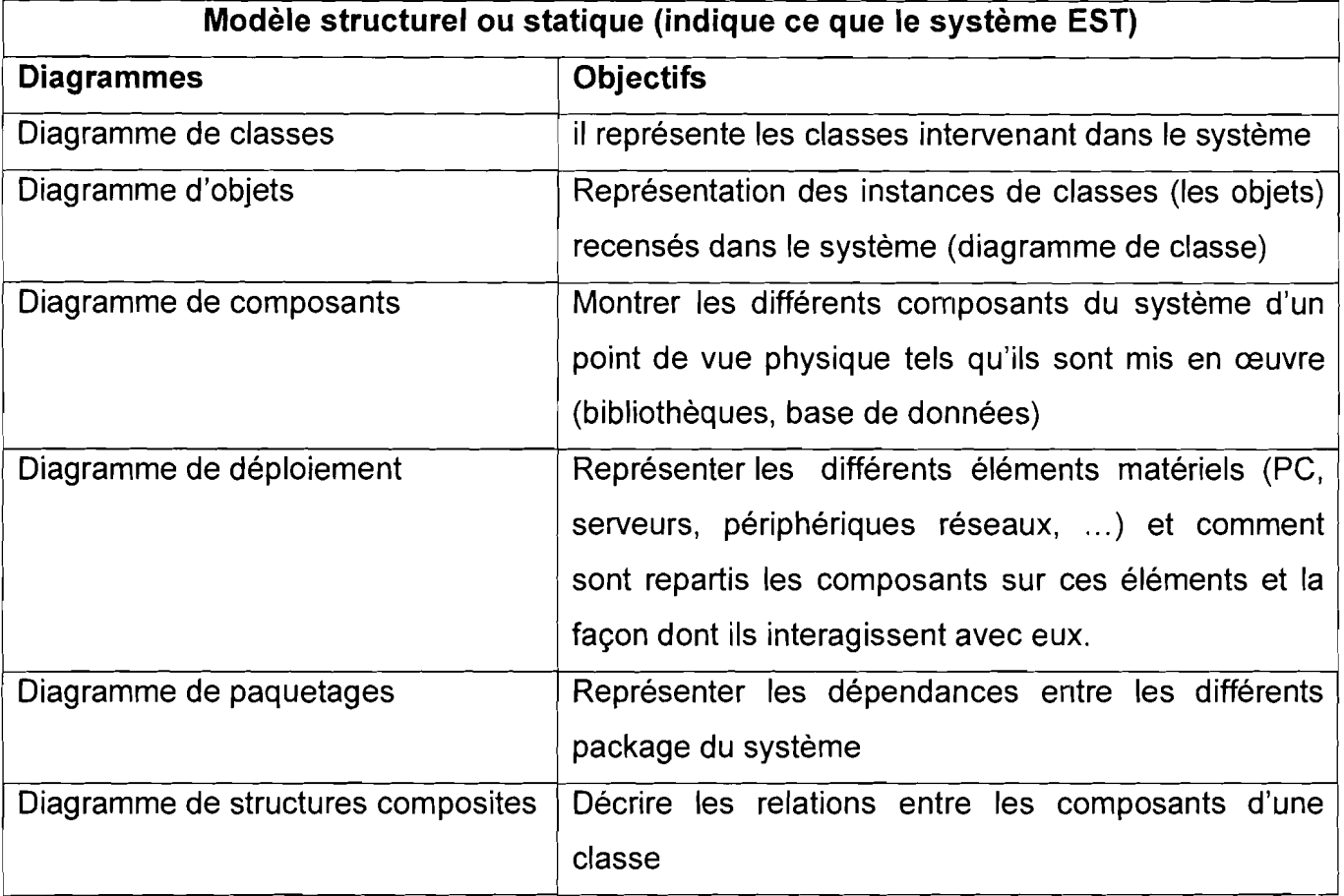

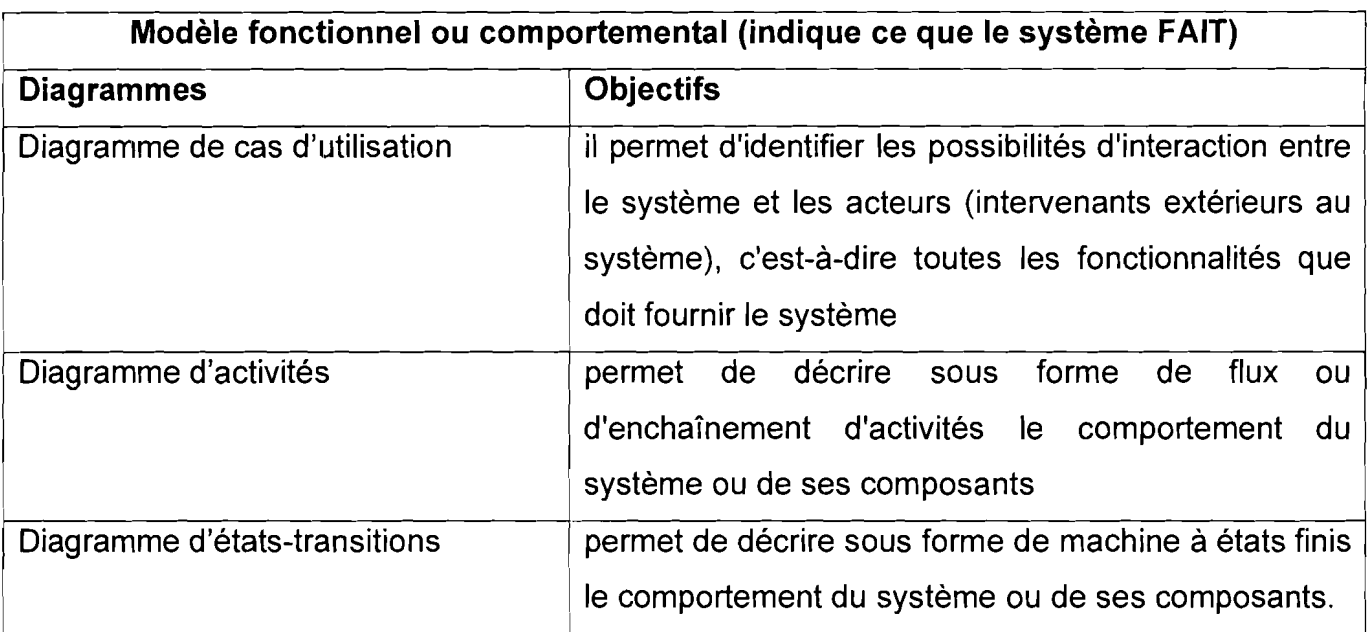

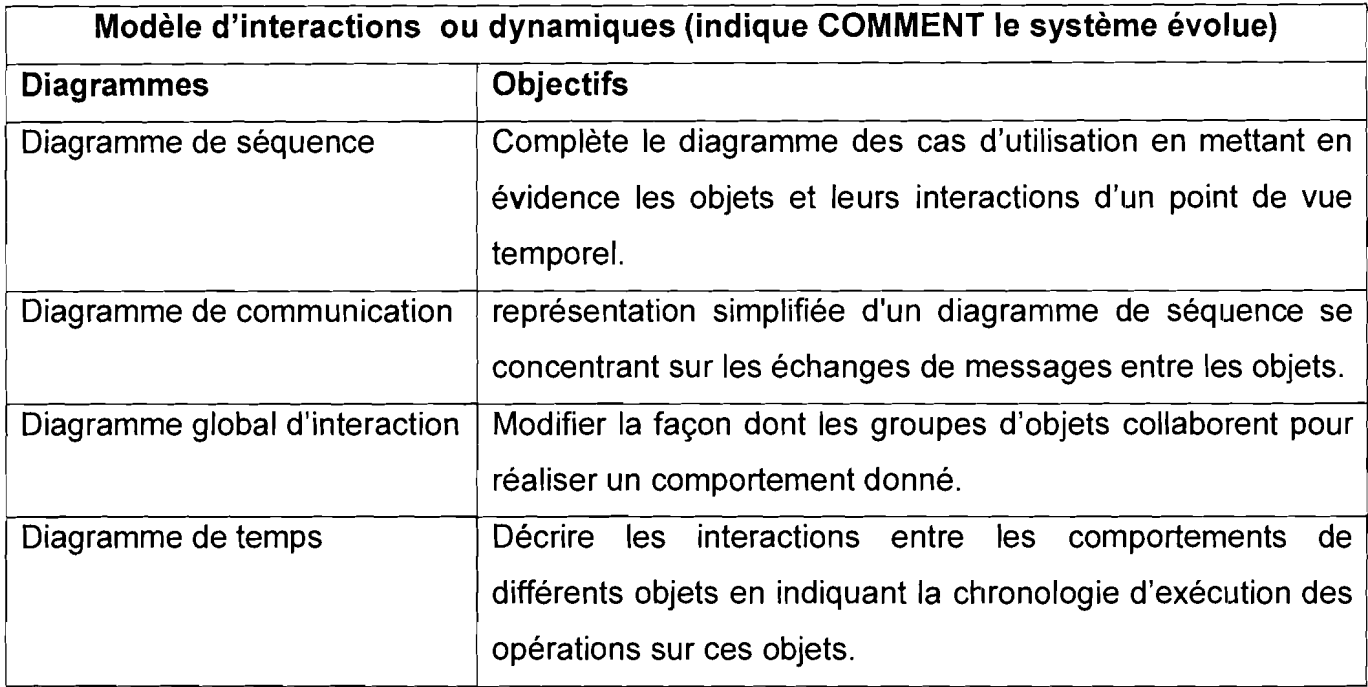

## **1.4.1.2 Justification du choix d'UML**

En tant que langage de modélisation objet, UML conserve tous les atouts du paradigme objet à savoir la stabilité de la modélisation par rapport aux entités du monde réel, la réutilisabilité des objets dans différents modules, l'allègement des tâches de maintenance. Il n'impose pas de démarche pour l'analyse d'un système d'information.

En outre, UML facilite la compréhension des représentations abstraites (monde réel) en faisant appel essentiellement à cinq (05) concepts clés (les objets, les messages, les classes, l'héritage et le polymorphisme) pour exprimer de façon uniforme l'analyse, la conception et la réalisation d'un système d'information. Ceci nous permet de faire collaborer tous les participants du projet autour d'un même document de synthèse.

Enfin, il convient de rappeler qu'UML est de nos jours un standard de modélisation objet utilisé par les grandes firmes informatiques, parmi lesquelles on peut citer: IBM, Microsoft, Oracle, Hewlett Packard.

### **1.4.2 Méthode d'analyse**

Un projet informatique, quelle que soit sa dimension et ses objectifs, nécessite une certaine organisation tout au long de son cycle de vie. C'est dans ce sens que sont apparues les méthodes.

Dans le contexte informatique, la méthode est une démarche fournissant une méthodologie et des notations standards qui aident à concevoir des logiciels de qualité.

Il existe plusieurs méthodes d'analyse et de conception dont l'objectif a toujours été d'améliorer la qualité des produits, de l'approcher plus de la réalité humaine mais aussi de diminuer l'effort de travail du développeur.

#### 1.4.2.1 Classification des méthodes d'analyse

#### METHODE CARTESIENNE  $\blacktriangleright$

La méthode cartésienne appartient à la première génération des méthodes de conception de système d'information et est basée sur la philosophie de Descartes selon laquelle un problème est décomposé en sous problèmes et chaque sous problème est aussi décomposé jusqu'à atteindre un niveau minimal et intelligible.

Avec ces méthodes, l'analyse et la conception du système d'information sont axées sur des fonctions. Le système est perçu comme une fonction globale qui sera décomposée jusqu'à un niveau facile à coder: c'est l'approche fonctionnelle.

Des exemples de méthodes fonctionnelles nous pouvons citer: SADT, Jackson, Yourdon.

#### METHODE SYSTEMIQUE

Les méthodes systémiques se fondent sur une approche inspirée d'une vision systémique. Le système d'information est vu dans sa structure et son comportement. Elles définissent différents niveaux de préoccupation ou d'abstraction et proposent de nombreux modèles complémentaires. Le processus de conception du système d'information est axé sur la modélisation des données.

Comme exemple de méthodes systémiques nous pouvons citer MERISE et AXIAL.

#### METHODE OBJET

Ce sont des méthodes consistant à créer une représentation informatique des éléments du monde réel auxquels on s'intéresse, sans se préoccuper de l'implémentation, ce qui signifie indépendamment d'un langage de programmation. C'est une évolution de l'approche systémique vers une plus grande cohérence entre les objets et leurs comportements. Il s'agit donc de déterminer les objets présents et d'isoler leurs données et les fonctions qui les utilisent. Pour cela des méthodes ont été mises au point. Nous pouvons citer: OMT, OOSE, 2TUP, UP...

Le Processus Unifié ou Unified Process (UP) en anglais est la méthode d'analyse que le groupe de projet a utilisée pour conduire ce projet.

#### 1.4.2.2 Pourquoi UP?

UP étant une méthode générique de développement de logiciel, il peut être adapté à une large classe de systèmes logiciels, à différents domaines d'application, à différents types d'entreprises, à différents niveaux de compétences et à différentes tailles de l'entreprise.

Il prend en compte le fait que les besoins des utilisateurs et les exigences correspondantes ne peuvent être intégralement définis à l'avance et se dégagent peu à peu des itérations successives.

En effet l'application que nous devons réaliser répond à un besoin local, elle s'adresse essentiellement à la SMI Bobo. La CNSS disposant de plusieurs SMI, il peut être envisagé d'étendre cette application au niveau national. Les besoins des SMI n'étant pas nécessairement les mêmes, des mises à jour peuvent s'avérer utiles.

En outre, la gestion du dépôt pharmaceutique n'est qu'une activité parmi tant d'autres que mène la SM!. Les consultations de planification familiale avec dépistage du cancer du col utérin, les consultations de nourrissons, les consultations curatives, le conseil dépistage volontaire, les vaccinations des enfants et des femmes, le centre de récupération nutritionnel, la prise en charge et le suivi des personnes vivants avec le VIH, la participation à la visite médicale des retraités sont actuellement gérés de façon manuelle et la volonté d'informatisation de l'ensemble de ces activités est manifeste de la part des responsables et des autres acteurs de la CNSS. Toutes ces activités pouvant être implémentées sur une même application, il est nécessaire de faire le choix de la méthode d'analyse appropriée.

Au regard de ce contexte le groupe de travail estime que UP s'adapte à la réalisation de notre projet.

Il nous permettra de proposer un système qui répond aux besoins des utilisateurs. Egalement, l'adaptabilité de ce processus fait de lui, le processus idéal pour notre projet.

#### 1.4.2.3 Présentation du Processus Unifié

Le processus unifié (PU ou UP en anglais pour Unified Process) est une méthode de prise en charge du cycle de vie d'un logiciel et donc du développement, pour les logiciels orientés objets. C'est une méthode générique, itérative et incrémentale contrairement aux méthodes comme MERISE ou SADT. Il est piloté par les cas d'utilisation, centré sur l'architecture et orienté sur la réduction des risques. UP vient compléter la systémique des modèles UML.

#### **Itératif et incrémentai**

Il découpe le projet en "mini-projet". Chaque itération comprend un certain nombre de cas d'utilisation et doit traiter en priorité les risques majeurs. Une itération reprend les livrables dans l'état où les a laissé l'itération précédente et les enrichit progressivement (incrémentai).

Les itérations sont regroupées dans une phase. Chaque phase est ponctuée par un jalon qui marquera la décision que les objectifs (fixés préalablement) ont été remplis.

#### **Centré sur l'architecture**

L'architecture regroupe les différentes vues du système qui doit être construit. Elle doit prévoir la réalisation de tous les cas d'utilisation. Marche à suivre:

- Créer une ébauche grossière de l'architecture.
- Travailler sur les cas d'utilisation représentant les fonctions essentielles.
- Adapter l'architecture pour qu'elle prenne en compte ces cas d'utilisation.
- Sélectionner d'autres cas d'utilisation et refaire de même.

L'architecture et les cas d'utilisation évoluent de façon concomitante.

#### **Piloté par les cas d'utilisation**

Le but principal d'un système informatique est de satisfaire les besoins du client. Le processus de développement sera donc axé sur l'utilisateur. Les cas d'utilisation illustrent, détectent puis décrivent les besoins fonctionnels (du point de vue de l'utilisateur), et leur ensemble constitue le modèle de cas d'utilisation qui dicte les fonctionnalités complètes du système.

#### **Orienté vers la diminution des risques**

UP est un ensemble de principes génériques adaptés en fonction des spécificités des projets. Son cycle de vie lui donne une souplesse et une diminution des risques.

### **1.4.2.4 Le cycle de vie du processus unifié**

Le processus unifié est basé sur le cycle de vie en spiral qui répète un certain nombre de fois une série de cycles.

Tout cycle se conclut par la livraison d'une version du produit aux clients et s'articule en 4 phases: création, élaboration, construction et transition, chacune d'entre elles se subdivisant à son tour en itérations.

Chaque cycle se traduit par une nouvelle version du système. Ce produit se compose d'un corps de code source réparti sur plusieurs composants pouvant être compilés et exécutés et s'accompagne de manuels et de produits associés. Pour mener efficacement le cycle, les développeurs ont besoin de construire toutes les représentations du produit logiciel:

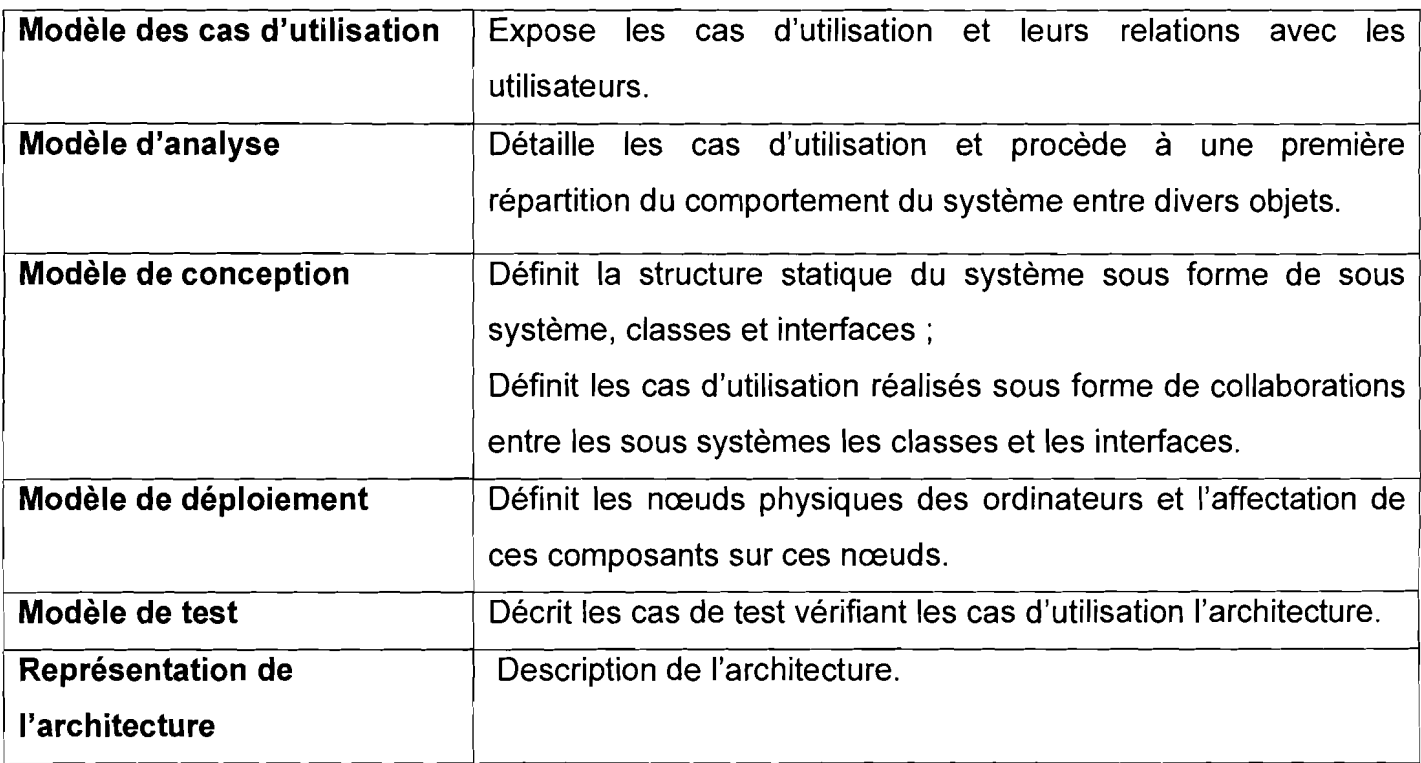

## 1.4.2.5 Présentation du cycle de vie de UP

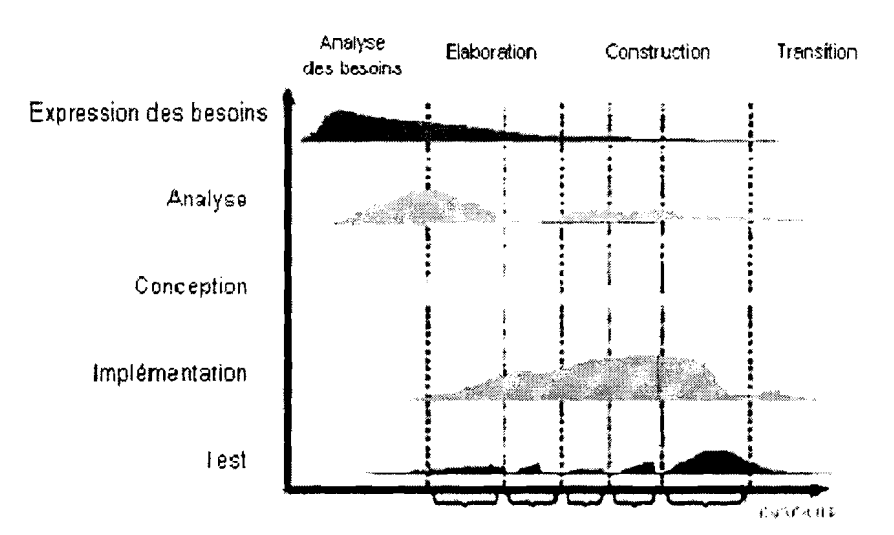

Figure 1.1 : Cycle de vie de UP

- $\triangleright$  Inception ou création : elle consiste à évaluer la valeur ajoutée du développement et de la capacité technique à le réaliser (étude de faisabilité).
- Elaboration: sert à confirmer l'adéquation du système aux besoins des utilisateurs et à livrer l'architecture de base.
- ) **Construction:** sert à livrer progressivement toutes les fonctions du système.
- ) **Transition:** déployer le système sur des sites opérationnels.

Dans l'exécution de ces différentes phases, le processus UP préconise l'enchainement des activités suivantes :

- ) **L'expression des besoins:** elle permet de définir les différents besoins c'est à dire inventorier les besoins principaux et fournir une liste de leurs fonctions, recenser les besoins fonctionnels (du point de vue de l'utilisateur) qui conduisent à l'élaboration des modèles de cas d'utilisation, appréhender les besoins non fonctionnels (technique) et livrer une liste des exigences.
- ) **L'analyse** : son objectif est d'accéder à une compréhension des besoins et des exigences du client. Il s'agit de livrer des spécifications pour permettre de choisir la conception de la solution. Un modèle d'analyse livre une spécification complète des besoins issus des cas d'utilisation et les structures sous une forme qui facilite la compréhension (scénarii), la préparation (définition de l'architecture), la modification et la maintenance du futur système. Il peut être considéré comme une première ébauche du modèle de conception.
- ) **La conception** : elle permet d'acquérir une compréhension approfondie des contraintes liées au langage de programmation, à l'utilisation des composants et au système d'exploitation. Elle constitue un point de départ à l'implémentation.
- ) **L'implémentation:** il est le résultat de la conception pour implémenter le système de composants, c'est-à-dire de code source, de script, de binaire et d'autres éléments de ce type.
- ) **Les tests** : ils permettent de vérifier des résultats de l'implémentation en testant la construction.

Le plan d'exécution de ce projet sera donc guidé par les différentes phases du processus unifié (UP).

#### **CONCLUSION**

Cette phase nous a permis de mieux connaître notre structure d'accueil et cerner la problématique du thème ainsi que les résultats attendus. Elle nous a permis également de définir la méthodologie, les étapes et les phases à suivre pour aborder et résoudre ce qui nous a été posé comme problème.

Après la validation du présent document, nous passons à l'analyse de l'existant.

# **CHAPITRE II :ETUDE DE L'EXISTANT**

## **INTRODUCTION**

Le chapitre précédent nous a permit, d'avoir une meilleure connaissance de la structure d'accueil, une meilleure compréhension de la problématique et de faire un choix de la démarche adaptée à la gestion de ce projet.

Ce chapitre a pour objectif d'étudier le système actuellement mis en œuvre pour la gestion du dépôt pharmaceutique de la SM!. Cette étude permettra d'identifier les forces du système actuel mais aussi ses faiblesses et les contraintes. Cette partie du travail va s'articuler autour de trois points. Le premier point présente une synthèse des interviews. Le deuxième point porte sur la délimitation du projet et la présentation de l'existant et enfin le troisième point fera le diagnostique de l'existant.

## **ILl Phase d'analyse des besoins**

Cette phase répertorie essentiellement les besoins principaux des utilisateurs, met en évidence l'architecture générale du système ainsi que les risques majeurs.

#### **II.1.1 Expression des besoins**

L'objectif de cette activité est d'inventorier les besoins fonctionnels et non fonctionnels. Elle a été réalisée à travers des interviews que nous avons effectuées. Ces interviews visent à s'imprégner des objectifs du projet et à comprendre le fonctionnement actuel du dépôt. Les informations recueillies ont été résumées dans un compte rendu.

#### **II.1.1.1 Compte Rendu des interviews**

Le tableau ci-dessous donne une synthèse du compte rendu des interviews réalisées.

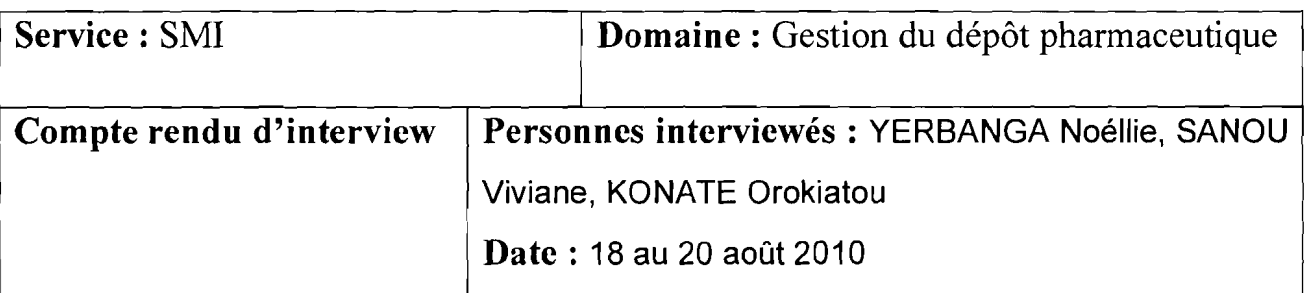

Le dépôt pharmaceutique de le SMI emploie une gérante qui s'occupe du suivi des comptes et des stocks et deux (02) vendeuses. L'ensemble des activités est géré manuellement amenant les agents à développer des initiatives personnelles afin d'assurer cette gestion.

#### $\triangleright$  Proposition de commande:

La gérante suit les sorties de chaque produit et après l'inventaire mensuel ou en cas de rupture d'un produit, elle exprime le besoin de réapprovisionnement auprès de la responsable de la SM!. Pour cela, elle fait une proposition de commande à la responsable. Celle-ci amende et signe le bon de commande pour la Centrale d'Achats des Médicaments Essentiels Génériques (CAMEG) ou pour la Coopérative Pharmaceutique de Distribution (COPHADIS).

#### $\triangleright$  Commande de produits :

Les commandes du dépôt pharmaceutique sont faites selon les besoins auprès de deux fournisseurs essentiels que sont la CAMEG pour les médicaments et la COPHADIS pour les vaccins.

#### $\triangleright$  Réception (Entrées) de produits à la SMI :

Les produits sont réceptionnés, enregistrés, et stockés au magasin par la gérante. L'enregistrement de chaque produit est fait sur une fiche<sup>7</sup> de stock. Il y'a autant de fiches de stock que de produits commercialisés dans le dépôt. Les produits en vrac sont conditionnés en sachet selon la dose.

#### $\triangleright$  Tarification:

Les prix des produits changent selon la commande (prix chez le fournisseur), c'est-à dire l'ancien stock doit être entièrement écoulé à l'ancien prix avant de commencer l'écoulement du nouveau stock au nouveau prix. Par conséquent les produits réceptionnés sont tarifiés à leur arrivé au dépôt.

Thème : Informatisation du dépôt pharmaceutique de la SMI 24

 $7$  Voir un extrait de la fiche de stock en annexe

#### **Ventes de produits:**

Pour la vente, la gérante effectue des sorties de produits du magasin vers le dépôt ou la SMI mobile (vendeur ambulant). Puis en fonction de la demande du client, les agents de la pharmacie vérifient l'existence des produits puis calculent le montant et avec l'accord du client les produits lui sont livrés sur place. La vente est enregistrée par la gérante et la vendeuse respectivement sur la fiche<sup>8</sup> de vente et dans le registre<sup>9</sup> de vente. Il est à noter que la SMI peut donner des médicaments gratuitement pour les cas sociaux. Ce don se fait sur instruction de la responsable de la SMI, et la gérante doit garder l'ordonnance pour justifier ses comptes à la trésorière.

#### **Gestion des comptes:**

La gérante enregistre les quantités de produits entrées au dépôt, fait le décompte des produits restants à la date du versement et obtient ainsi les quantités de produits vendus ainsi que leur montant. Pour cela elle utilise la fiche $10$  de stock pour voir les quantités entrées et la fiche de vente pour les quantités sorties. Après cela elle utilise une fiche<sup>11</sup> de versement pour effectuer le versement auprès de la trésorière. A l'issue de cela, les quantités de produits vendus sont enregistrées sur la fiche<sup>12</sup> de détail des ventes journalières.

#### **Inventaire mensuel:**

La gérante pour préparer l'inventaire mensuel qui a lieu tous les vingt cinq (25) du mois fait un inventaire théorique chaque dix (10) jours. L'inventaire mensuel est assuré par la gérante du dépôt et les membres du comité de gestion (COGES) de la SM!. A l'issue de cet inventaire, se dégage le montant théorique des ventes. Ce montant total obtenu doit correspondre aux ventes du mois du dépôt pharmaceutique disponible dans le registre de versement de la trésorière (total somme versées à la trésorière augmentée de la valeur en numéraire des dons de produits pour cas sociaux). Le résultat<sup>13</sup> de leurs travaux est remis à la responsable de la SMI pour traitement; qui à son tour élabore le rapport<sup>14</sup> mensuel qui sera archivé et envoyé à la hiérarchie.

<sup>8</sup> Voir un extrait de la fiche de vente en annexe

<sup>9</sup> Voir un extrait du registre de vente en annexe

<sup>10</sup> Voir un extrait de la fiche de stock en annexe

<sup>&</sup>lt;sup>11</sup> Voir un extrait de la fiche de versement en annexe

<sup>&</sup>lt;sup>12</sup> Voir un extrait de la fiche de détail des ventes journalières en annexe

<sup>&</sup>lt;sup>13</sup> Voir un extrait de ce résultat en annexe

<sup>&</sup>lt;sup>14</sup> Voir un extrait du rapport mensuel en annexe

#### II.1.1.2 Délimitation du Projet

La délimitation du domaine à l'étude est un élément essentiel dans l'analyse du sujet. En effet, elle permet de distinguer ce qui fait partie du système à l'étude et ce qui n'en fait pas partie. Une mauvaise définition du domaine peut conduire à un système ne répondant pas exactement aux besoins des utilisateurs ou engendrer des coûts inutiles et la complexité du système.

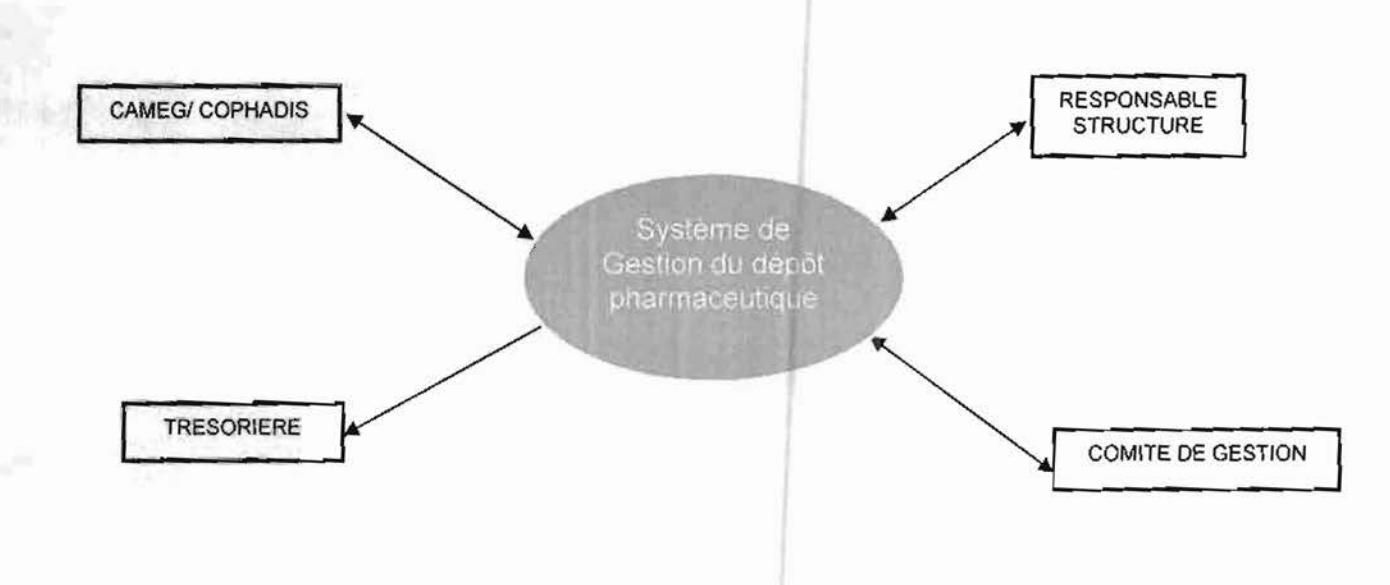

#### Concept utilisés :

Entité (service ou autre système) en relation avec le système

Sens du flux d'information bidirectionnelle

Sens du flux d'information unidirectionnelle

Système étudié

#### Schéma 1 : Domaine à l'étude

#### Il.1.1.3 Modélisation du système actuel

Cette partie est aussi une résultante des interviews dont l'économie est faite au premier point. Elle fait ressortir les activités menées et les informations qui sont mises en jeux dans le système. La présentation du système se fera à travers les diagrammes UML. Cela nous permettra d'avoir une meilleure perception du système.

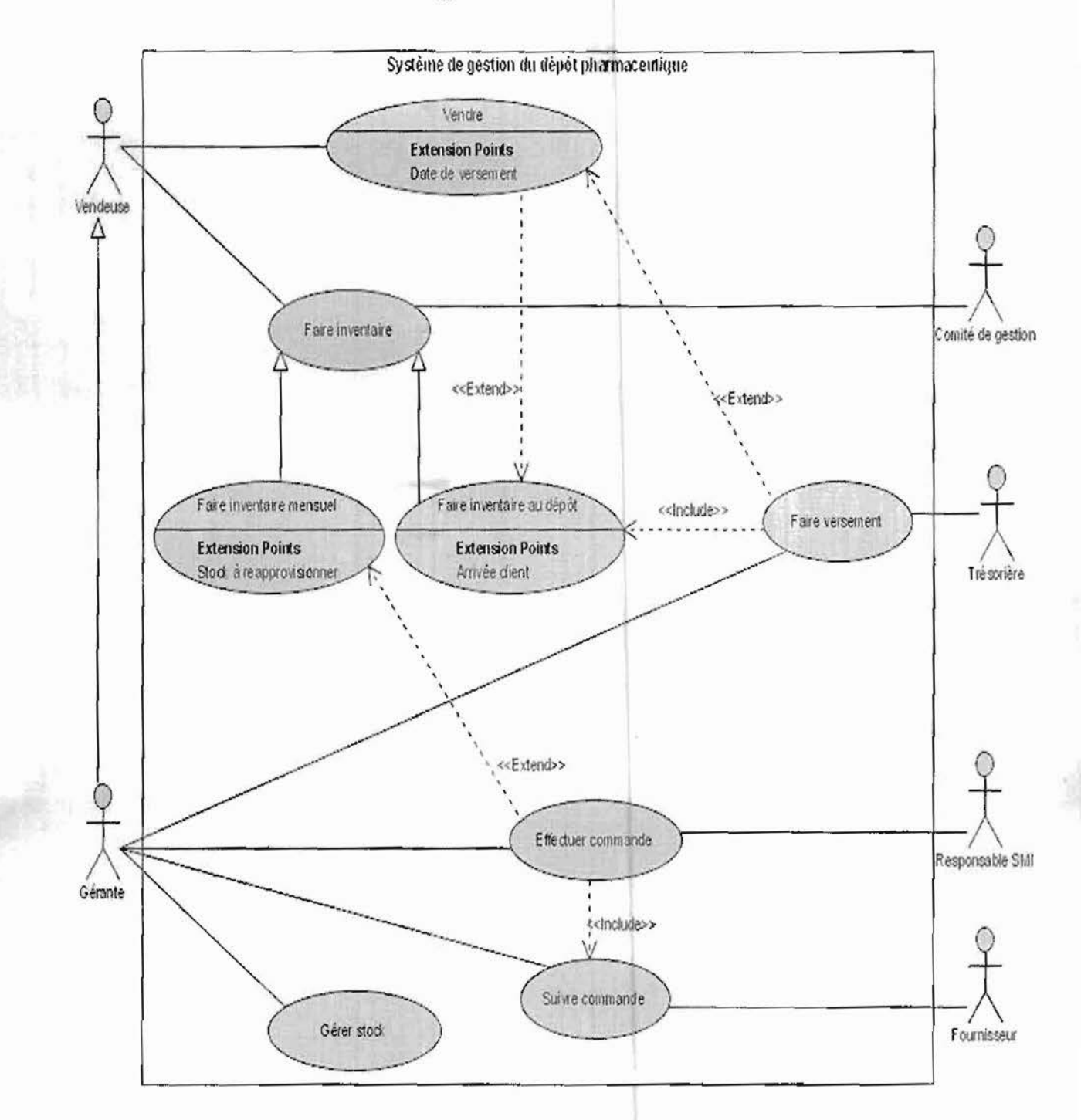

#### **Il.1.1.4 Diagramme de cas d'utilisation15**

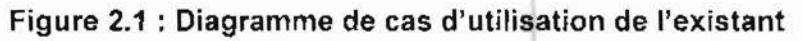

#### **II.l.l.S Description textuelle des cas d'utilisation**

Les cas d'utilisation tels que présentés dans la partie précédente ne permettent pas de connaître l'enchainement des activités. Dans le souci de présenter les enchainements des

<sup>&</sup>lt;sup>15</sup> Le diagramme de cas d'utilisation est présenté en annexe

Thème: Informatisation du dépôt pharmaceutique de la SM! <sup>27</sup>

activités de chaque cas d'utilisation, nous allons décrire sous forme textuelle chaque cas d'utilisation suivant le modèle de [Rocques 00].

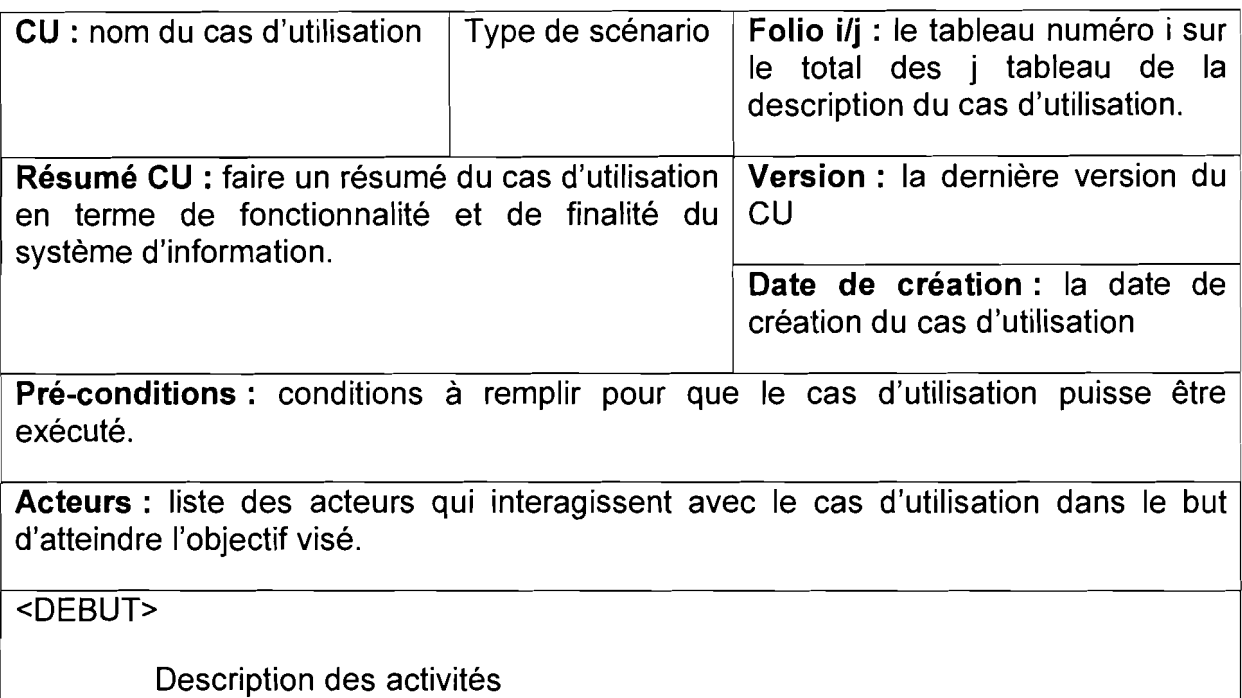

<FIN>

**Post-conditions** : indiquent les documents reçus, utilisés et produits dans le déroulement du scénario

### **NB:**

**Ai** devant une activité indique l'existence d'un scénario alternatif numéro i.

**Ei** devant une activité indique l'existence d'un scénario exceptionnel numéro i.

On classe les scénarii en :

- $\blacktriangleright$ scénario nominal (celui qui est déroulé quand il n'y a pas d'erreur, celui qui est principalement réalisé dans 90% des cas)
- $\blacktriangleright$ scénarii alternatifs qui sont les variantes du scénario nominal
- $\blacktriangleright$ scénarii d'exceptions qui décrivent les cas d'erreurs, des cas où le système est bloqué.

f

ina alan kabupatèn

**for the company's company's company's company's company's company's company's company's company's company's company's company's company's company's company's company's company's company's company's company's company's com** 

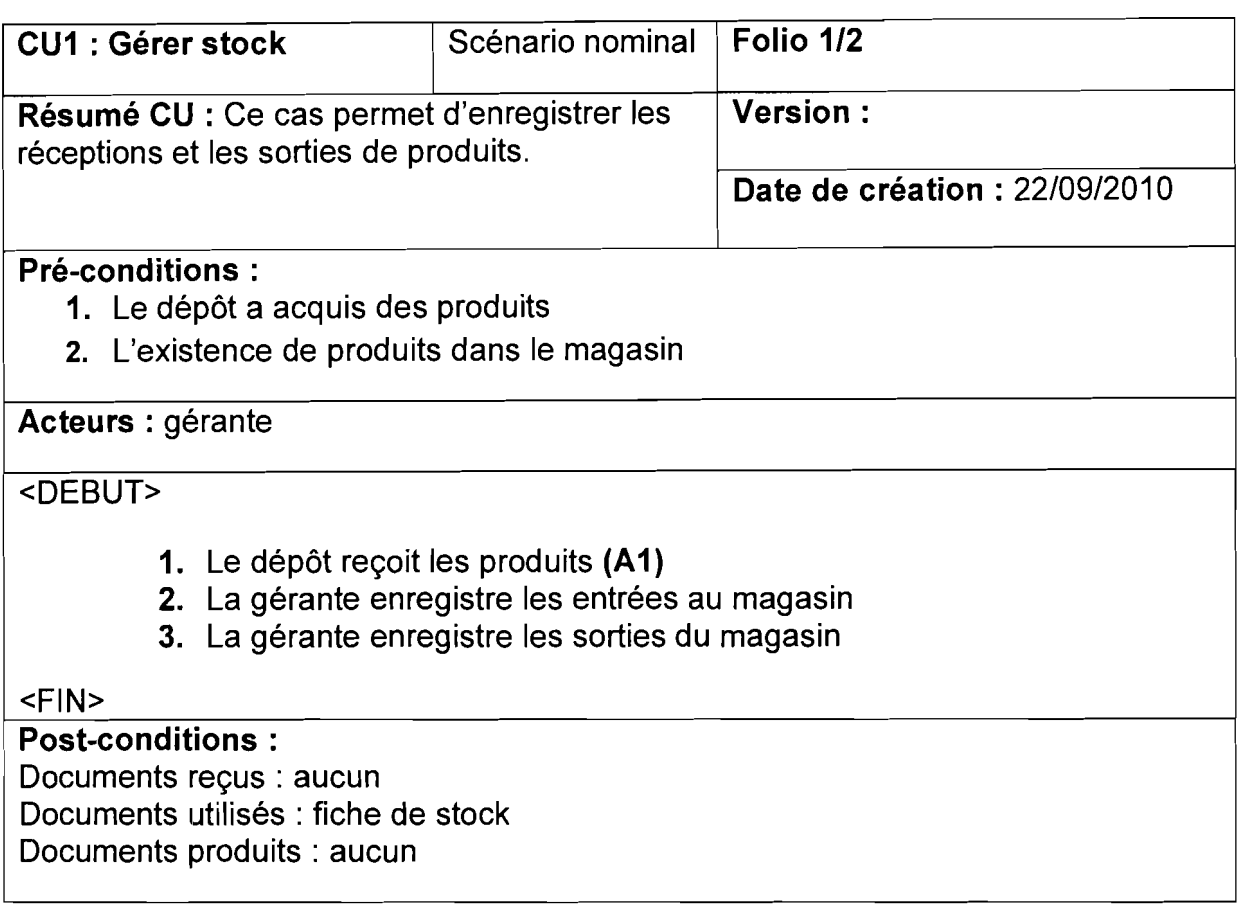

 $\mathbf{I}$ 

l

 $\mathbf{I}$ 

 $\mathbf{I}_{\mathbf{I}}$ 

1

 $\mathbf{I}$ 

**.** 

 $\mathbf{I}$ 

 $\mathbf{I}$ 

 $\mathbf{I}$ 

**1** 

**1** 

1

1

1

1

1

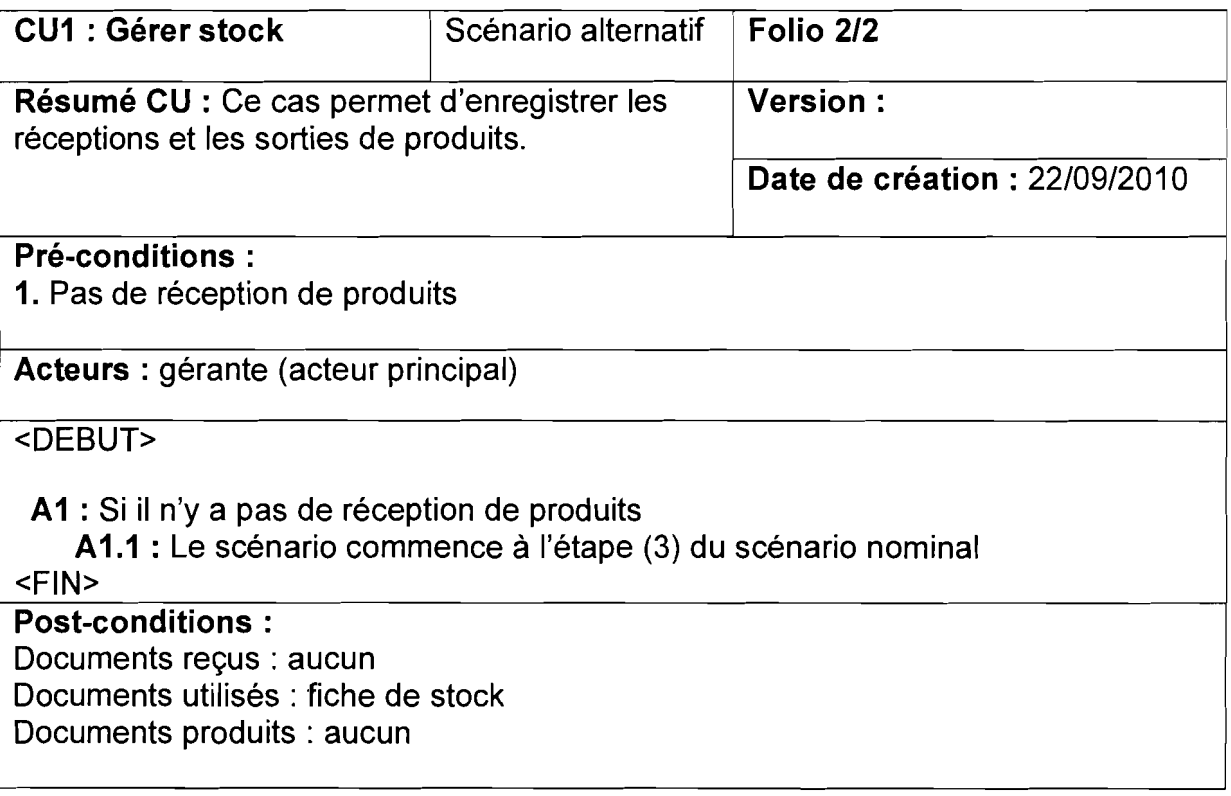

ست که از مرکز در ۱۳۵۳<br>ماه

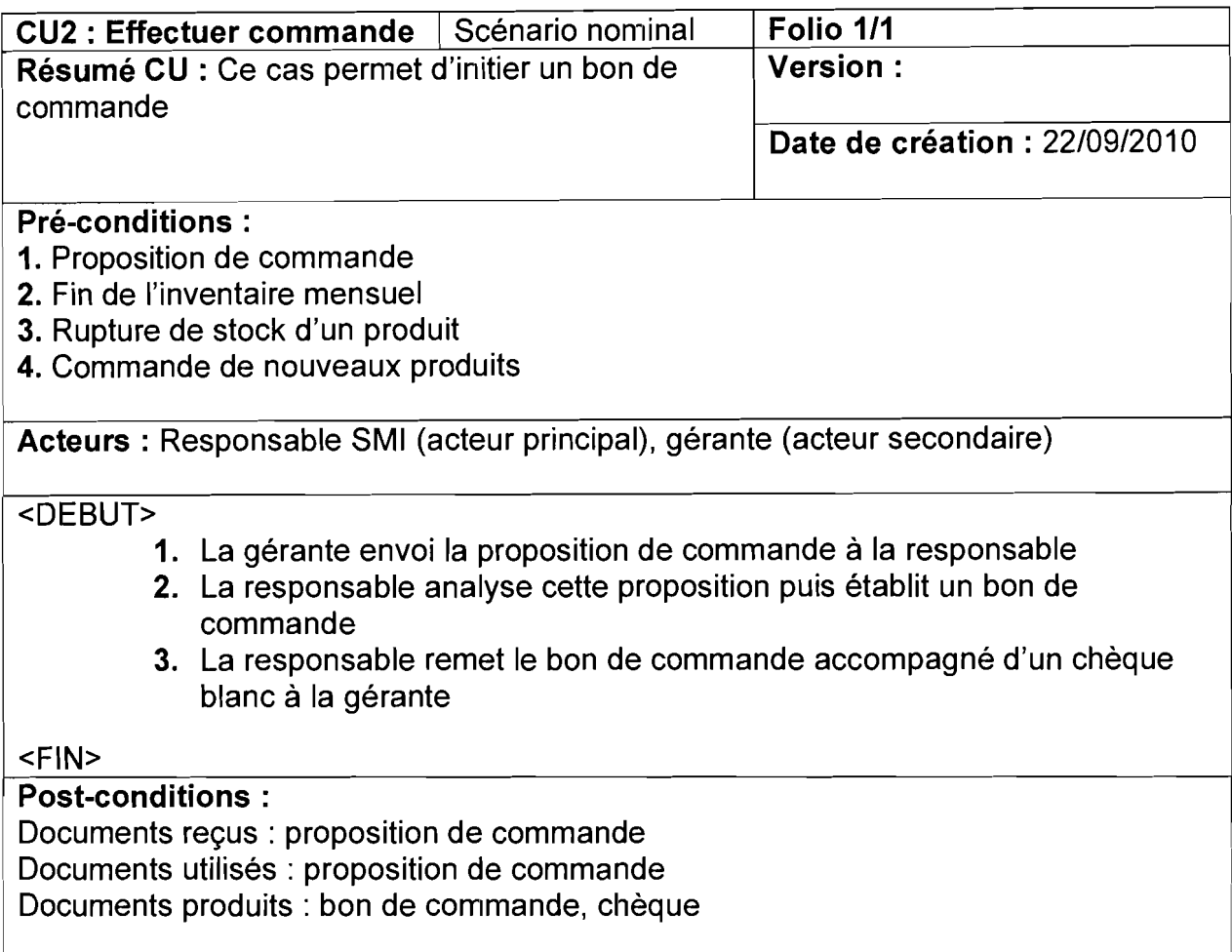

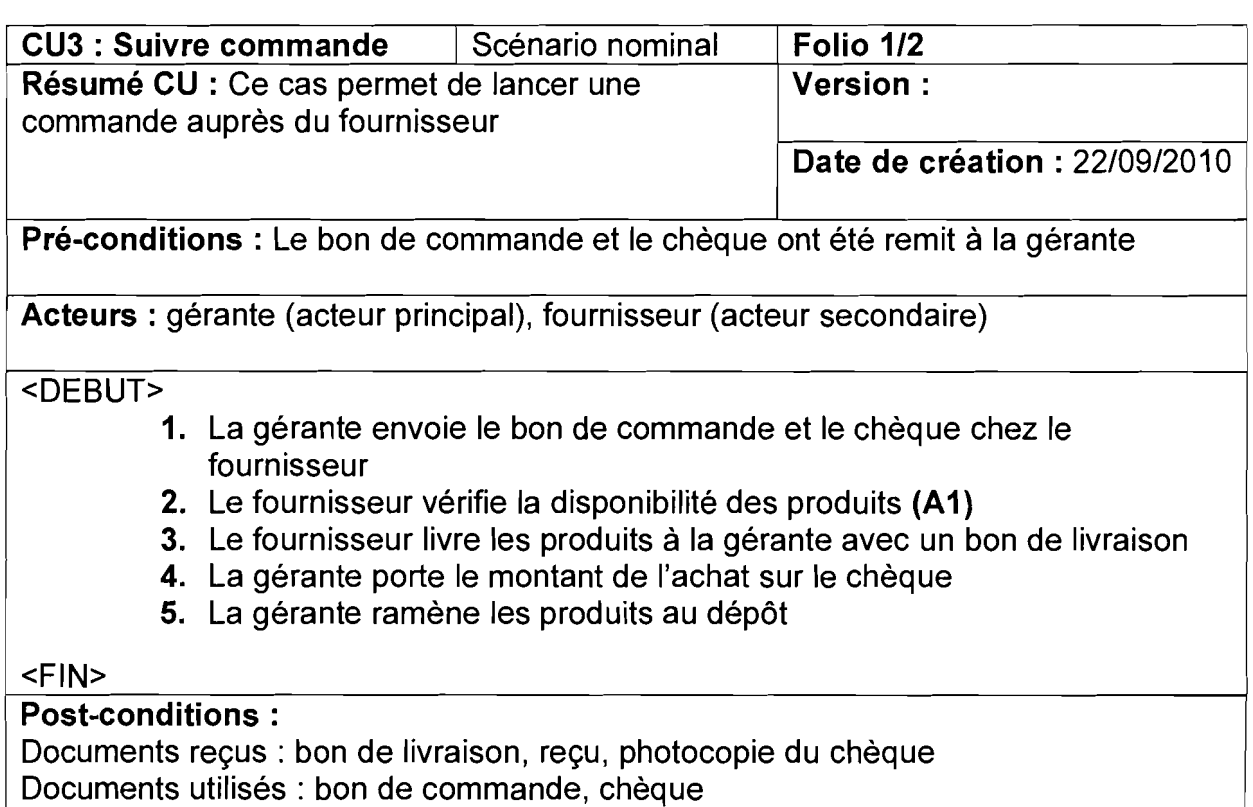

Documents produits : aucun

 $\mathbf{r}$ 

 $\mathbf{I}$ 

1

1

1

1

**1** 

1

**1** 

**1** 

**1** 

1

1

1

1

1

1

1

ن<br>محاولات المتحدثة الأوليكية المتحدثة

1

11.000 min.000 min.000 international control

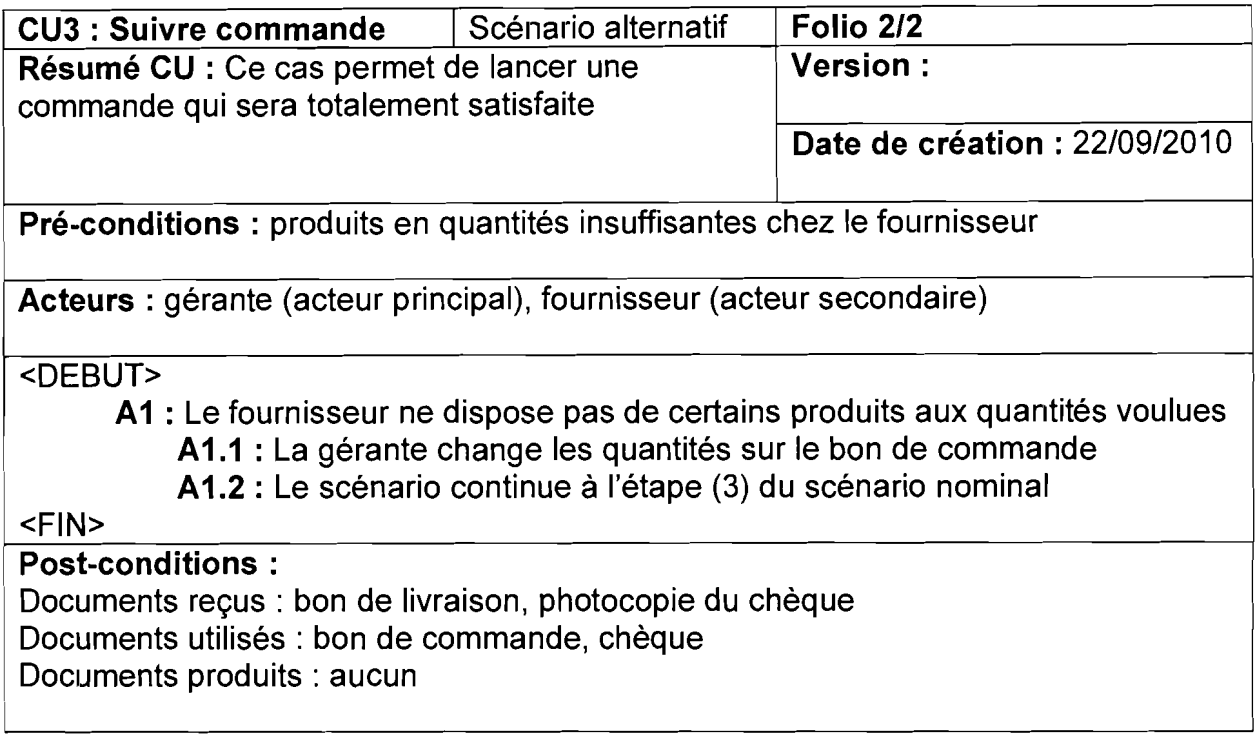

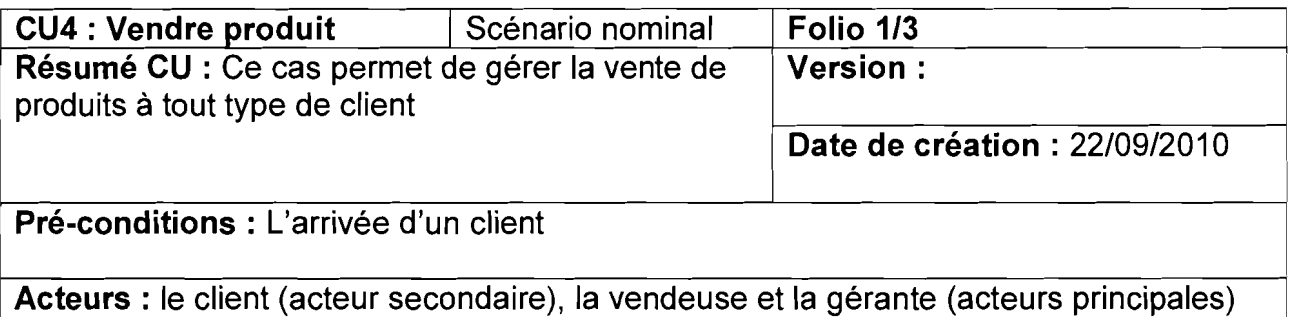

#### <DEBUT>

 $\mathbf{I}$ 

 $\overline{\phantom{a}}$ 

1

 $\mathbf{I}$ 

1

1

**1** 

1

**1** 

1

|<br>|<br>|

1

1

1

1

**1** 

1

- 1. Le client se présente au dépôt pharmaceutique
- 2. Le client présente son ordonnance
- 3. La vendeuse vérifie la disponibilité des produits (E1)
- 4. La vendeuse calcule le montant total des produits disponibles et le communique au client (A1) (E2)
- 5. Le client paye l'argent (A2) (E3)
- 6. La vendeuse encaisse
- 7. La vendeuse remet les médicaments, le reçu et l'ordonnance au client (A3)
- 8. La vendeuse enregistre l'opération dans le registre de vente suivi de la date
- 9. La gérante note les quantités vendues sur la fiche de vente

<FIN>

#### Post-conditions:

Documents reçus : aucun Documents utilisés: ordonnance, registre de vente, fiche de vente Documents produits : reçu

1988)<br>1988 - Prince Boundary, Amerikaansk politikus († 1910)

|<br>|<br>|-<br>|ta al Compositoria

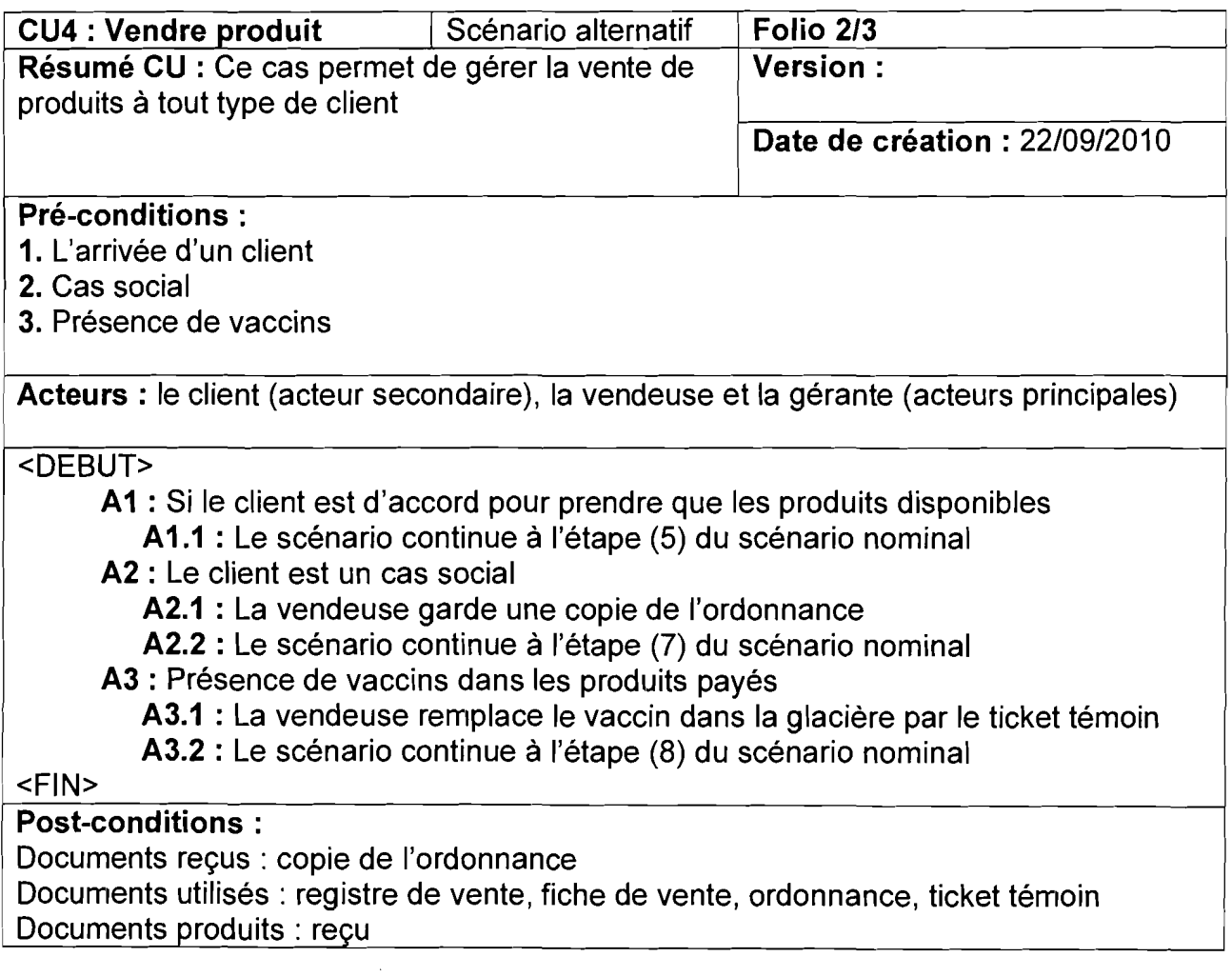

 $\overline{\mathcal{L}}$ 

1 *formula* 

a<br>Kasas da wakatifu katika katika katika katika katika katika katika katika katika katika katika katika katika k 1<br>1910 - Paris Barnett, amerikan<br>1910 - Paris Barnett, amerikan

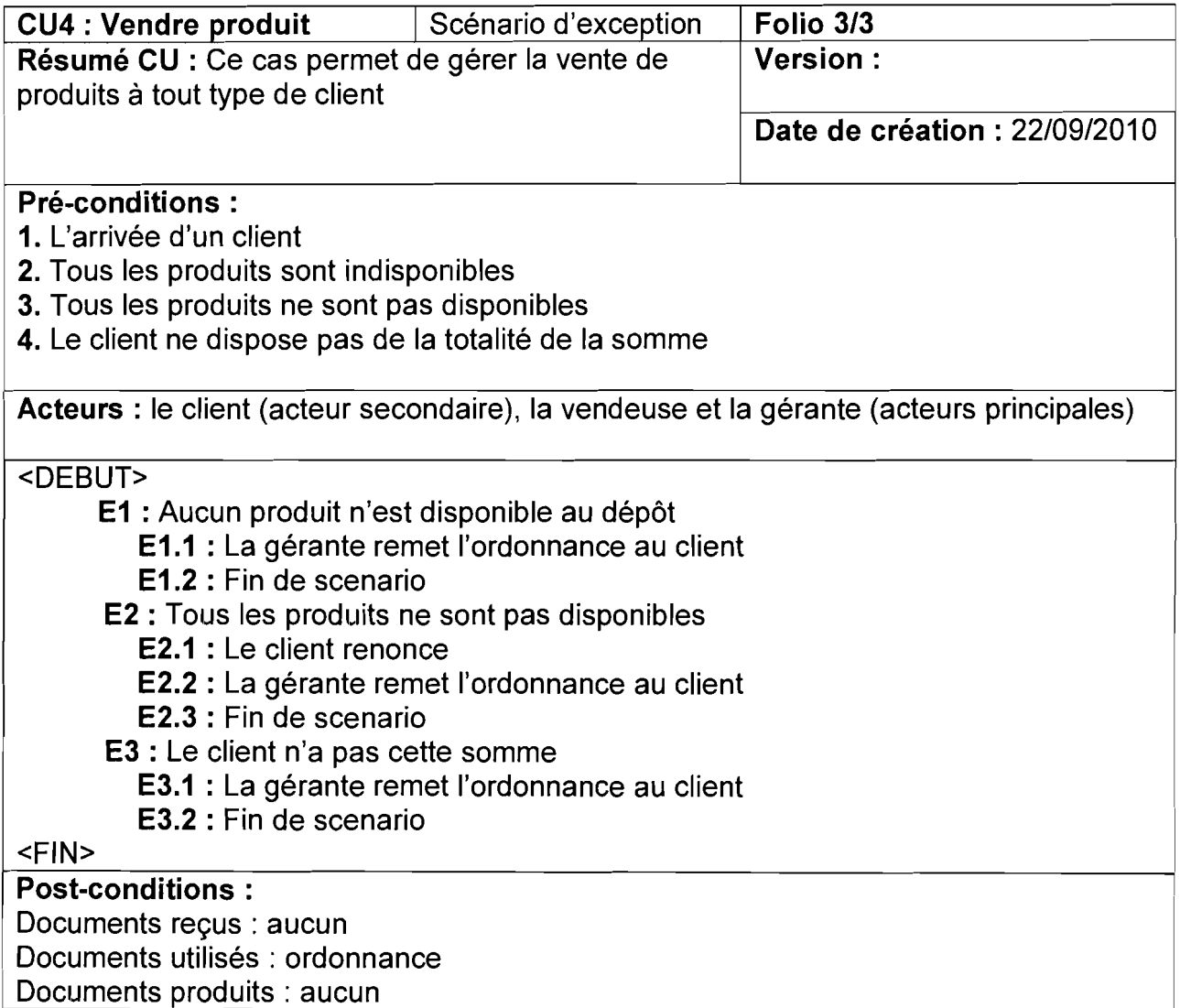

1

1

1

1

1

1

1

1

1

1

1

1999<br>1999 - Paul Barbara, professor f

le de la construcción de la construcción de la construcción de la construcción de la construcción de la construcción<br>La construcción de la construcción de la construcción de la construcción de la construcción de la constru

ار<br>1940 - المستشفت المستقالة

.<br>مانتون المستقامة المستقدمة

1

la de la completa de la completa de la completa de la completa de la completa de la completa de la completa de

file and define

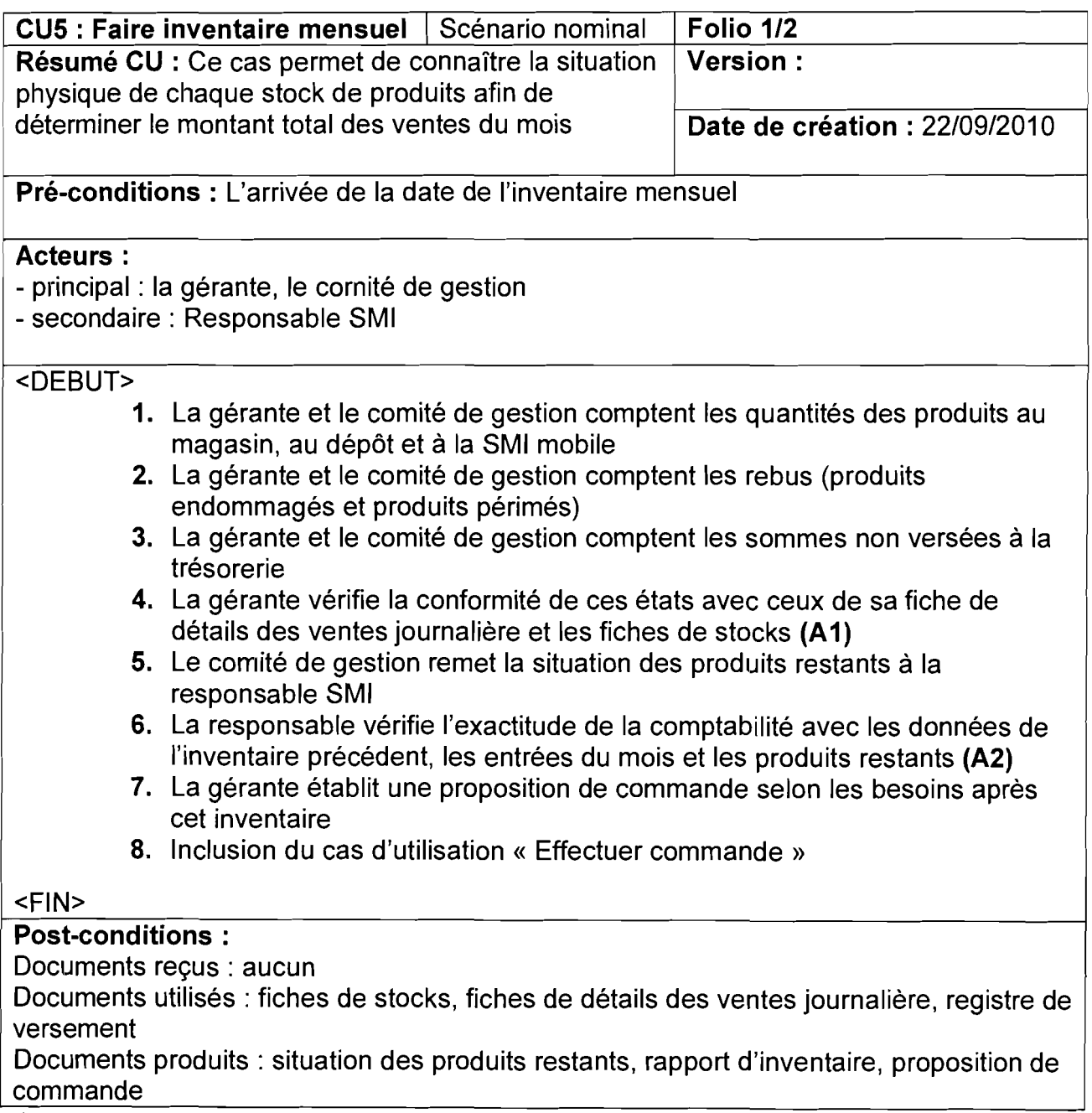

r

r

[

(

r

r

1

r

1

1

1

**|** 

1

**|** 

1

**|** 

1920<br>1920 - Paul Britan, prima filozofia

**Contact According Contact** 

1992<br>1992 - Parlamento de Paris

, and a state of the contract of the contract of the contract of the contract of the contract of the contract <br>The contract of the contract of the contract of the contract of the contract of the contract of the contract o

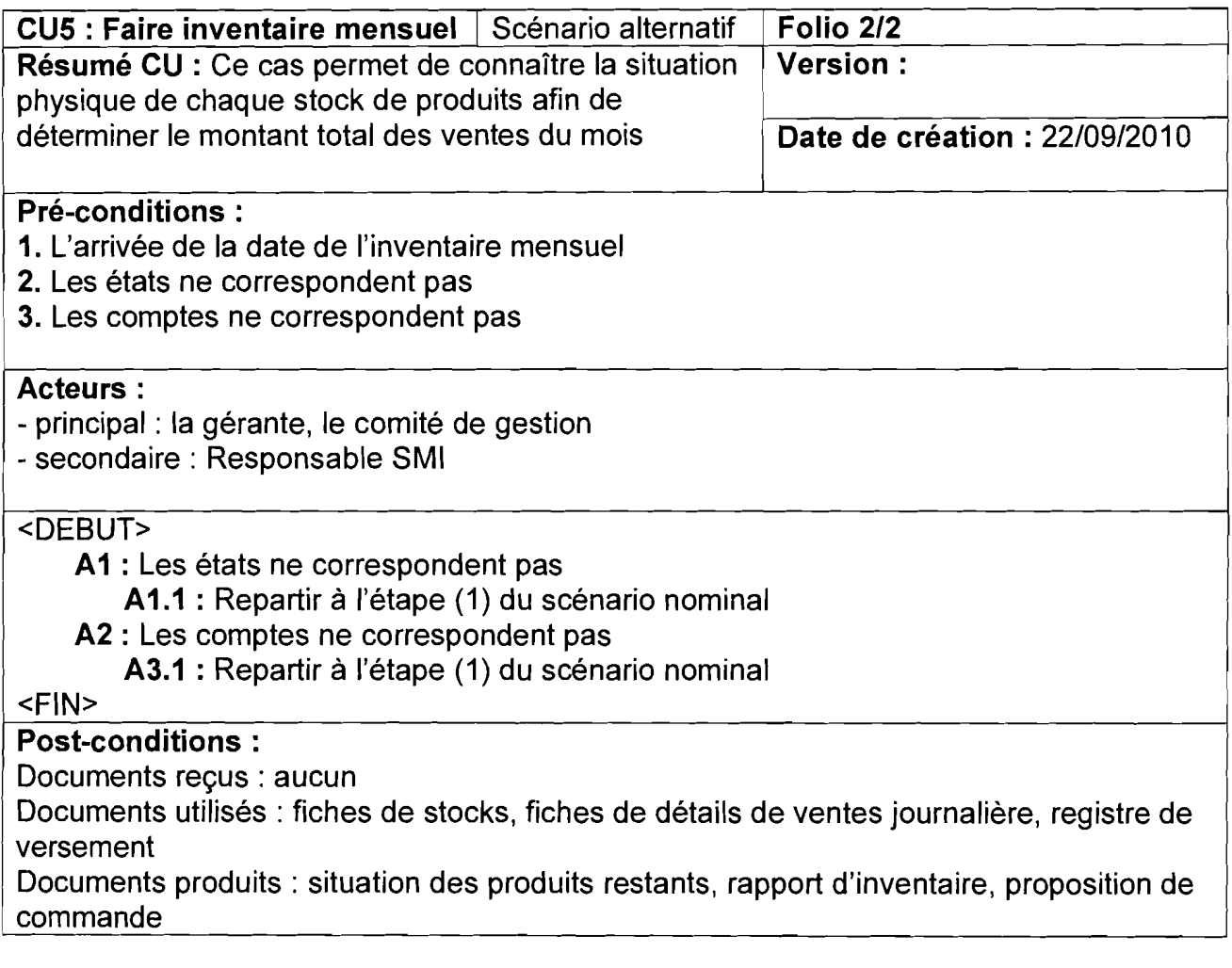

أنادهم ترتيب السعرة

merancin memberikan.<br>1915 - Paris Paris Paris Paris Paris Paris Paris Paris Paris Paris Paris Paris Paris Paris Paris Paris Paris P

**Secondary State**
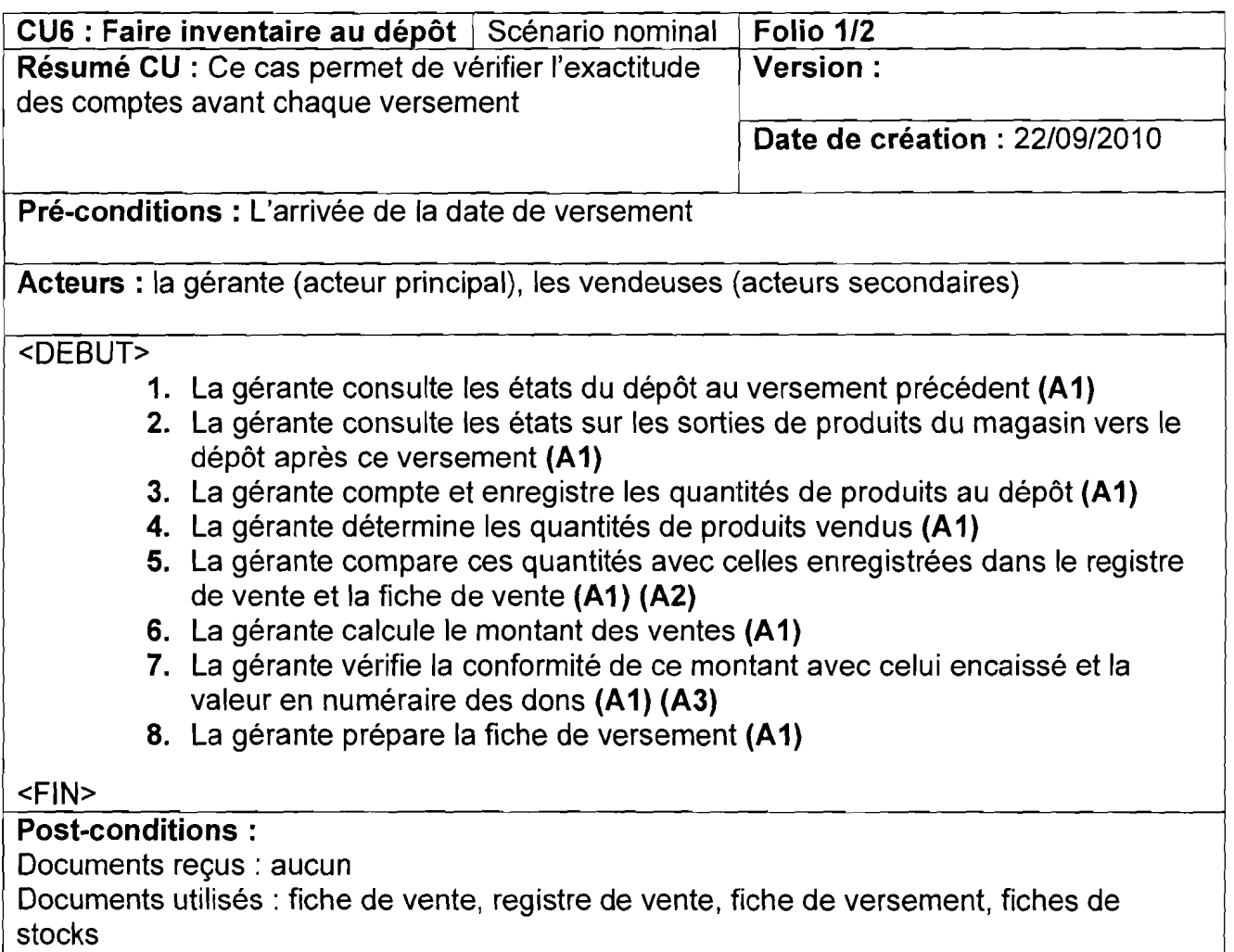

Documents produits: fiche de versement

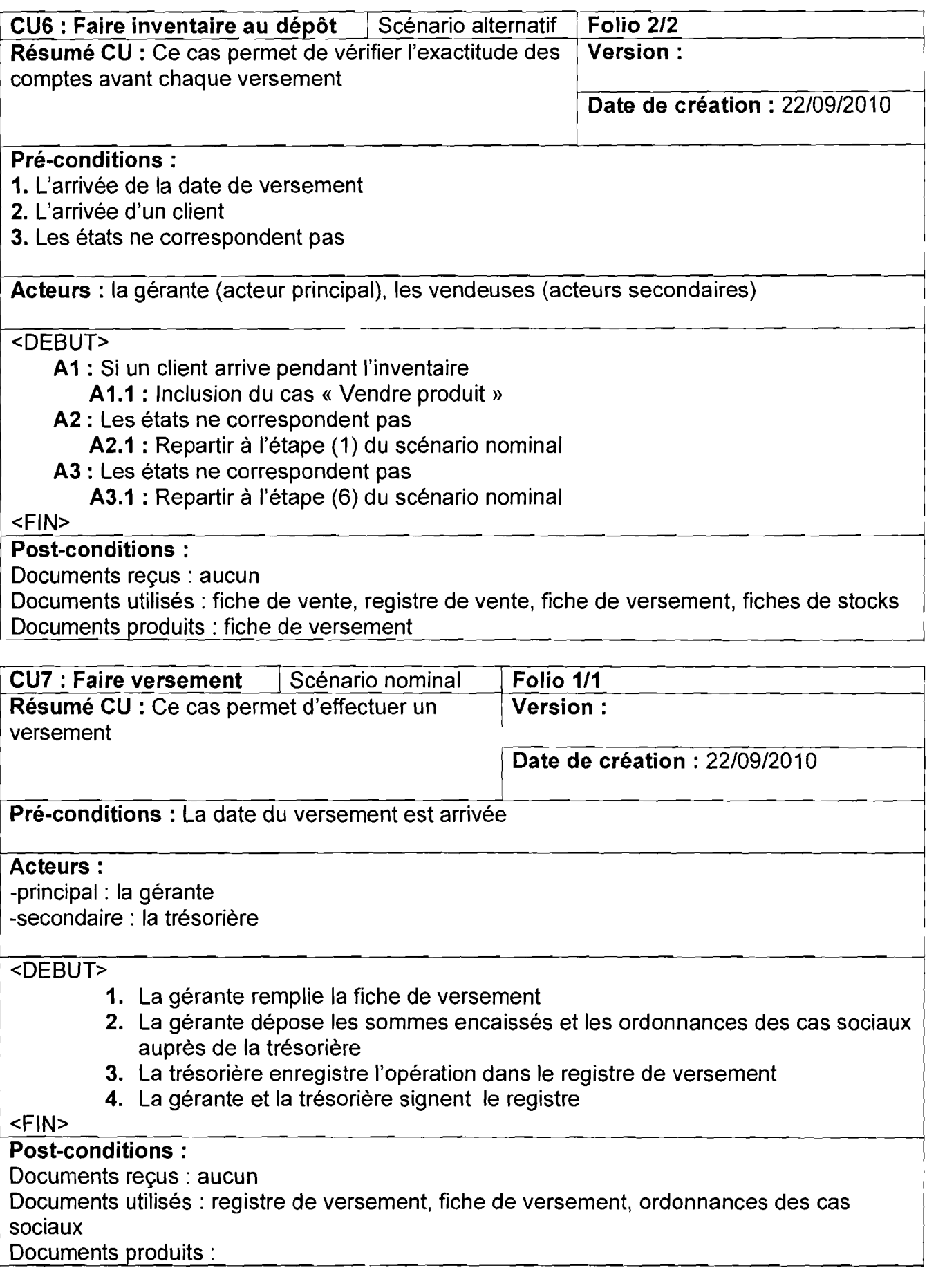

#### II.1.1.6 Diagramme d'activité<sup>16</sup>

Au regard de la complexité des scénarios des cas d'utilisations << vendre produit >> et << faire inventaire au dépôt >> nous présentons ici leur diagramme d'activité afin d'en faciliter la compréhension.

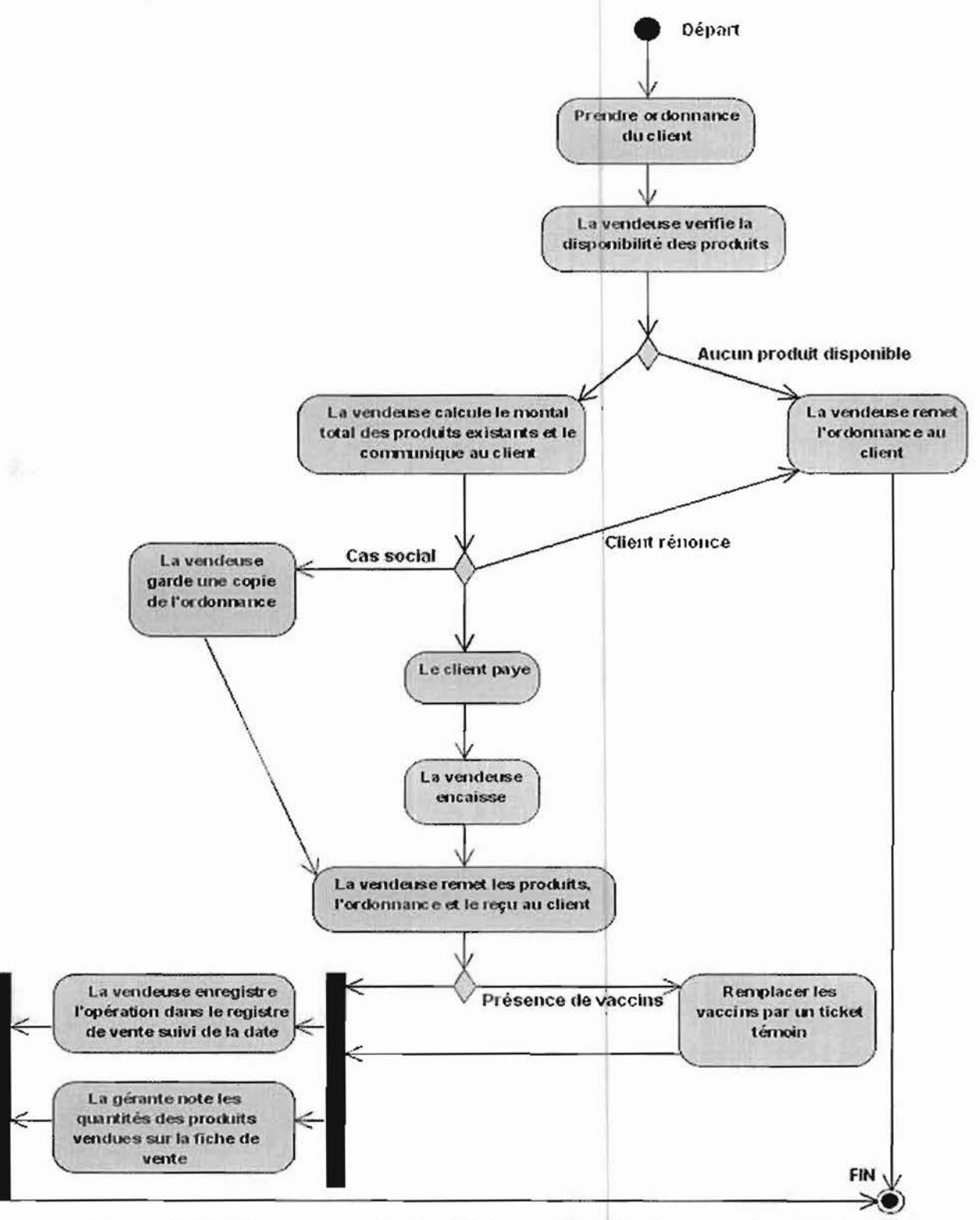

Figure 2 .2 : Diagramme d'activité du cas d'utilisation vendre produit

..\_.-

<sup>16</sup> Le diagramme d'activité est présenté en annexe

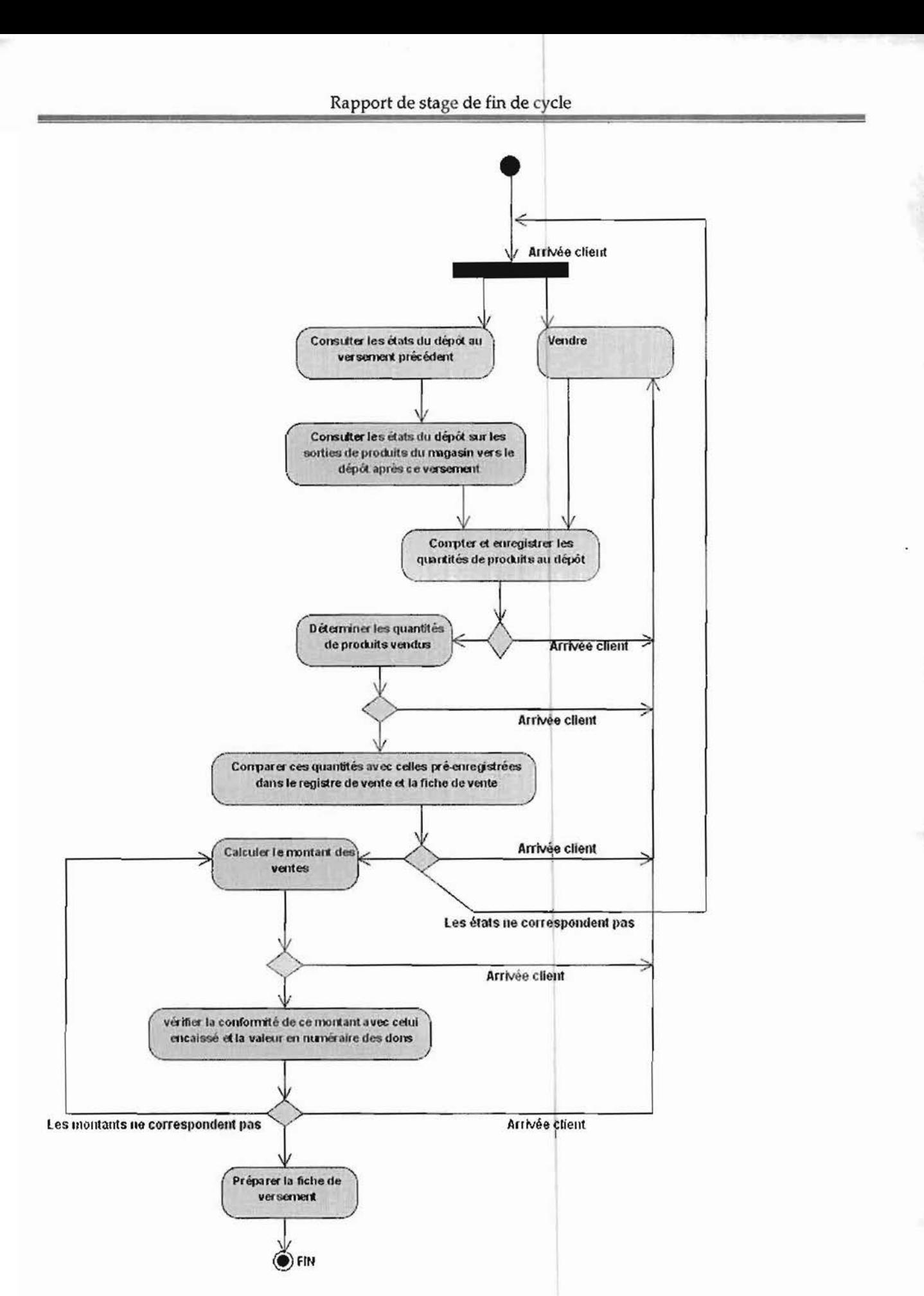

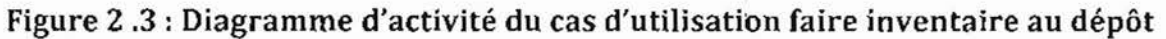

#### II.l.l.7 Diagramme de classe17 de l'existant

Il représente la structure statique du système actuel. Ce sont les données persistantes du système.

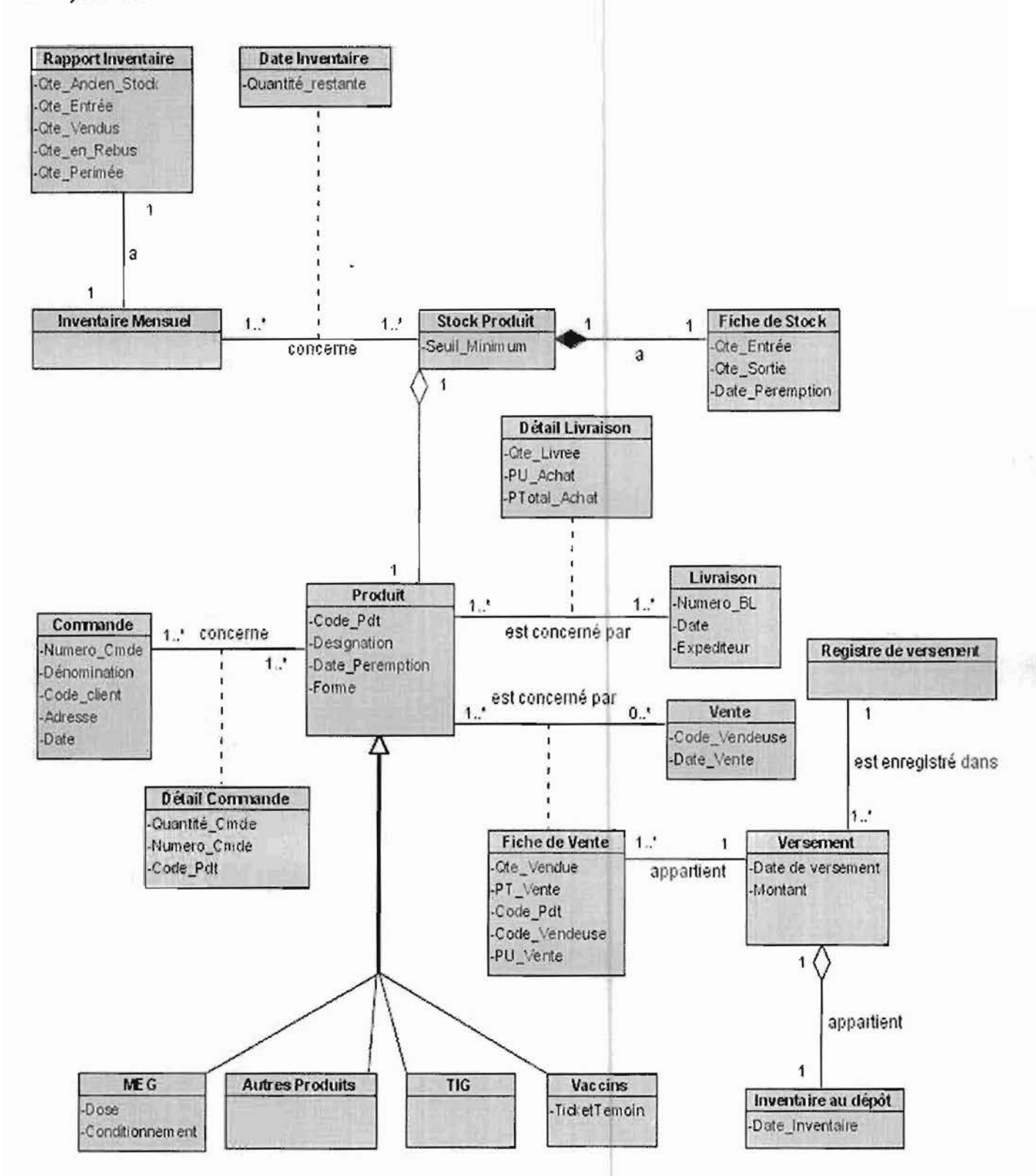

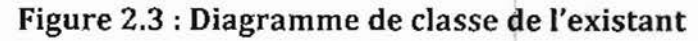

<sup>&</sup>lt;sup>17</sup> Le diagramme de classe est présenté en annexe

40

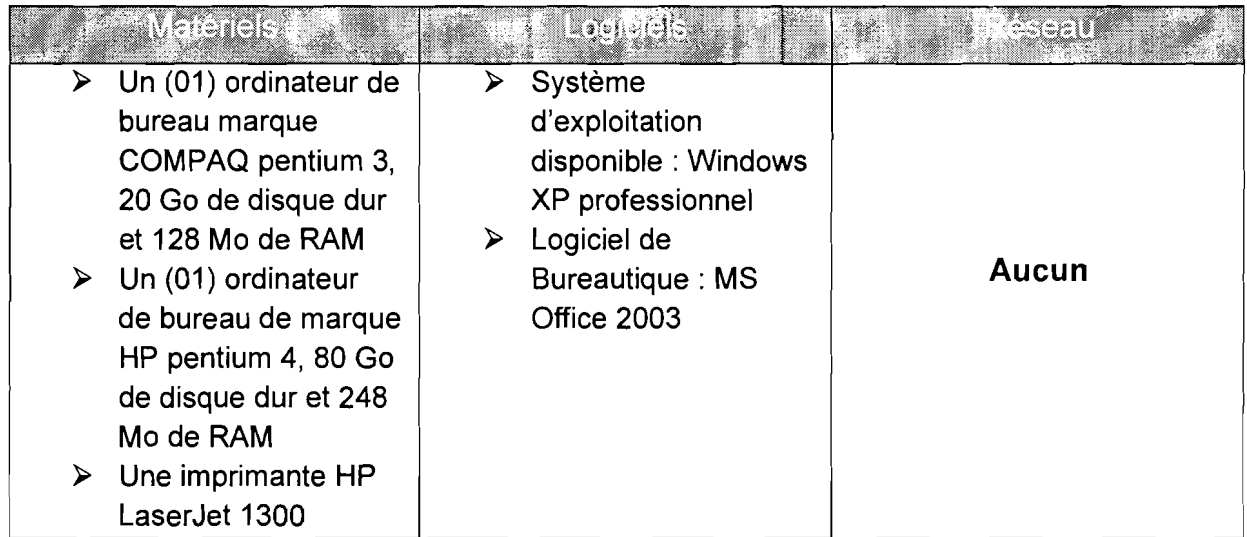

# **II.2 Ressources informatiques existantes**

La mise en place de la solution adoptée nécessitera du matériel informatique adéquat. Par conséquent, le matériel existant sera considéré dans l'étude des scénarios comme pré requis.

La CNSS Bobo dispose à son siège d'un réseau local avec une architecture en étoile. Ce réseau dispose d'un serveur de données, d'un serveur de fichiers et d'un serveur web fonctionnant chacun sur Windows 2003 Server. Mais il faut signaler que la SMI qui ne se trouve pas sur le même site que le siège n'est pas couvert par ce réseau. Les agents de la SMI, notamment la responsable accède à internet via une clé Modem d'un réseau téléphonique d'un débit inférieure à 56 Kb (Kilobits). Hormis cette connexion à internet, la SMI ne dispose d'aucun réseau, d'ailleurs la responsable est la seule à disposer d'un ordinateur et d'une imprimante fonctionnels.

# **II.3 Diagnostic de l'existant**

L'objectif de ce diagnostic est de mettre en évidence les forces ainsi que les faiblesses du système actuel.

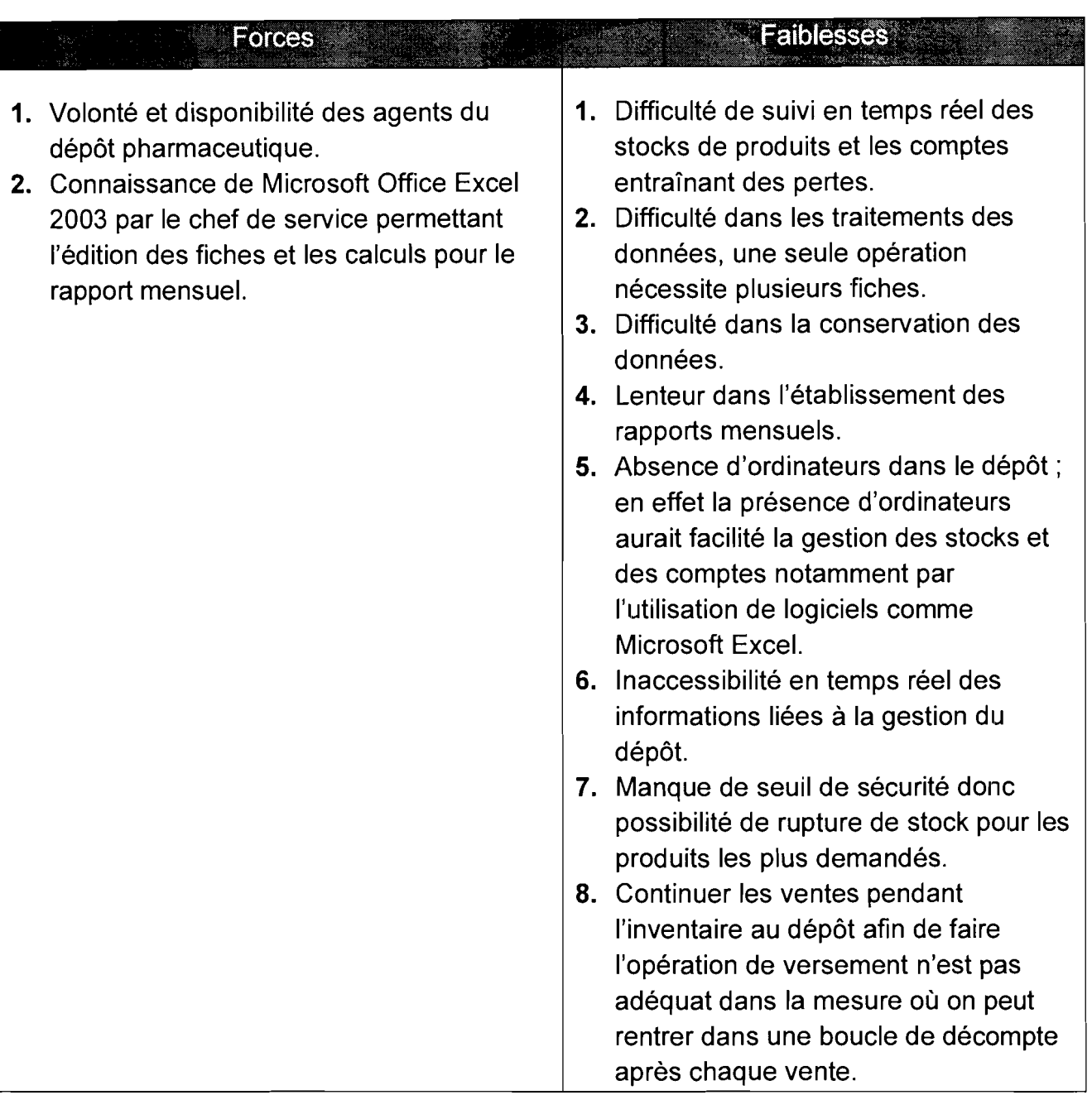

## **CONCLUSION**

Il s'est agit dans cette partie de l'étude de percevoir, modéliser et analyser les différentes activités qui sont menées au dépôt pharmaceutique. Cette lecture critique du système en cours a permit au groupe de travail de dégager les forces mais aussi les faiblesses de ce système.

Le diagnostic qui a été posé et validé par le groupe de pilotage servira de base de recherche d'une solution appropriée pour un système répondant aux attentes des différents acteurs. L'objet du prochain chapitre portera sur les propositions de solutions.

# **CHAPITRE III : ETUDE DES SCENARII**

# INTRODUCTION

Le chapitre précédent a permit au groupe de travail ainsi qu'aux différents acteurs de déceler les forces et les faiblesses du système existant. Sa validation par le groupe de pilotage montre l'opportunité du thème soumis à notre étude.

L'objectif pour le groupe de travail est donc de proposer des solutions à mesure de palier aux failles du système actuel.

Il s'agira dans ce chapitre de faire une étude critique des différents scénarios pour la mise en place d'un système informatique de gestion du dépôt pharmaceutique de la SMI. Une estimation des coûts matériels et logiciels, des risques et des exigences des différents scénarios sera établi en vue de permettre à l'ensemble des acteurs et des décideurs de cerner les avantages et les inconvénients de chaque scénario.

# 111.1 Méthode de calcul des coûts de développement

La réalisation d'un projet informatique nécessite des coûts en termes de ressources humaines, matérielles et financières. Une estimation de ces coûts s'impose dans le but d'éviter les erreurs de budget et les retards de livraison, qui sont malheureusement habituels dans l'industrie de développement logiciel. Il existe plusieurs méthodes permettant d'estimer le coût de développement d'un logiciel parmi lesquelles nous avons le modèle COCOMO (COnstructive COst MOdel). Cette méthode existe en trois versions: simple, intermédiaire et détaillée.

Nous utiliserons le modèle COCOMO simple qui est le mieux documenté, il donne des estimations des coûts en s'appuyant sur la taille (estimée) du logiciel et sur le type de logiciel ou projet à réaliser. Il existe trois (03) types de projets que sont :

#### $\downarrow$  Projet de mode organique

Ce projet est réalisé par une équipe de taille relativement petite travaillant dans un environnement familier et dans un domaine d'application connu de l'équipe. En conséquence, le surcoût dû à la communication est faible, les membres de l'équipe savent ce qu'ils ont à faire et le font rapidement.

#### Projet de mode semi-détaché

Ce mode représente un intermédiaire entre le mode organique et le mode embarqué décrit ci-dessous. Pour les projets de mode semi-détaché, l'équipe du projet peut être composée de programmeurs de divers niveaux d'expérience. Les membres de l'équipe ont une expérience limitée de ce type de système. Ils peuvent être totalement inexpérimentés en ce qui concerne quelques-uns des aspects du système à développer, mais pas tous.

#### i. Projet embarqué

Techniques innovantes, organisation complexe, beaucoup d'interactions. Projet difficile, ou dans un domaine inconnu par l'entreprise, équipe de développement n'ayant pas encore travaillé ensemble, ou projet impliquant des technologies encore peu connues des développeurs.

Les formules permettant de calculer le coût ou plus exactement l'effort requis pour le développement du logiciel dans le modèle de base sont les suivantes:

- $\checkmark$  mode organique: HM = 2,4\*(KLSL)<sup>1,05</sup> ;
- $\checkmark$  mode semi-détaché : HM = 3\*(KLSL)<sup>1,12</sup> :
- $\checkmark$  mode embarqué: HM = 3.6\*(KLSL)<sup>1,20</sup>.

Où:

- HM est le nombre d'Homme/Mois nécessaire à la réalisation du projet. Elle représente aussi l'effort fourni par homme et par mois.
- KLSL est le nombre de Kilo Lignes Sources du Logiciel (Kilo ligne d'instruction de programme source). Il correspon d à 1/1000 du nombre de lignes de code du logiciel.

Le modèle COCOMO de base permet également d'estimer le temps de développement nécessaire au projet (TDEV). Le temps de développement est le temps requis pour terminer le projet, en supposant que les ressources requises sont disponibles. Les équations pour les différents modes de projets sont les suivantes :

- $\checkmark$  mode organique: TDEV = 2,5\*(HM)  $^{0,38}$  ;
- $\checkmark$  mode semi-détaché : TDEV = 2,5\*(HM)  $^{0,35}$  :
- $\checkmark$  mode embarqué: TDEV = 2,5<sup>\*</sup>(HM)<sup>0,32</sup>.

Le nombre de personnes requises pour réaliser le projet dans cet intervalle de temps est donc:  $N = HM/TDEV$ .

Le coût total de réalisation est donné par :  $\text{coût} = HM^*ValueurHM$ 

Où ValeurHM représente le salaire moyen d'un informaticien au Burkina Faso. Nous l'estimons à 200.000 F CFA.

**NB:** On considère la définition de la ligne de code donnée par N.E.Fenton (Software Metrics: A Rigorous and Practical Data, 1998) :"Une ligne de code est toute ligne du texte d'un programme qui n'est pas une ligne de commentaire, ou une ligne blanche, sans considération du nombre d'instructions ou de fragments d'instructions dans la ligne. Sont incluses toutes les lignes contenant des en-têtes de programmes, des déclarations, et des instructions exécutables et non exécutables."

# **111.2 Etude comparative des logiciels**

L'étude comparative des logiciels permettra de faire un choix du Système de Gestion de Base de données (SGBD), de l'antivirus, ainsi que de l'environnement de développement qui s'adaptent le mieux aux scénarios qui seront étudiés.

## **111.2.1 Système de Gestion de Bases de données**

Le SGBD est un ensemble de services (applications logicielles) permettant de gérer les bases de données, c'est-à-dire:

- permettre l'accès aux données de façon simple
- autoriser un accès aux informations à de multiples utilisateurs
- manipuler les données présentes dans la base de données (insertion, suppression, modification)

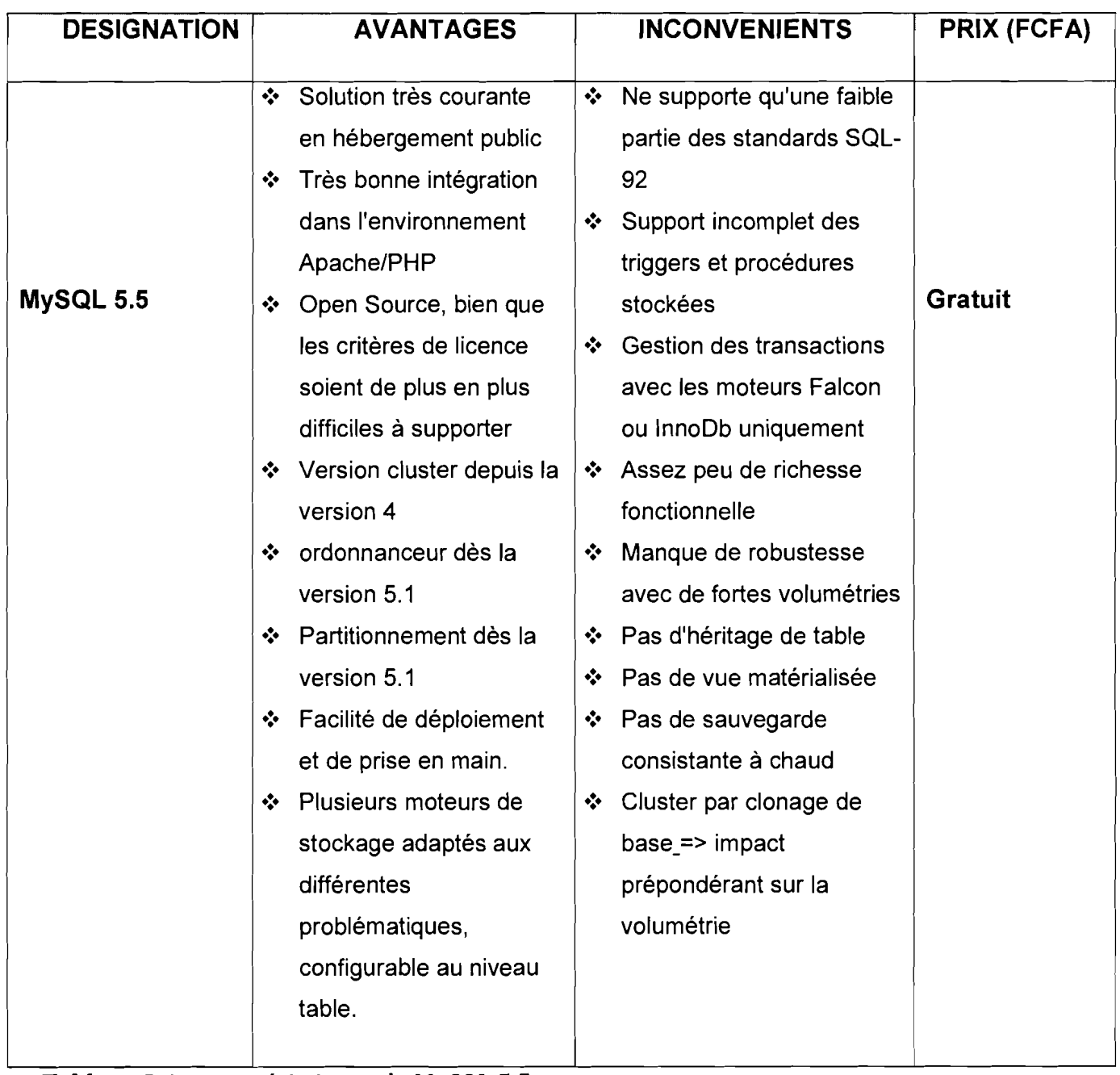

**Tableau 3.1 :** caractéristiques de MySQL 5.5

| <b>DESIGNATION</b> | <b>AVANTAGES</b>                                                                                                    | <b>INCONVENIENTS</b>                                                                                                    | PRIX(FCFA)      |
|--------------------|----------------------------------------------------------------------------------------------------|----------------------------------------------------------------------------------------------------|-----------------|
| Oracle 9i          | Richesse fonctionnelle;<br>❖<br>Fonction d'audit évolué ;<br>❖<br>❖ Row Level Storage Security<br>(RLSS) : permet de ne faire<br>apparaître que certaines<br>lignes des tables pour un<br>utilisateur/une application<br>donné<br>Procédures stockés en PL-<br>❖<br>SQL (langage propriétaire<br>Oracle, orienté ADA) ou en<br>JAVA (depuis la 8.1.7);<br>❖ Gestion centralisée de<br>plusieurs instances;<br>❖ Concept unique de retour<br>arrière (Flashback);<br><b>Architecture Multi-</b><br>❖ | Prix élevé, tant au point de<br>❖<br>vue des licences que des<br>composants matériels<br>(RAM, CPU) à fournir pour<br>de bonnes performances ;<br>Administration complexe<br>❖<br>liée à la richesse<br>fonctionnelle;<br>Non optimisé pour de<br>❖<br>petites bases de données ;<br><b>Gestion des verrous</b><br>❖<br>mortels mal conçue<br>(suppression d'une<br>commande bloquante sans<br>roll back);<br>❖ Gestion erratique des rôles<br>et privilèges (pas possible | <b>Existant</b> |
|                    | Générationnelle (MGA);<br>Services Web, support XML;<br>❖<br>Ordonnanceur intégré ;<br>❖<br>Compression des données et<br>❖<br>des sauvegardes ;                                                                                                    | de donner des droits sur<br>des Schémas particuliers<br>sans passer par leurs<br>objets, désactivation des<br>rôles lors d'exécution de<br>packages);<br>Pas de type auto-incrément<br>❖<br>déclaratif: les séquences<br>ne peuvent être<br>déclarativement dédiées à<br>une table spécifique (risque<br>de mélange) ;                                                                                                    |                 |

**Tableau** 3.2 : caractéristiques de Oracle 9i

## 111.2.2 L'antivirus

Les antivirus sont des logiciels conçus pour identifier, neutraliser et éliminer les logiciels malveillants (dont les virus ne sont qu'un exemple) qui se basent sur l'exploitation de failles de sécurité. Les prix ci-dessous sont pour un poste et pour un an.

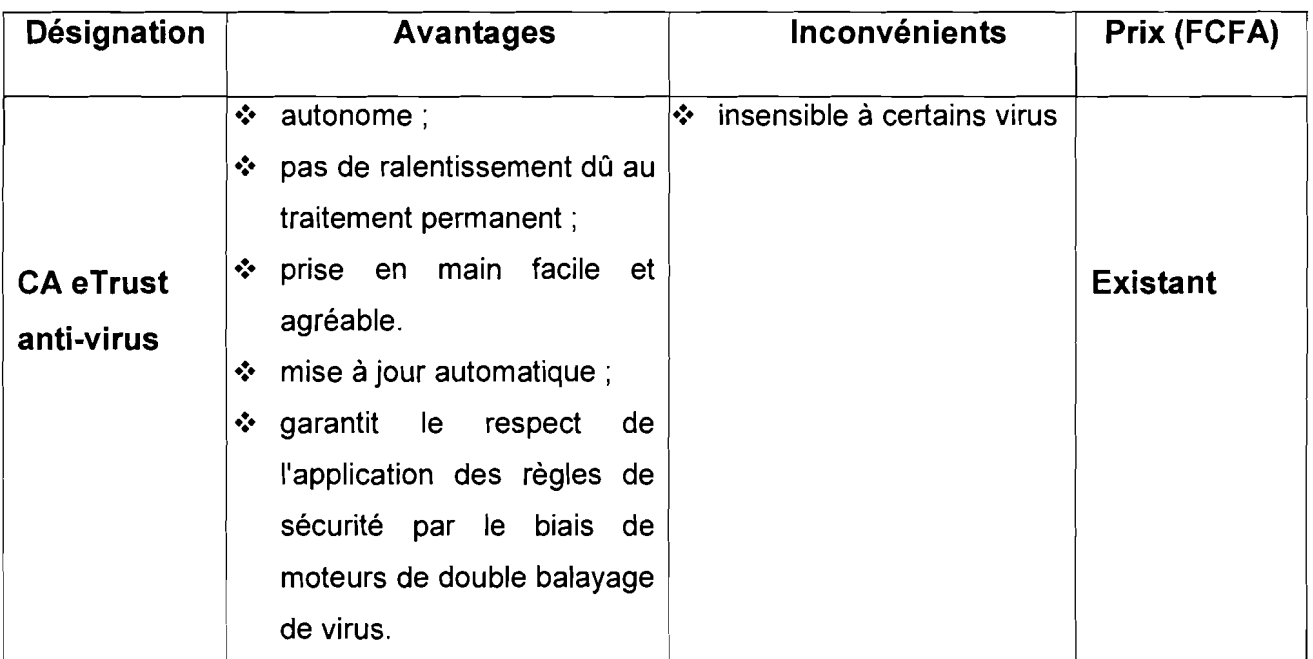

Tableau 3.3 : caractéristiques de CA eTrust anti-virus

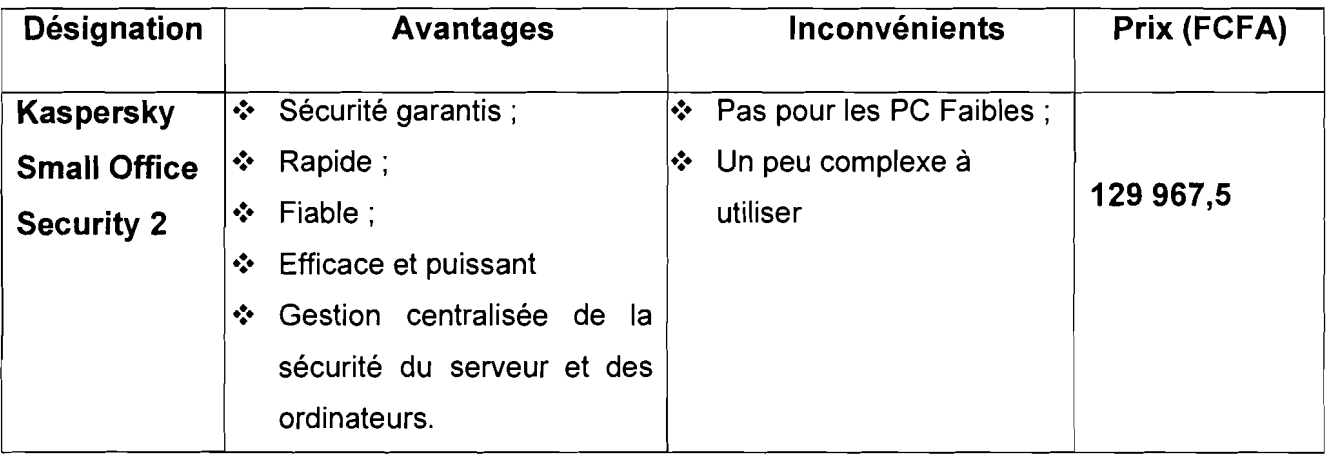

Tableau 3.4 : caractéristiques de Kaspersky Small Office Security 2

NB: Pour le deuxième et le troisième scénario, nous allons utiliser comme antivirus Kaspersky Small Office Security 2. Le prix indiqué ci-dessus comprend cinq (05) ordinateurs et un (01) serveur de fichiers.

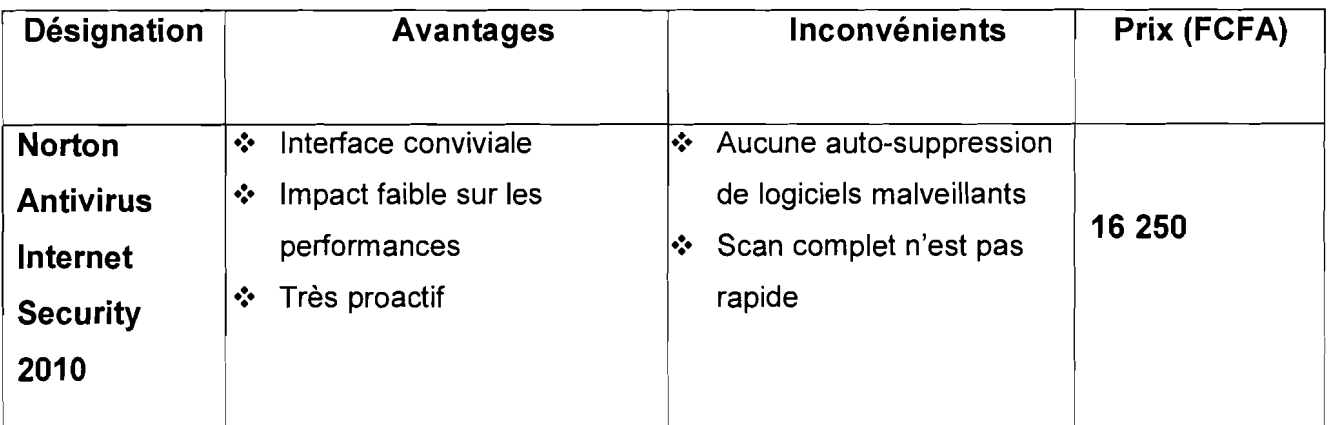

Tableau 3.5: caractéristiques de Norton Antivirus Internet Security 2010

## 111.2.3 Les environnements de développement intégré (IDE)

Un IDE (Integrated Development Environment) est un programme regroupant un ensemble d'outil pour le développement de logiciels. En générale, il regroupe un éditeur, un compilateur et un débogueur. Un IDE peut être dédié à un ou plusieurs langages de programmation. Dans la suite, une étude comparative des IDE répondant à notre besoin logiciel sera faite afin d'en retenir le plus approprié.

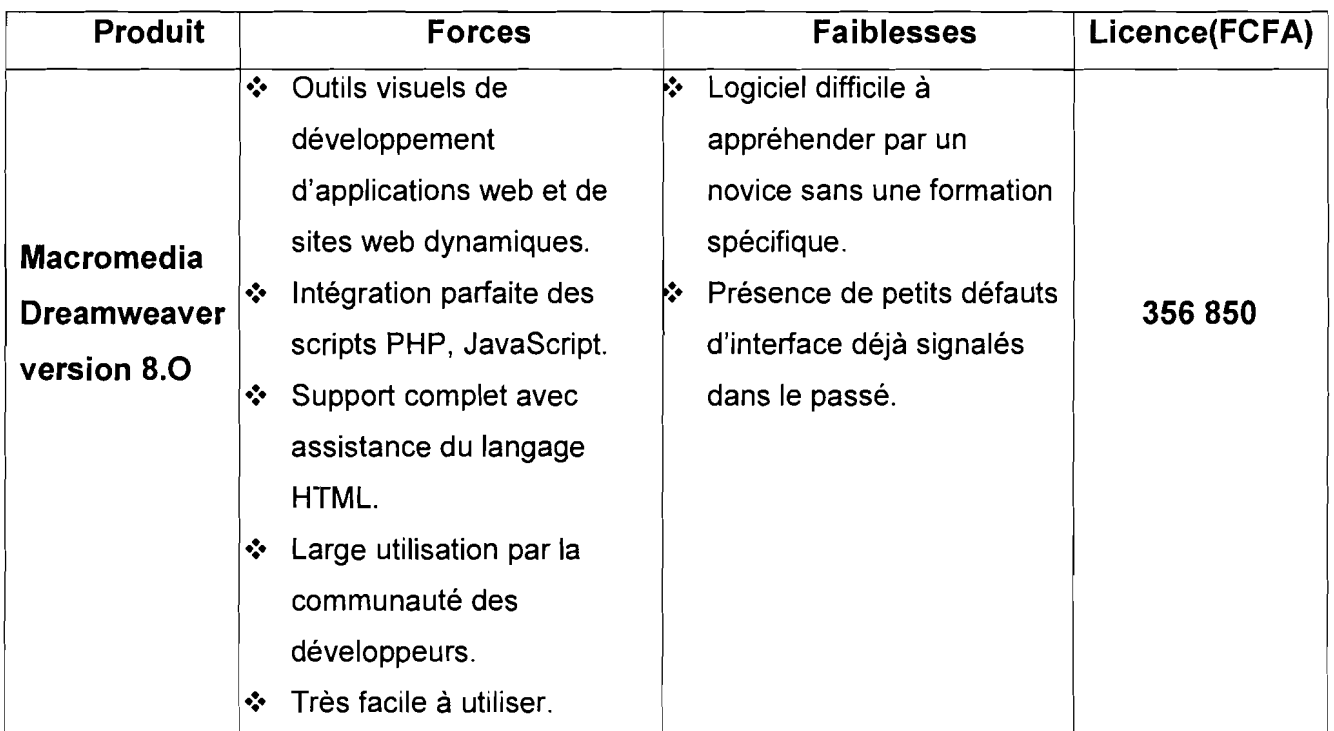

Tableau 3.6 : caractéristiques de Macromedia Dreamweaver version 8.0

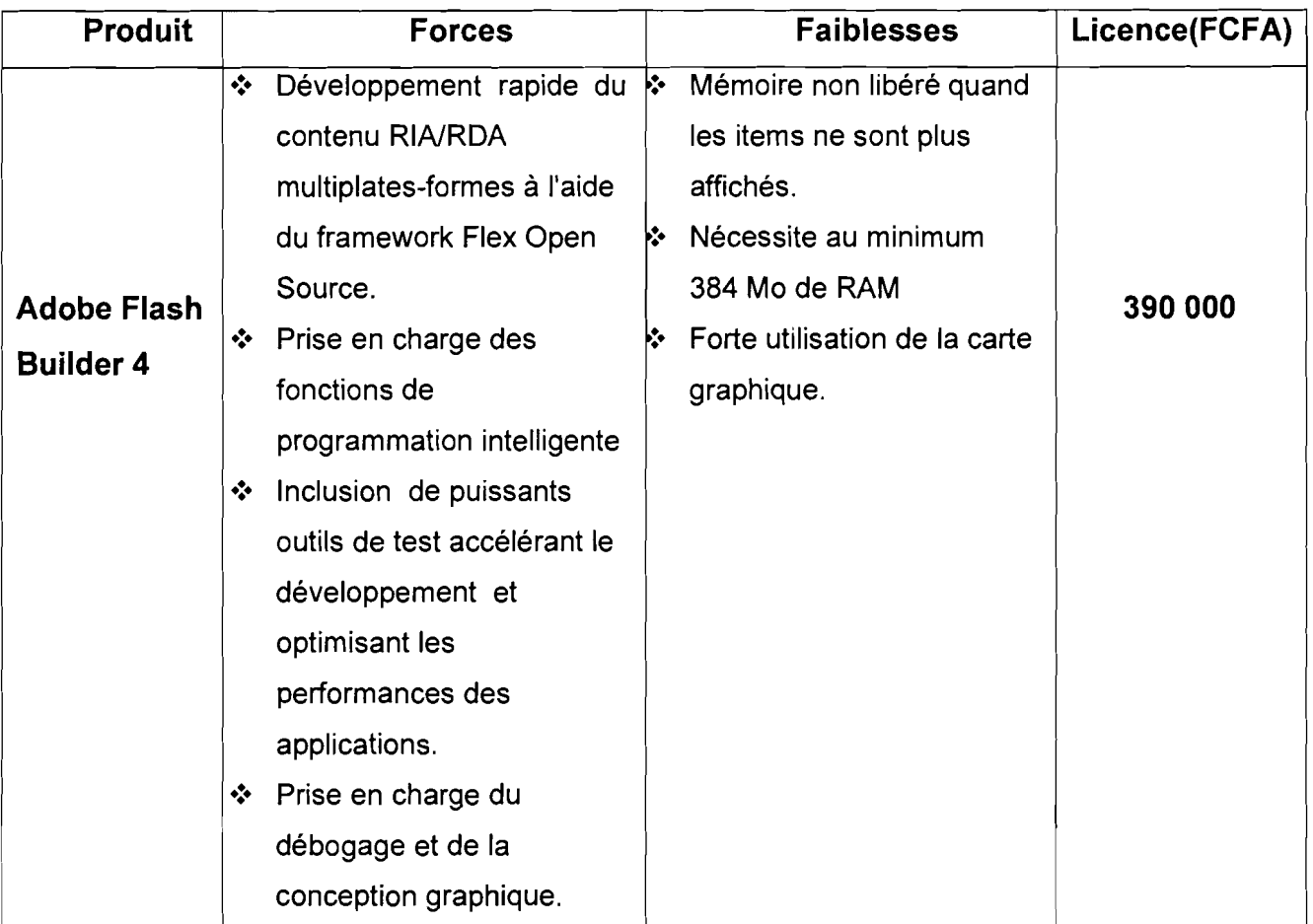

**Tableau** 3.7 : caractéristiques d'Adobe flash builder 4

# III.3 **Etude comparative des technologies réseau BLR et LS**

Pour l'interconnexion de la SMI au siège de la CNSS-Bobo, nous devons effectuer un choix entre deux technologies à savoir la BLR (Boucle Locale Radio) et la LS (Ligne Spéciale). Nous allons donc présenter chaque technologie avant de situer notre choix.

#### **... BLR**

La boucle locale radio (BLR) est une connexion à haut débit permanente via une liaison hertzienne.

- **Forces**  $\overline{a}$ 
	- Pas de désagréments et de coûts liés aux travaux lourds de pose de câbles.
	- Souplesse d'installation pour une connexion "point à point" au débit symétrique.
	- Un seul prix, celui de l'installation des équipements payable une fois à l'installation.
- **Faiblesses**
- Débit lié aux aléas de la transmission atmosphérique (brouillard ou le feuillage des arbres par exemple) par conséquent doit respecter des contraintes topographiques strictes.
- Débit lié à la distance
- Sécurité de transmission à préciser via un algorithme d'encryptage

#### $\downarrow$  LS

La solution classique pour obtenir une connexion à haut ou très haut débit est la ligne louée qui permet de disposer de son propre canal de transmission avec une garantie de services et de débit.

- Forces
	- Garantit le débit symétrique pour lequel on a souscrit a.

#### Faiblesses

- Coût très élevé rendant cette solution parfois inaccessible.
- Prix fonction du débit choisi et de la distance à parcourir.
- Plusieurs prix à payé, en plus du prix d'installation de la ligne il faut compter le prix de l'abonnement payable mensuellement.

Le tableau ci-dessous proposé par l'ONATEL (Office National des TELécommunications) du Burkina Faso donne le prix par mois de la LS en fonction du débit choisi.

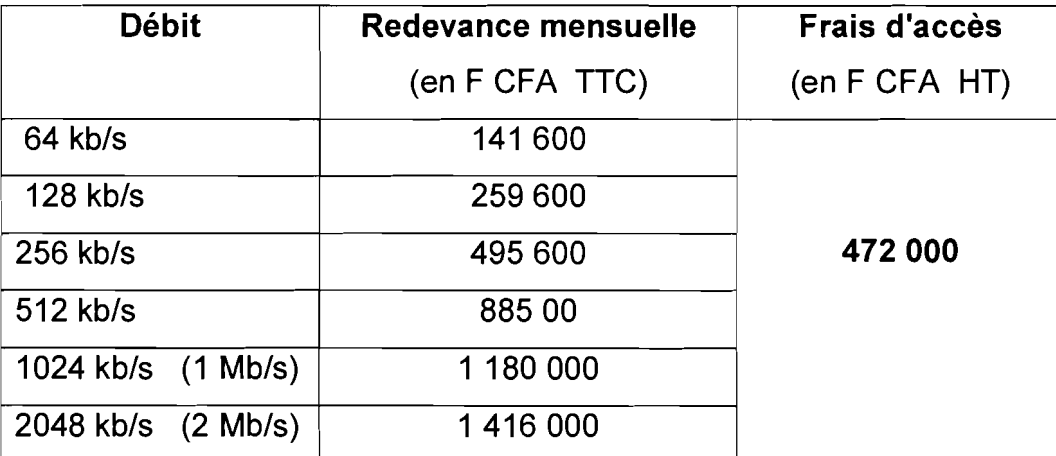

Tableau 3.8 : Prix de la LS proposé par l'ONATEL-SA pour l'année 2010

Au vu du coût élevé de la LS et compte tenu du fait que la SMI ne se trouve qu'à quelques mètres (moins d'un kilomètre) du siège de la CNSS nous opterons pour la BLR.

#### 111.4 Description des scénarios

Pour la représentation de l'architecture réseau de chaque scénario, nous utiliserons les symboles suivants:

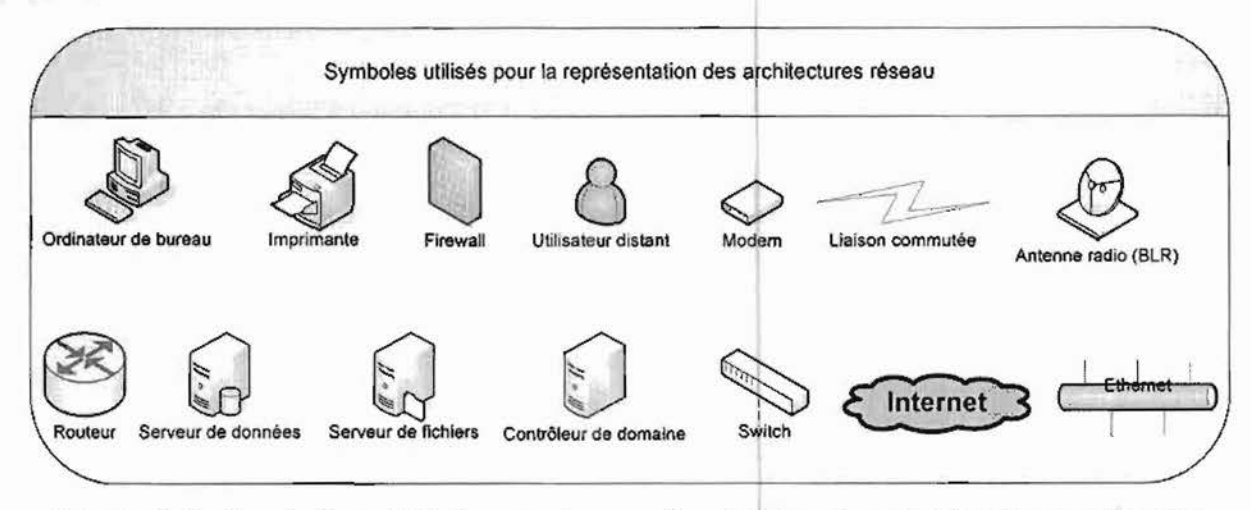

Figure 3.1 : Symboles utilisés pour la représentation des architectures réseaux

#### III.4.l Premier scénario

#### 111.4.1.1 Description gén éraIe

Nous préconisons dans ce scénario la mise en place d'une application à deux couches <sup>1</sup> (2-tiers). Cette solution s'appui sur l'existant en termel d'application et de réseau de la CNSS Bobo. Elle sera donc fondée sur le même principe que les applications actuellement utilisées par la CNSS. Ces applications sont développées sur oracle Developer et installées sur un serveur de fichiers. Le serveur de fichiers fait appel au serveur de données pour accéder aux données.

Il s'agit donc dans ce scénario d'étendre le réseau de la CNSS de Bobo pour qu'elle couvre le service de la SMI qui n'est pas installé sur le même site.

Dans ce scénario, la gérante, les vendeuses, le chef de service de la SMI, les agents de la SMI ainsi que certains membres du Comité de Gestion en service au siège de la CNSS Bobo pourront accéder à l'application en saisie ou en consultation.

#### 111.4.1.2 Présentation de l'architecture réseau

Pour ce scénario, nous mettrons en place au sein de la SMI un réseau local en étoile basé sur la topologie Ethernet. Une interconnexion de ce réseau avec celui du siège de la CNSS Bobo sera assurée par une antenne radio (BLR). L'application n'est pas visible de l'extérieur, il ne sera accessible que via le réseau local dé la CNSS.

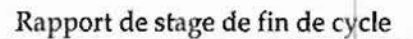

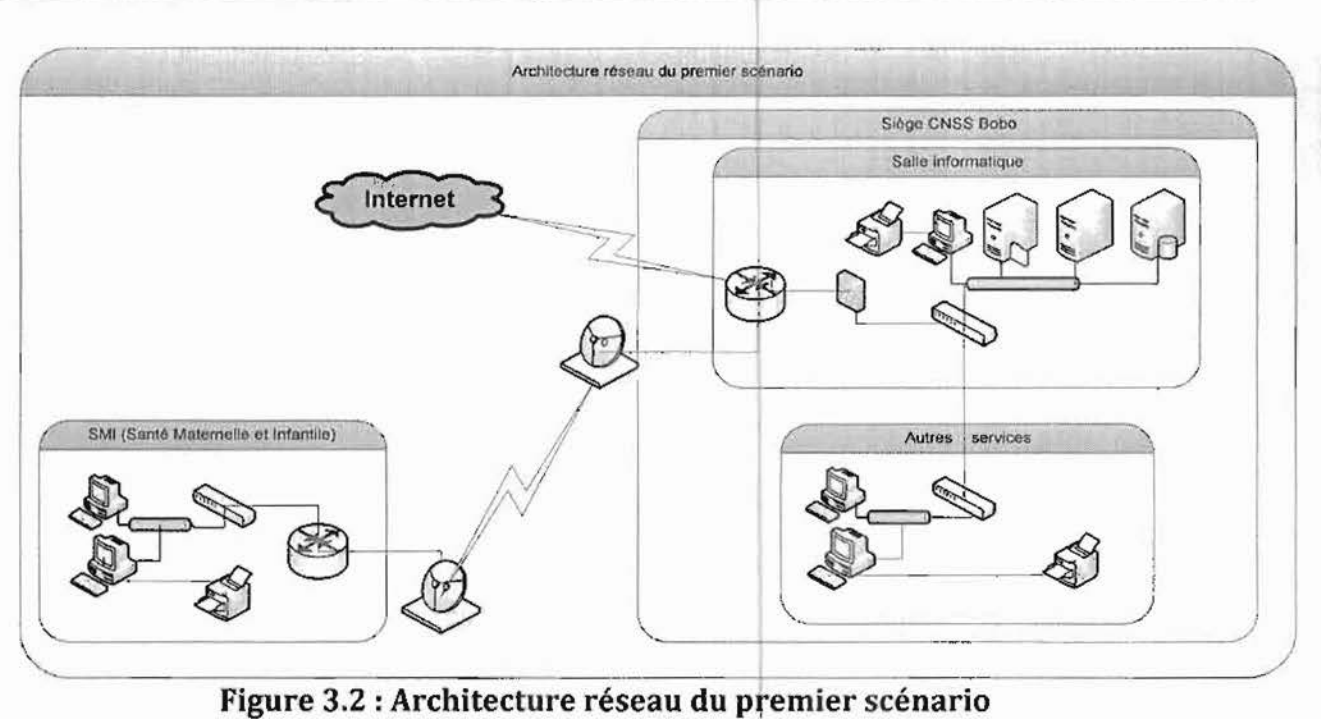

#### 111.4.1.3 Besoins mat4riels

La mise en place de ce scénario nécessite certains matériels. Nous allons présenter sous forme de tableau le matériel.

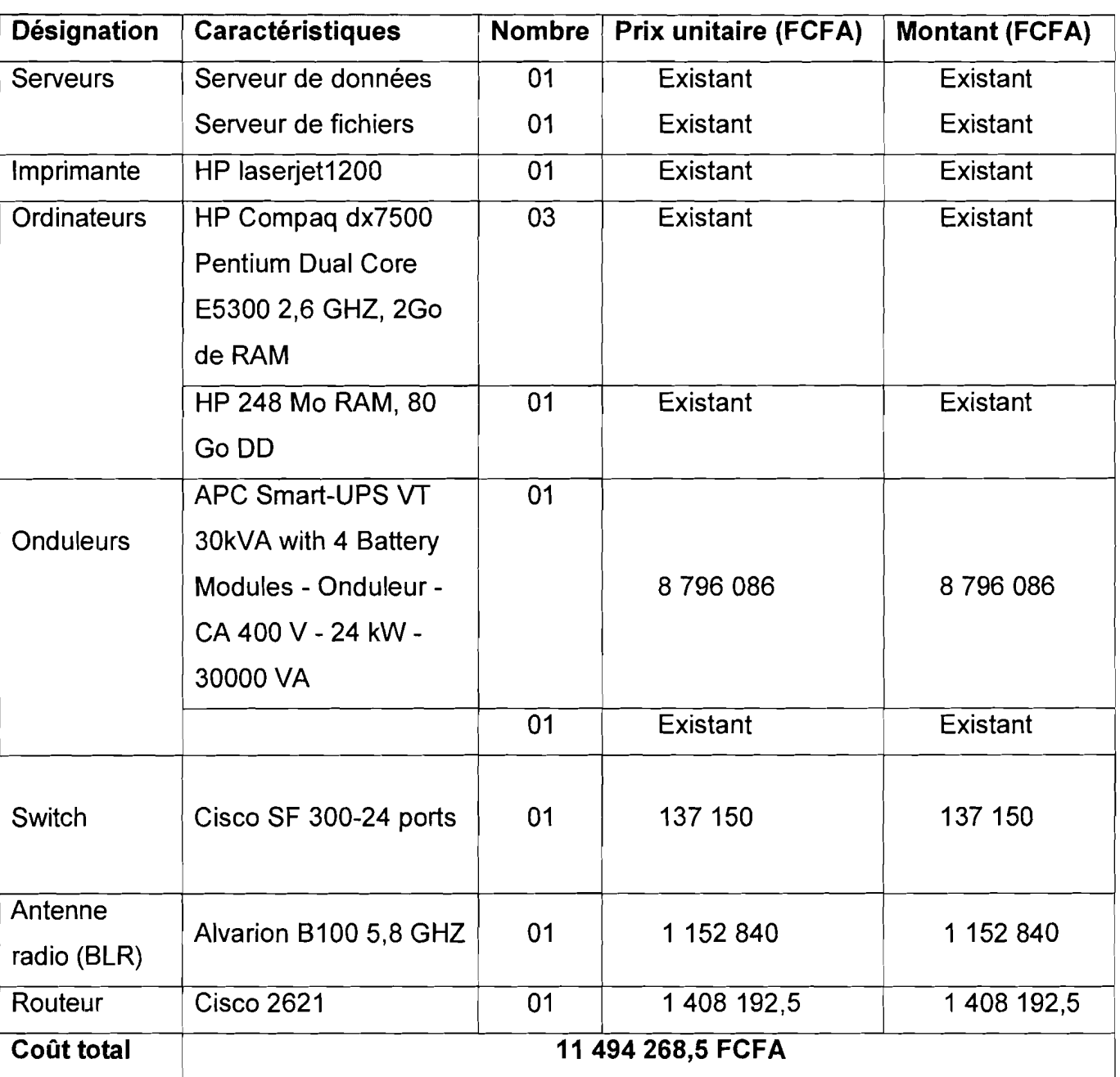

Tableau 3.9 : Besoin matériel du premier scénario

## 111.4.1.4 Besoins logiciels

Les logiciels nécessaires pour la réalisation du scénario sont consignés dans le tableau ci-dessous.

1<br>**16 April - Antonio Alexander** f **familiation** 

la de la constitución de la constitución de la constitución de la constitución de la constitución de la consti<br>La constitución de la constitución de la constitución de la constitución de la constitución de la constitución

1<br>1920 - Paul Britanni

**1989**<br>1980 - Papa Barnara Barnara 1<br>1920 - Pilipinas<br>1920 - Pilipinas

11.000 milion and military and material and material and material and material and material and material and m<br>1

1<br>1910 - Personal Propinsi Party<br>1910 - Personal Propinsi Party Party

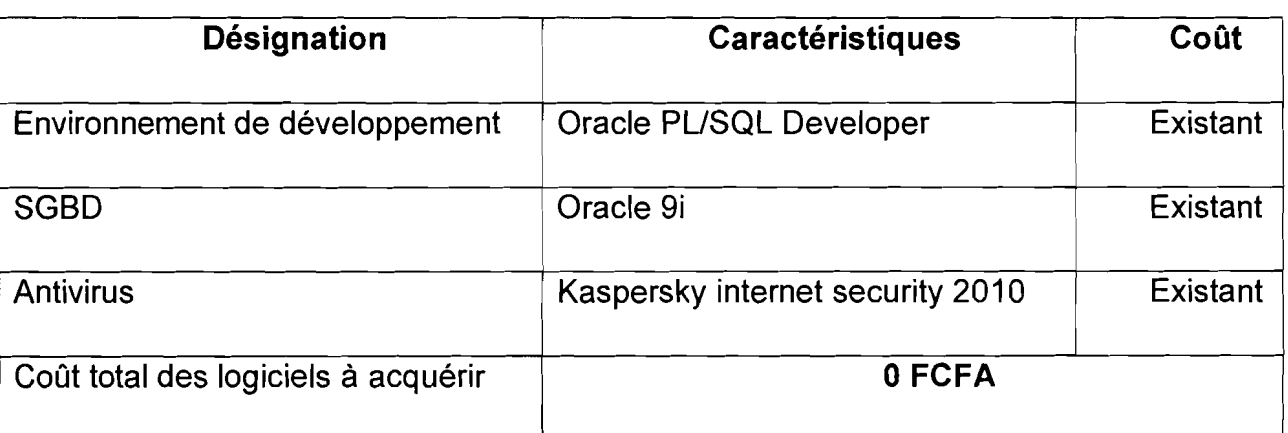

#### Tableau 3.10 : Besoin logiciel du premier scénario

Le langage de programmation utilisé sera le PUSQL, c'est le langage reconnu par le Developer de Oracle.

#### 111.4.1.5 Coût de développement et de formation des utilisateurs

#### 4- Coût de développement de l'application

Un projet de type semi-détaché convient au mieux pour ce premier scénario.

#### Les formules de calcul pour ce type de projet sont les suivantes :

- $HM = 3 (KLSL)^{1,12}$
- TDEV = 2, 5 (HM)  $^{0,35}$
- N= HM/TDev  $\overline{a}$
- Coût Total= HM\*ValeurHM

Nous estimons à 2500 lignes, le nombre de lignes nécessaire pour le développement de l'application. Par application des formules ci-dessus, le calcul des estimations du coût de développement est alors le suivant:

- HM =  $3(2500/1000)^{1,12}$  = 8,37 Homme/Mois
- TDEV =  $2,5(8,37)$ <sup>0,35</sup> = 5,26 Mois
- N= 8,37/5,26 = 1,59 soit environ 2 Hommes  $\overline{\phantom{a}}$
- Coût Total= 8,37\*200000= 1 674342 FCFA

#### $\downarrow$  Coût de formation des utilisateurs

Afin que les utilisateurs puissent se familiariser avec le logiciel, une formation sera faite à leur égard dont les détails de l'évaluation des coûts sont consignés dans le tableau suivant:

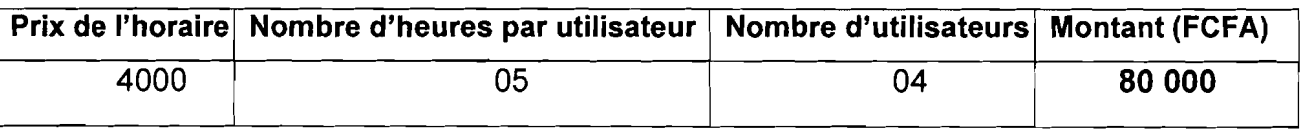

Tableau 3.11 : Coût de formation des utilisateurs du premier scénario

#### 111.4.1.6 Coût total de la réalisation du premier scénario

Pour l'extension du réseau local, nous ferons appel à l'expertise d'un technicien réseau pour une étude minutieuse. Par conséquent ce coût n'a pas été évalué. Nous avons juste tenu compte du prix de quelques équipements (antenne BLR, Switch et routeur) dans le coût du matériel à acquérir. Les frais d'extensions et le prix des autres équipements (câbles etc....) sont à évaluer par le technicien réseau.

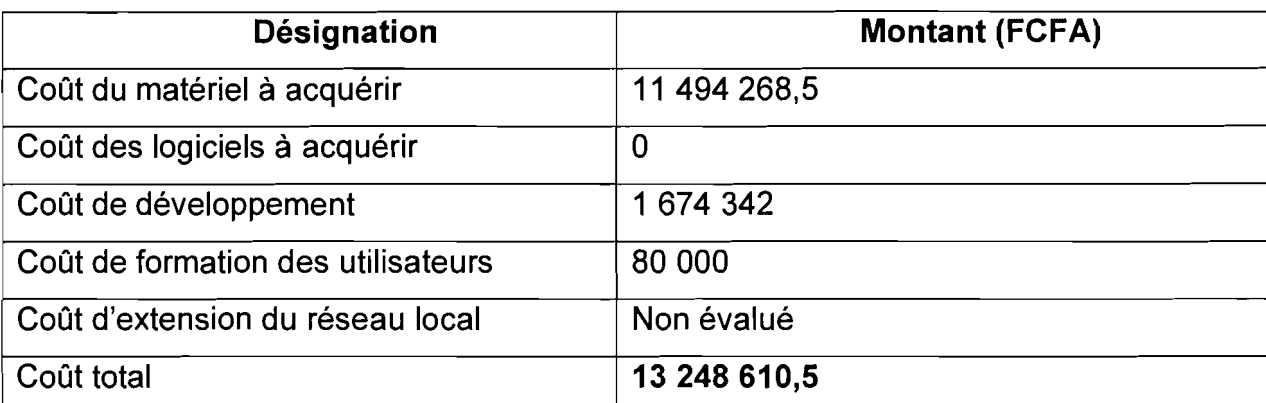

Tableau 3.12: Coût de réalisation du premier scénario

#### 111.4.2 Deuxième scénario

#### 111.4.2.1 Description générale

Dans ce scénario, nous allons mettre en place une application à trois couches avec client léger (application web). L'objectif de cette solution est de passer par le réseau public internet pour accéder à la couche application et à la base de données qui seront déployées sur les serveurs du réseau local de la CNSS Bobo. Les parties interface utilisateur, traitement de données et accès aux données sont séparées. Ce scénario nécessite également la mise en place d'un réseau local idem à celui décrit dans le premier scénario.

Comme le précédent, il offre les mêmes fonctionnalités aux utilisateurs en plus l'application reste accessible en dehors du réseau local de la SM!.

## 111.4.2.2 Présentation de l'architecture réseau

L'architecture réseau de ce scénario ce présente comme suit :

Rapport de stage de fin de cycle

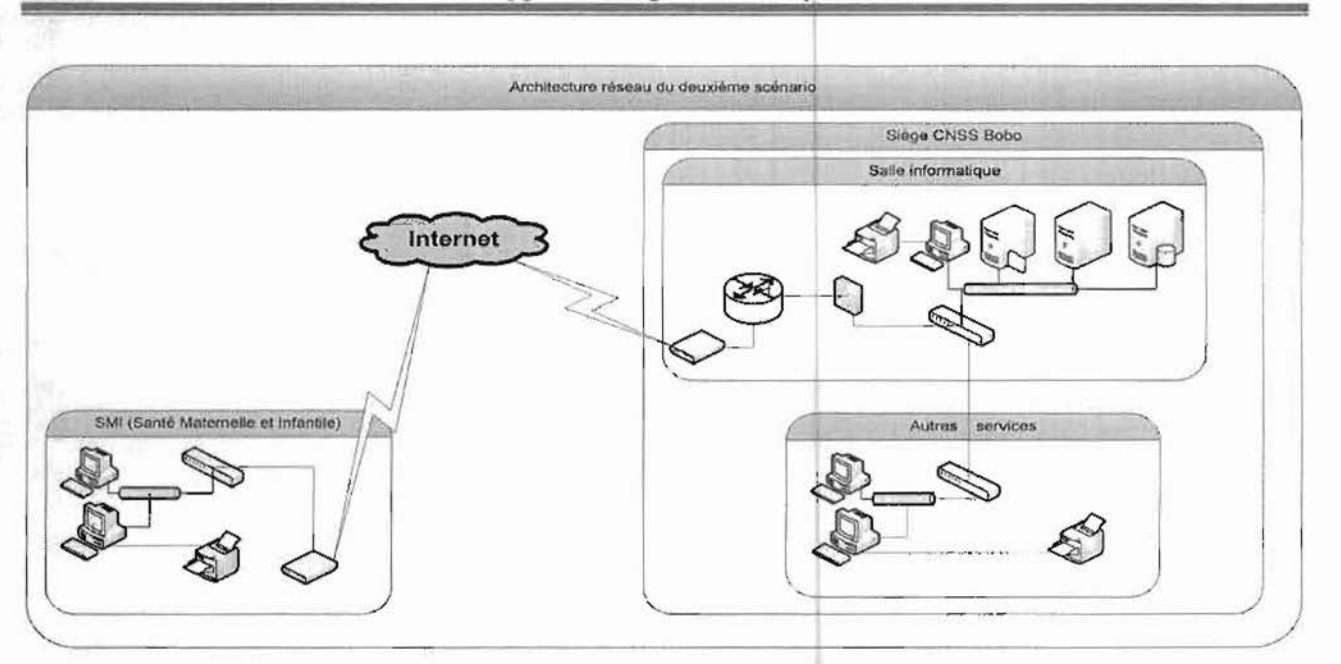

Figure 3.2: Architecture réseau du deuxième scénario

#### III.4.2.3 Besoins matériels

La mise en place de ce scénario nécessite certains matériels. Nous allons présenter sous forme de tableau le matériel.

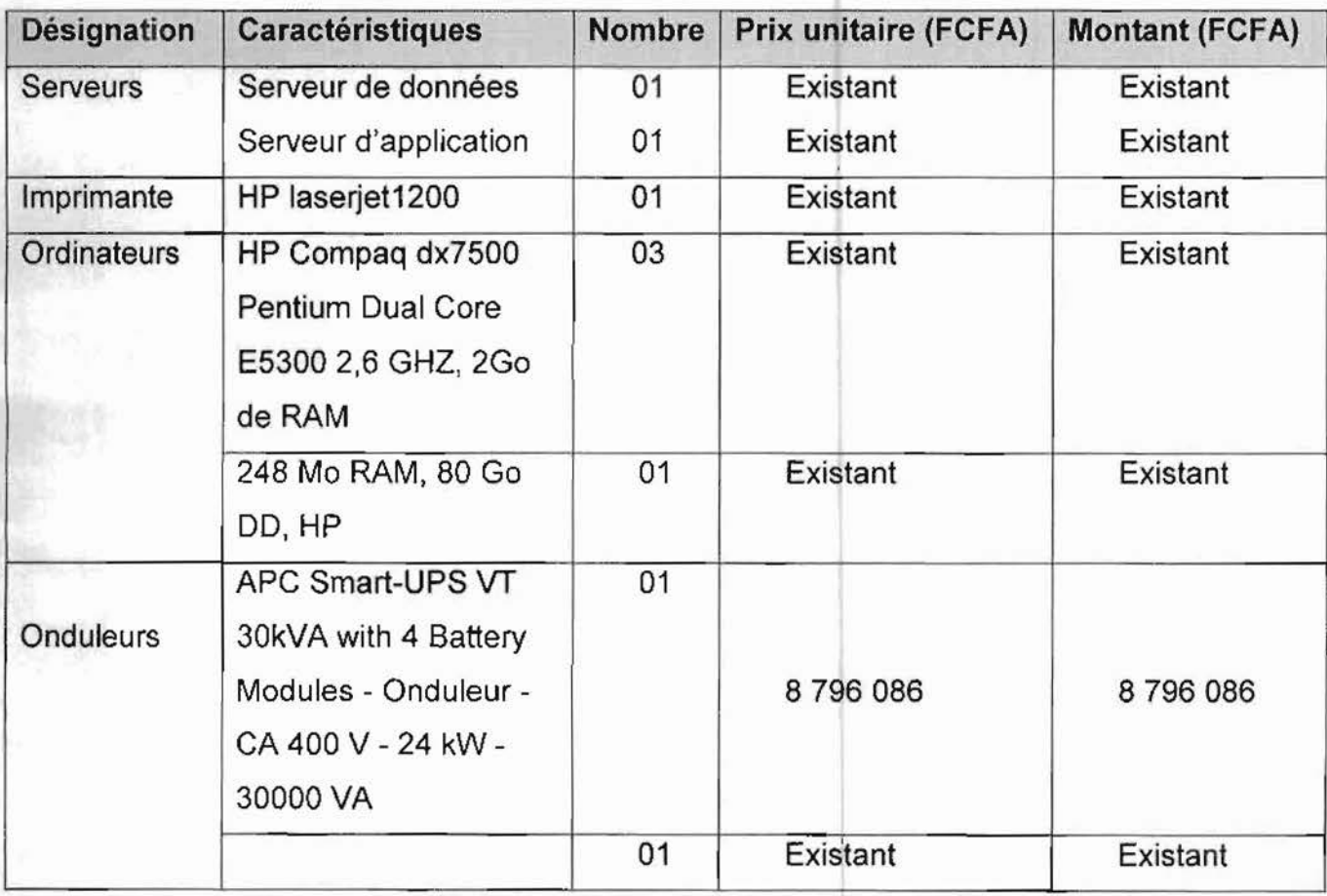

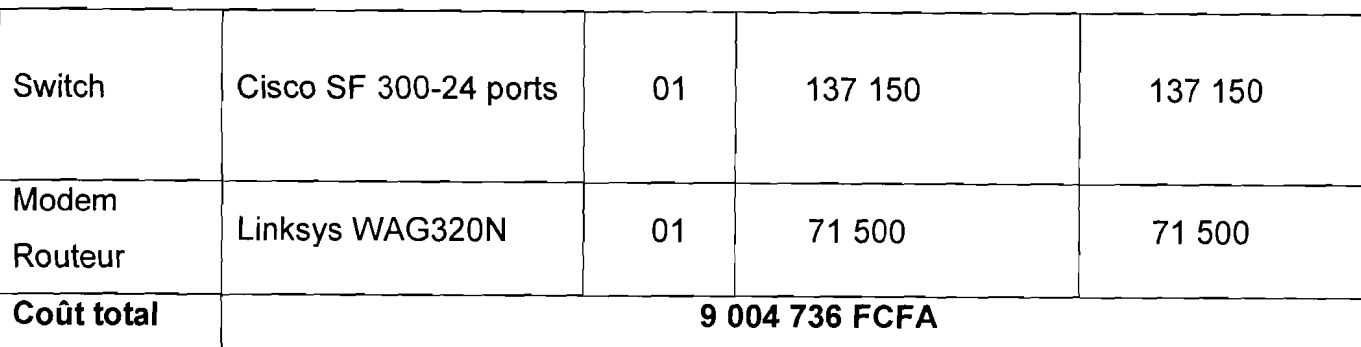

Tableau 3.13 : Besoin matériel du deuxième scénario

#### 111.4.2.4 Besoins logiciels

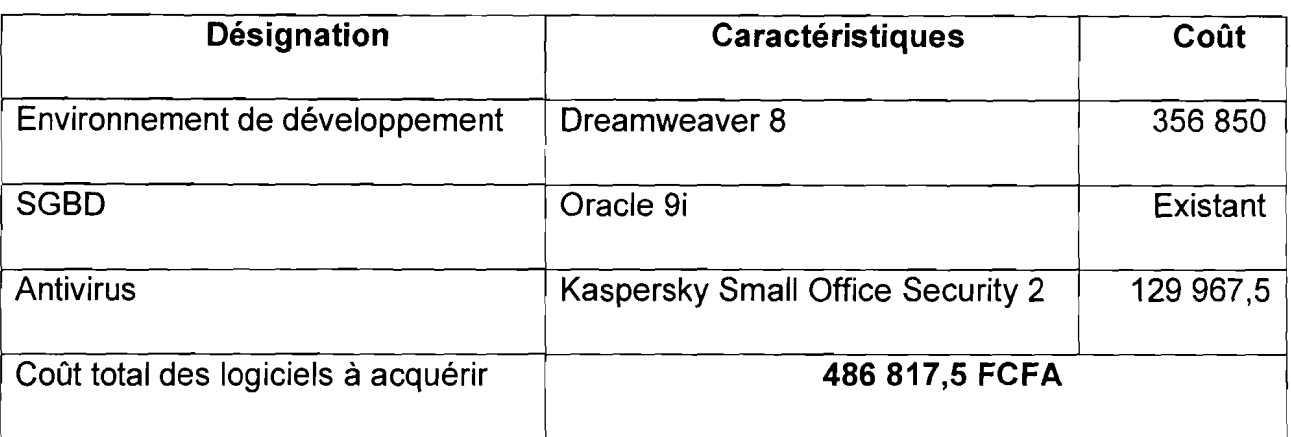

Tableau 3.14 : Besoin logiciel du deuxième scénario

Pour ce scénario l'application sera développée en utilisant les langages suivants :

- PHP 5: utilisé pour produire des pages web dynamiques, il inclut également la POO (Programmation Orienté Objet).
- HTML: il sera utilisé pour la présentation et la disposition des données dans les pages PHP.
- JavaScript: langage de script incorporé dans le HTML; il améliore le HTML en permettant d'exécuter des commandes du coté client.
- AJAX: méthode de développement web basée sur l'utilisation d'un script JavaScript pour effectuer des requêtes web à l'intérieur d'une page web sans recharger la page. AJAX rend plus interactifs les sites web et offre une meilleure ergonomie ainsi qu'une réactivité amélioré en permettant de modifier interactivement une partie de l'interface web seulement.

#### 111.4.2.5 Coût de développement et de formation des utilisateurs

#### $\downarrow$  Coût de développement de l'application

Un projet de type mode organique convient au mieux pour ce deuxième scénario.

1

فلعز وبرنيسه للأفلاء

1

#### Les formules de calcul pour ce type de projet sont les suivantes :

- $HM = 2.4$  (KLSL)<sup>1, 05</sup>
- TDEV =  $2.5$  (HM)  $^{0, 38}$
- N= HM/TDev

#### Coût Total= HM\*ValeurHM

Nous estimons à 3000 lignes, le nombre de lignes nécessaire pour le développement de l'application. Par application des formules ci-dessus, le calcul des estimations du coüt de développement est alors le suivant:

- $HM = 2,4(3000/1000)^{1,05} = 7,60$  Hommes/Mois
- TDEV =  $2,5(7,60)$ <sup>0, 38</sup> = 5,40 Mois
- $N= 7,60/5,40 = 1,40$  Hommes soit environ 2 Hommes
- Coût Total= 7,60\*200000 = 1 521 313 FCFA

#### $\downarrow$  Coût de formation des utilisateurs

Afin que les utilisateurs puissent se familiariser avec le logiciel, une formation sera faite à leur égard dont les détails de l'évaluation des coûts sont consignés dans le tableau suivant:

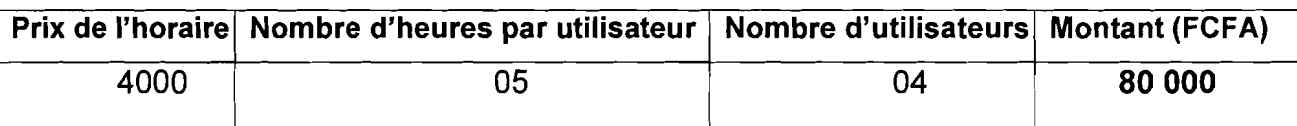

Tableau 3.15: Coût de formation des utilisateurs matériel du deuxième scénario

#### 111.4.2.6 Coût total de la réalisation du deuxième scénario

Pour la mise en place du réseau local de la SMI, nous ferons appel à l'expertise d'un technicien réseau pour une étude minutieuse. Par conséquent ce coût n'a pas été évalué. Nous avons juste tenu compte du prix de quelques équipements (Switch, modem et routeur) dans le coût du matériel à acquérir.

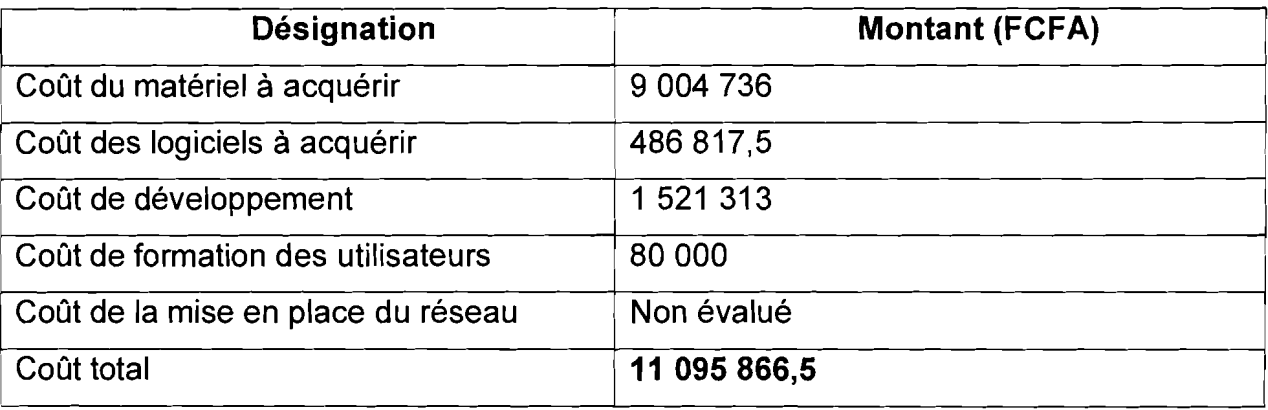

**V.KOMONIDAE** 

1

**JAN REGISTER** inandari Alba<br>1 Tableau 3.16 : Coût total de la réalisation du deuxième scénario

## 111.4.3 Troisième scénario

!

l

 $\mathbf{I}_{\mathbf{I}}$ 

 $\mathbf{I}$ 

f

 $\overline{\phantom{a}}$ 

1

1

 $\mathbf{I}$ 

 $\mathbf{I}$ 

 $\mathbf{I}$ 

r

#### 111.4.3.1 Description générale

Le groupe de travail propose dans ce scénario de développer une application trois tiers (3-tiers) avec client riche. Cette solution s'appuie sur la technologie Rich Desktop Application (RDA) qui permet de séparer les couches clients, applicatives et données sur des applications de bureau. L'application sera déployée sur un poste situé au dépôt pharmaceutique, ce poste jouera le rôle de serveur pour les autres postes désirant accéder à l'application.

Cette solution nécessite la mise en place d'un réseau local Ethernet. Aussi elle n'offre pas un accès distant, l'application ne sera accessible qu'au sein de la SMI.

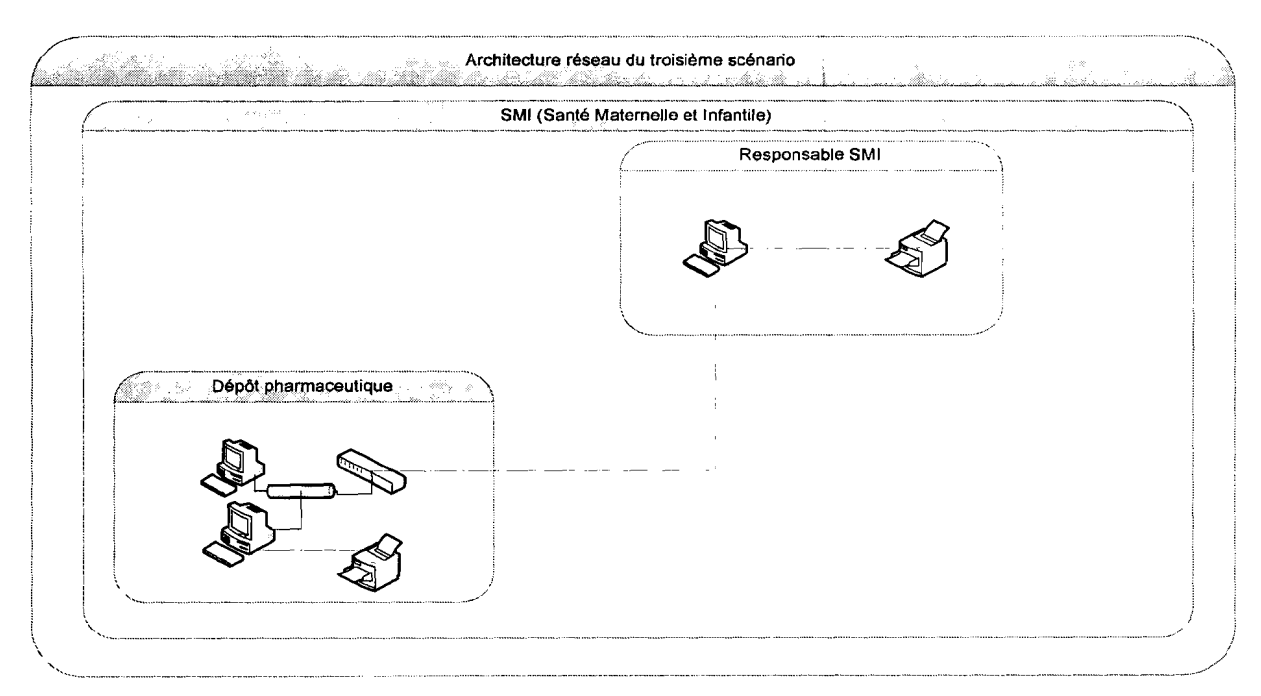

## 111.4.3.2 Présentation de l'architecture réseau

Figure 3.3 : Architecture réseau du troisième scénario

#### 111.4.3.3 Besoins matériels

La mise en place de ce scénario nécessite certains matériels. Nous présentons sous forme de tableau le matériel nécessaire.

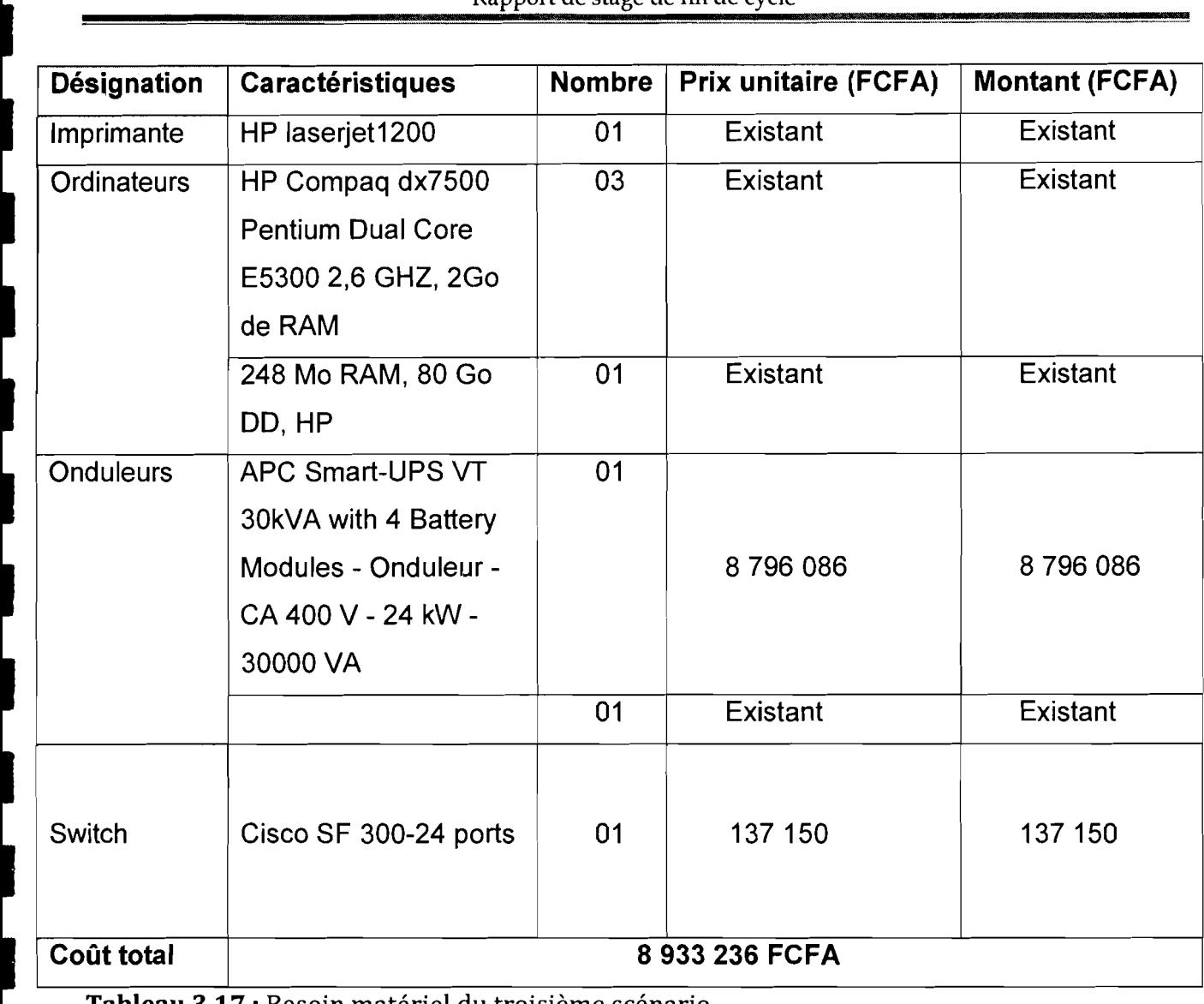

Tableau 3.17 : Besoin matériel du troisième scénario

1

|<br>|

 $\blacksquare$ 

**1** 

**.** 

1

**1** 

•

#### 111.4.3.4 Besoins logiciels

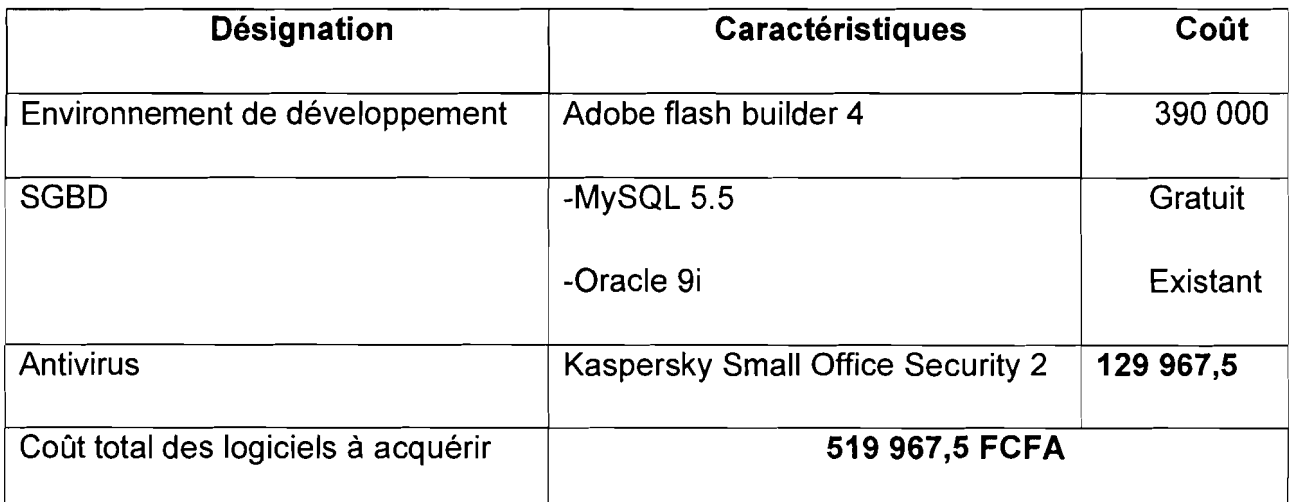

Tableau 3.18 : Besoin logiciel du troisième scénario

Pour ce scénario l'application sera développée en utilisant les langages suivants:

- PHP 5 : utilisé pour produire des pages web dynamiques, il inclut également la POO (Programmation Orienté Objet).
- Flex : permettant de créer et de déployer des applications Internet riches (RIA) multi plates-formes grâce à la technologie Flash et particulièrement son lecteur.
- ActionScript: langage de script de Flash. C'est grâce à lui qu'une animation Flash gagne toute son interactivité.

## 111.4.3.5 Coût de développement et de formation des utilisateurs

#### $\downarrow$  Coût de développement de l'application

Un projet de type mode embarqué convient au mieux pour ce premier scénario.

## Les formules de calcul pour ce type de projet sont les suivantes :

- $HM = 3.6$  (KLSL)<sup>1, 20</sup>
- TDEV =  $2.5$  (HM)  $^{0.32}$
- N= HM/TDev

## Coût Total= HM\*ValeurHM

Nous estimons à 2500 lignes, le nombre de lignes nécessaire pour le développement de l'application. Par application des formules ci-dessus, le calcul des estimations du coût de développement est alors le suivant:

- HM = 3,6(2500/1000)<sup>1, 20</sup> = 10,81
- TDEV =  $2,5(10,81)$ <sup>0, 32</sup> =  $5,36$
- N=  $10,81/5,36 = 2,01$  Hommes soit environ 2 Hommes
- Coût Total=  $10.81*200000 = 2162024$  FCA

## $\pm$  Coût de formation des utilisateurs

Afin que les utilisateurs puissent se familiariser avec le logiciel, une formation sera faite à leur égard dont les détails de l'évaluation des coüts sont consignés dans le tableau suivant:

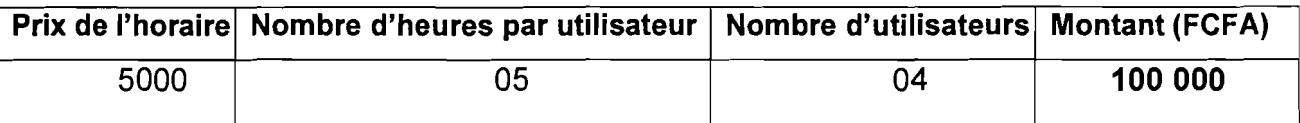

Tableau 3.19 : Coût de formation des utilisateurs du troisième scénario

## 111.4.3.6 Coût total de la réalisation du troisième scénario

Comme dans le deuxième scénario, le coût de la mise en place du réseau local de la SMI n'a pas été évalué. Pour cela nous ferons appel à l'expertise d'un technicien réseau

pour une étude minutieuse. Nous avons juste tenu compte du prix du Switch dans le coût du matériel à acquérir.

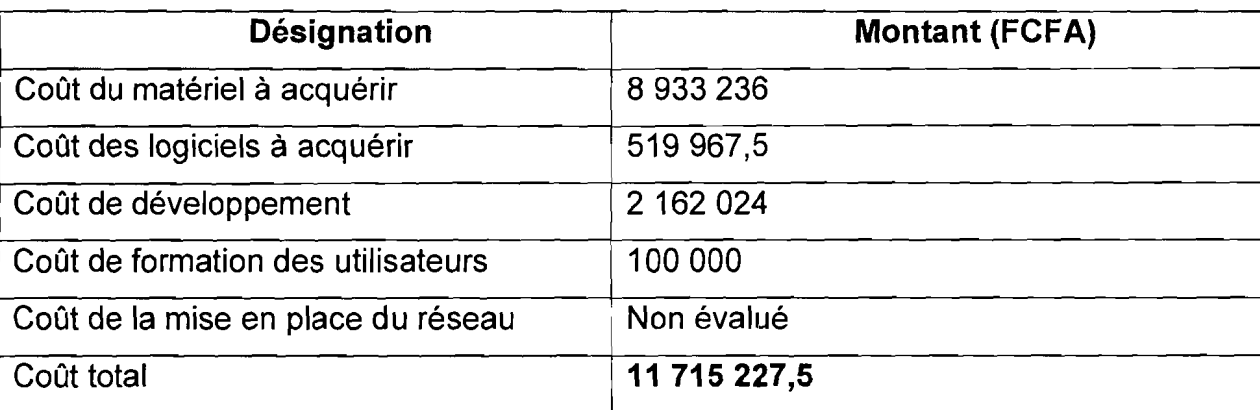

Tableau 3.20 : Coût de réalisation du troisième scénario

# III.5 Critique des scénarii

#### 111.5.1 Premier scénario

#### $+$  Avantages

- Centralisation des données au niveau du serveur avec possibilité de sauvegardes régulières ;
- Système entièrement isolé de l'extérieur ce qui représente une garantie en terme de sécurité.

#### $\downarrow$  Inconvénients

- Impossibilité d'accéder à l'application en étant hors du réseau local;
- Scénario couteux.

#### 111.5.2 Deuxième scénario

#### $\downarrow$  Avantages

- Centralisation des données au niveau du serveur avec possibilité de sauvegardes régulières ;
- Facilité de développement car on peut spécifier les tâches par couche (affichage, Traitement, accès à la base de données, etc.) pour les développeurs;
- Facilité de maintenance et d'amélioration de l'application grâce à la séparation des différentes couches;
- Application accessible via l'Internet permettant son utilisation en cas de déplacement des utilisateurs ;
- Pas de surcharge sur la machine des utilisateurs avec l'utilisation du navigateur

بىكى بىلىكى ئۇزۇللاشى<br>بىلەن بىلىكى ئۇزۇللاشى [ &

1999<br>1999 - Paul Barnett, amerikansk fotograf

*<i><u><b>REGISTER</u>* 

1920<br>1920 - Paul Britannich<br>1920 - Paul Britannich

web seulement;

- Coût inférieur au premier scénario.

#### **:!- Inconvénients**

- Les risques d'intrusion et d'attaque sont élevés;
- Nécessite une connexion Internet haut débit pour assurer le bon fonctionnement de l'application.

#### **111.5.3 Troisième scénario**

#### "- **Avantages**

- Aucun accès de l'extérieur d'où le système est mieux sécurisé;
- Facilité de maintenance et d'amélioration de l'application grâce à la séparation des différentes couches;
- Coût inférieur au premier scénario.
- Possibilité de déployer l'application sur le réseau local de la CNSS grâce à l'utilisation de l'architecture 3 tiers.

#### **Inconvénients**

- Impossibilité d'accéder à l'application en étant hors du local.

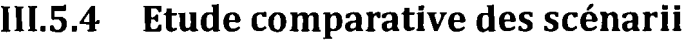

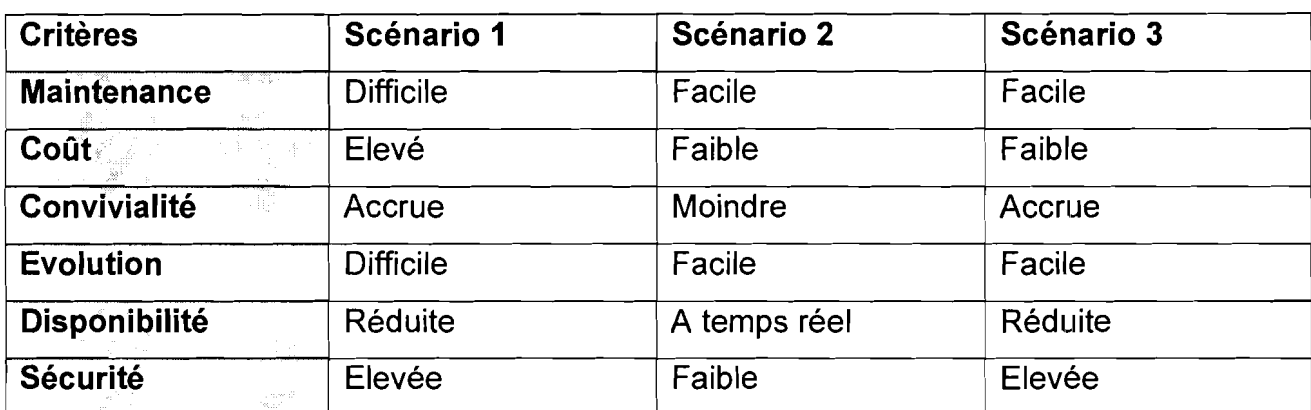

Compte tenu de l'étude comparative, des attentes visées par les utilisateurs et des suggestions du groupe de projet, **le scénario trois (03)** a été retenu par le groupe de pilotage.

## **CONCLUSION**

Dans ce chapitre, nous avons présenté des solutions envisageables pour palier les insuffisances du système actuel en tenant compte des contraintes (financières, humaines et organisationnelles) exprimées par le groupe de travail et les utilisateurs. Les éléments **, Charles Communication Communication** 

f' regent in de décision (coût, avantages et inconvénients) des différentes solutions présentées ont permis de choisir le scénario de mise en œuvre (troisième scénario).

Nous pouvons à présent entamer l'étape de l'étude du futur système.

# **CHAPITRE IV : ETUDE DU FUTUR SYSTEME**

## **INTRODUCTION**

L'étude des scénarii faite précédemment nous a permis de choisir la solution qui répond le mieux aux attentes des utilisateurs. Nous aborderons dans cette partie l'étude détaillée du futur système en tenant compte des besoins des utilisateurs et conformément à la solution qui a été retenue.

# **IV.1** Modélisation du futur système

#### **IV.1.1 Diagramme de cas d'utilisation18**

<sup>&</sup>lt;sup>18</sup> Le diagramme de cas d'utilisation est présenté en annexe

Thème : Informatisation du dépôt pharmaceutique de la SMI 65 de la SMI

Rapport de stage de fin de cycle

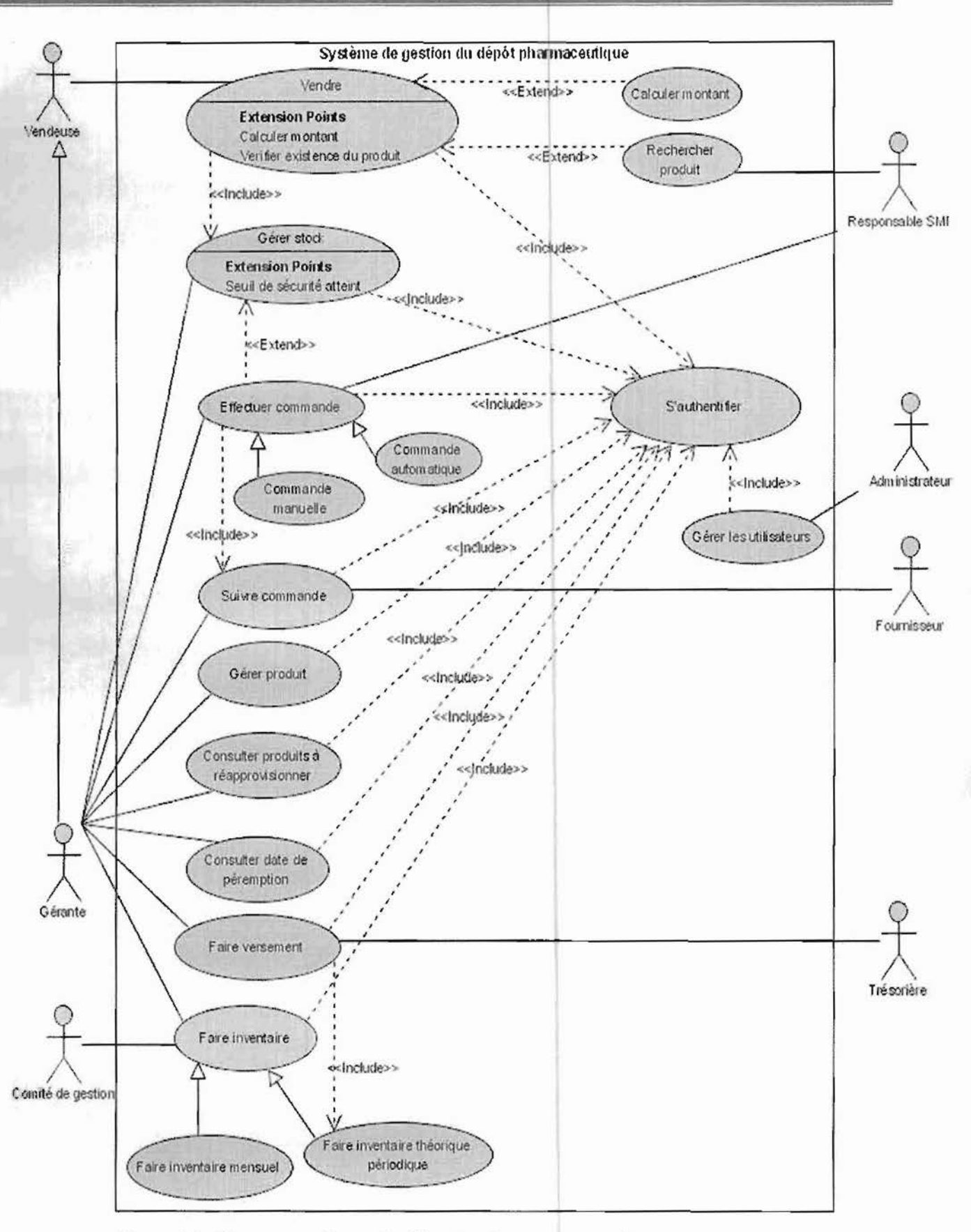

Figure 4.1: Diagramme de cas d'utilisation du nouveau système

## IV.l.l.l Description textuelle des cas d'utilisation

Les cas d'utilisation tels que présentés dans la partie précédente ne permettent pas de connaître l'enchainement des activités. Dans le souci de présenter les enchainements des activités de chaque cas d'utilisation, nous allons décrire sous forme textuelle chaque cas d'utilisation suivant le modèle de [Rocques DO).

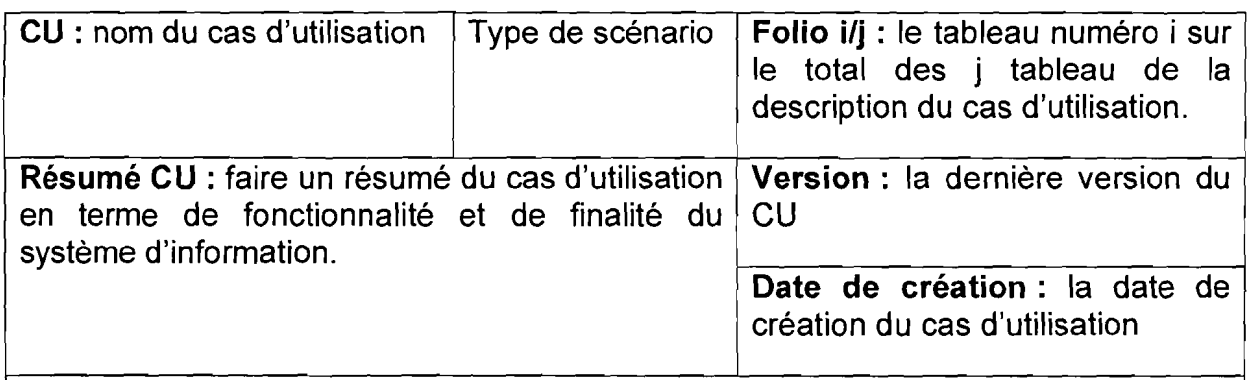

Pré-conditions : conditions à remplir pour que le cas d'utilisation puisse être exécuté.

Acteurs : liste des acteurs qui interagissent avec le cas d'utilisation dans le but d'atteindre l'objectif visé.

<DEBUT>

Description des activités

<FIN>

Post-conditions : indiquent dans quel état se trouve le système après le déroulement de la séquence nominale

## NB:

Ai devant une activité indique l'existence d'un scénario alternatif numéro i.

Ei devant une activité indique l'existence d'un scénario exceptionnel numéro i.

On classe les scénarii en :

- $\blacktriangleright$ scénario nominal (celui qui est déroulé quand il n'y a pas d'erreur, celui qui est principalement réalisé dans 90% des cas)
- $\blacktriangleright$ scénarii alternatifs qui sont les variantes du scénario nominal
- $\blacktriangle$ scénarii d'exceptions qui décrivent les cas d'erreurs, des cas où le système est bloqué.

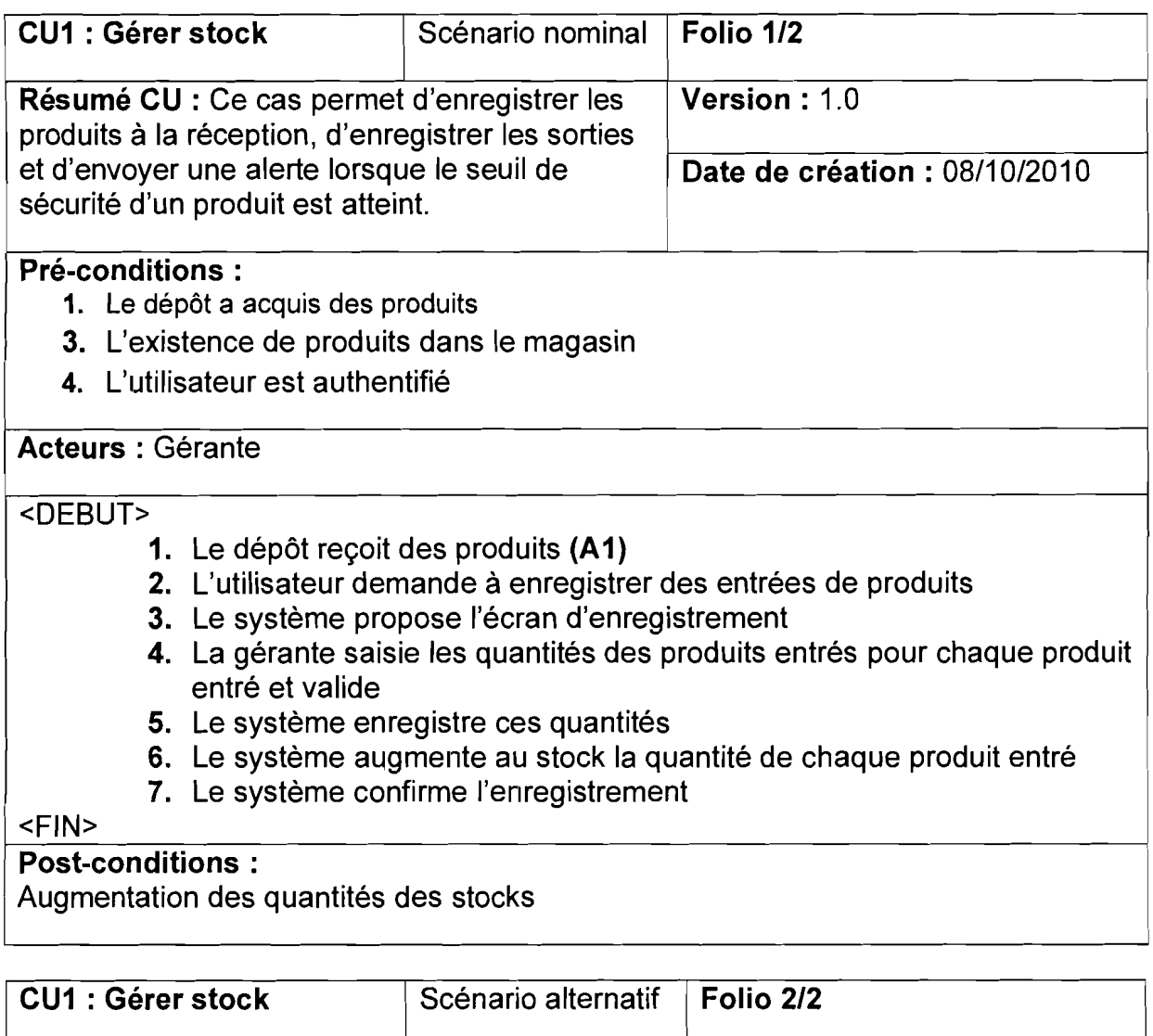

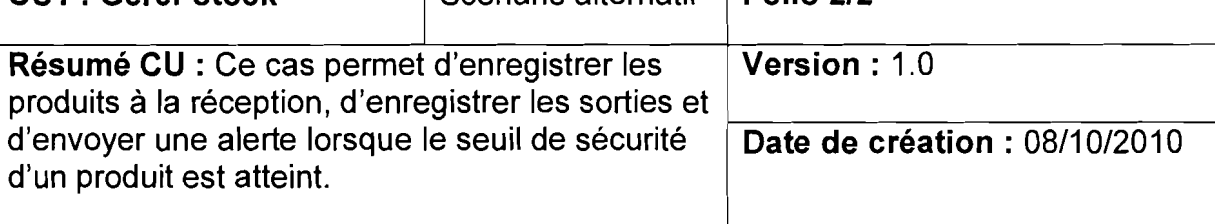

#### Pré-conditions :

- 1. Pas de réception de produits
- 2. Produits en quantité non-suffisante
- 3. L'utilisateur est authentifié

## Acteurs: Gérante

#### <DEBUT>

- A1 : Le dépôt effectue une vente de produits
	- A1.1 : Le système diminue au stock les quantités des produits vendus
	- A1.2 : Le système vérifie le seuil de sécurité de chaque produit vendu (A2)
- A2 : Si le seuil de sécurité d'un produit est atteint
	- A2.1 : Le système envoie un message d'alerte

<FIN>

## Post-conditions :

Diminution des quantités de produits vendus au stock

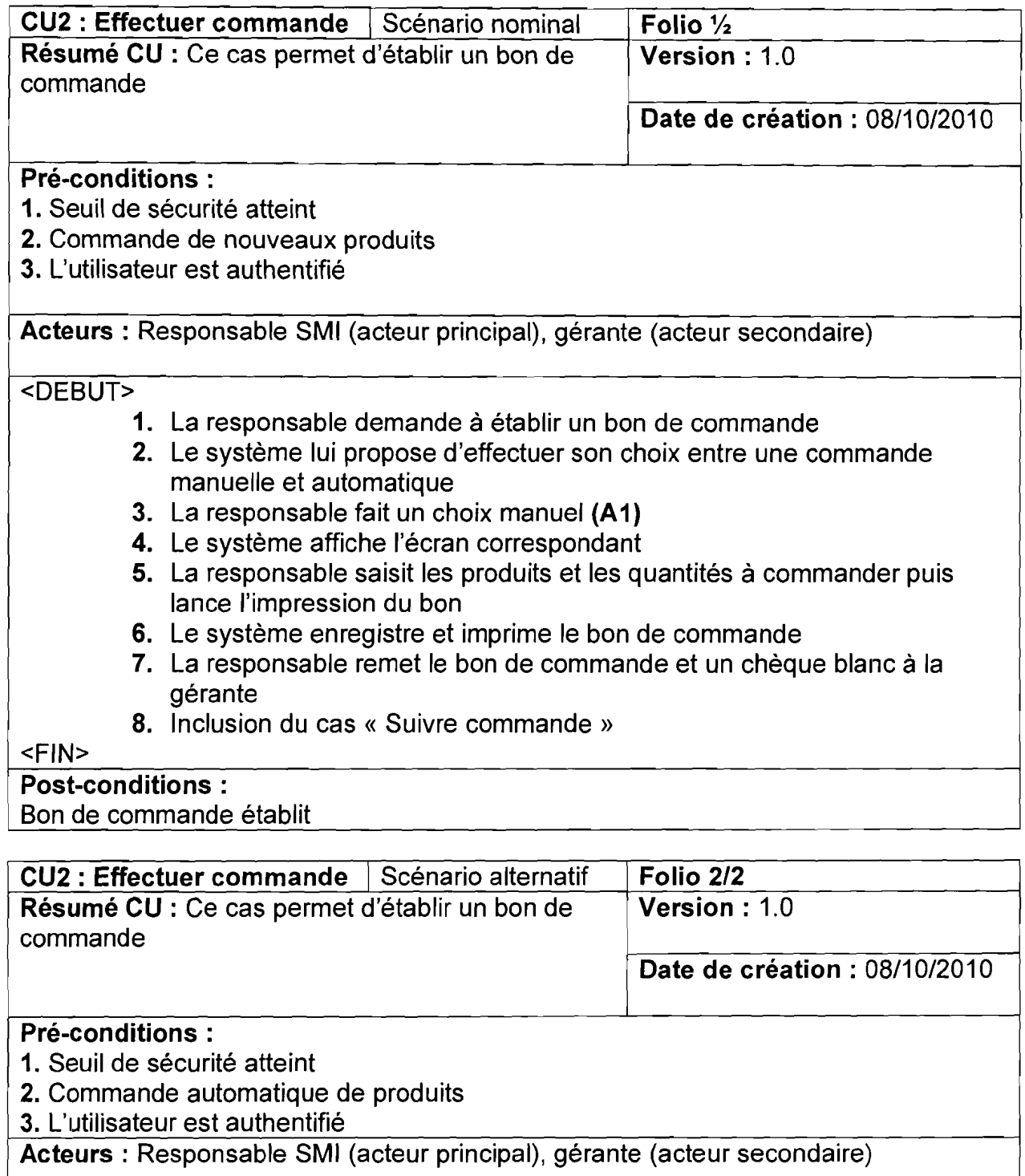

#### <DEBUT>

- **A1 :** Choix de commande automatique
	- A1.1 : Le système affiche les produits à commander et demande à l'utilisateur de renseigner les quantités à commander
	- A1.2: La responsable saisi ces quantités

## A1.3: Le scénario continue à l'étape (6) du scénario nominal

<FIN>

#### Post-conditions :

Bon de commande établit

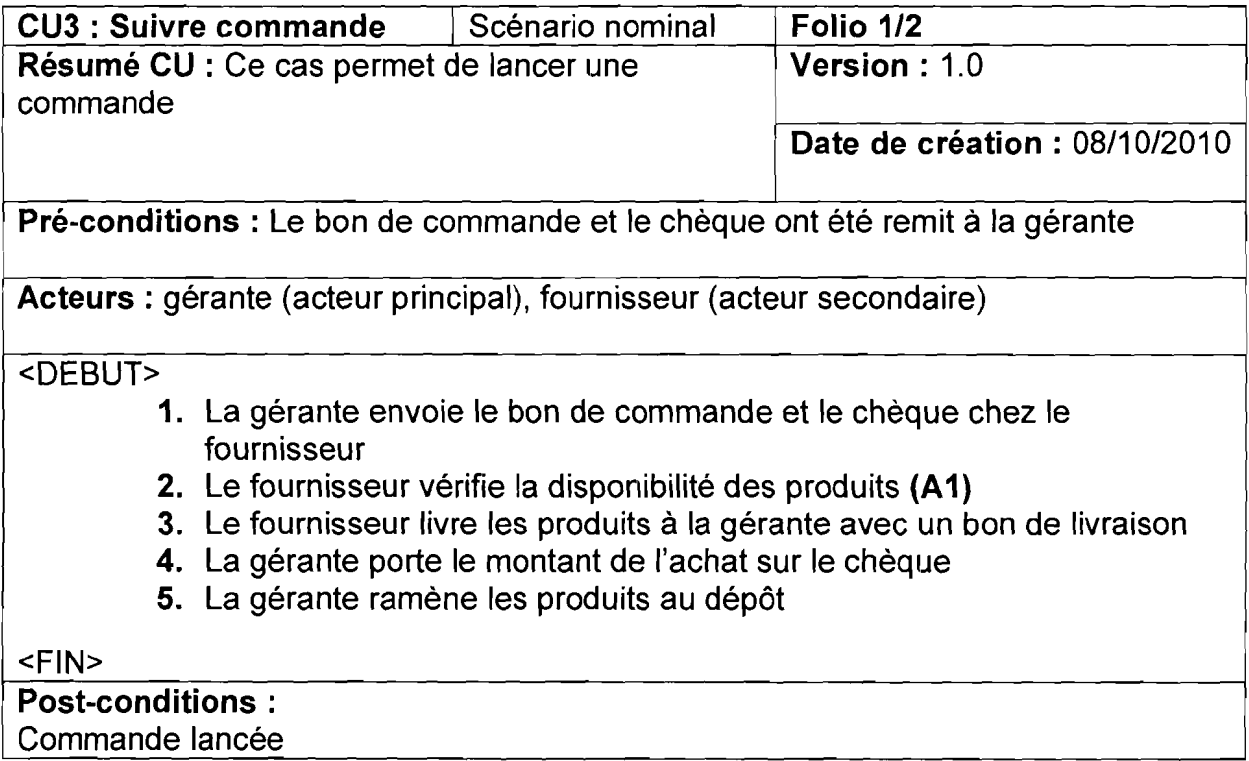

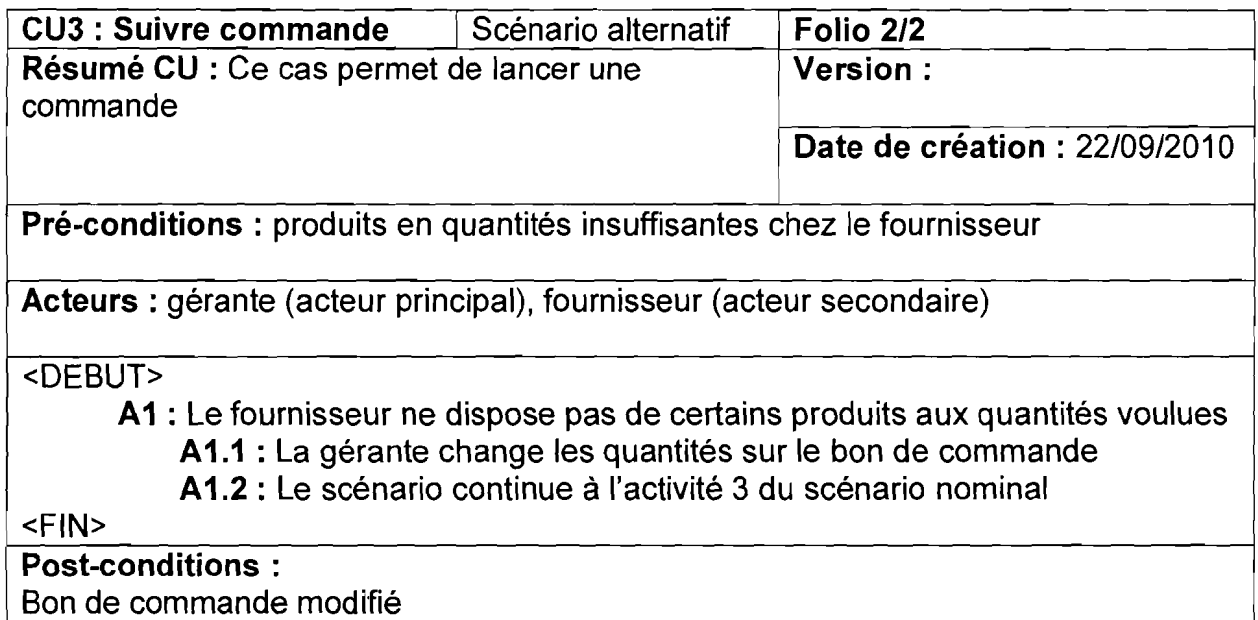

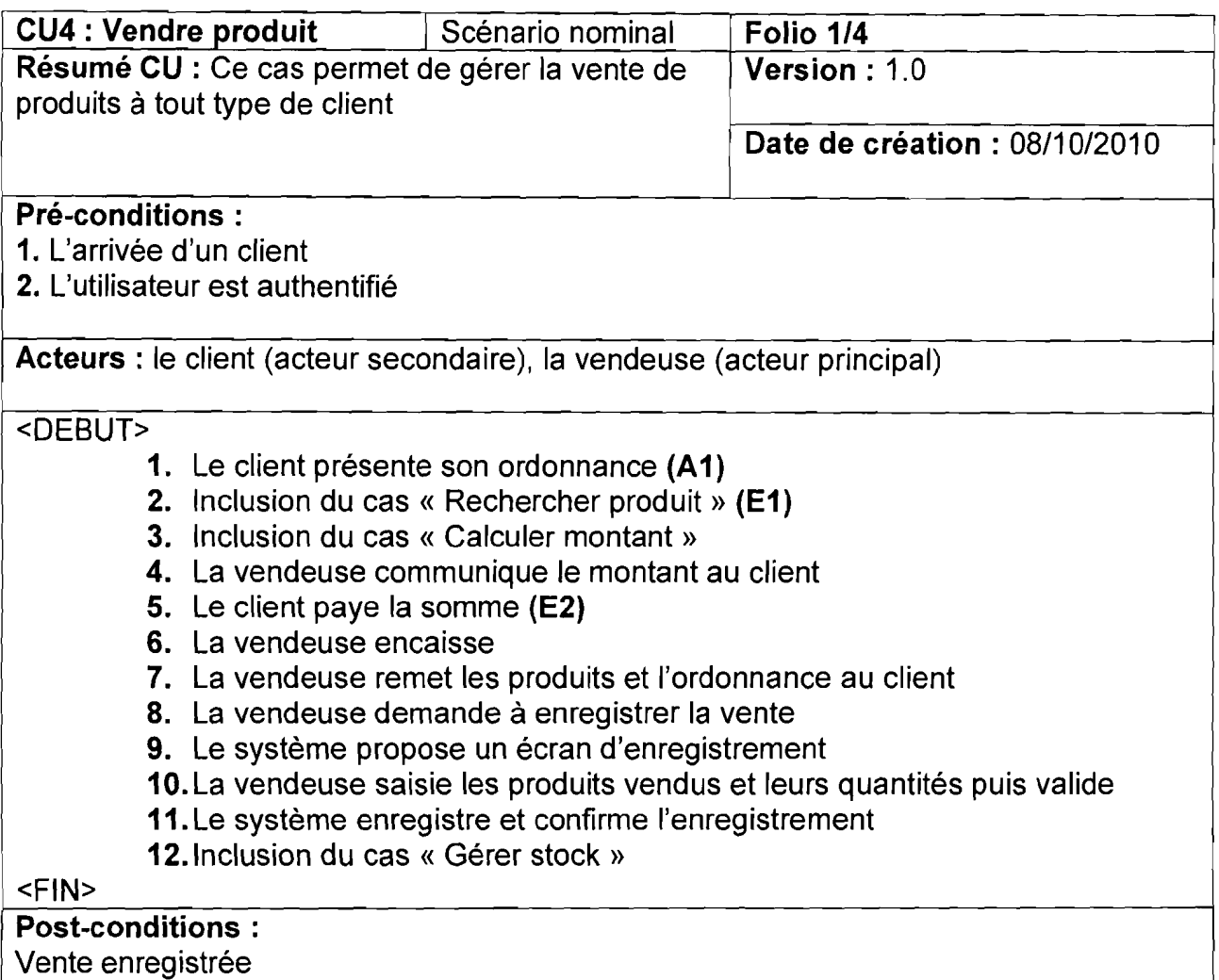

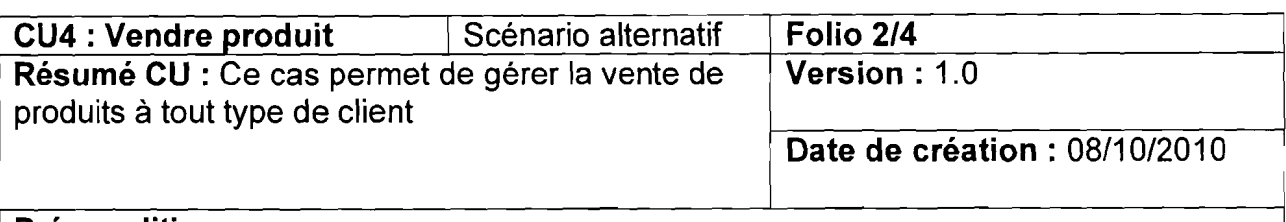

#### Pré-conditions:

1. L'arrivée d'un client

2. Cas social

3. L'utilisateur est authentifié

Acteurs: le client (acteur secondaire), la vendeuse (acteur principal)

#### <DEBUT>

- A1 : Le client est un cas social
	- A1.1 : La vendeuse garde une copie de l'ordonnance
	- A1.2: L'activité continue à l'étape (06) du scénario nominal

#### <FIN>

## Post-conditions :

Don de médicaments

10 September 1989

**harden bestehende**n

 $\frac{3}{4}$ **JUNEAU PROPERTY** 

<u>مارستان محبوبات</u>

بر<br>منابعة
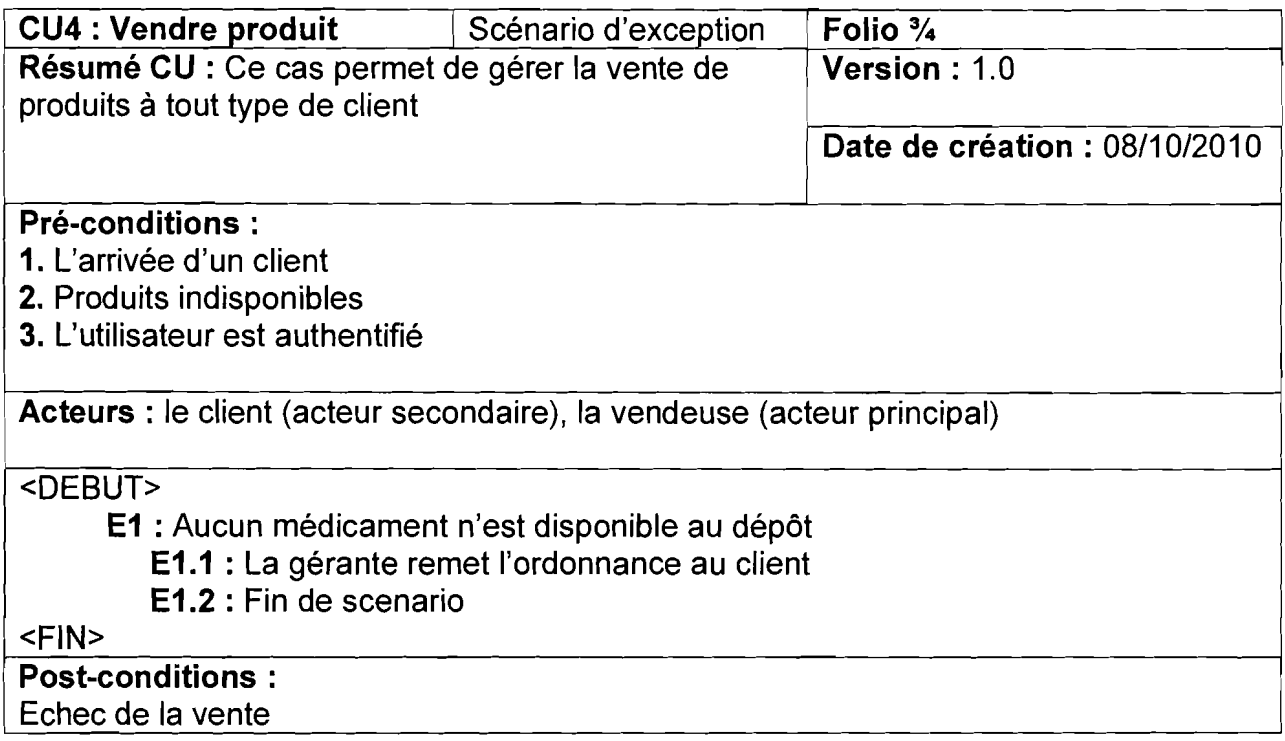

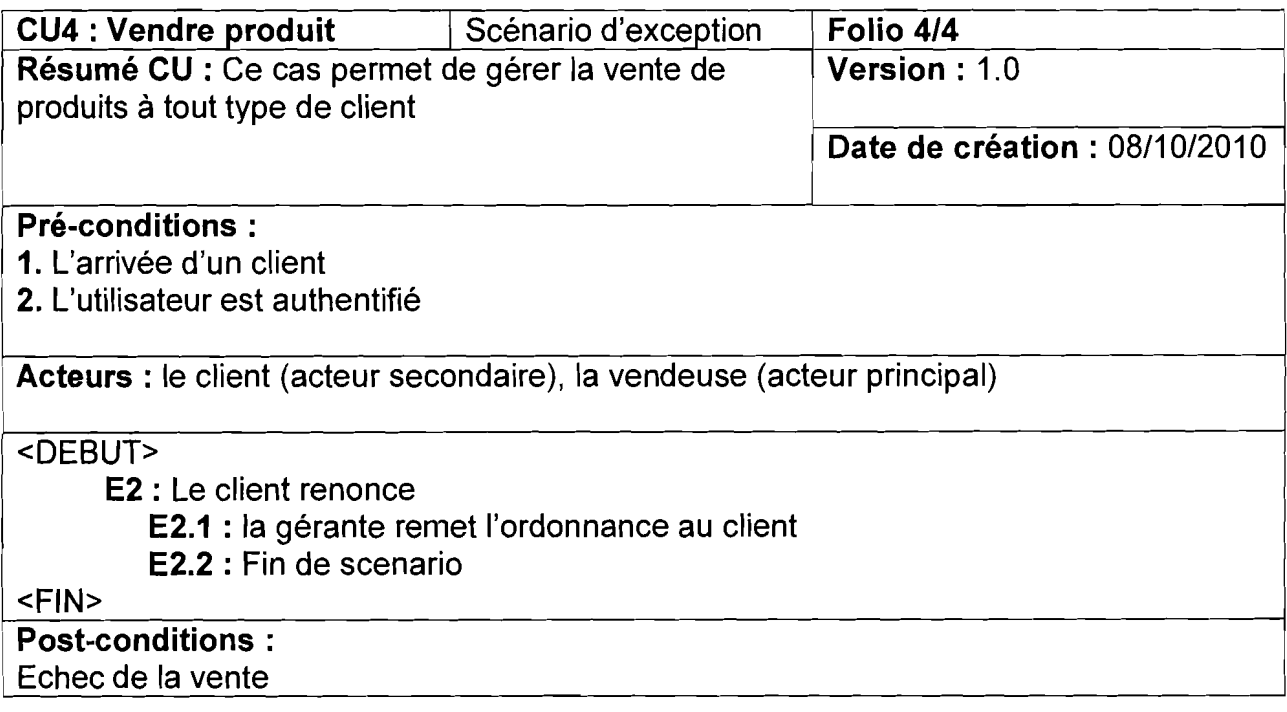

**In the American Section And American** 

1<br>1923 - Pinangara<br>1923 - Pinangara 14.000 Miles

**Distances** 

the community of the community of the community of the community of the community of the community of the community of the community of the community of the community of the community of the community of the community of t

ساتر باری کانت کانت سیاست.<br>مسائلات باری کانت کانت سیاست.

the control of the column of the column of the column of the column of the column of the column of the column <br>The column of the column of the column of the column of the column of the column of the column of the column o **The Contract of Section** 

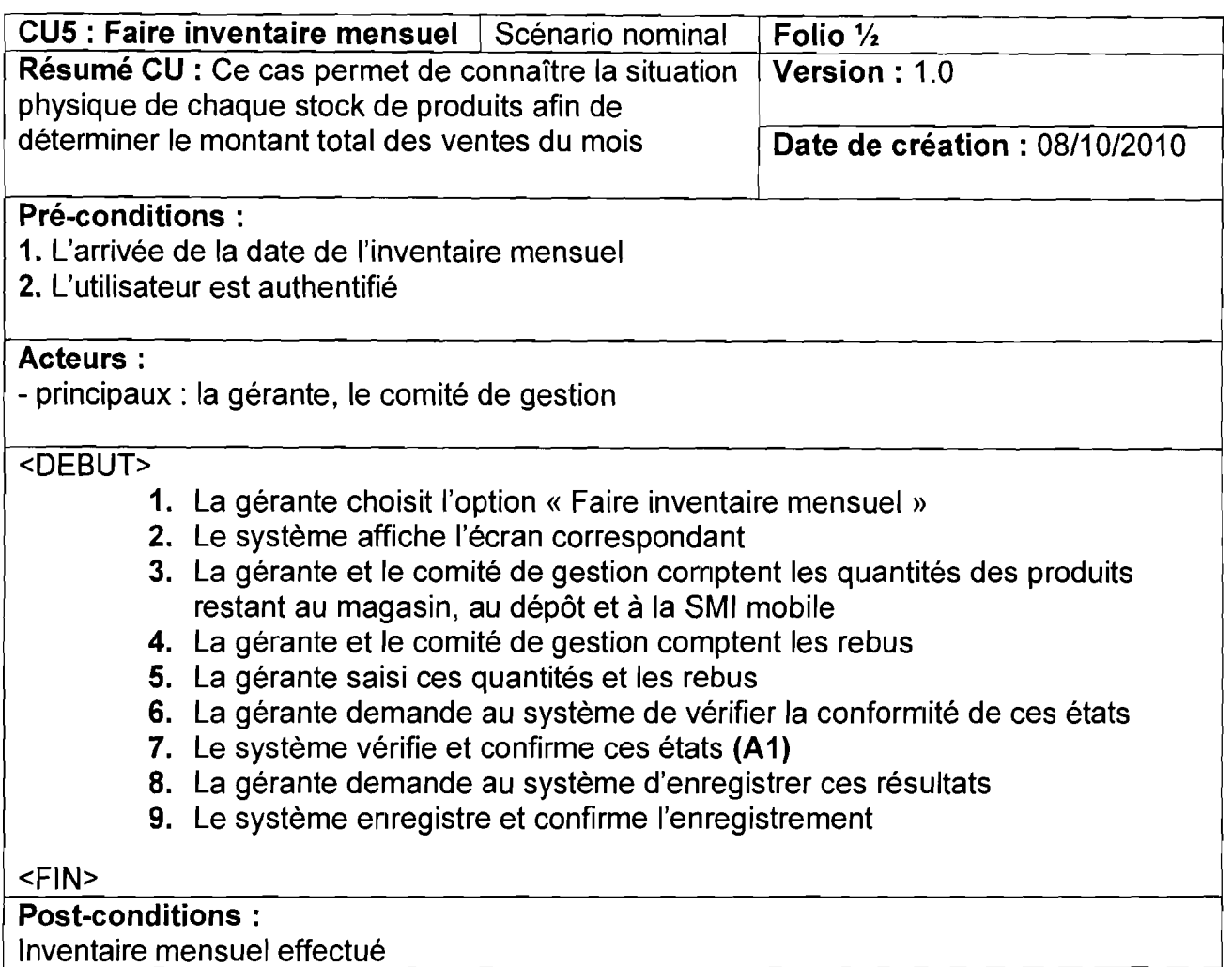

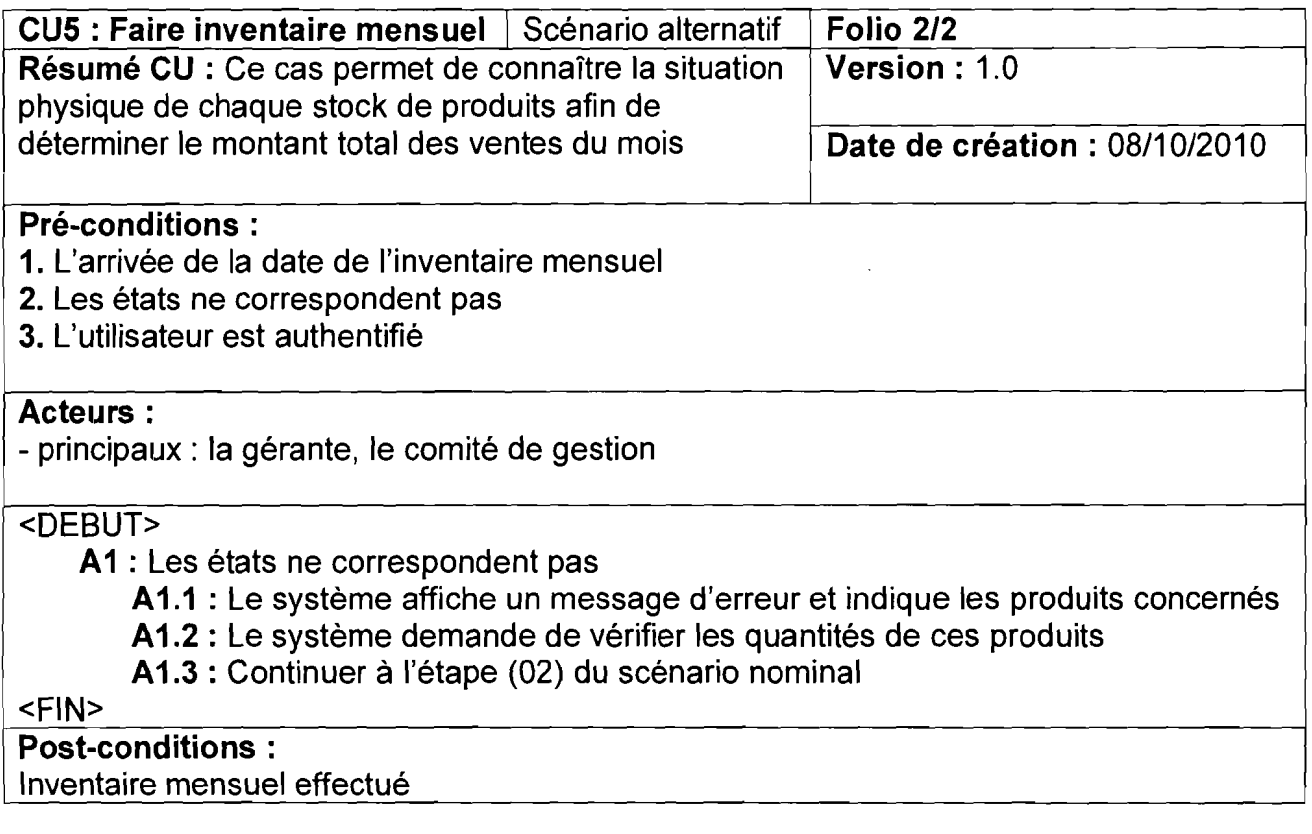

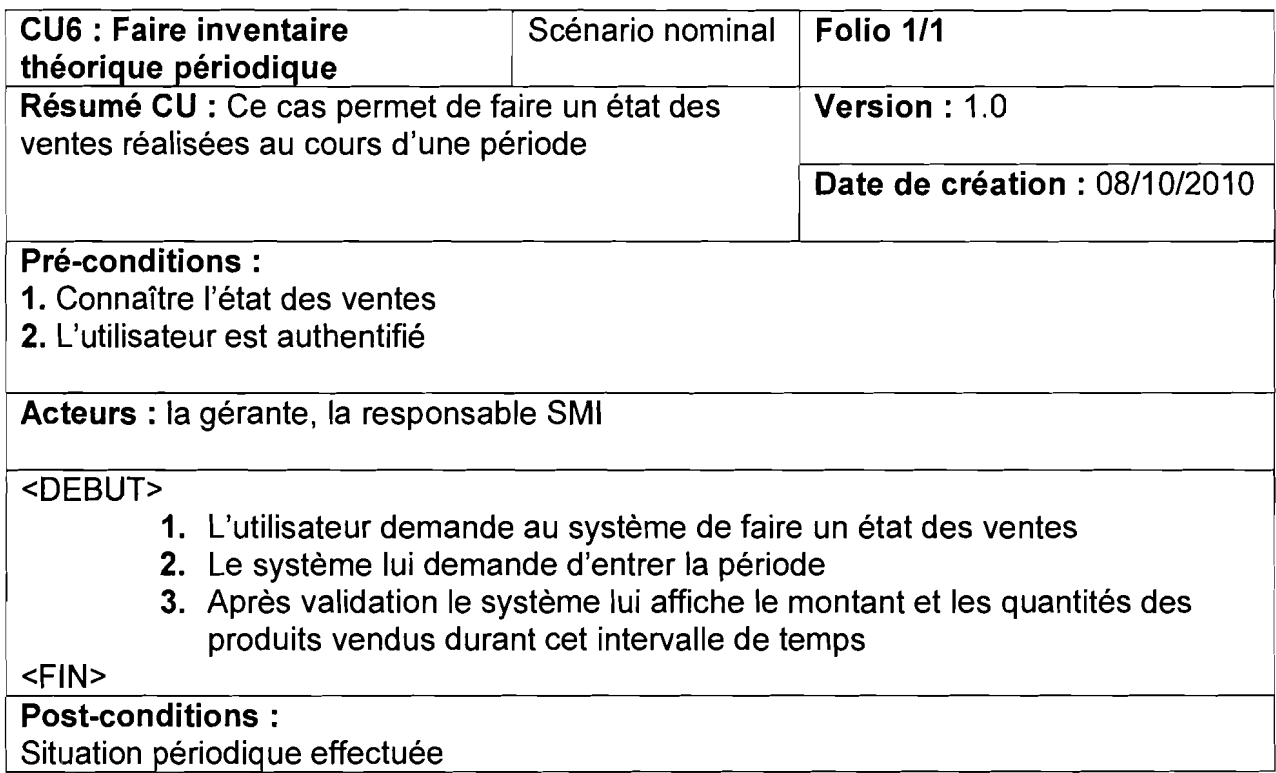

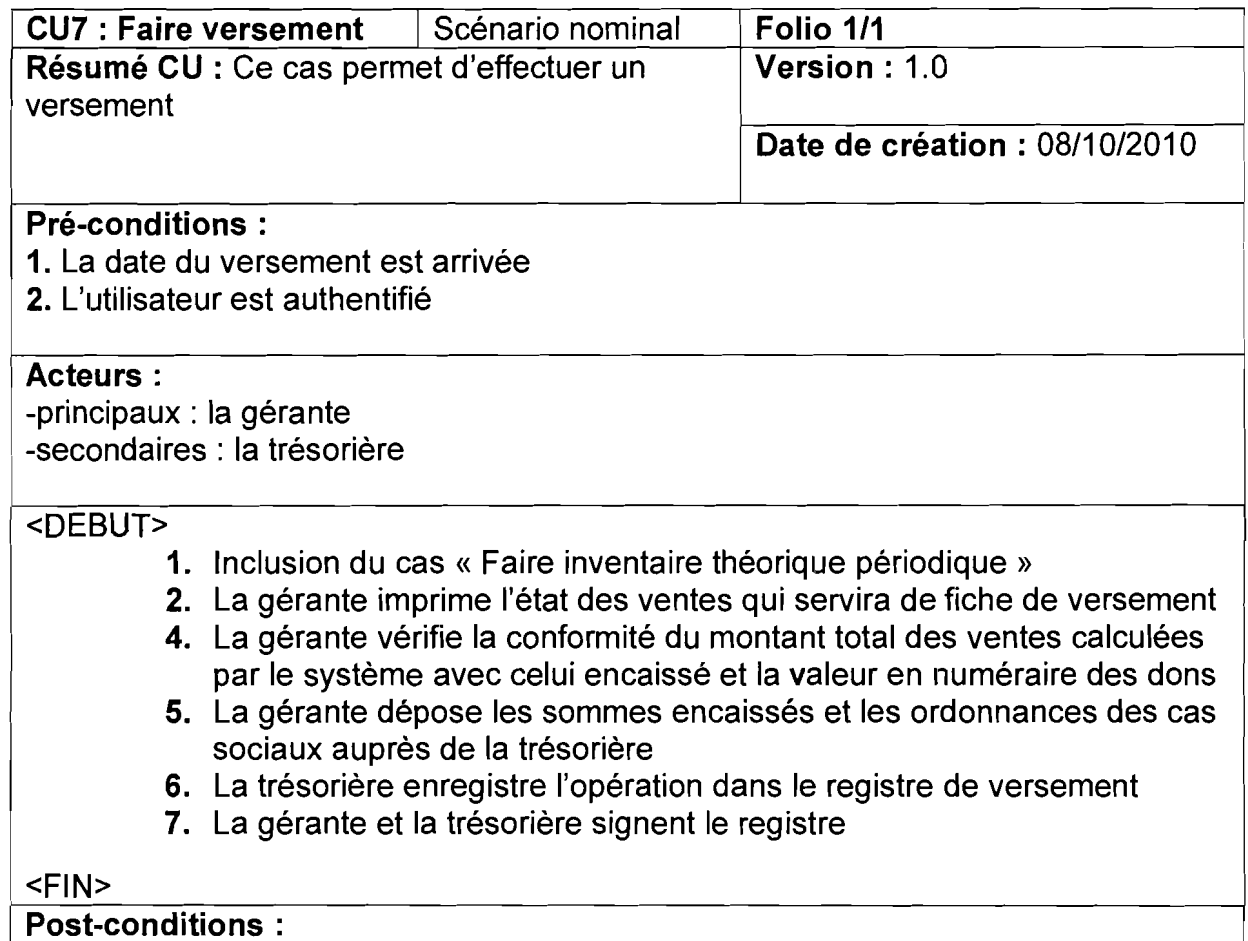

Versement effectué

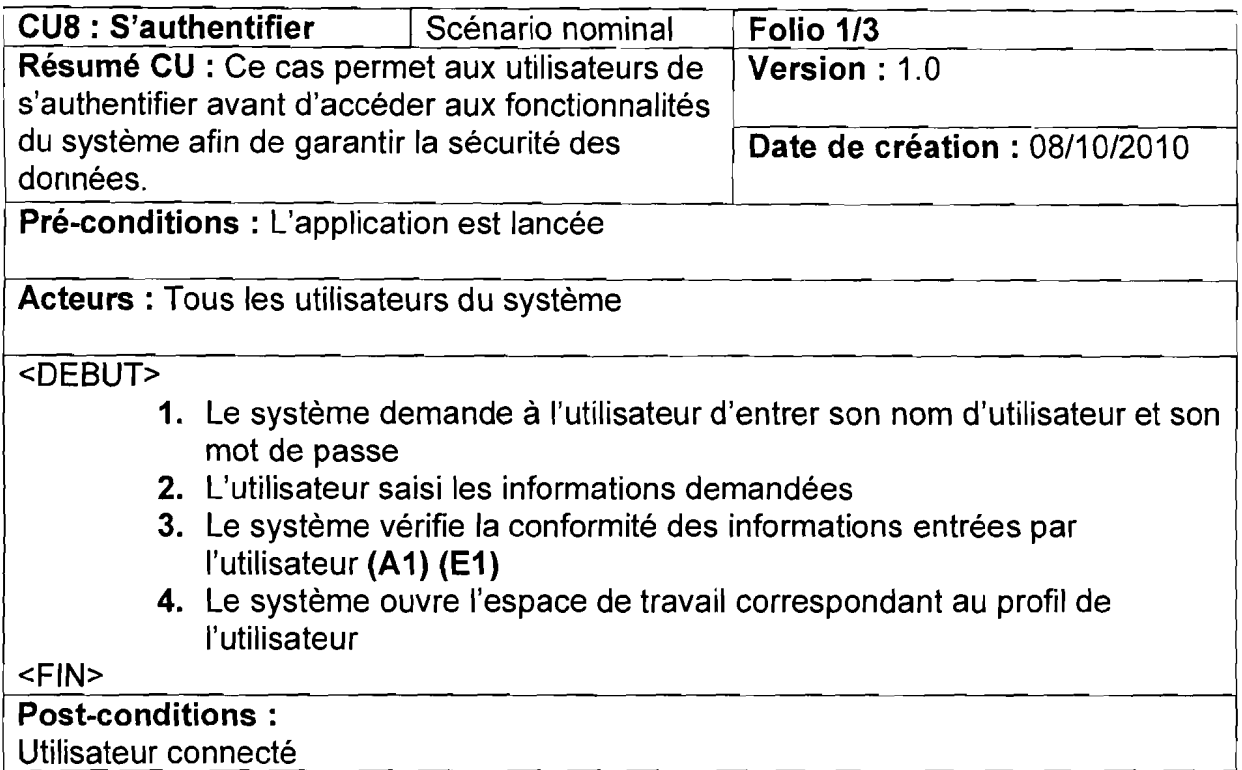

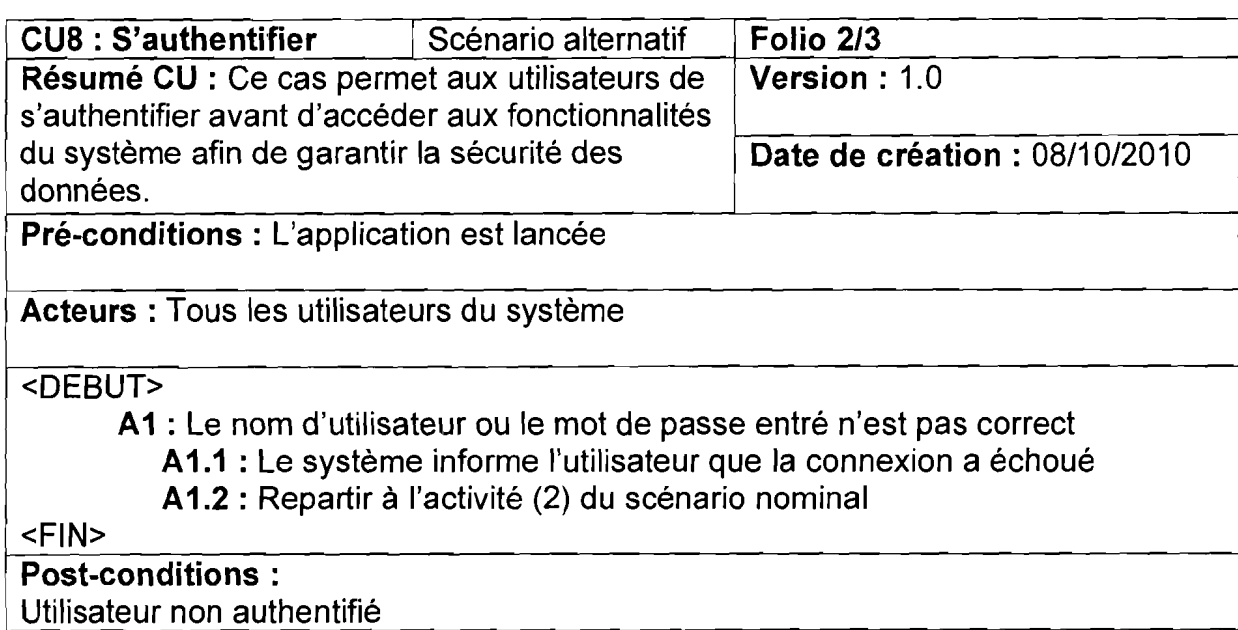

-\_...\_- .~ \_.- .".\_........\_.\_....\_.\_..\_."'--\_..\_-\_......,,\_.\_--\_.~ ....

Thème: Informatisation du dépôt pharmaceutique de la SMI

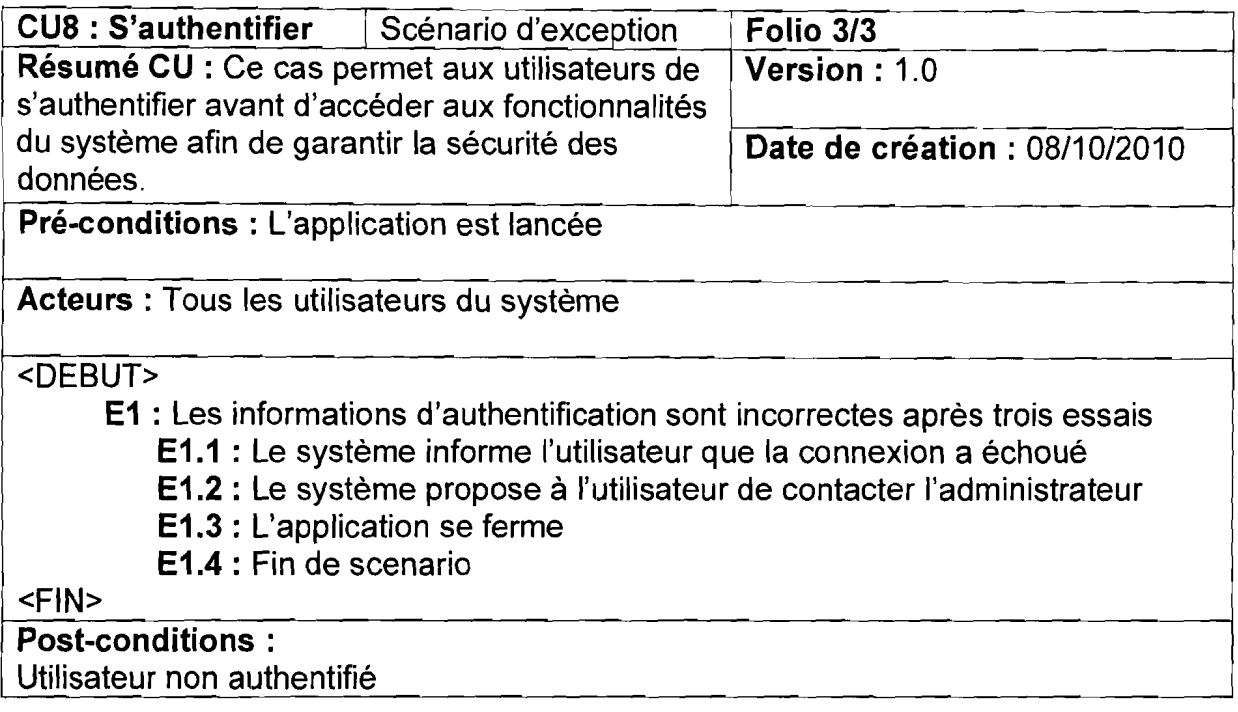

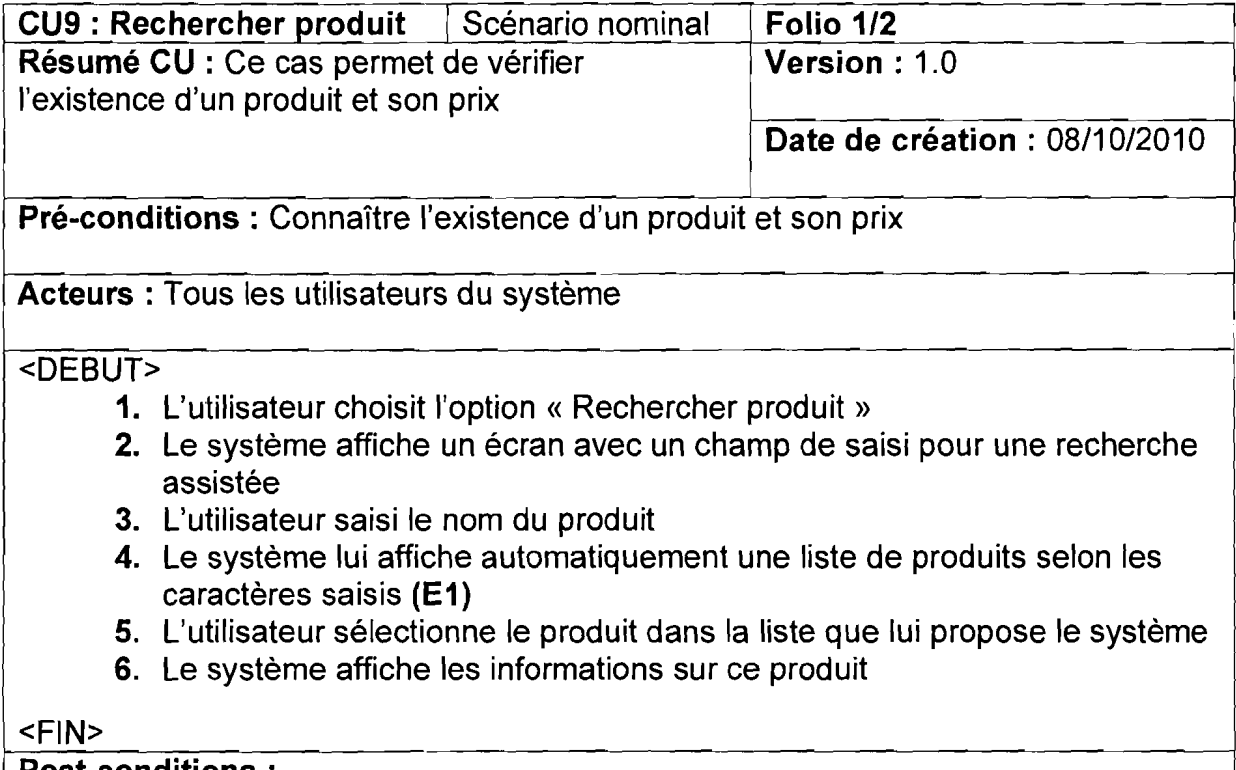

Post-conditions: Recherche effectuée  $\bar{1}$ 

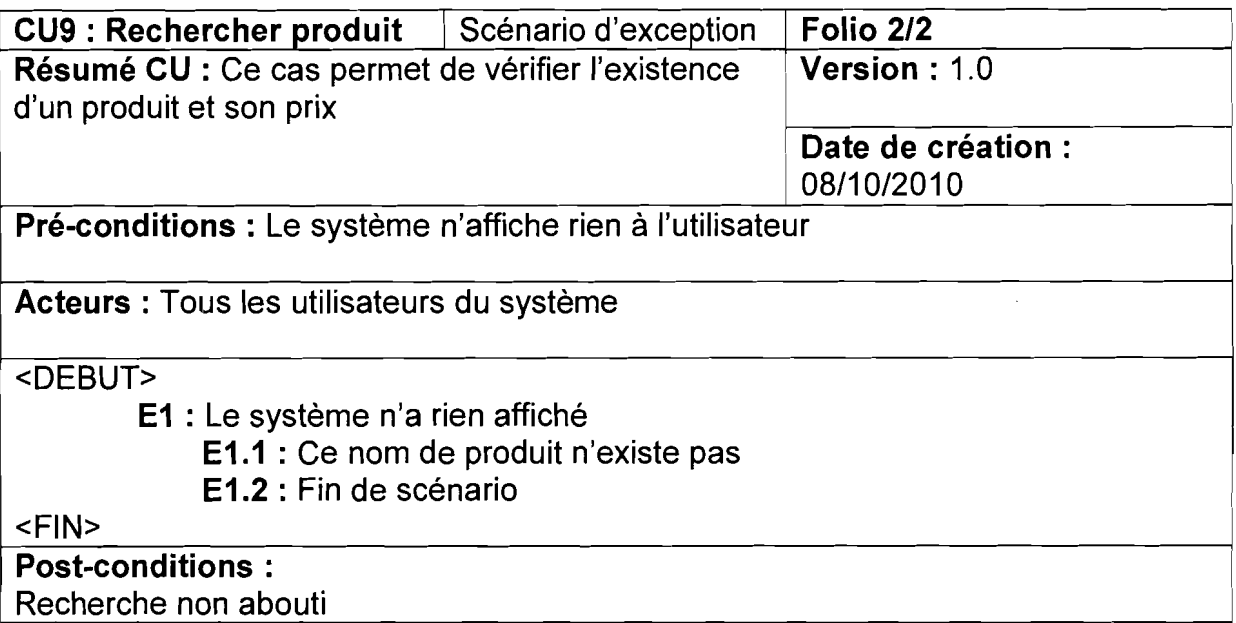

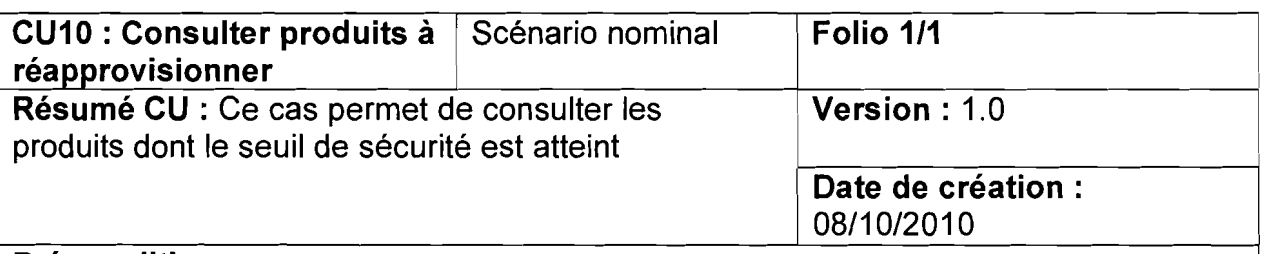

#### Pré-conditions:

- 1. Seuil de sécurité atteint
- 2. L'utilisateur est authentifié

Acteurs: La responsable SMI et la gérante (acteurs principales)

#### <DEBUT>

- 1. L'utilisateur demande à voir la liste des produits dont le seuil de sécurité est atteint
- 2. Le système lui affiche cela
- 3. Inclusion du cas « Effectuer commande »

<FIN>

# Post-conditions:

Acteur informé sur la situation du stock

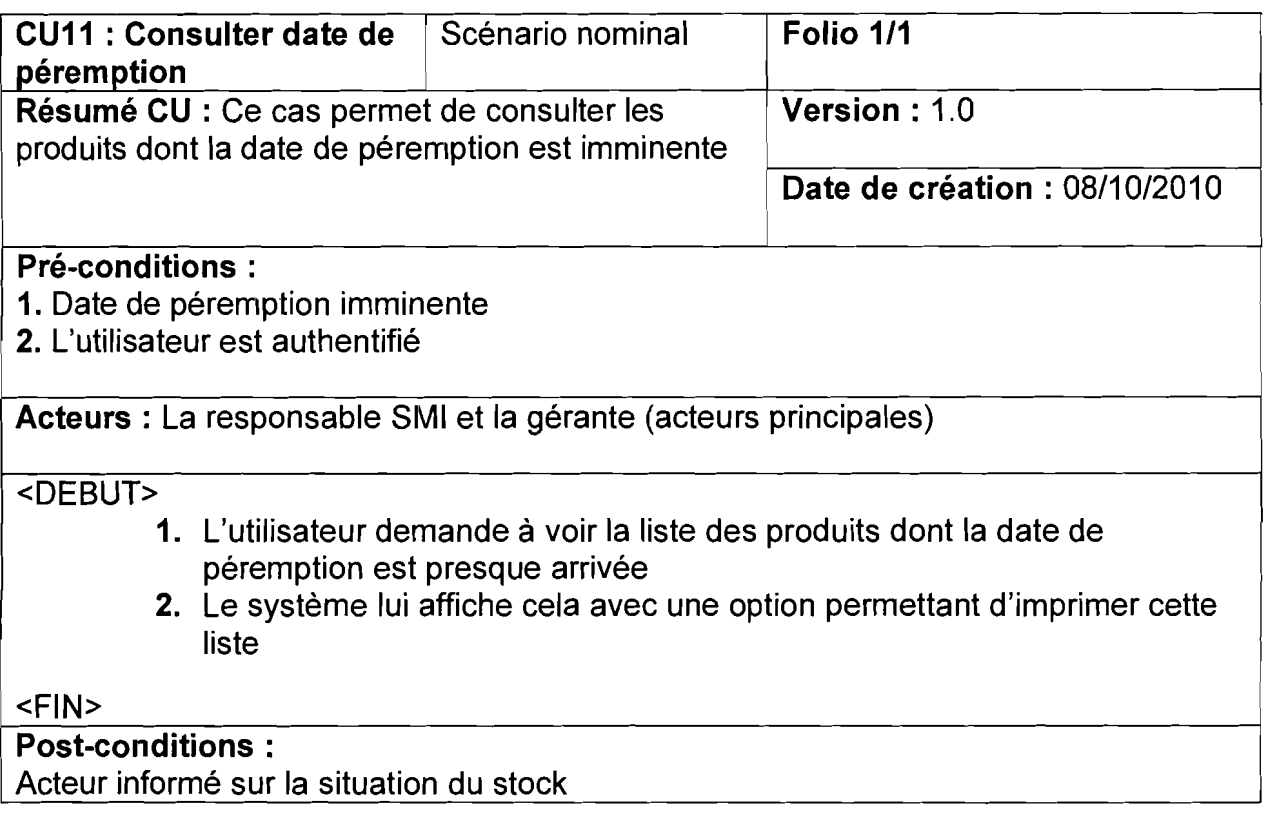

# ■ Cas d'utilisation Gérer produit

Ce cas d'utilisation peut être représenté sous forme de package, dans lequel on retrouve les cas d'utilisation suivants : Enregistrer produit, Modifier produit et Supprimer produit.

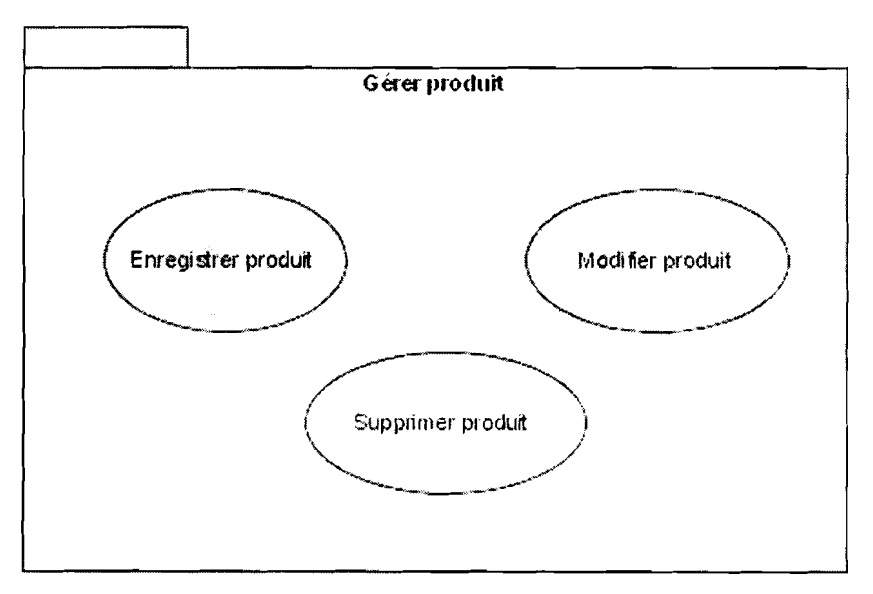

Figure 4.2 : Package « Gérer produit»

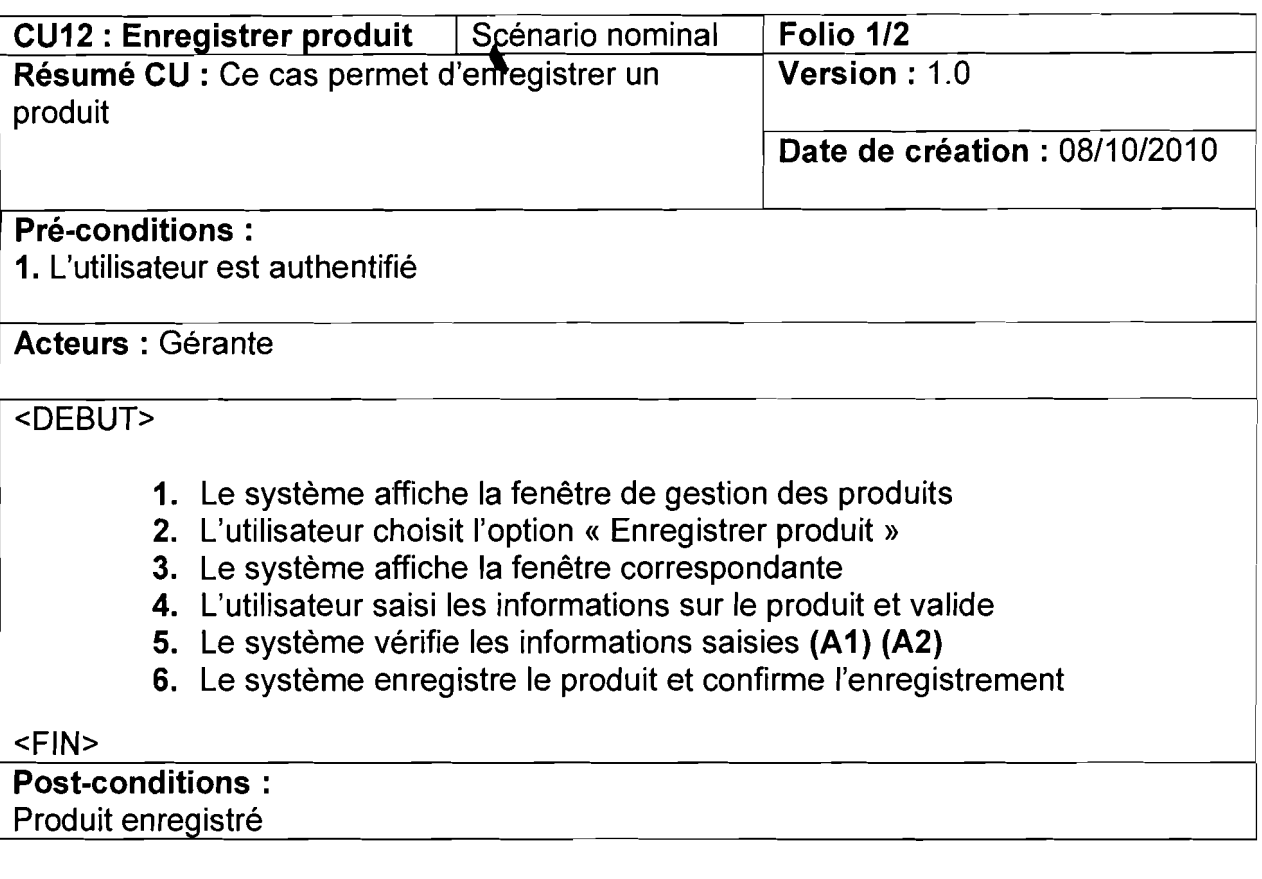

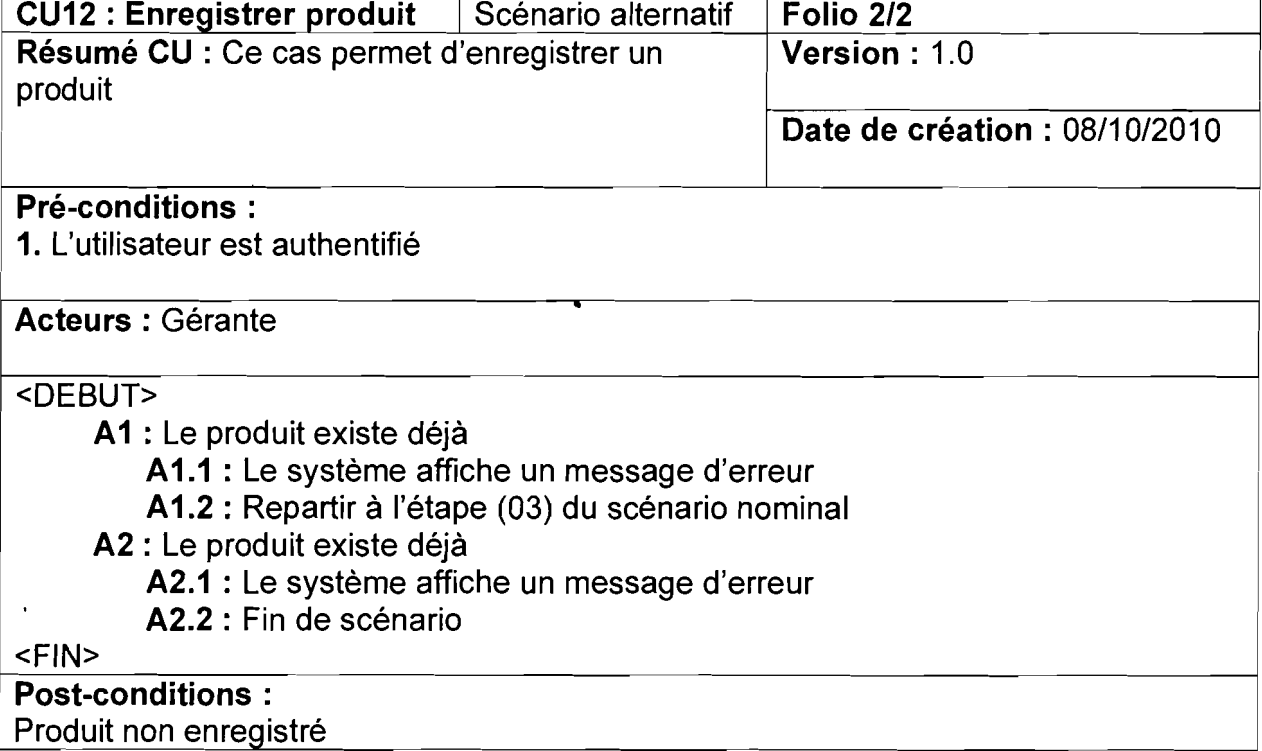

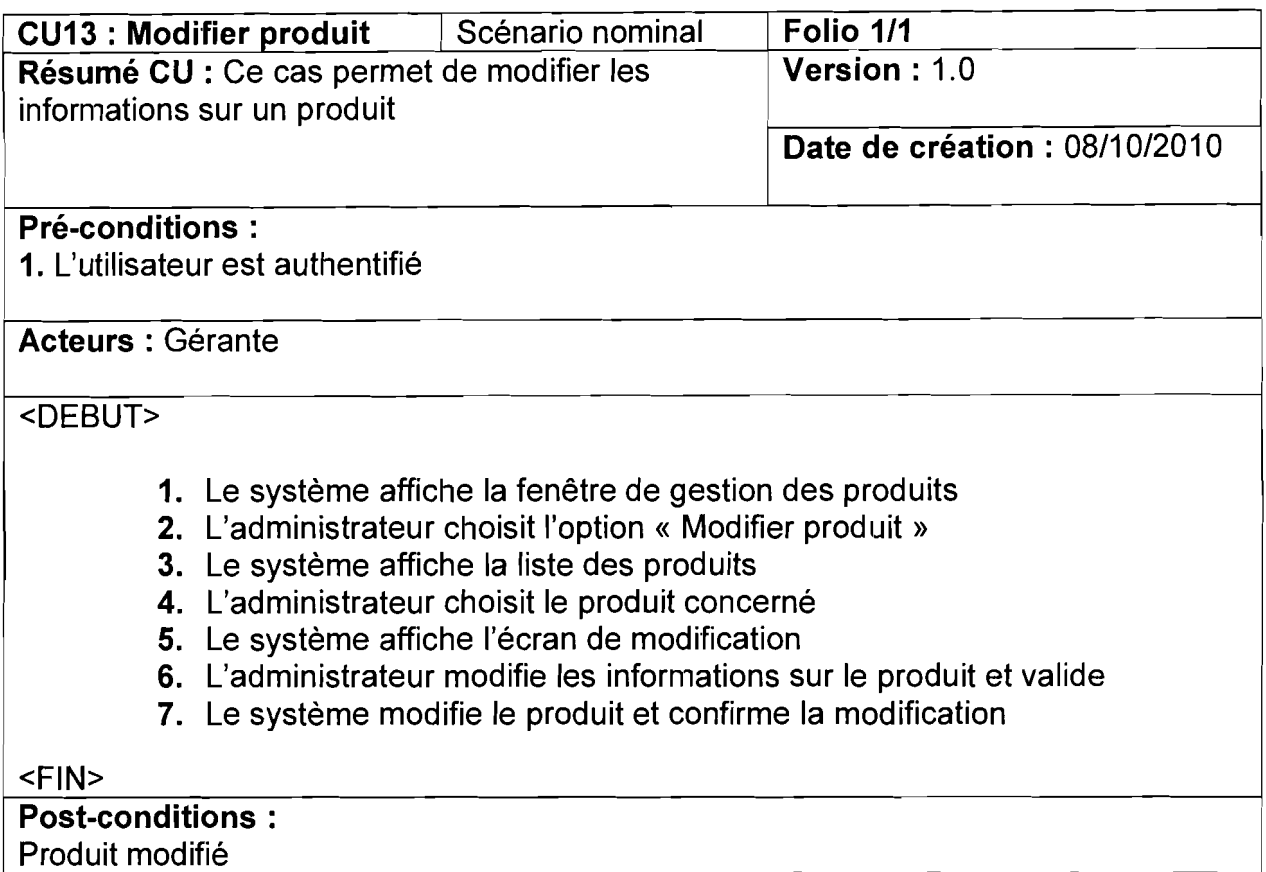

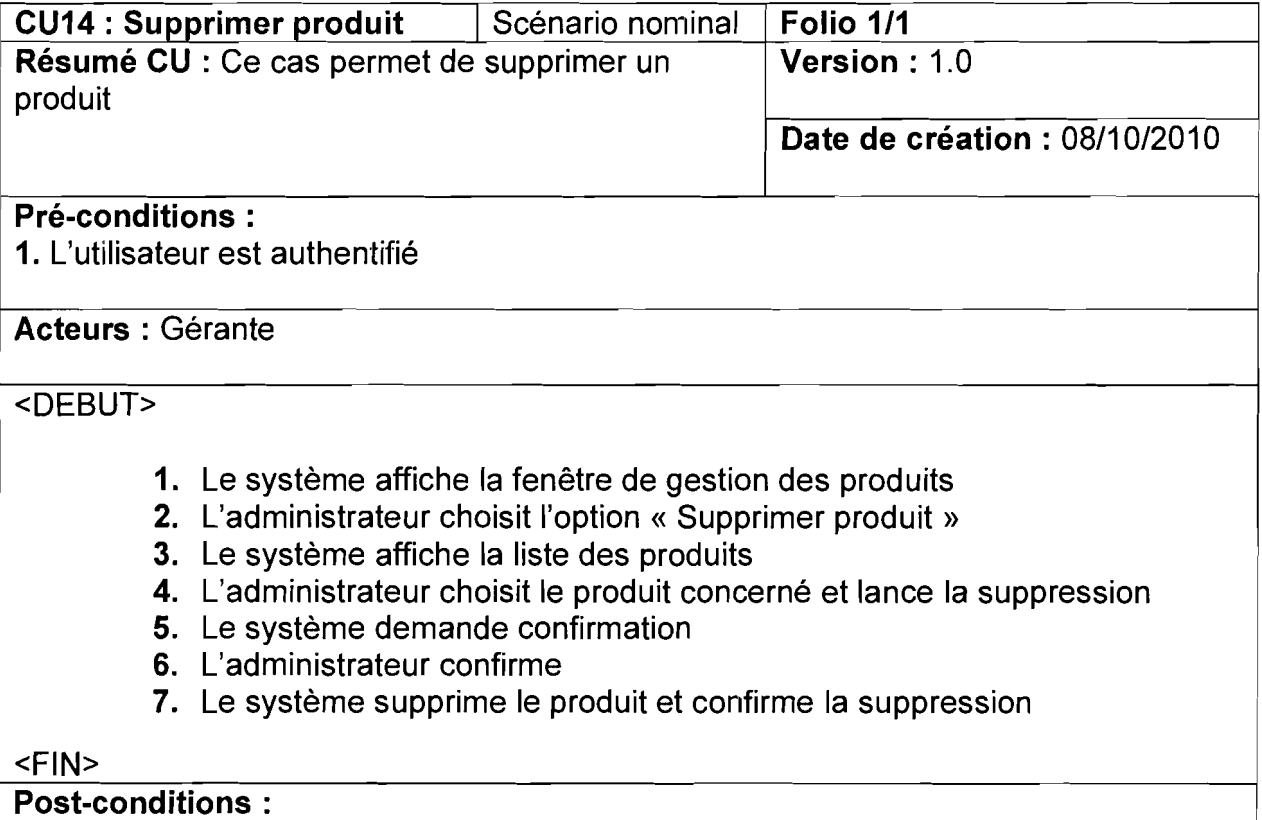

Produit supprimé

# • Cas d'utilisation Gérer les utilisateurs

1

1

 $\mathbf{I}$ 

1

r

1

1

|<br>|<br>|

r

Ce cas d'utilisation peut être représenté sous forme de package, dans lequel on retrouve les cas d'utilisation suivants: Ajouter utilisateur, Modifier utilisateur et Supprimer utilisateur.

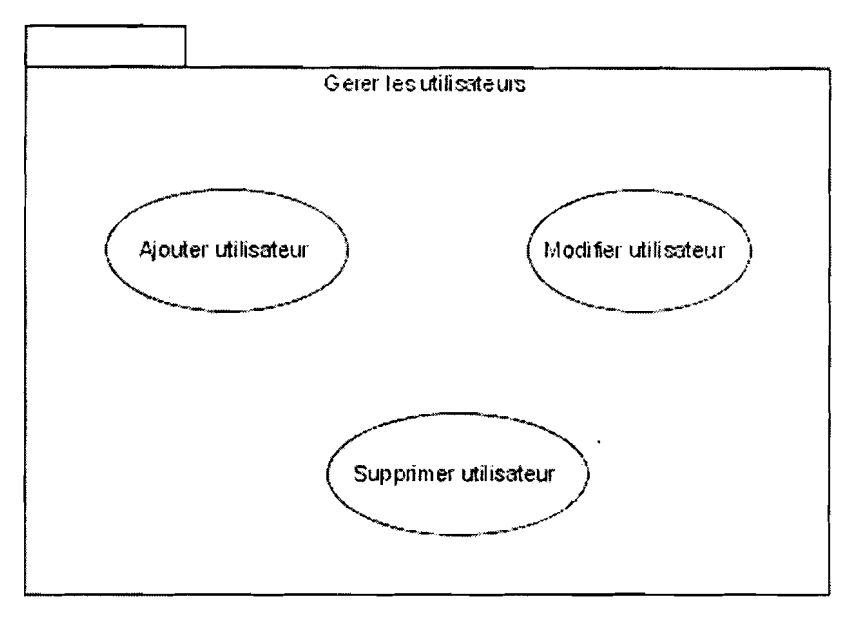

Figure 4.3 : Package « Gérer les utilisateurs»

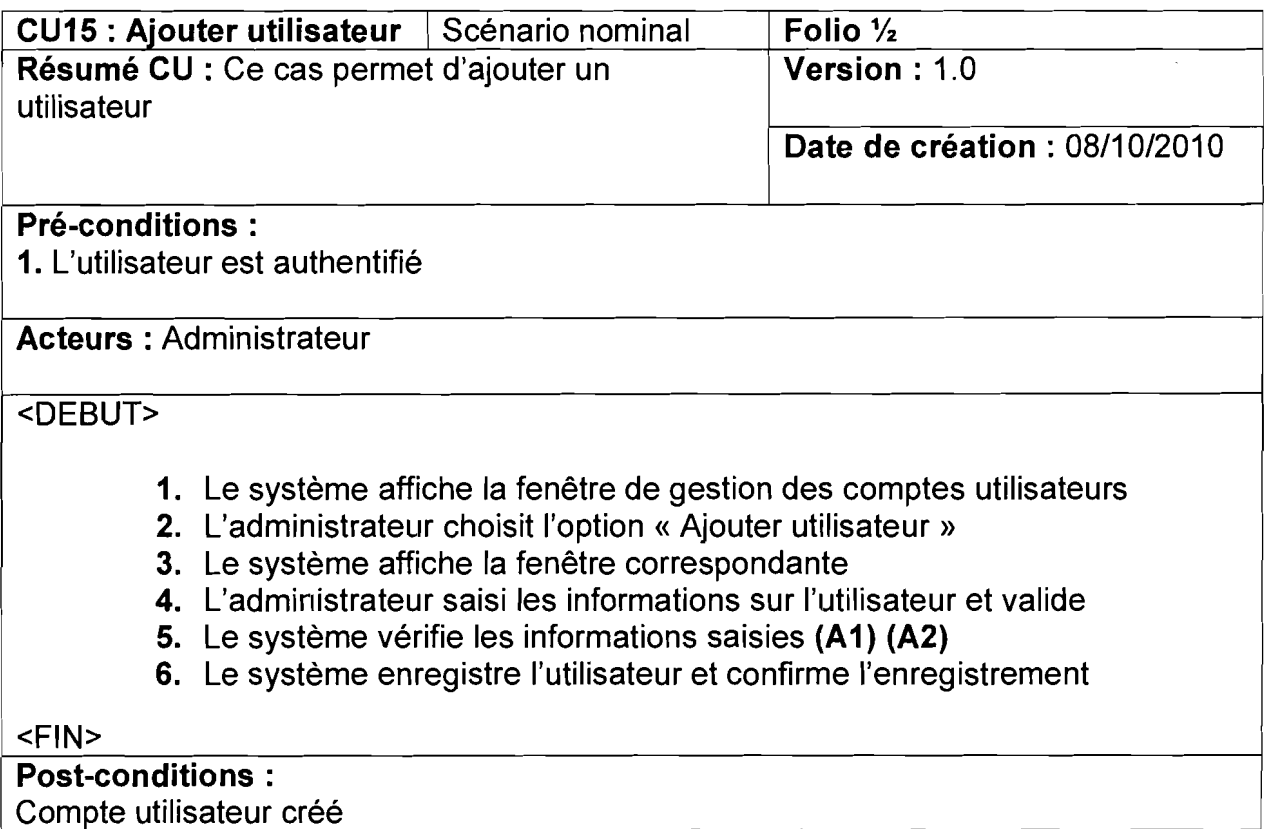

... .. ..\_ :::dE:::

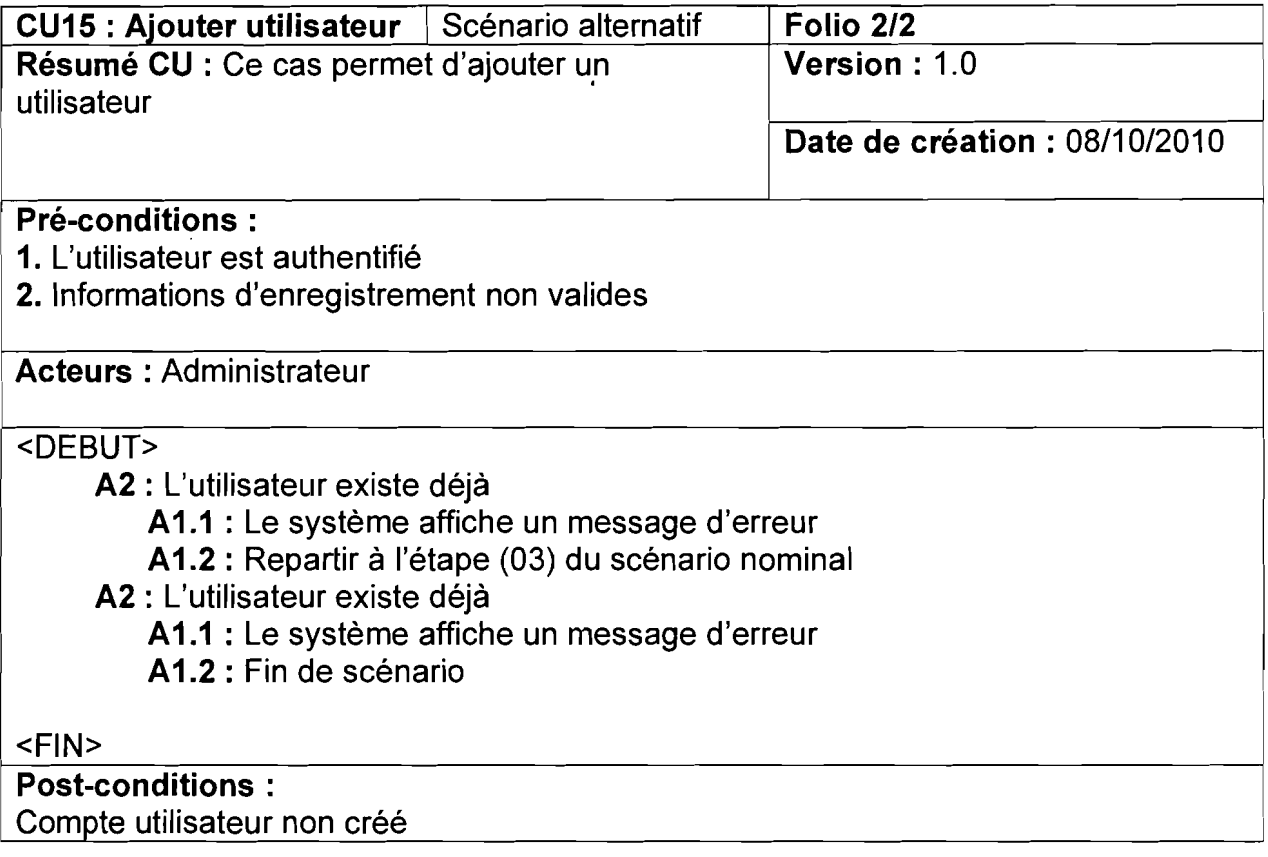

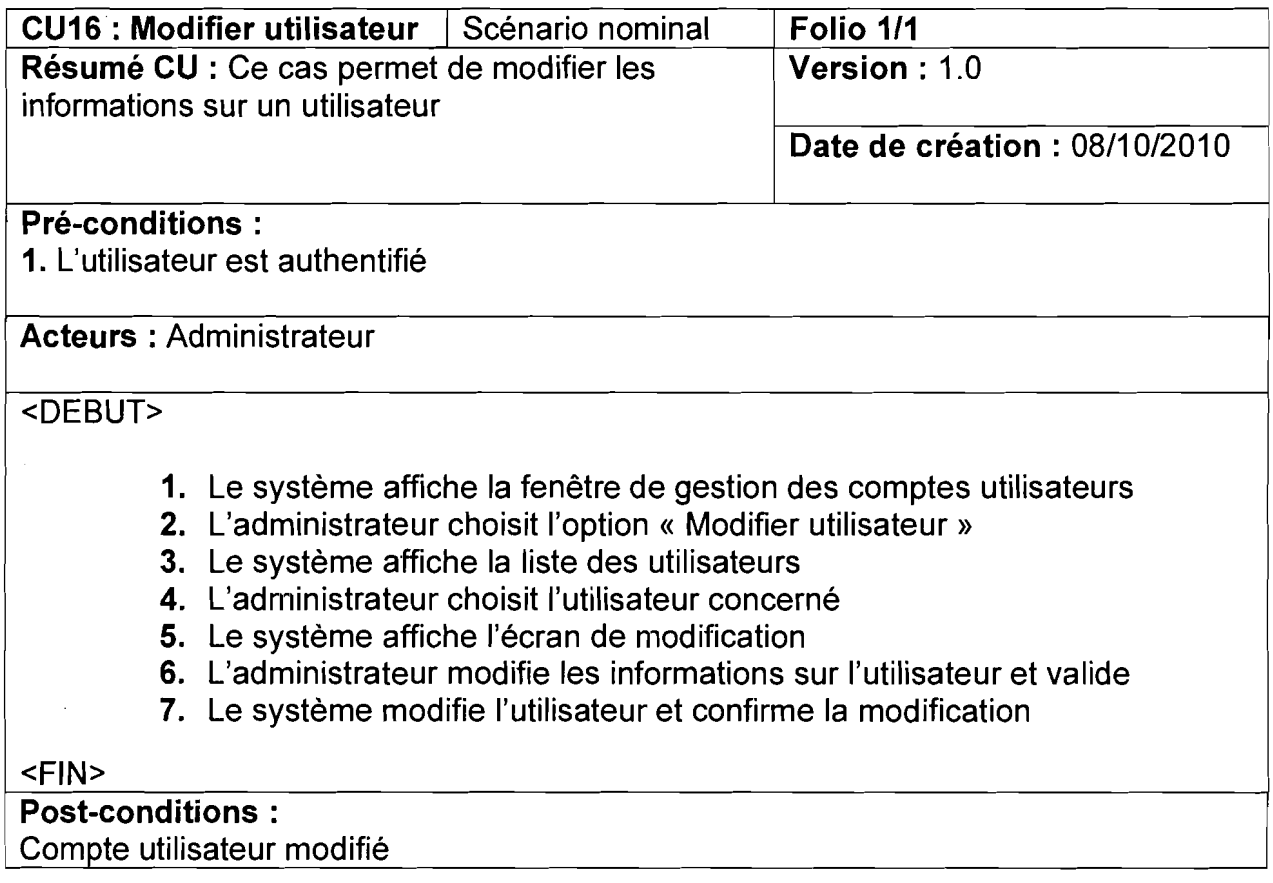

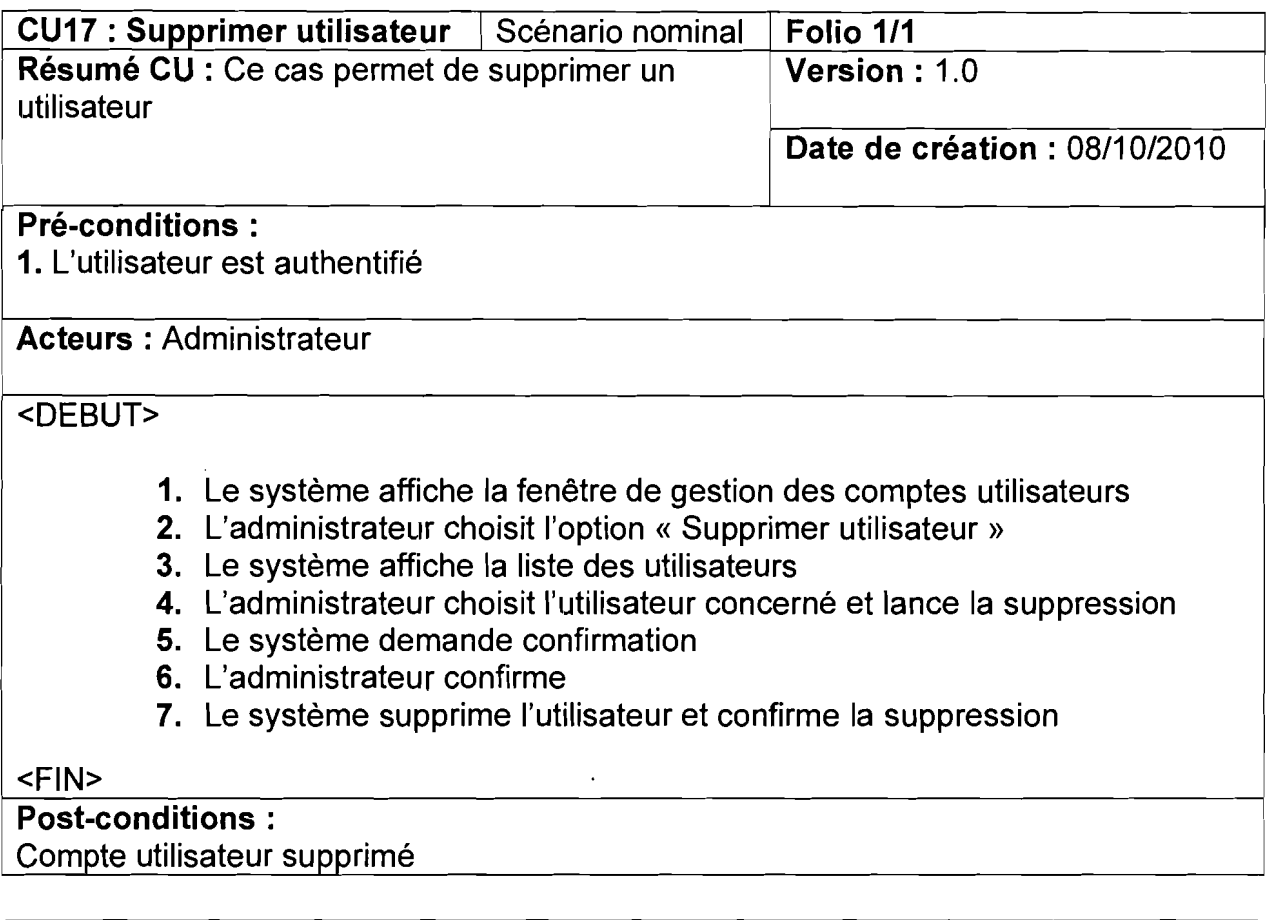

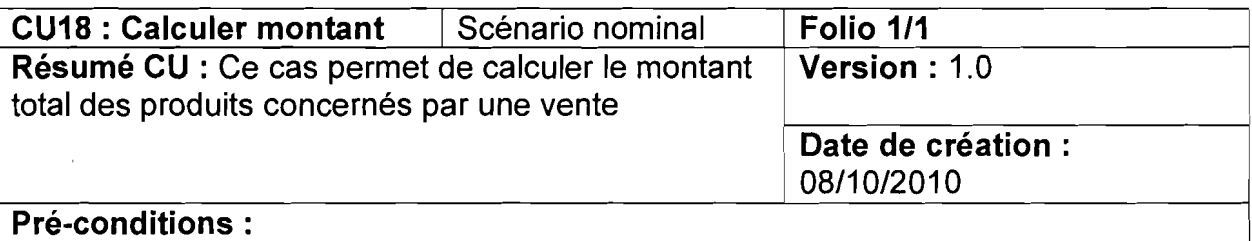

1. L'utilisateur est authentifié

# Acteurs: Vendeuse

.<DEBUT>

- 1. L'utilisateur choisit l'option « Calculer montant»
- 2. Le système affiche la liste des produits à l'utilisateur
- 3. L'utilisateur sélectionne les produits concernés par la vente et valide
- 4. Le système affiche ces produits et demande à l'utilisateur de renseigner pour chaque produit la quantité demandée par le client
- 5. L'utilisateur saisi et valide
- 6. Le système calcule et affiche le montant total des produits pouvant satisfaire cette demande

#### <FIN>

# Post-conditions:

Montant total de la vente calculé

#### Diagramme de séquence<sup>19</sup>  $IV.1.2$

Le diagramme de séquences est utile pour mieux comprendre la séquence des opérations dans un cas d'utilisation. Dans ce rapport, nous ne présenterons que les diagrammes de séquence de quelques cas d'utilisation.

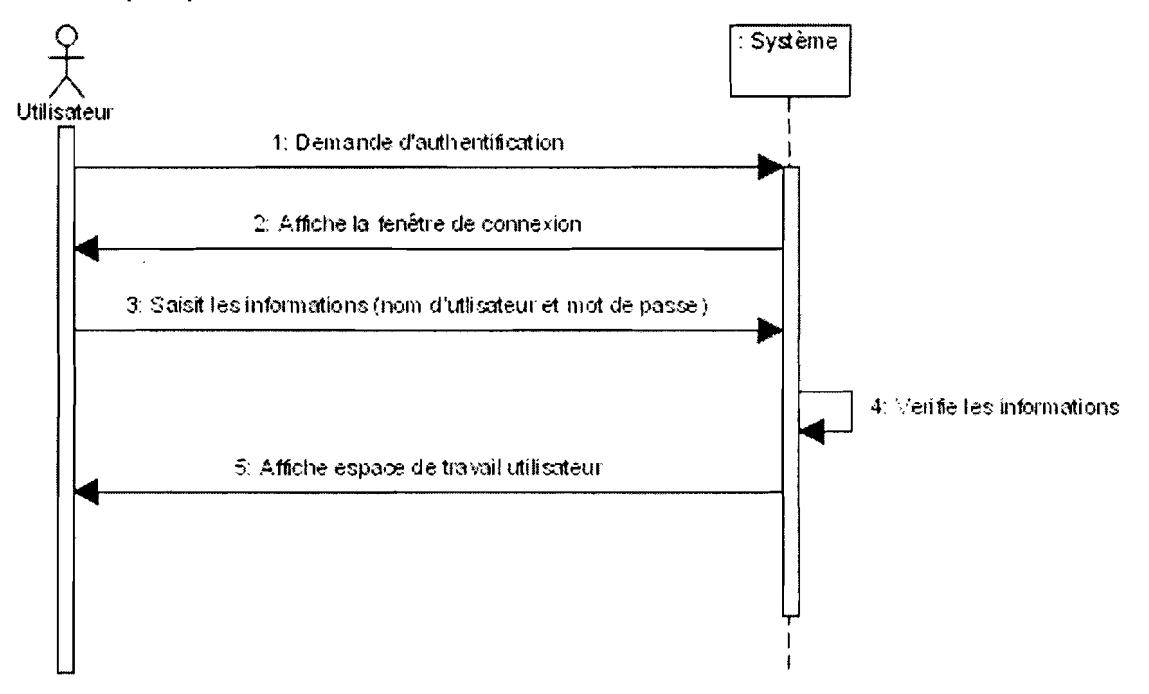

Figure 4.4 : Diagramme de séquence du scénario nominal du cas « S'authentifier »

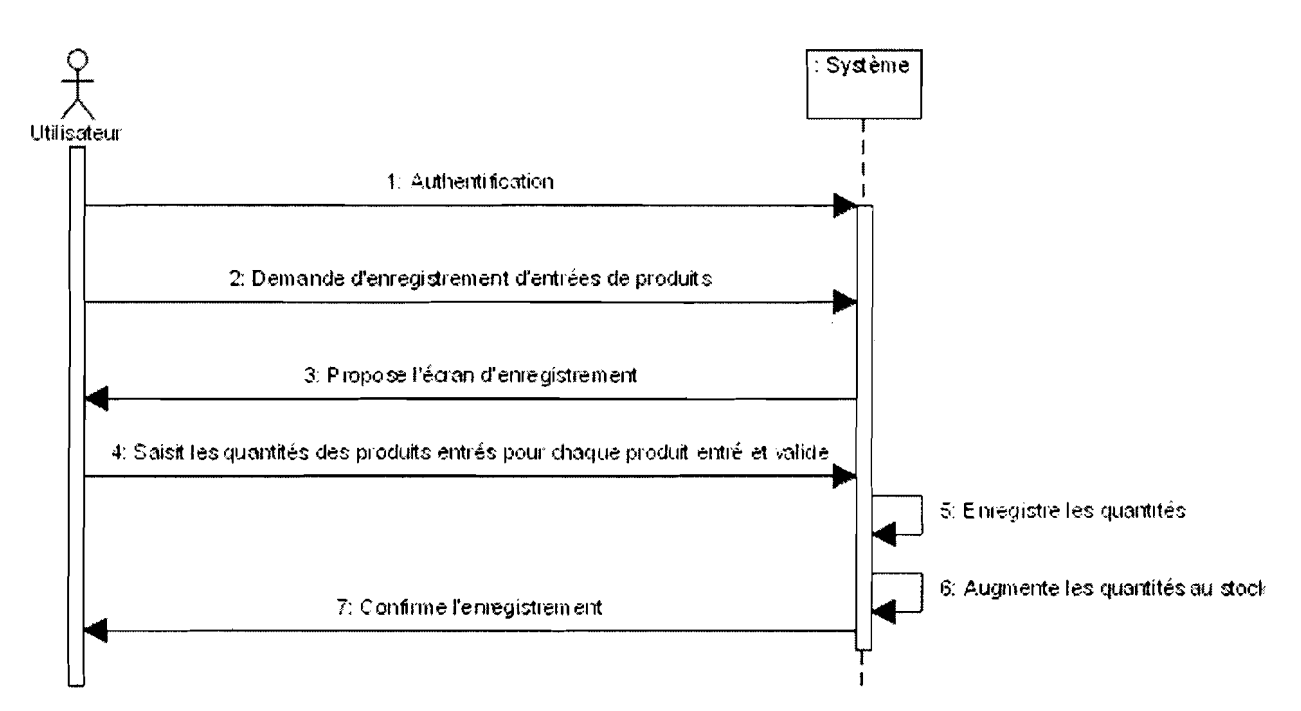

Figure 4.5 : Diagramme de séquence du scénario nominal du cas « Gérer stock »

<sup>&</sup>lt;sup>19</sup> Le diagramme de séquence est présenté en annexe

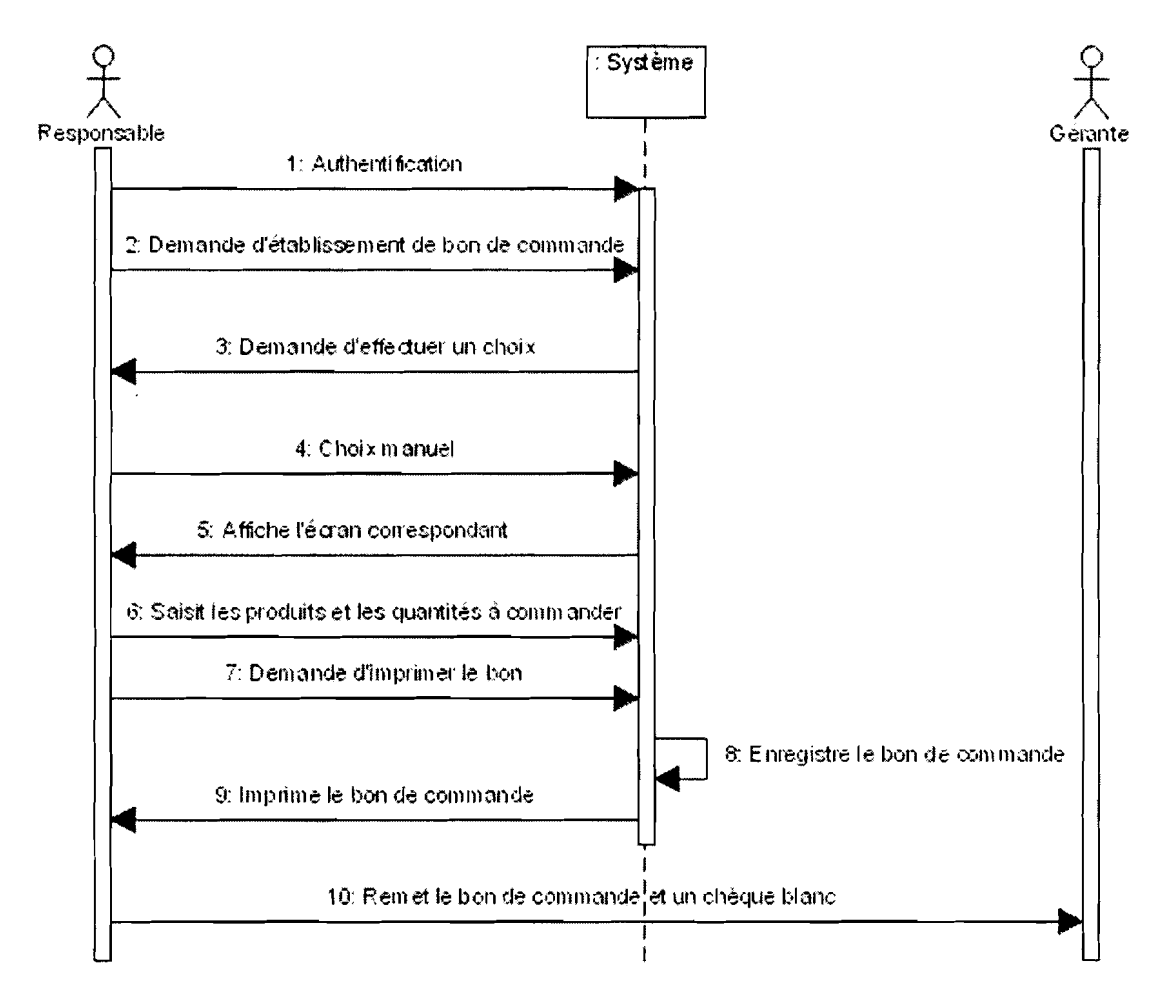

Figure 4.6 : Diagramme de séquence du scénario nominal du cas « Effectuer commande»

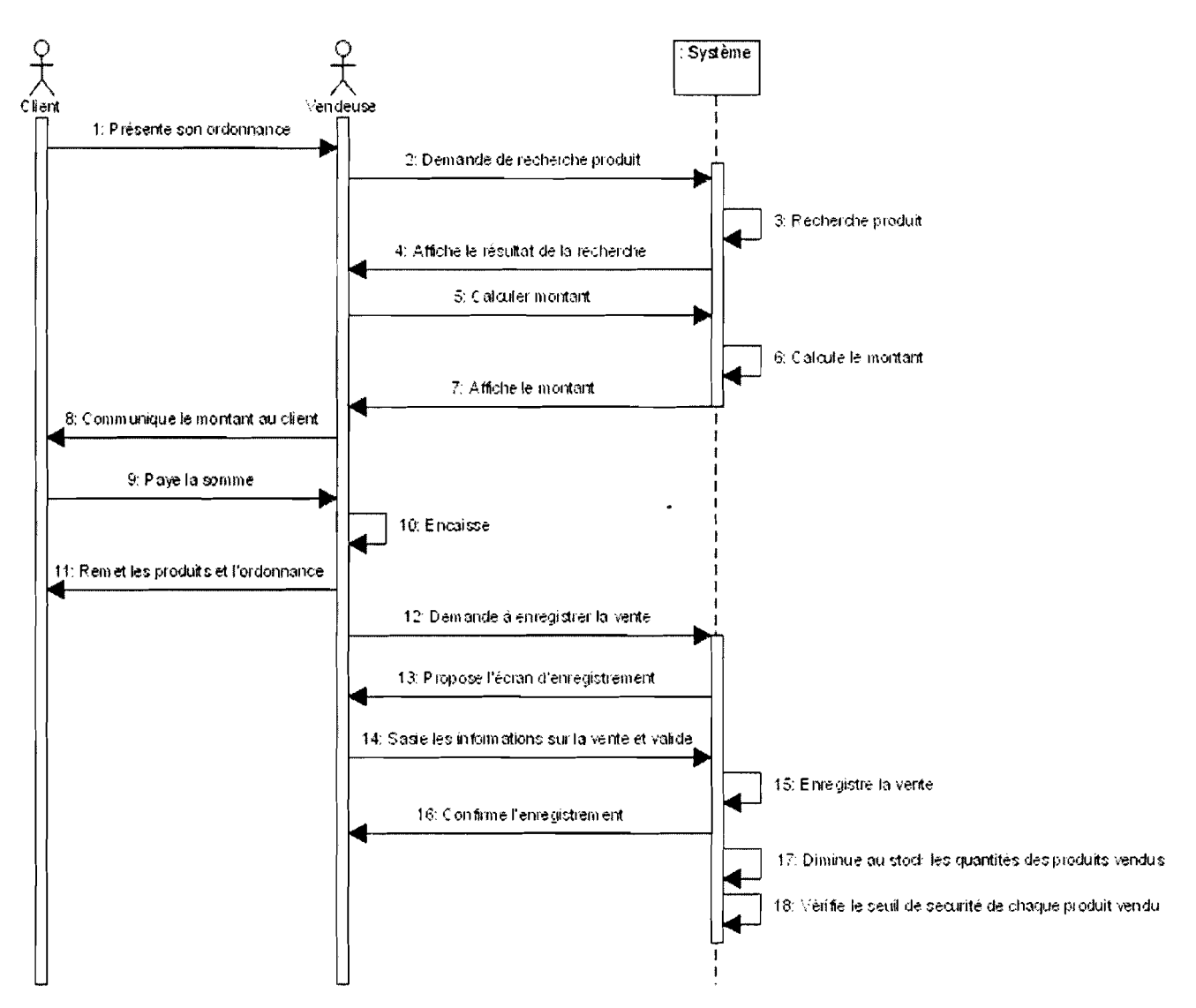

Figure 4.7 : Diagramme de séquence du scénario nominal du cas « Vendre »

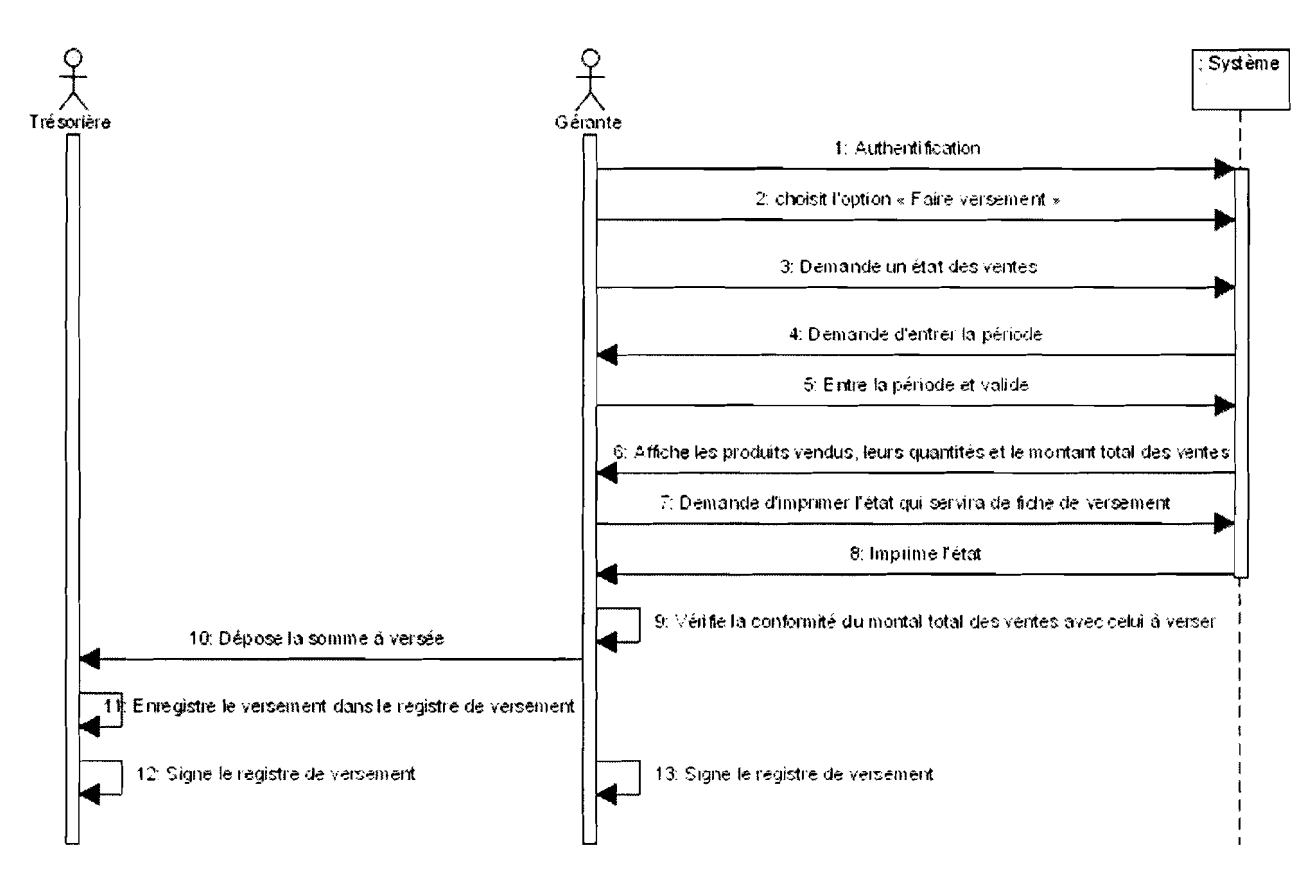

Figure 4.8 : Diagramme de séquence du scénario nominal du cas « Faire versement »

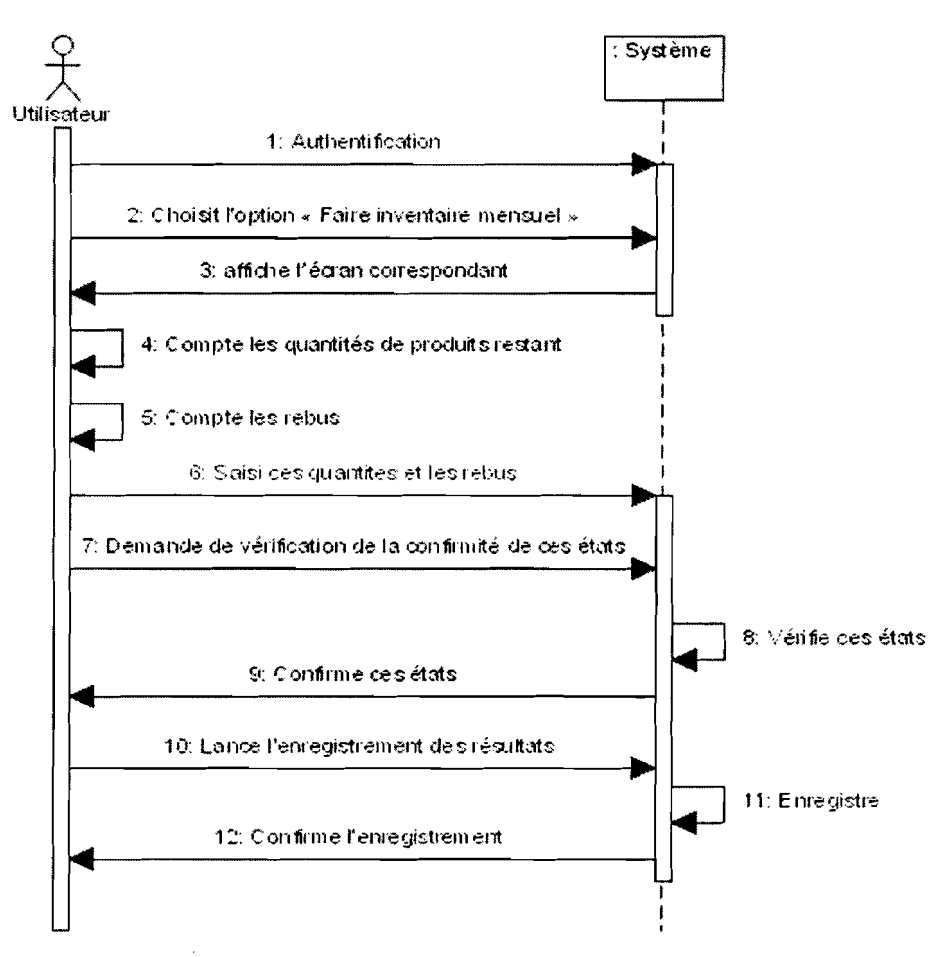

Figure 4.9 : Diagramme de séquence du scénario nominal du cas « Faire inventaire mensuel»

#### $IV.1.3$ Diagramme de classe<sup>20</sup> du futur système

#### IV.1.3.1 Présentation du diagramme de classe

La figure suivante présente le diagramme de classe de notre système futur.

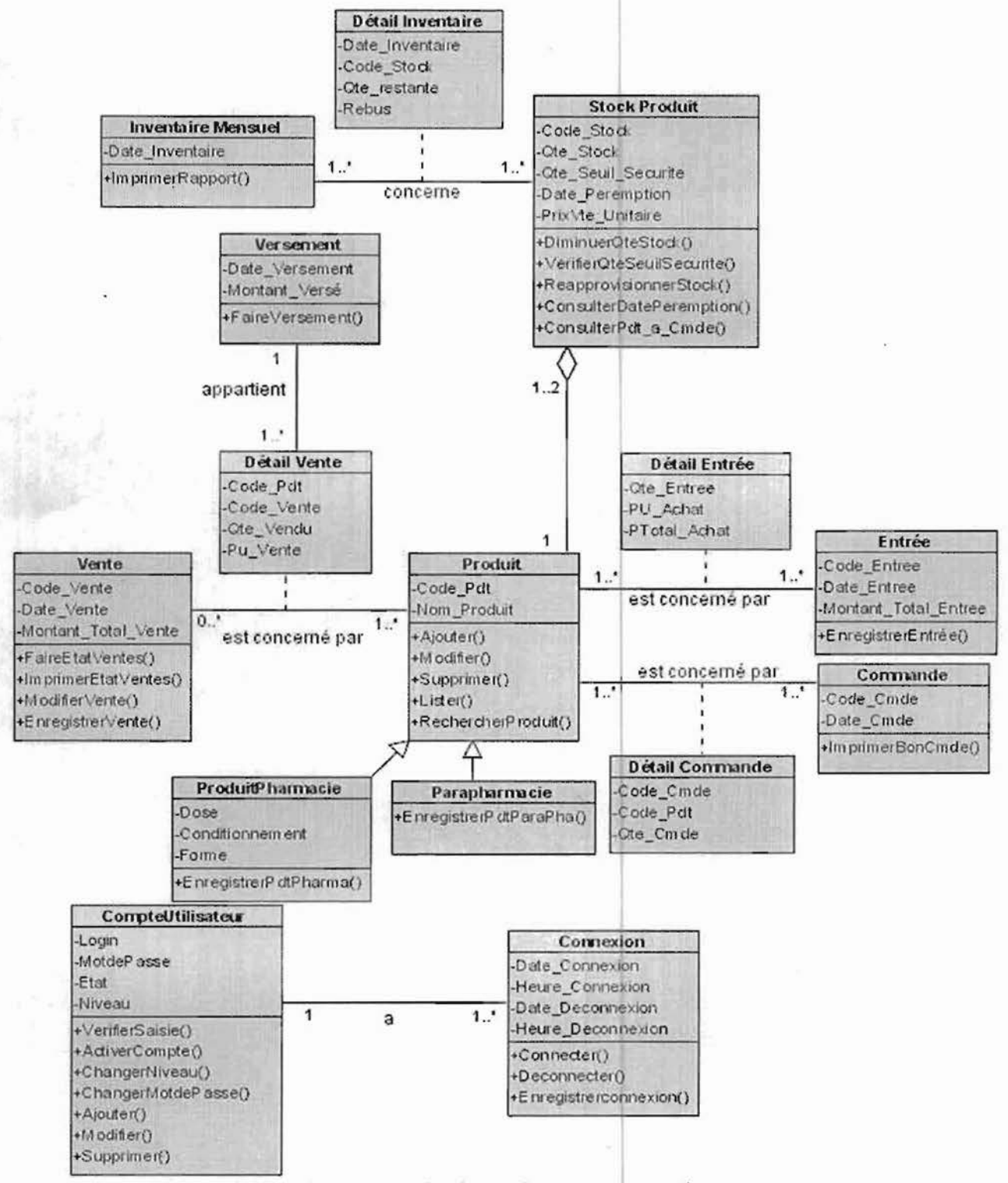

Figure 4.10 : Diagramme de classe du nouveau système

<sup>20</sup> Le diagramme de classe est présenté en annexe

Thème : Informatisation du dépôt pharmaceutique de la SMI

# IV.l.3.2 Description textuelle des classes

#### Les règles de gestion

Ces règles de gestion ci-dessous découlent du fonctionnement du système actuel et d'autres ont été introduites par le groupe de projet dans le but de corriger les insuffisances de ce système.

- RG1 : Un produit appartient soit au premier ou au deuxième stock de produits.
- RG2 : Dans un stock de produit on a un seul type de produit, les produits ayant la même date de péremption.
- RG3 : Une entrée concerne un ou plusieurs produits.
- RG4 : Un produit est concerné par un ou plusieurs entrées.
- RG5 : Une vente concerne un ou plusieurs produits.
- RG6 : Un produit est concerné par zéro ou plusieurs ventes.
- RG7 : Une commande concerne un ou plusieurs produits.
- RG8 : Un produit est concerné par un ou plusieurs commandes.
- RG9 : Un versement utilise un ou plusieurs détails de ventes.
- RG10 : Un détail de vente appartient à un seul versement.
- RG11 : Un inventaire mensuel concerne un ou plusieurs stocks de produit.
- RG12: Un stock de produit peut faire l'objet de un ou plusieurs inventaires mensuels.
- RG13: Un utilisateur a un ou plusieurs connexions à l'application.
- RG14 : Chaque connexion appartient à un utilisateur.

#### •:. Modèle de description textuelle

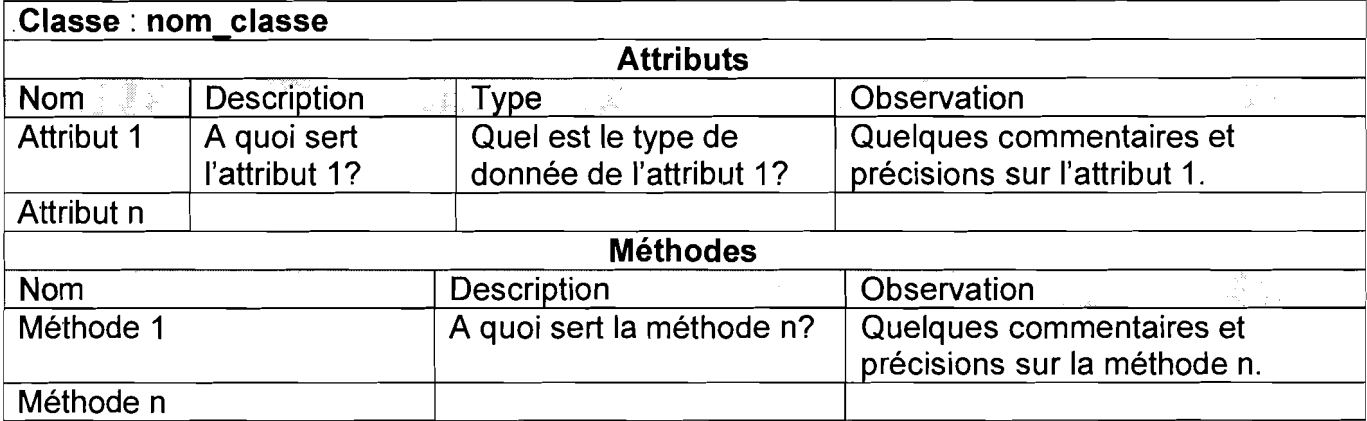

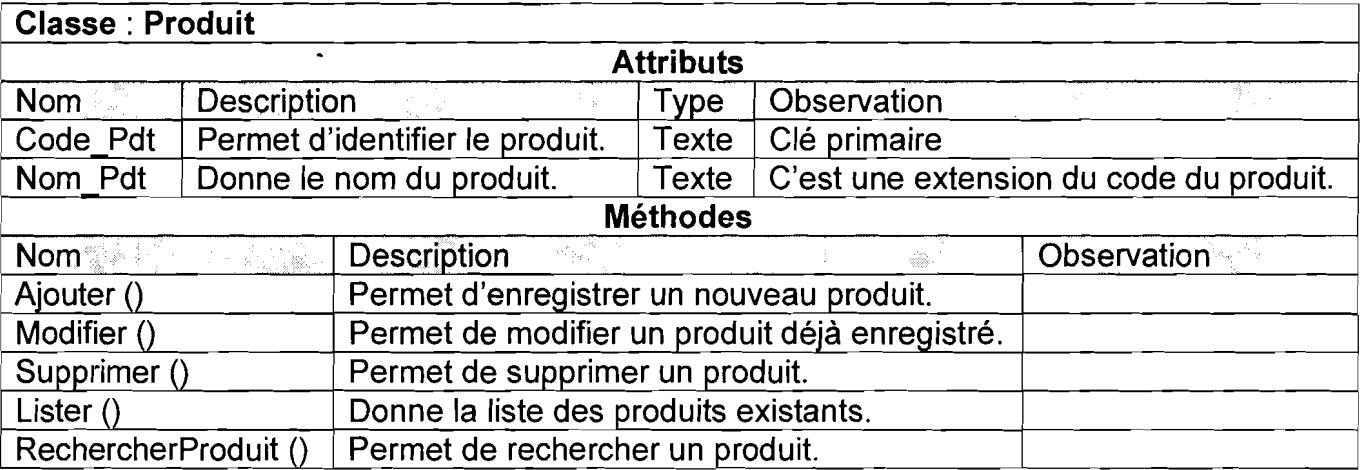

### **Classe: ProduitPharmacie** <sup>1</sup> **Attributs** Nom **Nom Reservation**<br>
Description Type Observation<br>
Dose La dose du produit. Texte Dose La dose du produit. Texte<br>Conditionnement La disposition du produit. Texte La disposition du produit.<br>La forme du produit. Texte Forme La forme du produit. **Méthodes** Nom **Nome (Nome Acception Conservation Conservation Conservation Conservation Conservation Conservation Conservation Conservation Conservation Conservation Conservation Conservation Conservation Conservation Conservation C** Permet d'enregistrer un produit de type pharmaceutique.

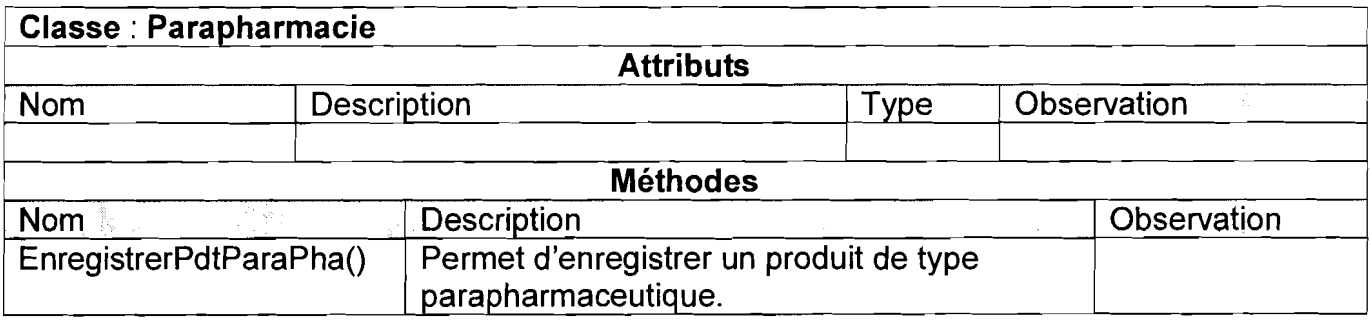

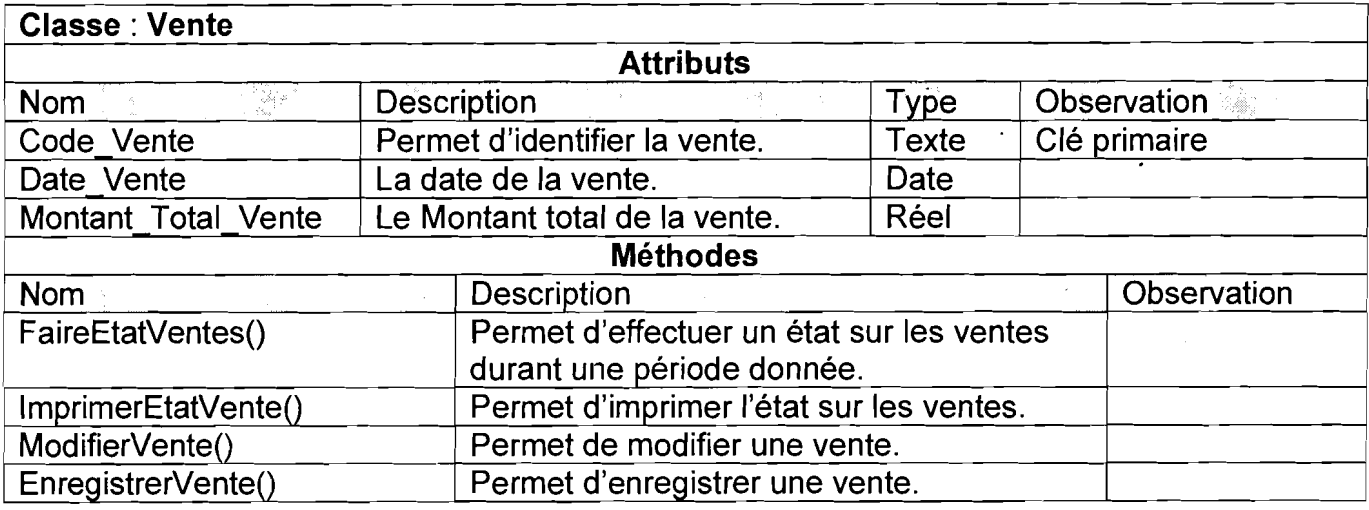

**HARASHARA** , and the local division of the local division of the local division of the local division of the local division of the local division of the local division of the local division of the local division of the local division

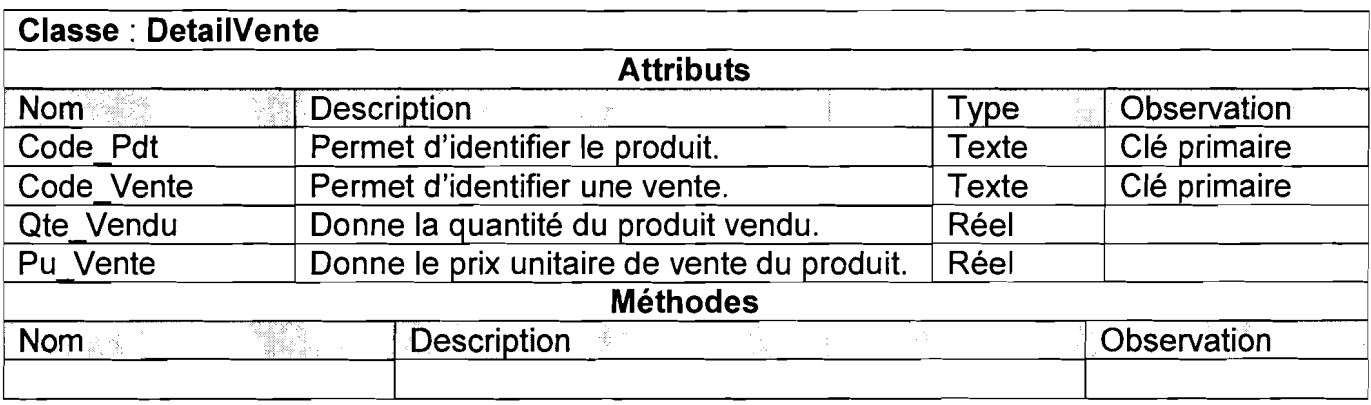

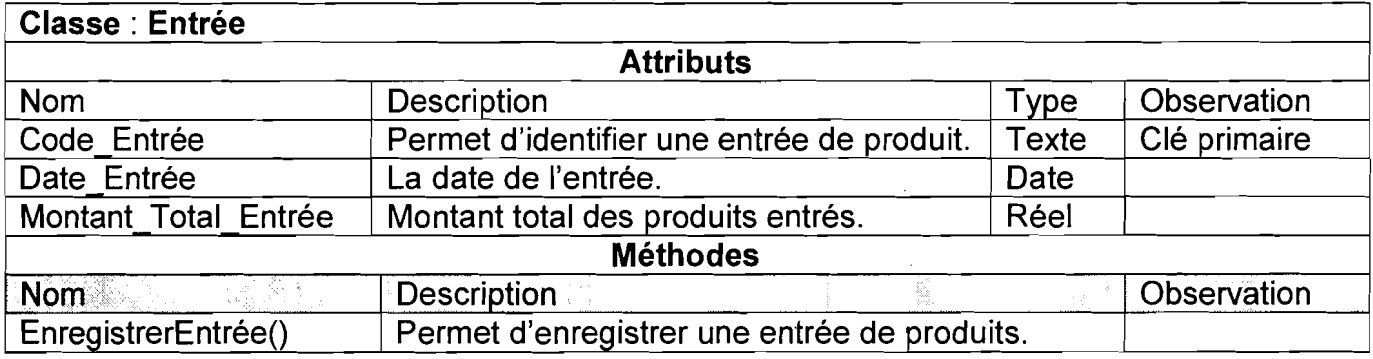

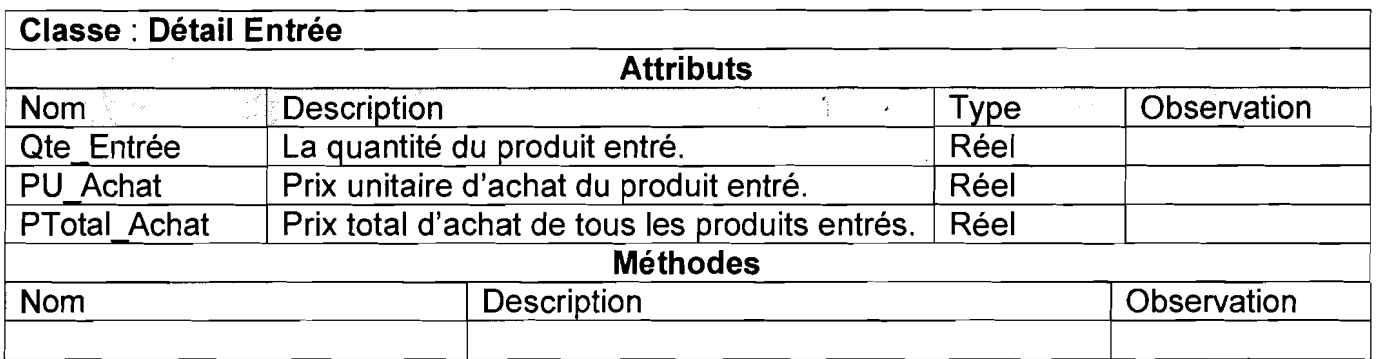

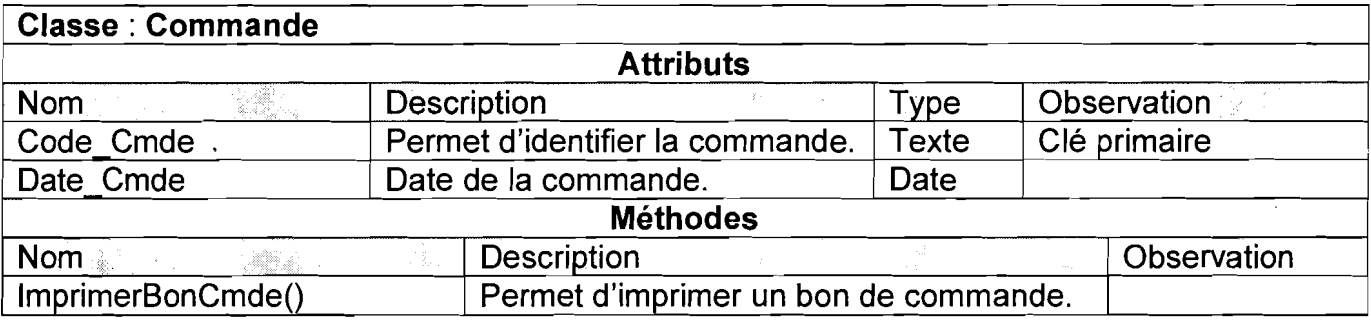

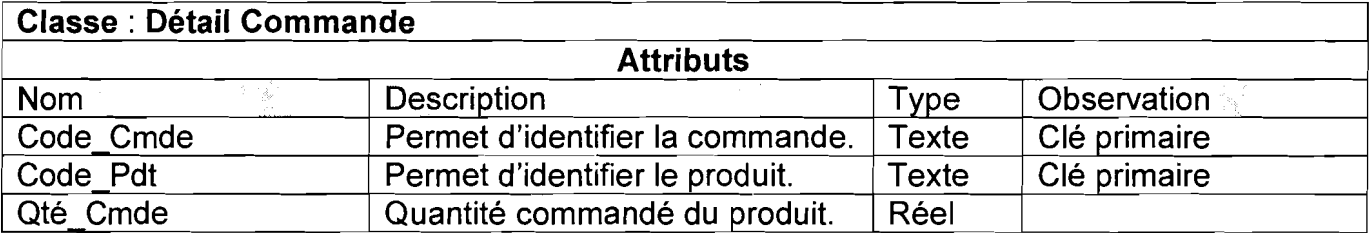

1<br>1920 - Paris

*i*<br>international **c** j;

|<br>|<br>|

1

with a state of a state of the color and color !<br>! *filment* 

1919-1919 (Party Party)

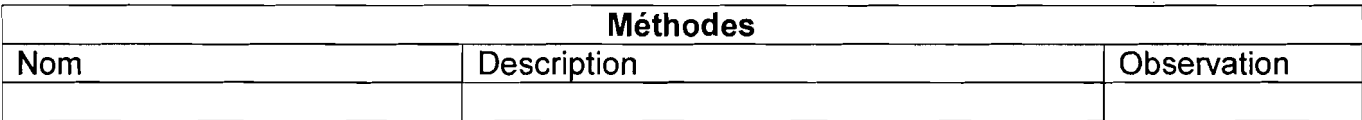

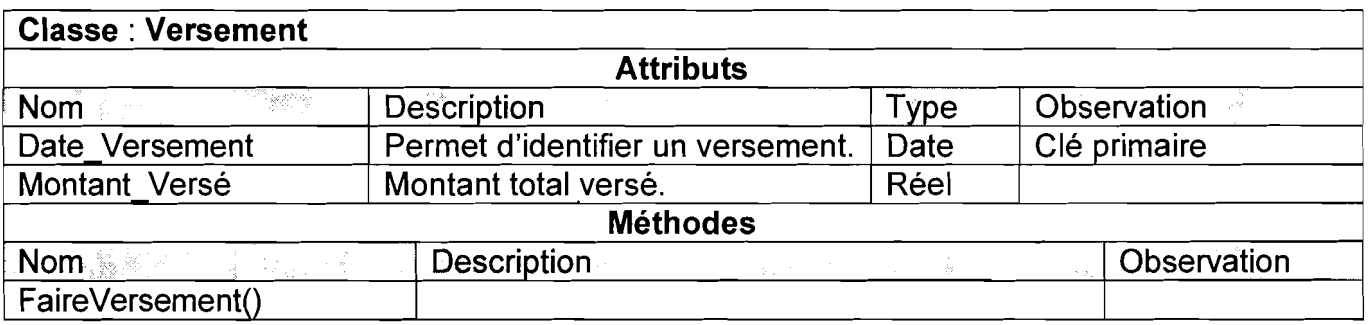

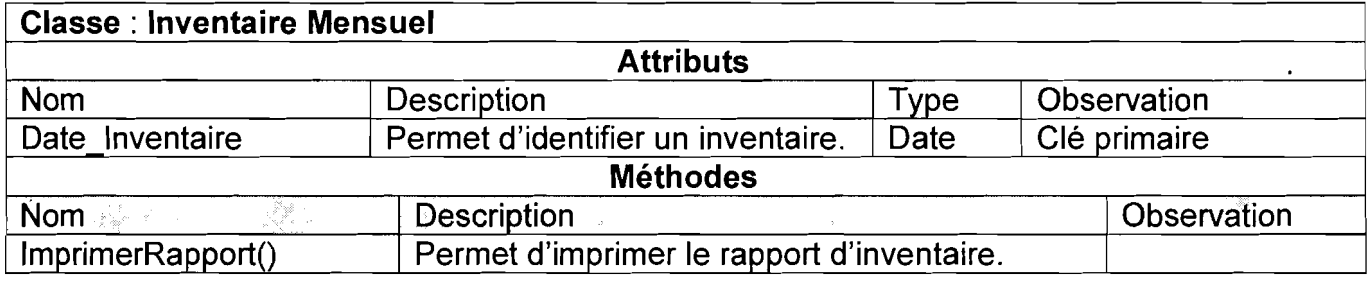

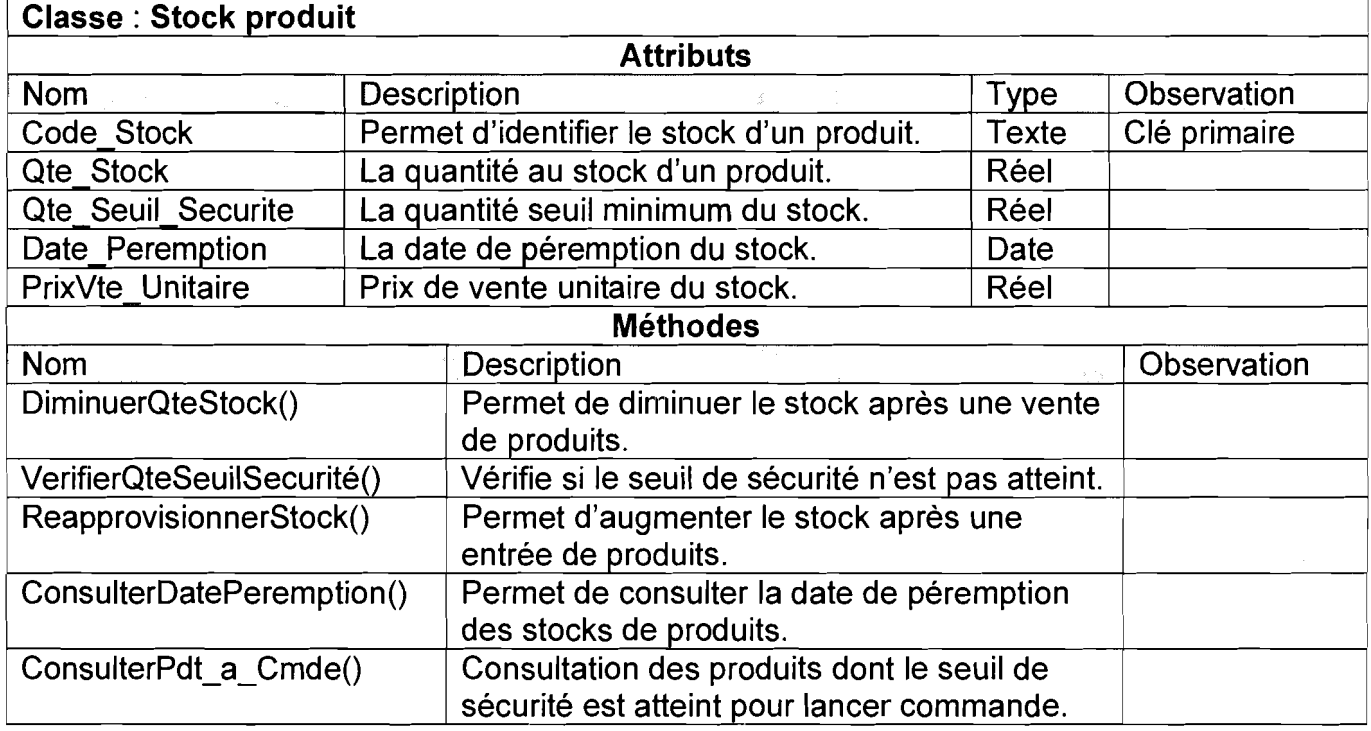

### **Classe: Détail Inventaire**

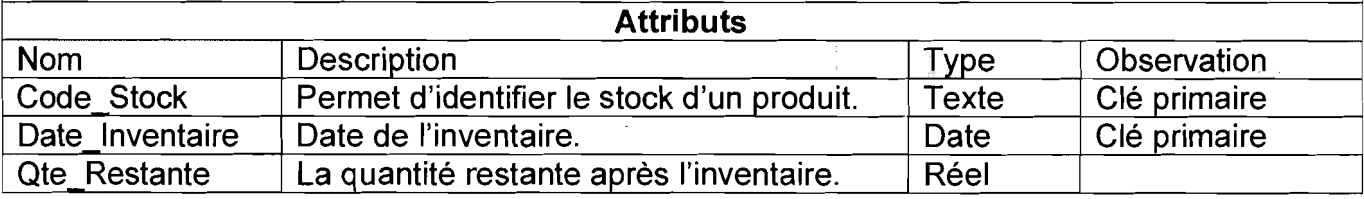

1f· **.**<br>[ , 1 the cold: **f** 

*<i><u>FREE OF GENERAL PROPERTY AND BEST COMPONENT COMPONENT COMPONENT COMPONENT COMPONENT COMPONENT COMPONENT COMPONENT COM*</u>

in the maintains of the Season Subsection of the Season of Technical Inc.

i<br>Imanuelmi

**Conduction described** 

the comments.

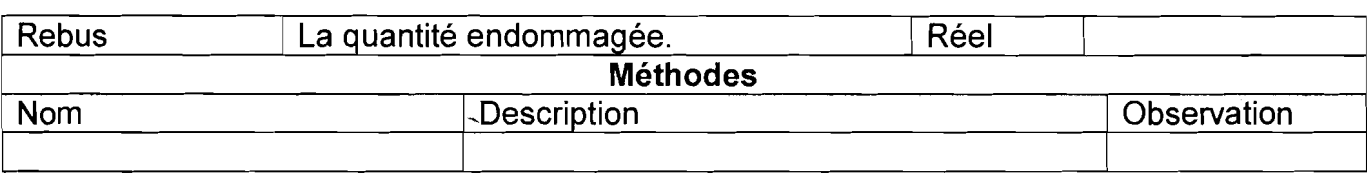

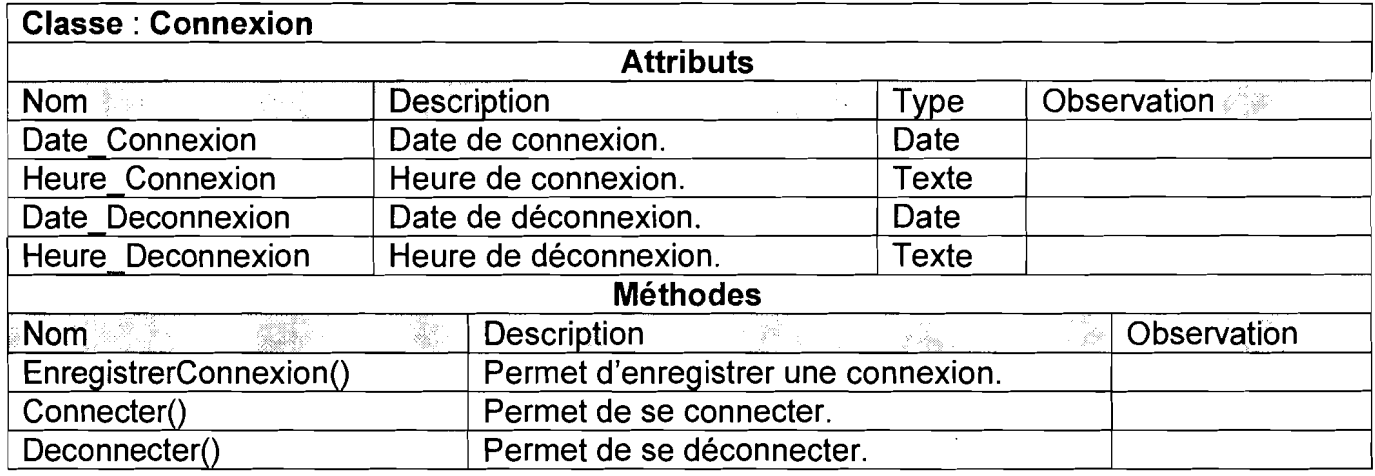

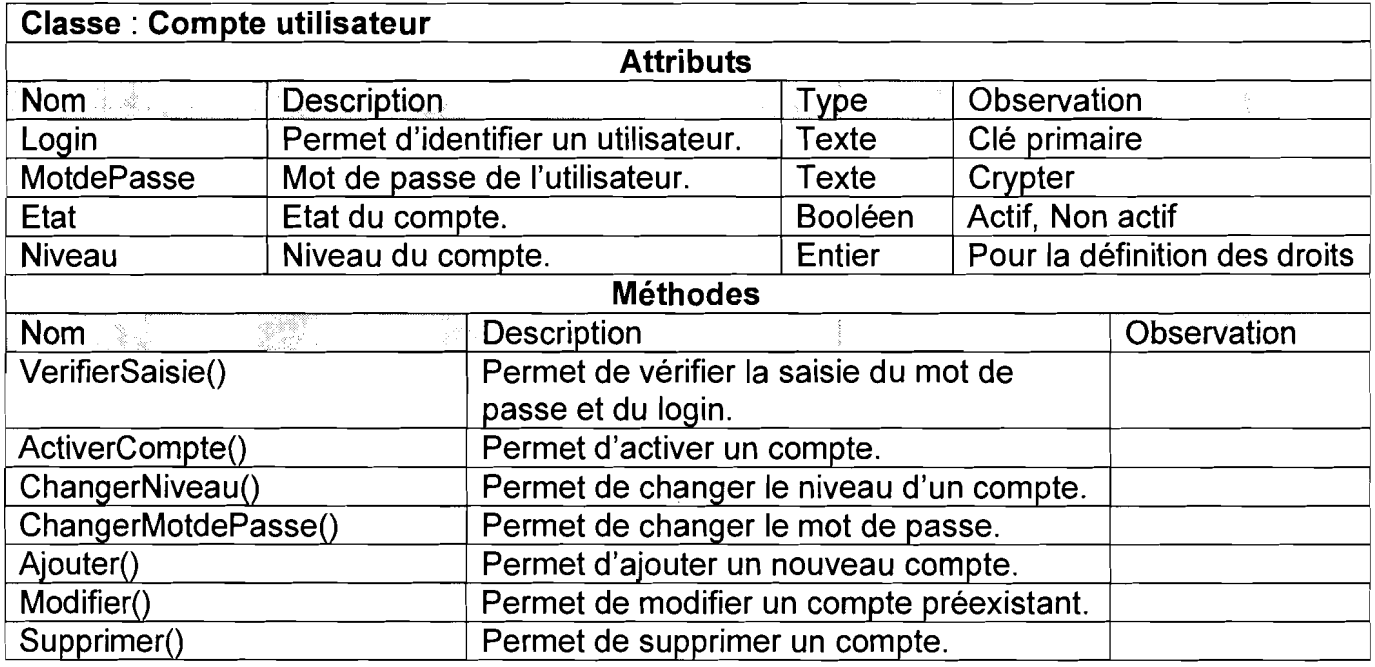

# **CONCLUSION**

Ce chapitre marque la fin de l'étape d'analyse et fournit toutes les informations utiles à la réalisation du système informatique.

Nous pouvons à présent entamer la phase de construction du nouveau système de gestion du dépôt pharmaceutique.

**1987**<br>1988 - Paul Le Valle f

**Nikhaut School** 

f 10.000

1

مان (دانشناستنده

19. مان المسائلة التي توالية التي تقارب التي تحت التي تحت التي تحت التي تحت التي تحت التي تحت التي تحت التي تح<br>التي تحت التي تحت التي تحت التي تحت التي تحت التي تحت التي تحت التي تحت التي تحت التي تحت التي تحت التي تحت ال

# **CHAPITRE V : CONSTRUCTION et TRANSITION**

# **INTRODUCTION**

Après avoir fait le choix de notre scénario et fait sa modélisation, la mise en œuvre du système est indispensable car elle va permettre au groupe des utilisateurs et celui de pilotage d'avoir une idée concrète du système futur.

Dans cette partie nous ferons une présentation succincte des fonctionnalités du système future et de quelques maquettes de l'application. Ensuite, nous décrirons la politique de sécurité à mettre en œuvre pour assurer le bon fonctionnement du système.

# **V.t CONSTRUCTION**

# **V.l.l Description des fonctionnalités de l'application**

- **Tous les utilisateurs**
	- Se connecter
	- Se déconnecter
	- Rechercher un produit
	- Consulter la liste des produits disponibles

#### **Les vendeuses**

- Enregistrer une vente
- Calculer montant de la vente

#### **La gérante**

- Enregistrer un produit
- Modifier un produit
- Supprimer un produit
- Enregistrer une entrée de produits
- Consulter la date de péremption des produits
- Consulter la liste des produits à réapprovisionner
- Consulter la liste des produits tendant à la péremption
- Connaître la situation du stock
- Faire un état des ventes
- Imprimer l'état des ventes
- Modifier une vente
- Enregistrer un inventaire
- Consulter un inventaire

#### }> **La responsable de la SMI**

- Faire un état des ventes
- Connaître la situation du stock
- Consulter un inventaire
- Imprimer le rapport d'inventaire
- Consulter la date de péremption des produits
- Consulter la liste des produits à réapprovisionner
- Consulter la liste des produits tendant à la péremption
- Etablir un bon de commande (manuel ou automatique)
- Imprimer un bon de commande
- Connaître la situation du stock

#### }> **L'administrateur**

- Enregistrer un compte utilisateur
- Modifier un compte utilisateur
- Supprimer un compte utilisateur

# ·V.l.2 **Présentation de quelques maquettes de l'application**

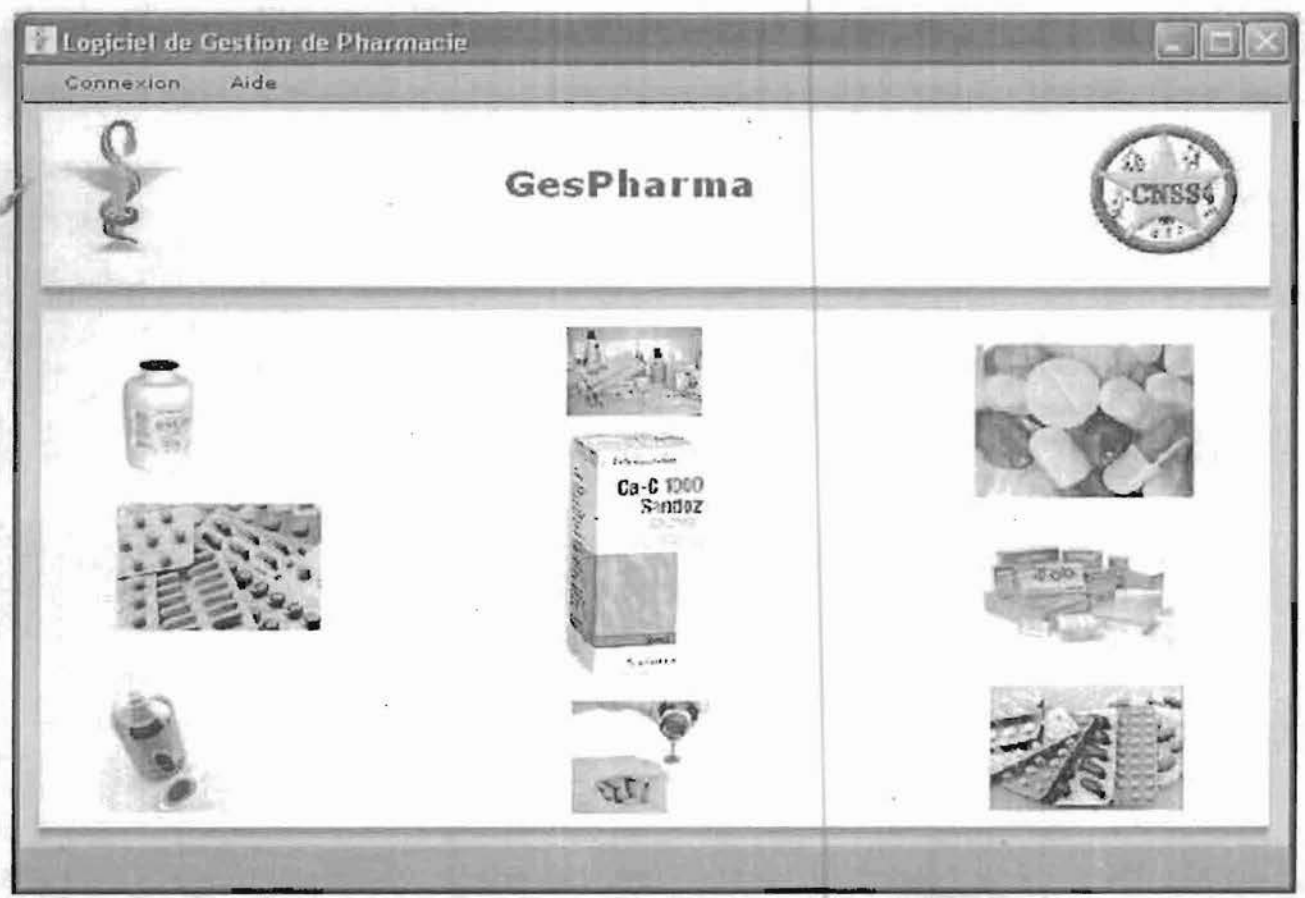

**Figure 5.1 : Ecran d'accueil de l'application GesPharma**

Rapport de stage de fin de cycle

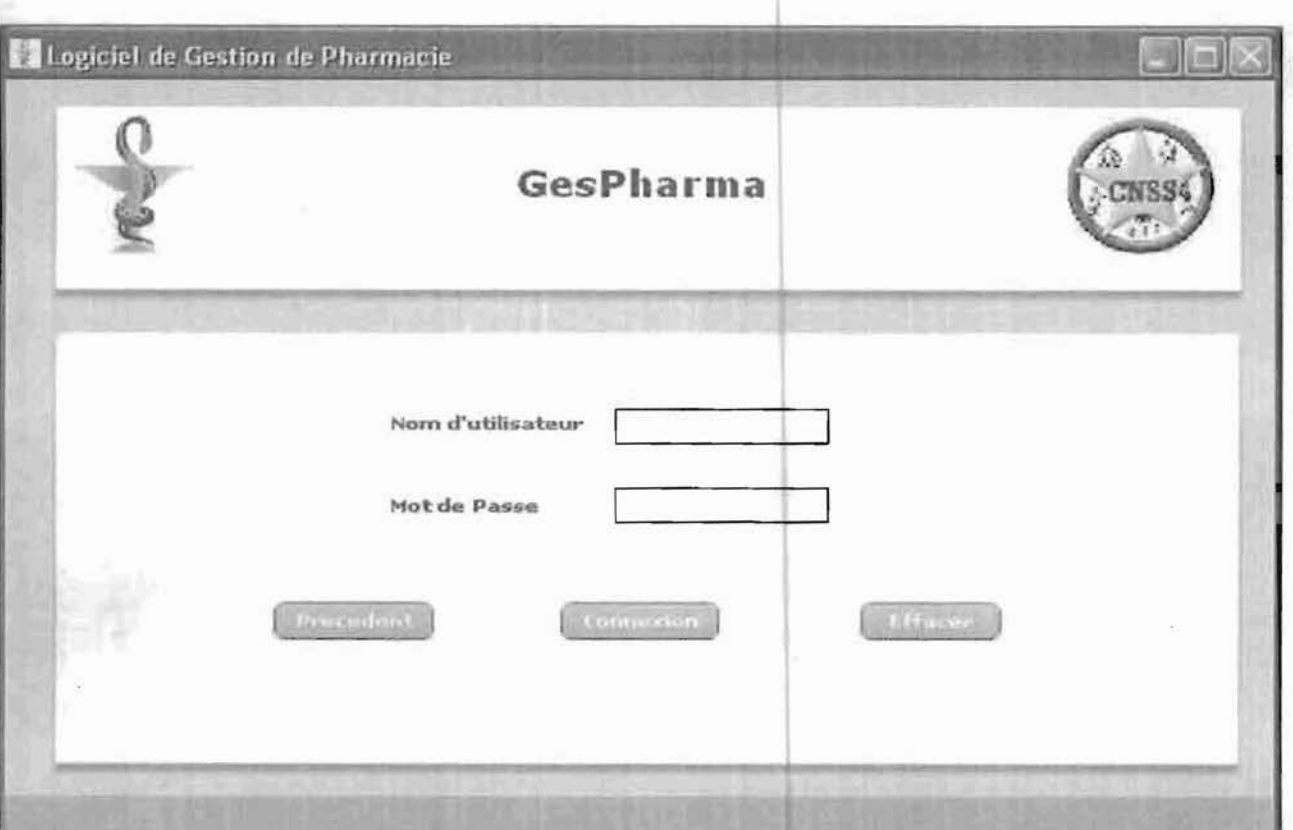

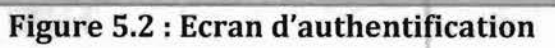

|                   | GesPharma      |                             |                     |                                                                                       |                    |
|-------------------|----------------|-----------------------------|---------------------|---------------------------------------------------------------------------------------|--------------------|
| Entrez le nom ici | Rutherford     |                             |                     |                                                                                       |                    |
| <b>GOID</b>       | talifers.      | Prehoth                     | <b>Exited Acces</b> |                                                                                       | <b>Hive are</b>    |
| geran             | SANOU          | Viviane                     | Gerante             | Actif                                                                                 | 2                  |
| guire             | GUIRE          | Boureima                    | Administrateur      | Actif                                                                                 | $\mathbf{1}$       |
| respon            | YERBANGA       | Noellie                     | Responsable         | Actif                                                                                 | 3                  |
| vend01            | <b>KONATE</b>  | Orokiatou                   | Vendeuse            | Actif                                                                                 | $\overline{\bf 4}$ |
| vend02            | MAIGA          | Fanta                       | Vendeuse            | Actif                                                                                 | 4                  |
| vend03            | <b>DAOUEGA</b> | Issaka                      | Administrateur      | Actif                                                                                 | 1                  |
|                   |                |                             |                     |                                                                                       |                    |
|                   | <b>Samutar</b> | $\operatorname{\bf Mod}(n)$ | - борускосит-       | $\int \mathbf{E} \cdot \mathbf{c} \cdot \mathbf{c}$ and $\mathbf{E} \cdot \mathbf{c}$ | <b>Francisco</b>   |

Figure 5.3 : Ecran de gestion des utilisateurs

# V.l.3 Déploiement

L'application GesPharma a été développée avec Adobe Flash Builder 4 comme décrit plus haut dans le chapitre 3. Rappelons que ce logiciel d'Adobe permet de développer des applications internet enrichies, compatibles avec Windows et Mac OS X. Pour le déploiement de cette application, il faudra installer le logiciel Adobe Air sur le poste qui servira de serveur aussi sur tous les postes clients. Ce logiciel est gratuit et permet d'exécuter les logiciels développés avec la technologie Adobe Air. Aussi rappelons que ces "logiciels fonctionnent aussi bien en mode connecté qu'en mode déconnecté quand aucune connexion à internet n'est accessible.

# V.l.4 . Politiques de sécurité

La sécurité est une stratégie préventive qui s'inscrit dans une approche d'intelligence économique. Elle ne permet pas de gagner de l'argent, mais évite d'en perdre. L'objectif de la sécurité des systèmes d'information est de garantir, qu'aucun préjudice ne puisse mettre en péril la pérennité de l'entreprise. La sécurité repose sur un ensemble cohérent de mesures, de procédures, de personnes et d'outils. Elle n'est jamais acquise définitivement. Elle se vit au quotidien. La politique de sécurité a pour but de minimiser les risques de panne, d'éviter que la base de données soit dans un état d'incohérence, d'éviter les accès non autorisés à la base et d'éviter la présence de programmes indésirables dans le réseau. Il s'agit donc de prendre toutes les dispositions utiles afin de réduire au maximum les effets néfastes des pannes matérielles ou logicielles.

#### V.l.4.1 Politique de gestion des catastrophes

La foudre et les inondations sont les principales catastrophes susceptibles d'endommager le système. Pour éviter ces catastrophes, le local où seront installées les machines sera équipé d'extincteurs et de parafoudres.

# V.l.4.2 Politique de gestion' des incidents d'exploitation

En cas d'incident, les utilisateurs concernés doivent faire appel à une personne qualifiée ayant des compétences en informatique pour la résolution du problème. Si l'incident est lié à l'application, il pourra éventuellement se servir des dossiers de programmation pour y parvenir. Au cas où le problème persiste, la SMI pourra faire recours aux programmeurs.

# V.l.4.3 Protection contre les pannes d'électricité

Pour permettre la bonne continuité du travail et pour conserver l'intégrité des données nous préconisons l'utilisation d'onduleurs et d'un groupe électrogène en cas de coupure prolongée.

### V.l.4.4 Politique de gestion des attaques

L'attaque est le moyen par lequel une entité accède de façon subite et avec intension de nuire ou de prendre le contrôle d'un système.

#### $\triangleright$  Les virus

La protection consiste à installer un antivirus au niveau des différents postes de travail. Il faudra également faire une mise à jour régulière de l'antivirus.

En outre une restriction quant à l'utilisation de tout support externe (CD-ROM, supports USB...) d'origine douteuse pourrait renforcer la sécurité.

#### $\triangleright$  Les accès non autorisés

Les accès non autorisés ou accès malveillants représentent des attaques qui touchent à la confidentialité et à la sécurité des données. Ces attaques peuvent donc être réalisées grâce à l'accès physique de l'agresseur dans le local où se trouve l'information. L a définition d'un profil utilisateur au moyen de l'utilisation de mot de passe et de nom de connexion permettra d'offrir à chaque utilisateur les données et traitement dont il a droit, l'accès à l'information sera ainsi protégé. De plus, la mise en place d'un journal d'historisation permettra de retracer les différentes connexions afin d'identifier les éventuels auteurs d'attaques ou de tentative d'attaque. Aussi les informations telles que les mots de passe feront l'objet d'un cryptage.

# V.l.4.5 Sauvegarde du système

La sauvegarde est l'une des opérations primordiales de la sécurité de l'information. Elle participe à garantir l'intégrité des données après une attaque à l'intégrité du système, ou un accident tel que les incendies, les inondations. La sauvegarde du système a le mérite de restituer le système dans son état antérieur le moins ancien que possible. Pour cela, nous préconisons pour une meilleure qualité des fichiers sauvegardés, deux types de sauvegardes que sont:

- $\triangleright$  Une sauvegarde complète qui consiste en une sauvegarde de tous les fichiers du système. Cette sauvegarde complète aura lieu chaque vendredi soir;
- Une sauvegarde incrémentielle qui est fortement dépendant de la sauvegarde complète. La sauvegarde incrémentielle permet un enregistrement sur support de tous

les fichiers qui ont été modifiés depuis la dernière sauvegarde complète. La sauvegarde incrémentielle aura lieu chaque soir après l'arrêt du travail des différents acteurs.

Les sauvegardes seront gardées dans des coffres forts ignifuges. Une sauvegarde annuelle permettra d'enregistrer tous les fichiers de l'année.

# V.2 TRANSITION

#### V.2.1 Procédures transitoires

Les procédures transitoires sont des tâches à exécuter pour passer du système d'information actuel au système futur. Avant la mise en place du système futur, dans l'optique d'avoir un produit de qualité celui-ci sera soumis à deux types de tests que sont :

- Un test fonctionnel : il consiste à vérifier que les résultats produit par le système sont ceux attendues; ce test prendra en compte les scénarii nominaux alternatifs et exceptionnels des différentes fonctionnalités du système.
- $\triangleright$  Un test structurel: beaucoup plus professionnel, il vise à contrôler le mode et les normes métiers de réalisation des différentes fonctionnalités. 1

Par la suite, l'application sera mise en service pour une période transitoire de deux mois au cours de laquelle il fonctionnera en parallèle avec le système actuel pour s'assurer qu'il répond entièrement aux besoins exprimés. Au cas concluant, le basculement définitif au nouveau système pourra se faire aisément.

# V.2.2 Formation des utilisateurs

Un système informatique n'est efficace que lorsque les différents utilisateurs prennent conscience de certains aspects sécuritaires et normes d'utilisation. Cette prise de conscience passe nécessairement par leur formation et leur sensibilisation permanente. En effet, les utilisateurs doivent être formés à bien utiliser les services du système en évitant les opérations qui pourraient le déstabiliser ou présenter des failles de sécurité et en privilégiant les opérations qui participent le mieux à son maintien et à sa sécurité.

Pour ce faire, nous préconisons une formation des différents utilisateurs avant toute exploitation du système.

### **CONCLUSION**

Ce chapitre nous a permis de montrer des aspects techniques du nouveau système notamment la présentation des fonctionnalités du système et de quelques maquettes de **Norway** 

l'application à développer. En plus, nous avons pu aborder une partie très importante dans la conception de système informatique à savoir la politique de sécurité et de transition.

# **CONCLUSION GENERALE**

Le stage de fin de cycle que nous avons eu au service de Santé Maternel et Infantile de la CNSS de Bobo-Dioulasso nous a été d'un apport considérable. Il a été un tremplin pour mettre en application les connaissances acquises à l'Ecole Supérieure d'Informatique durant ces trois années de formation mais aussi d'acquérir de l'expérience du milieu professionnel et dans la ténue d'un projet informatique.

Sur le plan du travail qui nous été confié, après une étude critique sur le système d'information existant, nous avons proposé trois scénarios pour pallier ces insuffisances. La validation des différents acteurs du projet a conduit au choix du scénario trois, une application qui sera accessible sur le seul service de la SMI mais qui peut facilement être déployé sur le réseau local de la CNSS en cas d'extension de ce réseau sur la SM!.

Confiant de cette étude, nous réitérons tout notre engagement à mener à bout le projet d'informatisation du dépôt pharmaceutique de la SMI, et notre souhait est que notre étude connaisse son achèvement par l'adoption de l'application **GesPharma** par le service SMI de la CNSS-Bobo.

1

1212121212

10 March 20 **life company** 

**the classification William** 

1994 - 1994 - 1994 - 1994<br>1994 - 1994 - 1995 - 1994 - 1994 - 1994 - 1994 - 1994 - 1994 - 1994 - 1994 - 1994 - 1994 - 1994 - 1994 - 1994

1999/09/09/09 1999

1 1

التعطفا

*<u><i><u>1260 1996</u>*</u>

1999 - 1999 - 1999 - 1999 - 1999 - 1999 - 1999 - 1999 - 1999 - 1999 - 1999 - 1999 - 1999 - 1999 - 1999 - 1999 - 1999 - 1999 - 1999 - 1999 - 1999 - 1999 - 1999 - 1999 - 1999 - 1999 - 1999 - 1999 - 1999 - 1999 - 1999 - 1999 **final distribution** 

f t  $\mathfrak l$ 

# **CHAPITRE VI: ANNEXES**

#### $VI.1$ Les organigrammes

# ▶ Organigramme de la CNSS

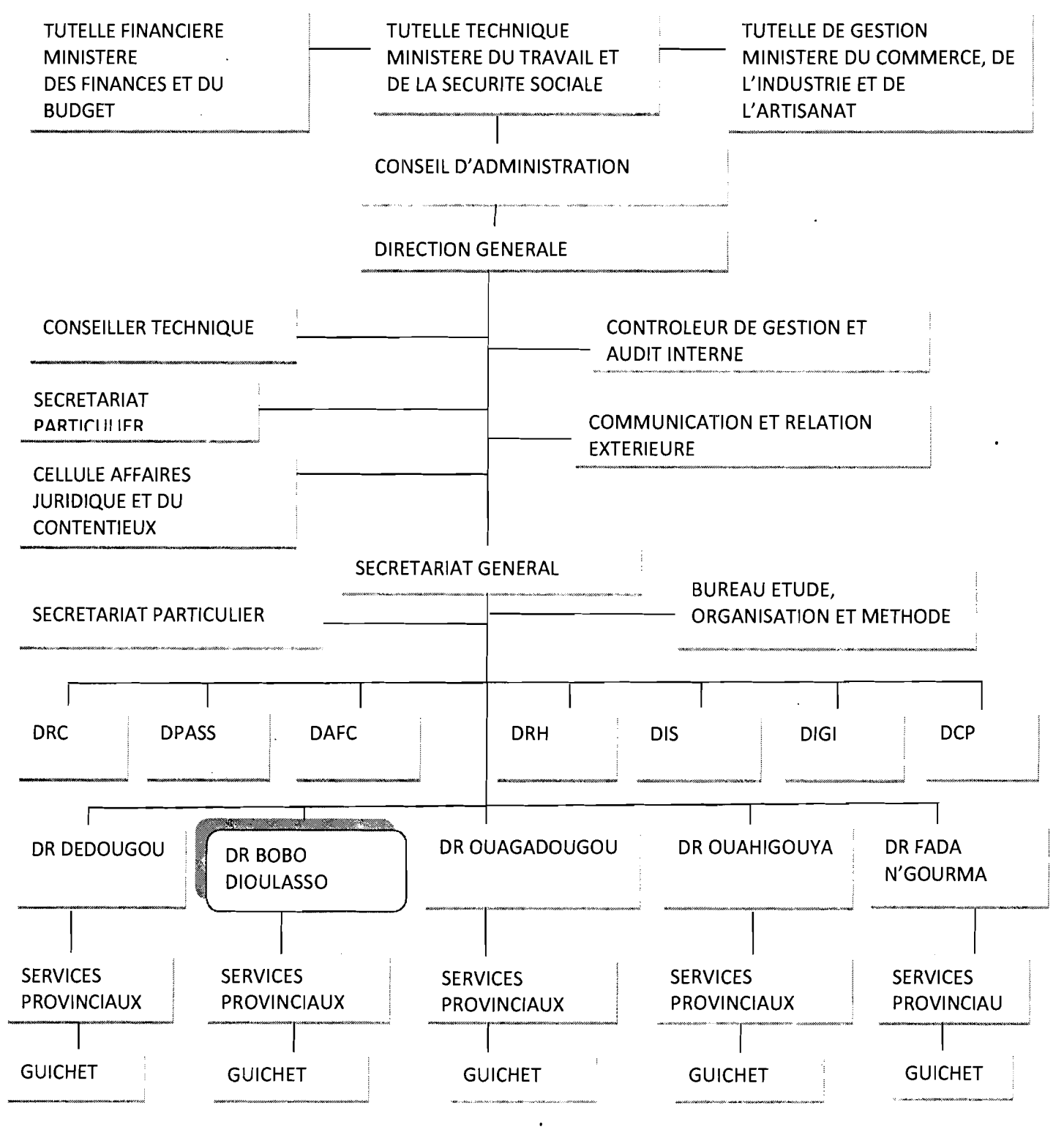

Figure 6.1 : Organigramme de la CNSS

**» Organigramme de la direction régionale de Bobo**

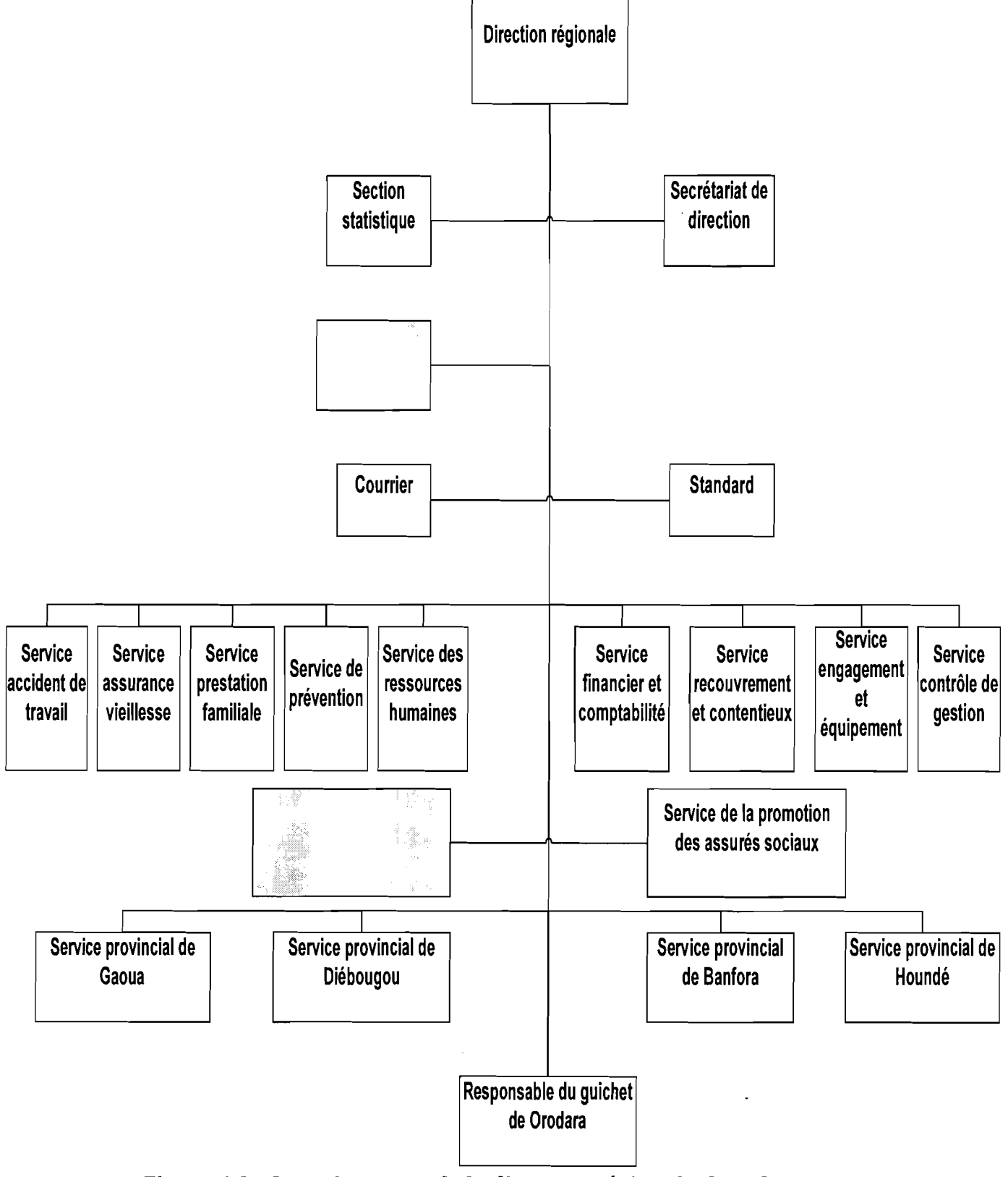

**Figure 6.2 : Organigramme de la direction régionale de Bobo**

1 1

#### $VI.2$ Extraits des documents utilisés par le dépôt

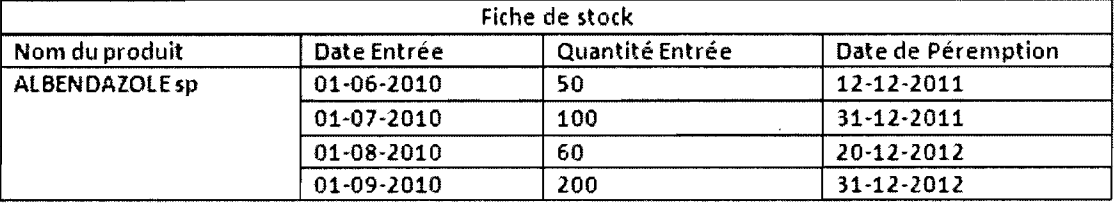

### Figure 6.3 : Extrait de la fiche de stock

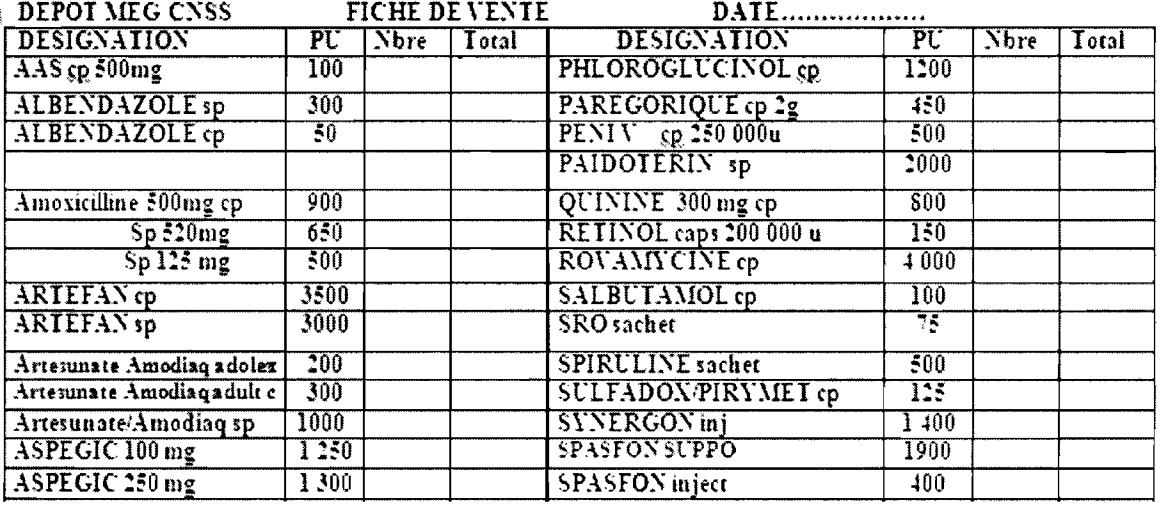

Figure 6.2 : Extrait de la fiche de vente

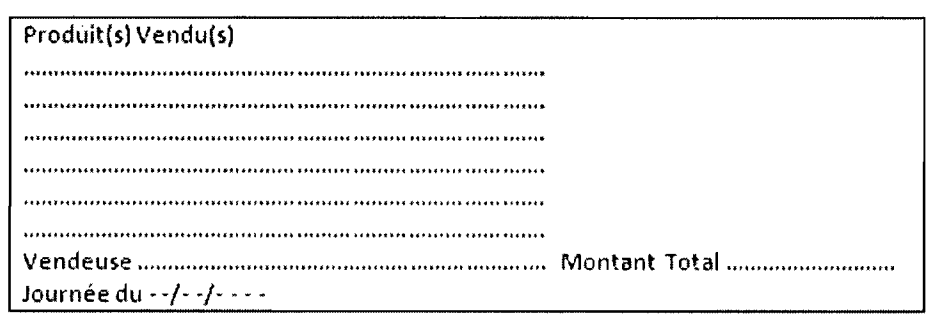

#### Figure 6.3 : Extrait du registre de vente

 $\ddot{\phantom{a}}$ 

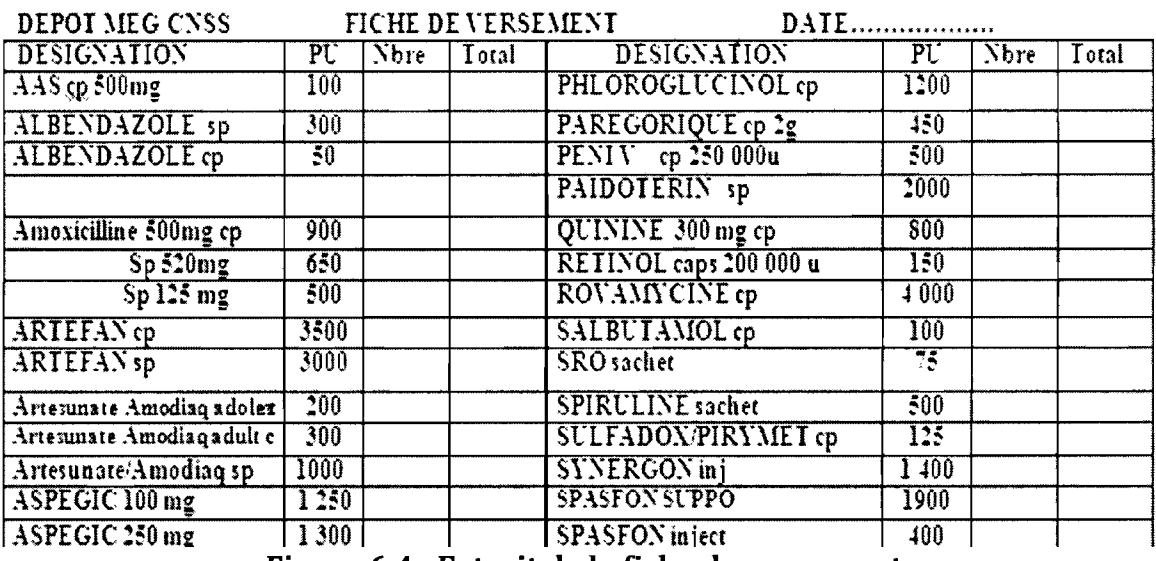

Figure 6.4 : Extrait de la fiche de versement

# DETAIL DES VENTES JOURNALIERES

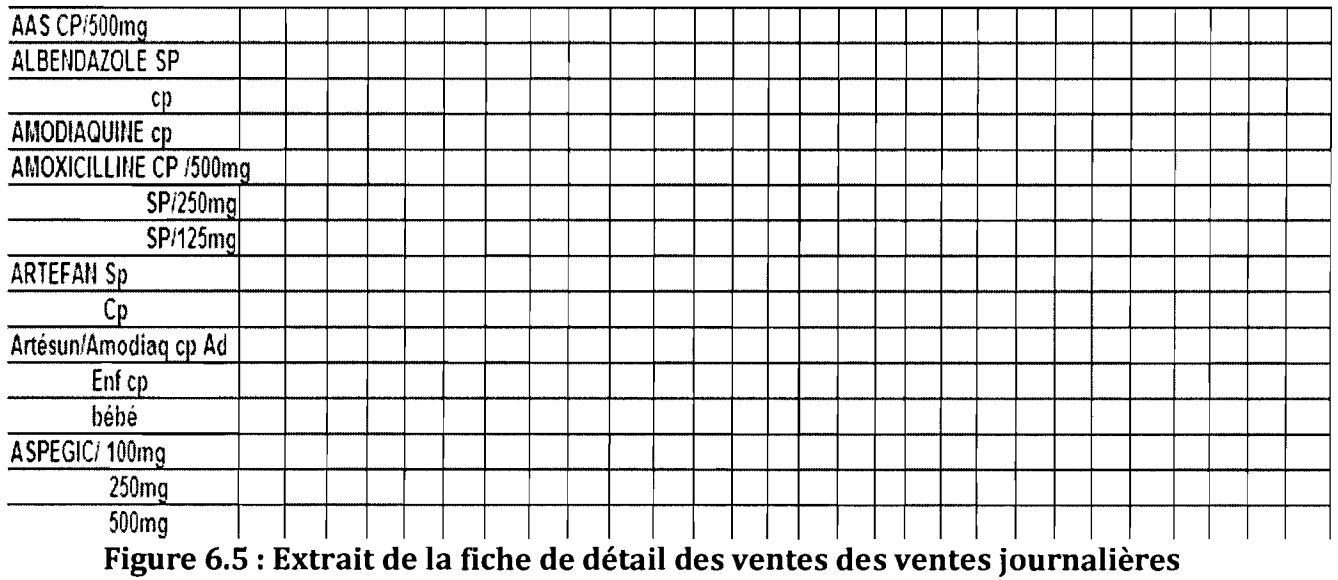

 $\ddot{\phantom{0}}$ 

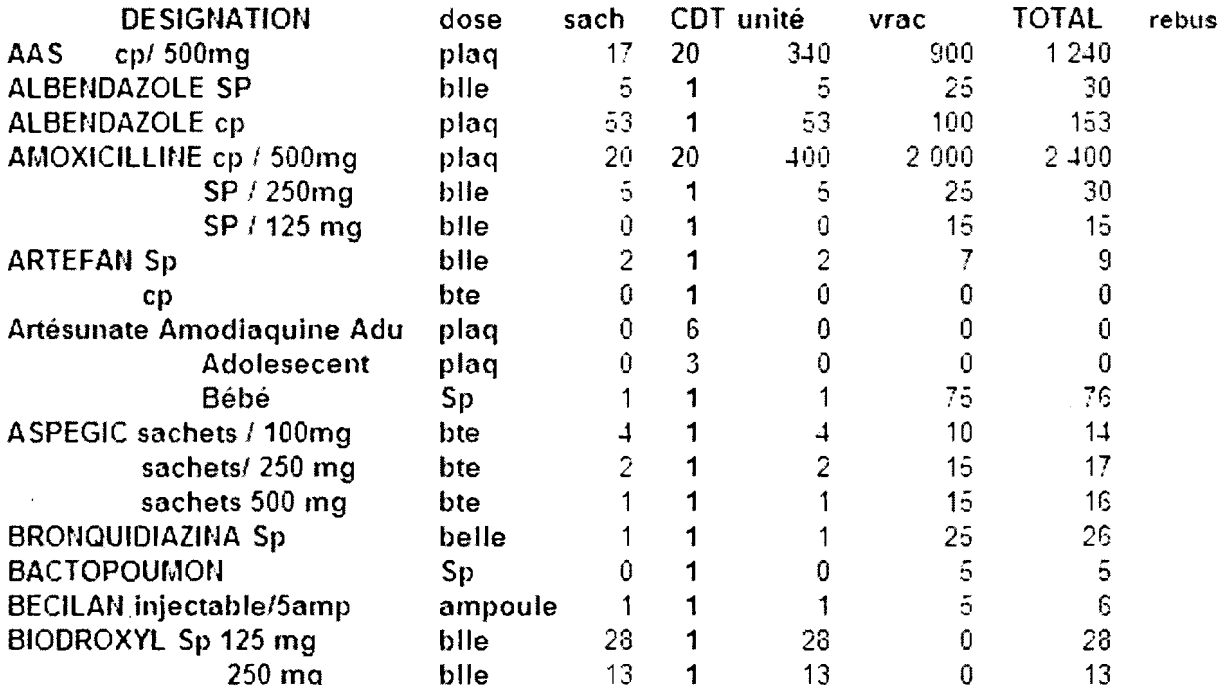

# s<br>Figure 6.6 : Extrait du résultat d'inventaire

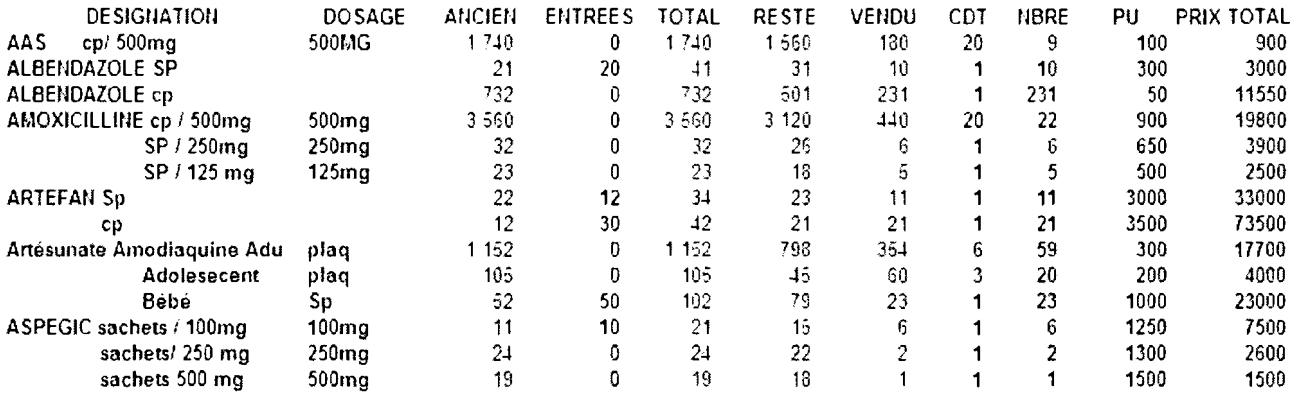

Figure 6.7 : Extrait du rapport mensuel d'inventaire

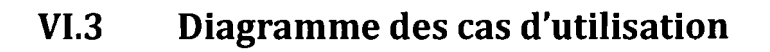

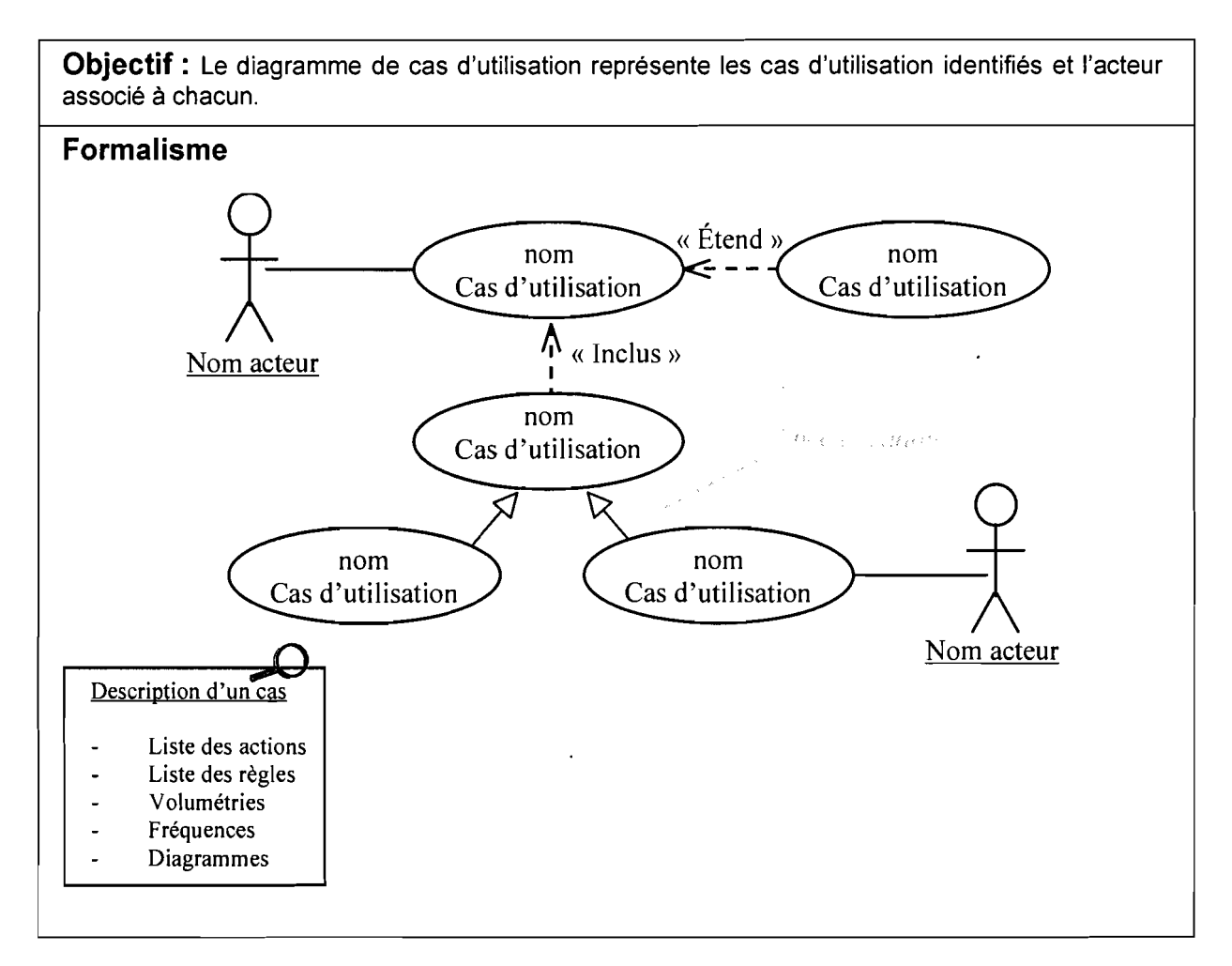

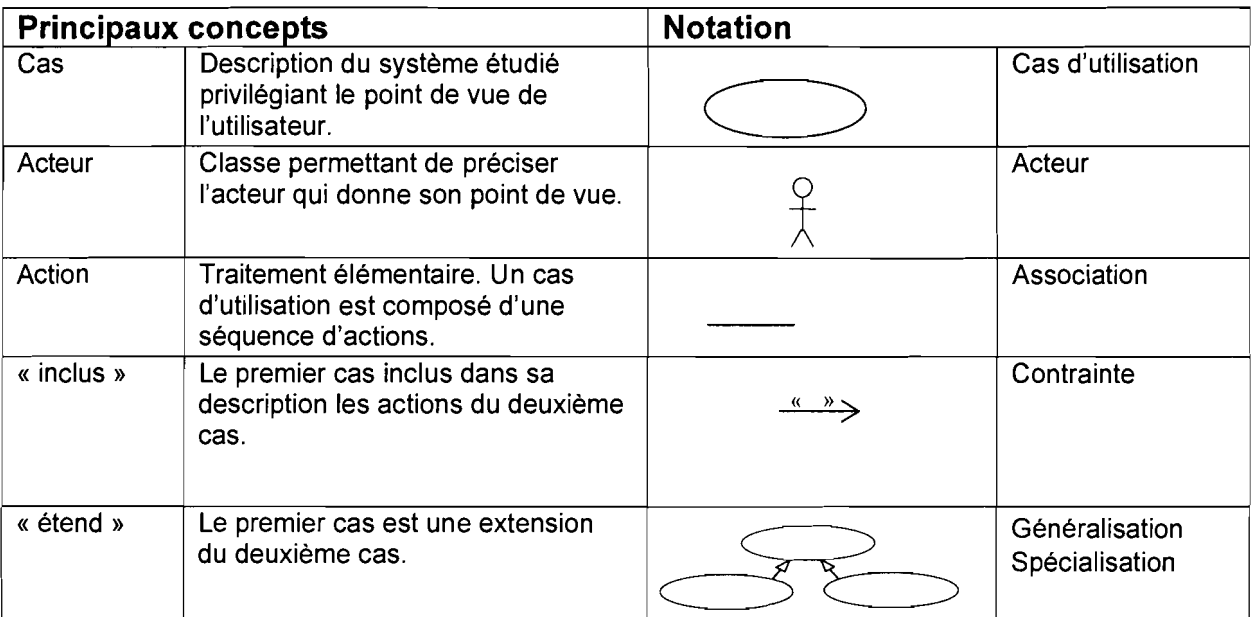

# **VI.4 Diagramme de séquence**

**Objectif** : Le diagramme de séquence, comme le diagramme de communication, met en évidence les interactions entre les différents objets du système étudié. Il permet de visualiser la séquence des messages par une lecture de bas en haut.

#### **Formalisme**

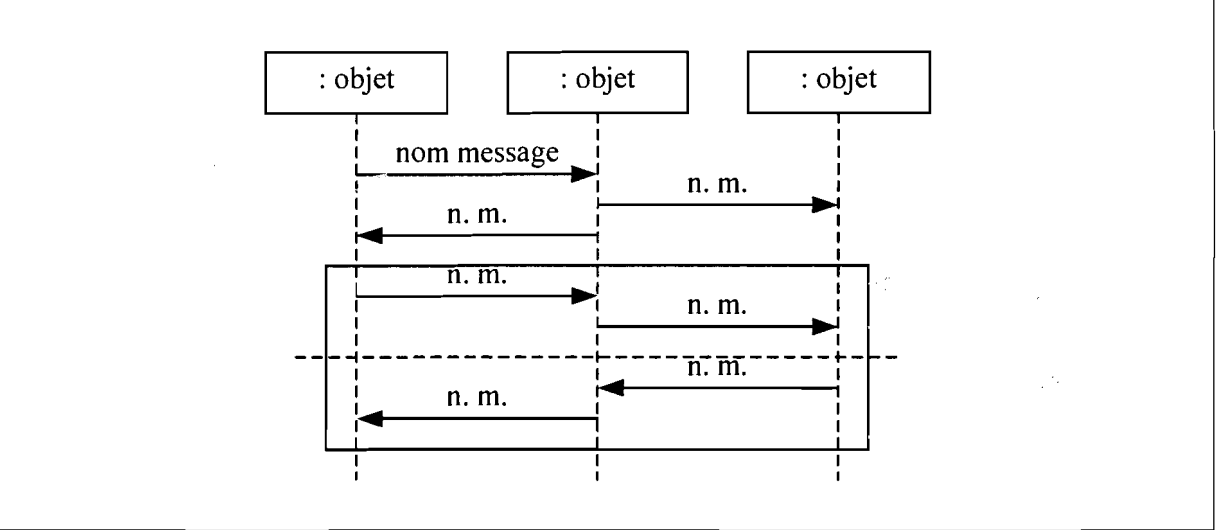

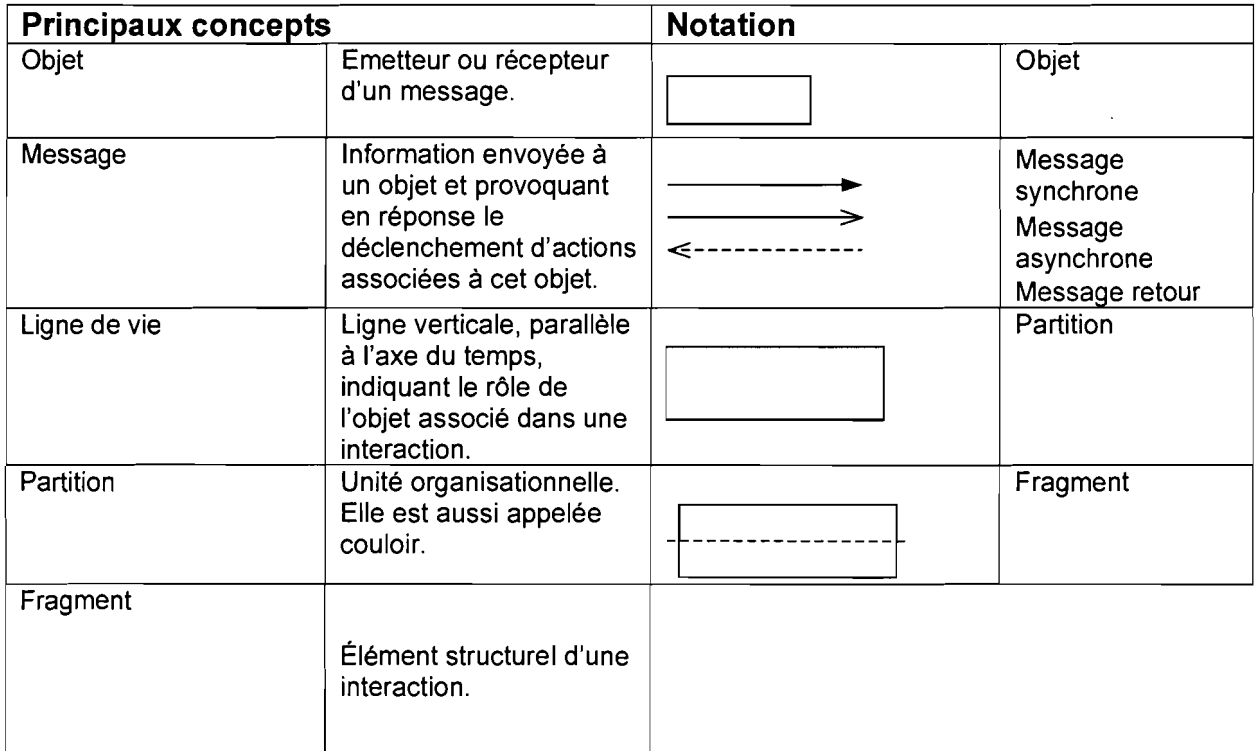
## **VI.5 Diagramme d'activités**

**Objectif:** Le diagramme d'activités permet de décrire un processus comme un ensemble organisé d'activités.

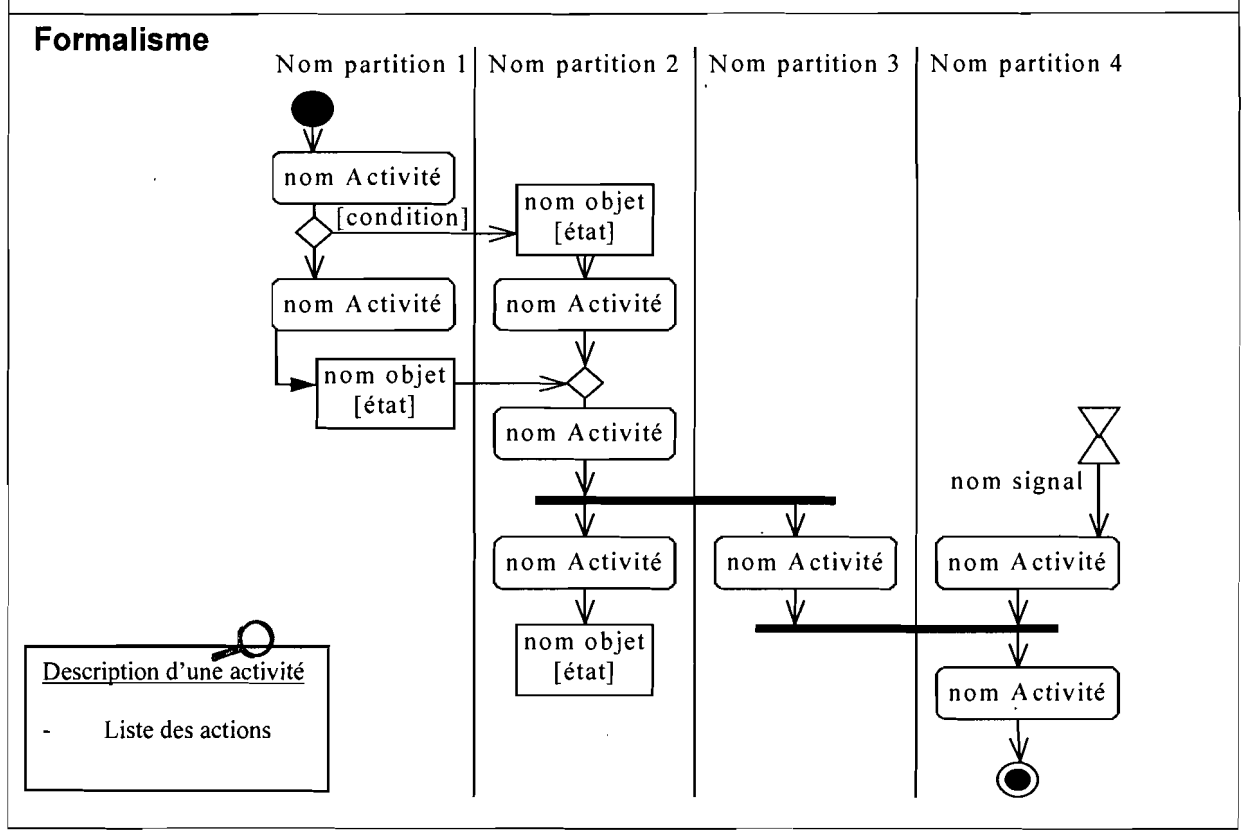

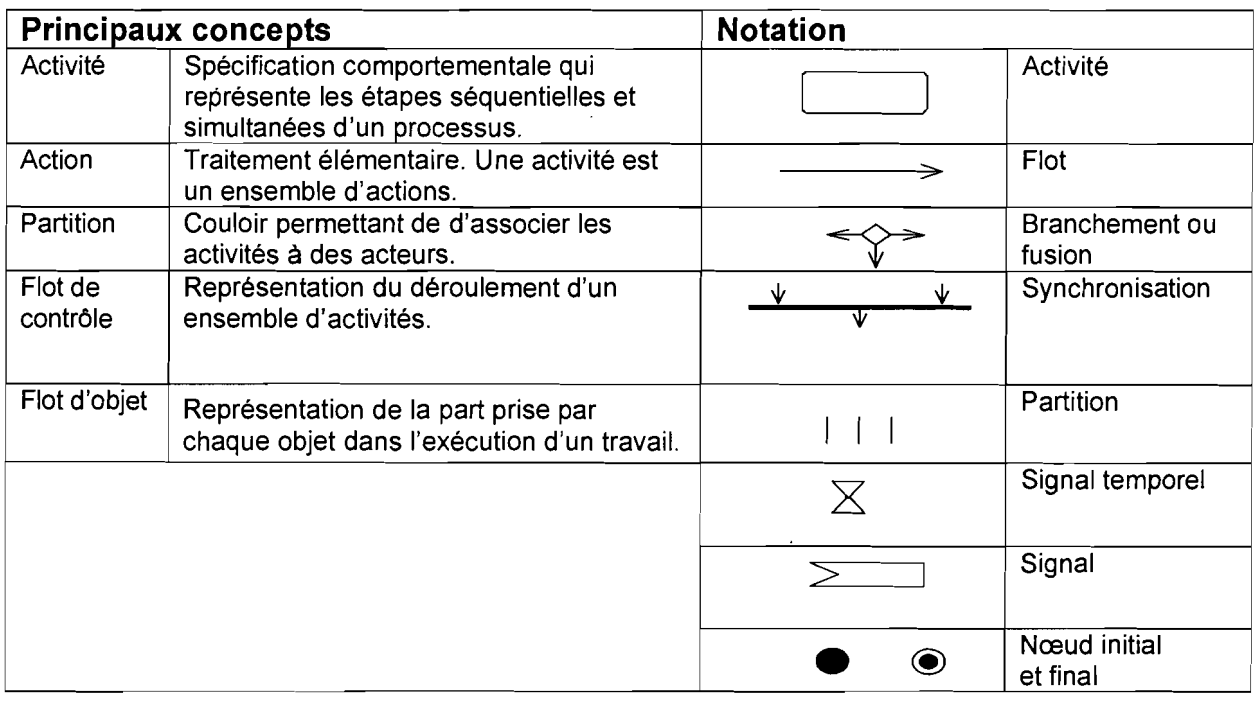

 $\hat{\boldsymbol{\beta}}$ 

## **VI.6 Diagramme de classes**

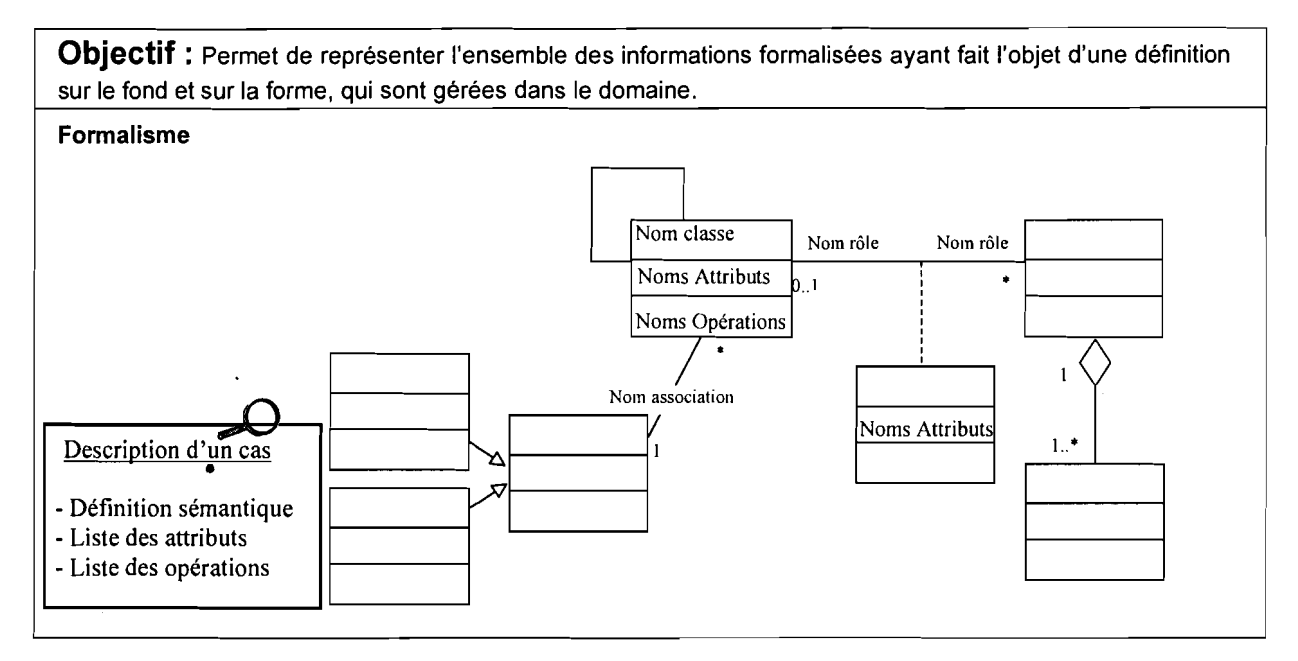

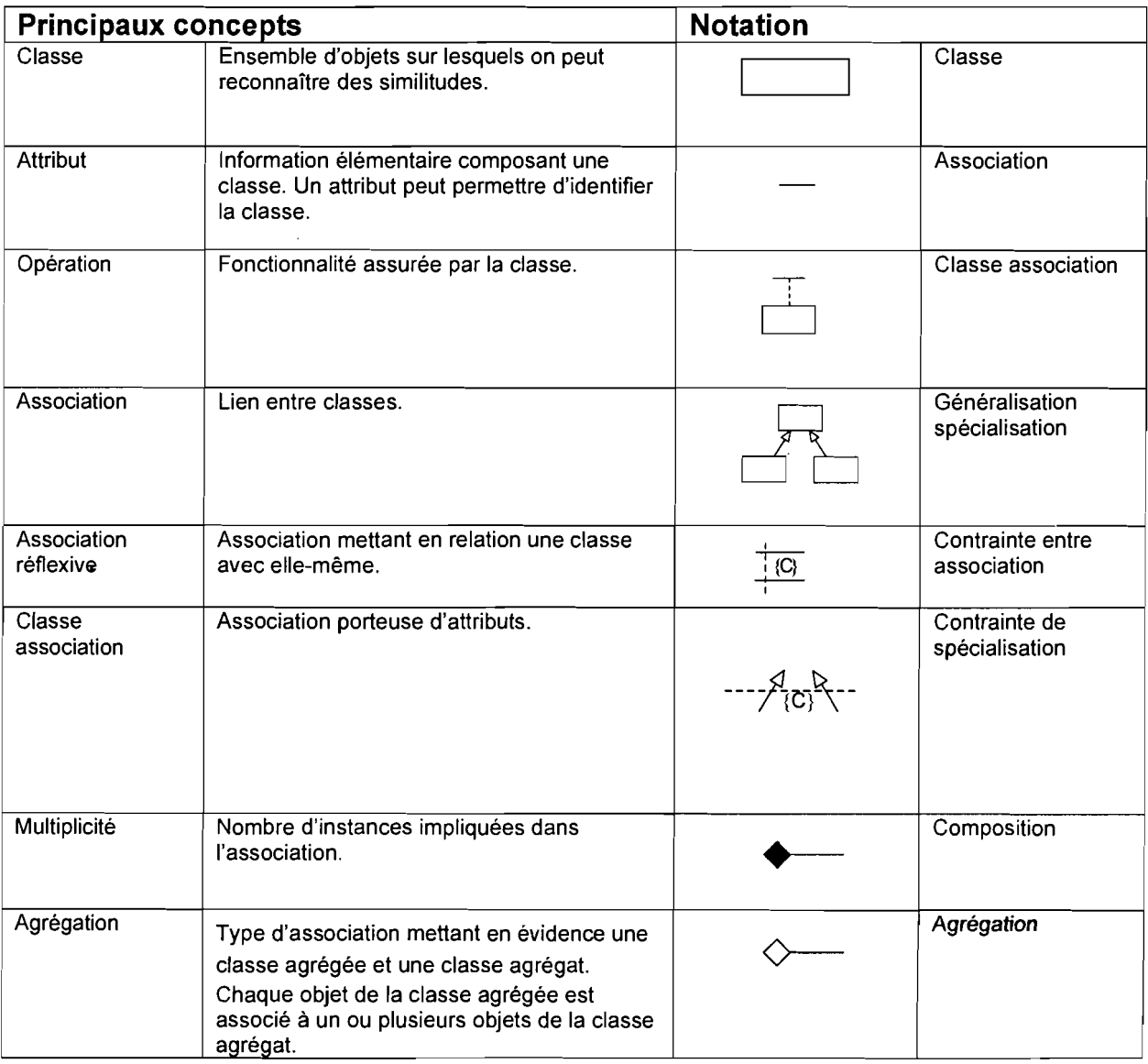

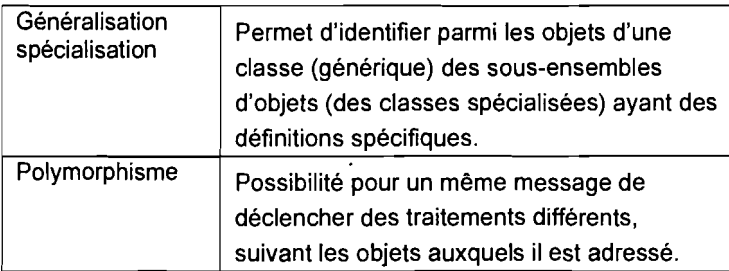

## VI.7 **Webographie et Bibliographie**

**NB** : Les sites web présentés ont été consultés dans la période du 10 au 20 octobre 2010.

http://fr. wikipedia. org;

http://www.av-comparatives.org/comparativesreviews/main-tests; http://www.clubic.com/article-77079-4-guide-comparatif-meilleur-antivirus.html;

http://kaspersky.telechargement.fr/acheter-telecharger-anti-virus-pc-petite-entreprise.html

http://www.clubic.com/comparer-prix/hub-reseau.cisco/

http://www.clubic.com/comparer-prix/comparaison-cisco-2621/

http://www.onatel.bf;

Rapport de stage 2009 de OUATIARA Arouna et HEBIE Zakaria;

Rapport de stage 2008 de NACANABO Ousmane et BADO Ibrahim;